**Andrea García.12/03/2024**

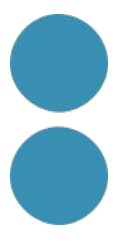

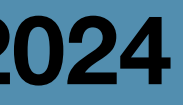

# **Intel·ligència Artificial per Comunicar Projectes**

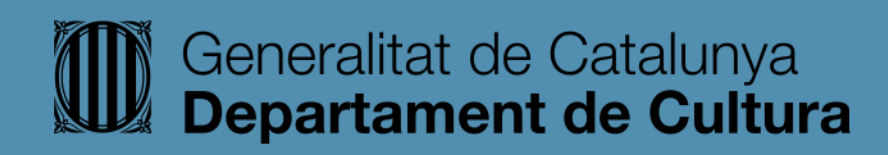

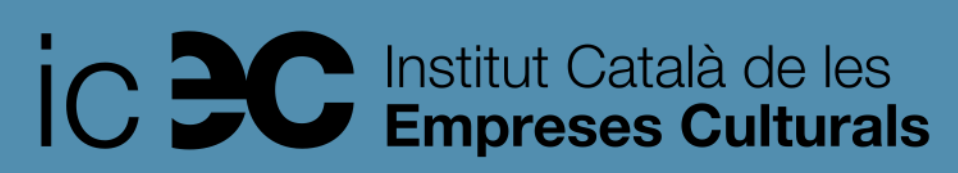

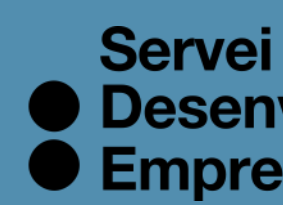

● Desenvolupament<br>● Empresarial

### **Gràcies**

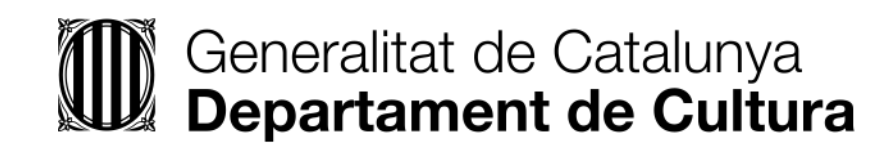

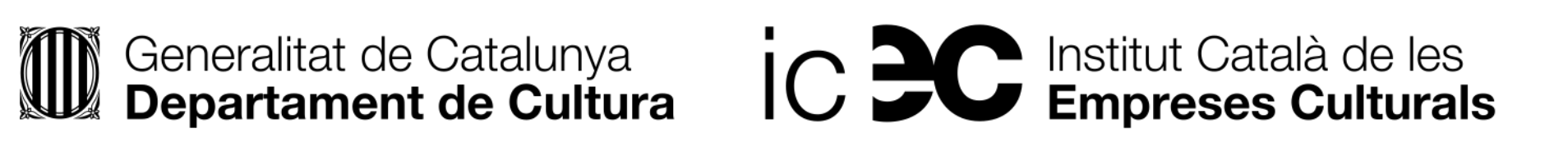

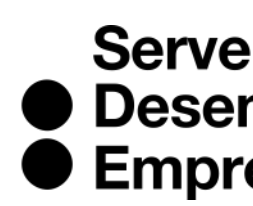

Servei<br>
• Desenvolupament<br>
• Empresarial

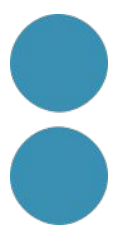

## **Andrea García andrea@aminima.net**

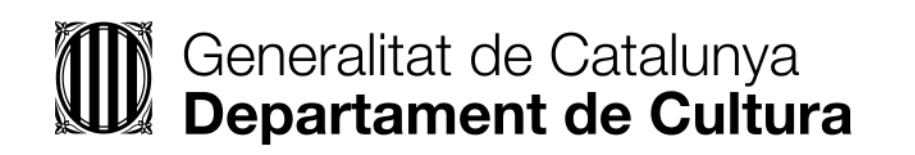

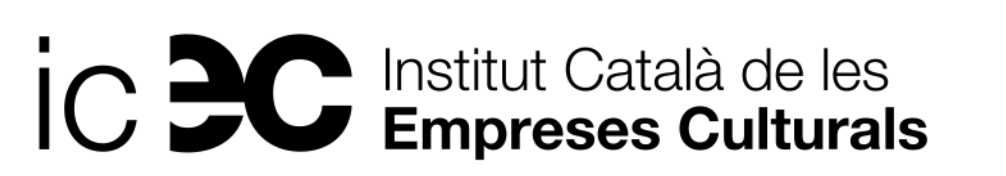

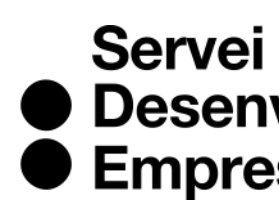

● Desenvolupament<br>● Empresarial

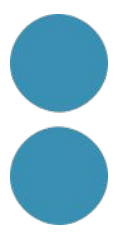

### **Formación sobre Intel.ligència Artificial**

https://sde.cultura.gencat.cat/

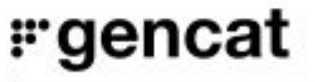

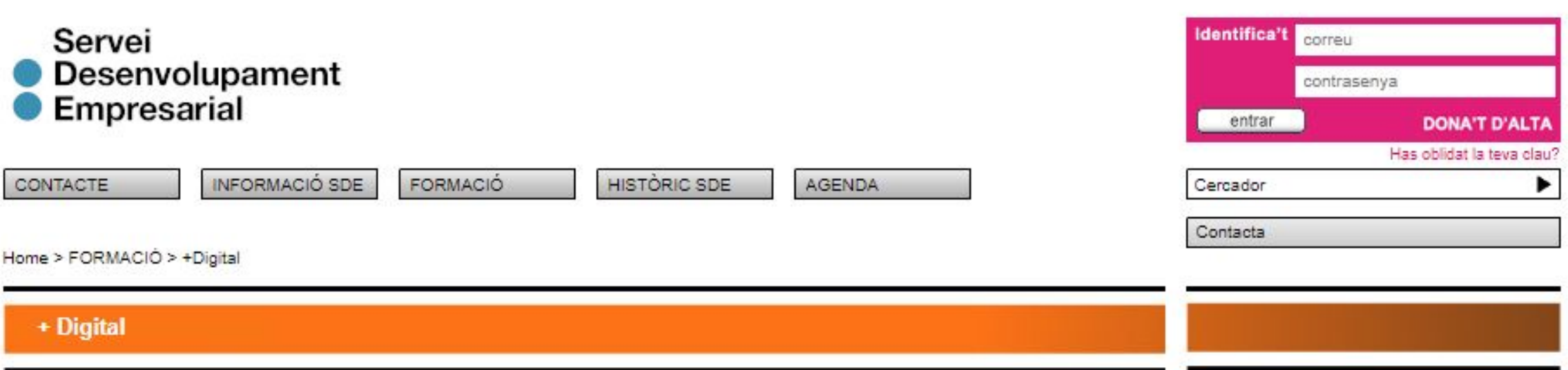

L'SDE conceptualitza els continguts de +Digital a partir de la proposta formativa dels itineraris. És un format que estructura i connecta els continguts amb l'objectiu d'oferir una programació més integrada. S'ha fet un esforç de calendarització per tal de facilitar la planificació als usuaris SDE i s'han introduït noves formadores, per ampliar, actualitzar i enriquir els continguts SDE. Aquests itineraris, que porten el títol genèric de +Digital, són:

- Intel·ligència artificial per a les empreses culturals
- Comunicació, transmèdia, storytelling i xarxes socials
- Web 3.0 i participació digital
- Posicionament, publicitat i analítiques

Els itineraris segueixen una cronologia i són recorreguts recomanats, sense caràcter obligatori. El format de les sessions combina les formacions més genèriques i els tallers amb contingut més pràctic.

### 27-02-2024 / Sessió:

### Intel·ligència Artificial en Processos d'Ideació

En aquesta formació explorarem l'ús de la intel·ligència artificial (IA) per fomentar la creativitat i la innovació. Descobrirem els avantatges d'utilitzar la IA en processos d'ideació. Farem exercicis pràctics per generar i classificar idees, i aprendrem metodologies i eines per convertir la creativitat en innovació aplicada en empreses del sector creatiu. [+]

### 05-03-2024 / Sessió:

### Intel·ligència Artificial en el Desenvolupament de Projectes

En aquesta formació aprendrem a optimitzar la gestió de projectes mitjançant la intel·ligència artificial (IA). Provarem metodologies, eines i aplicacions que ens permetran utilitzar la IA per treballar de forma més productiva. [+]

12-03-2024 / Sessió:

PLACES ESGOTADES

PLACES ESGOTADES

PLACES ESGOTADES

### Intel·ligència Artificial per Comunicar Projectes

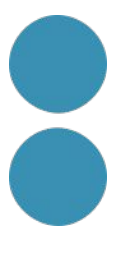

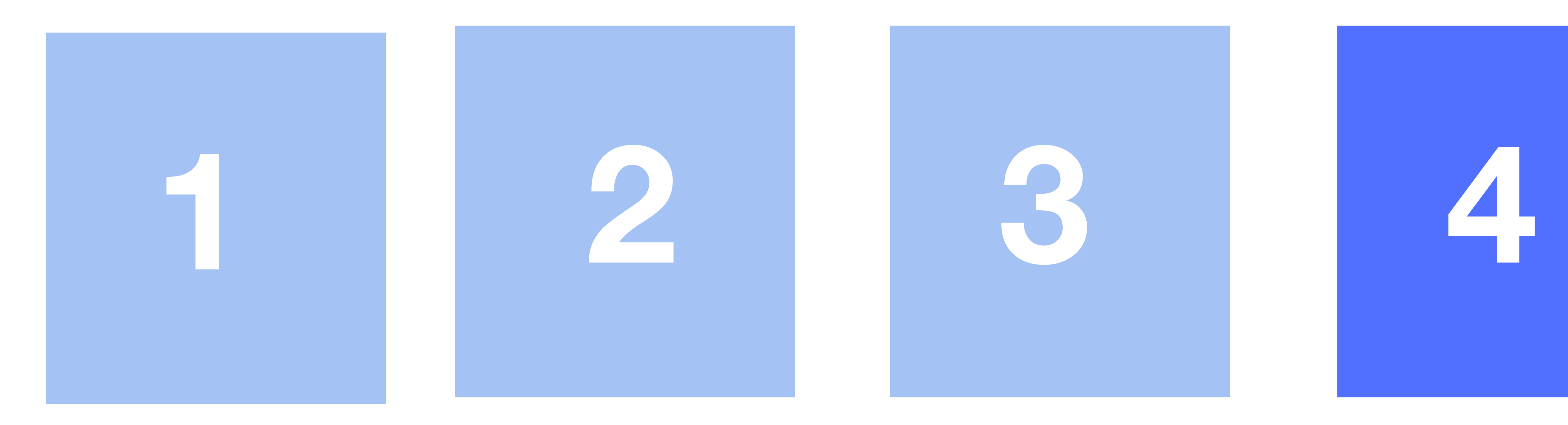

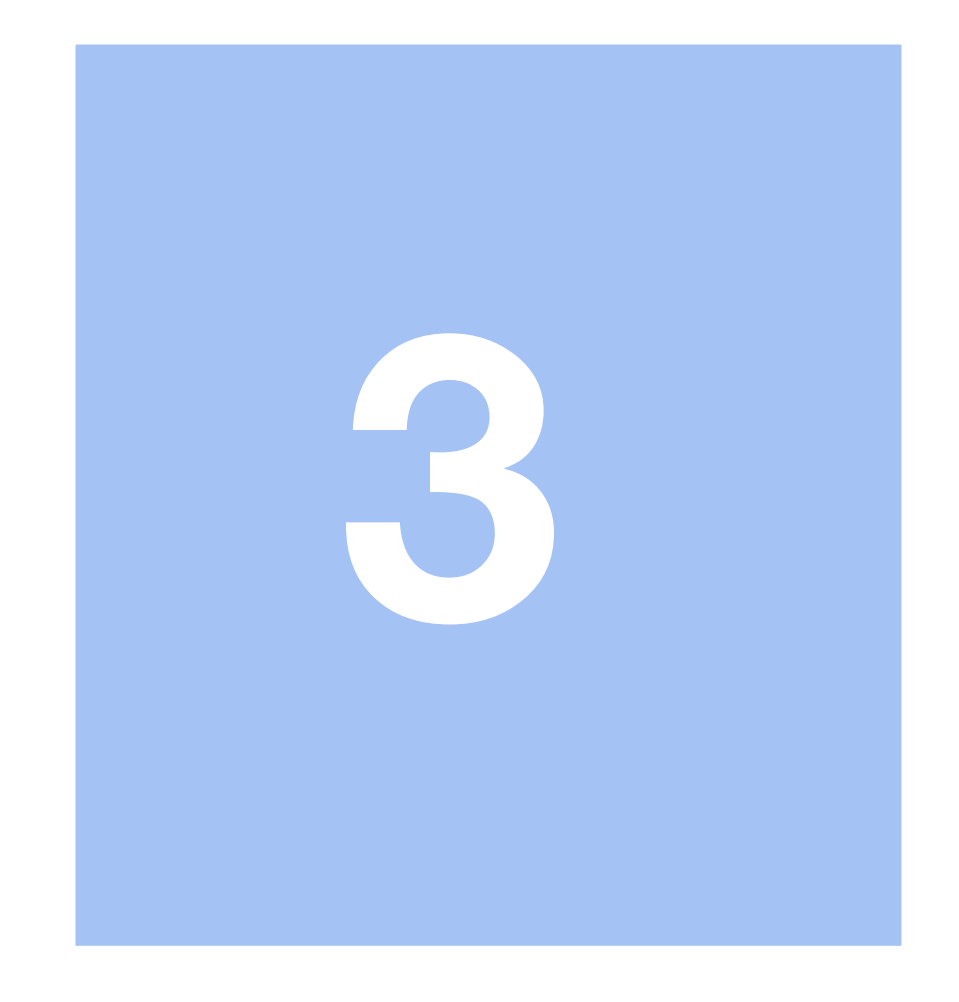

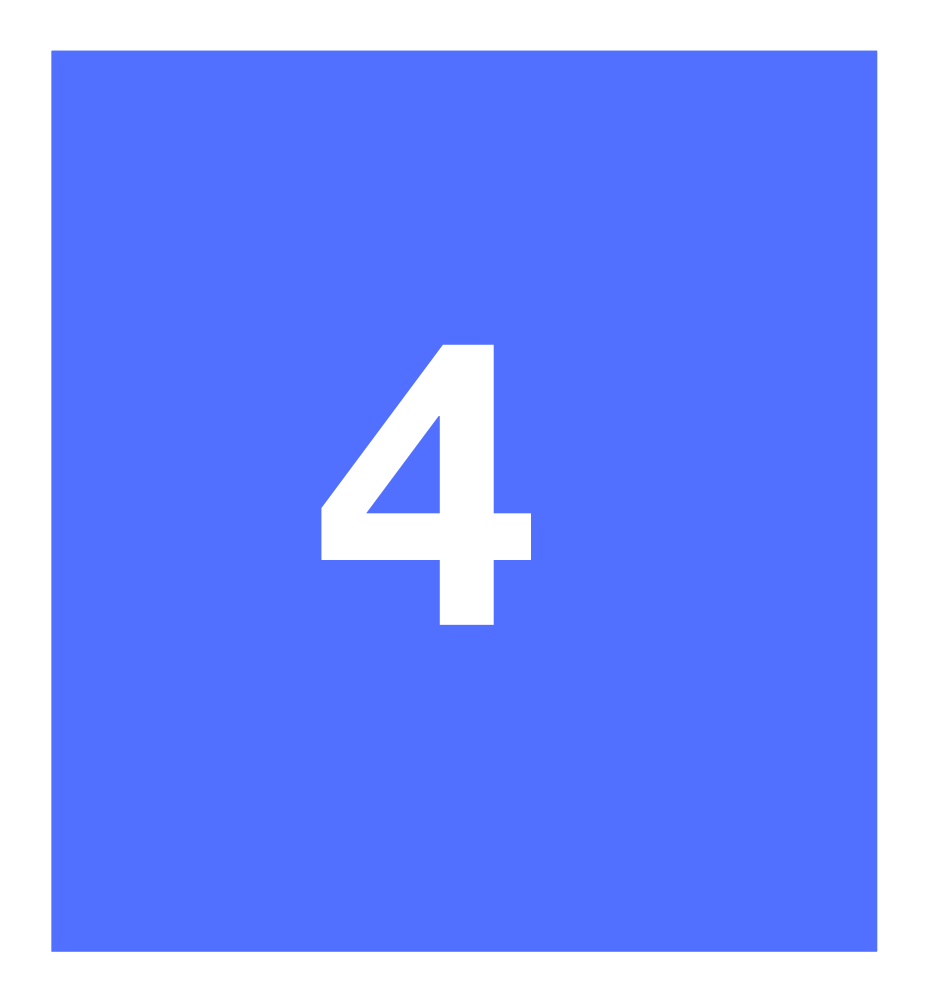

### **Comunicació de Projectes**

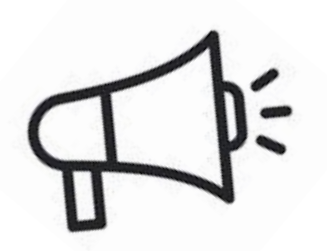

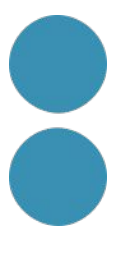

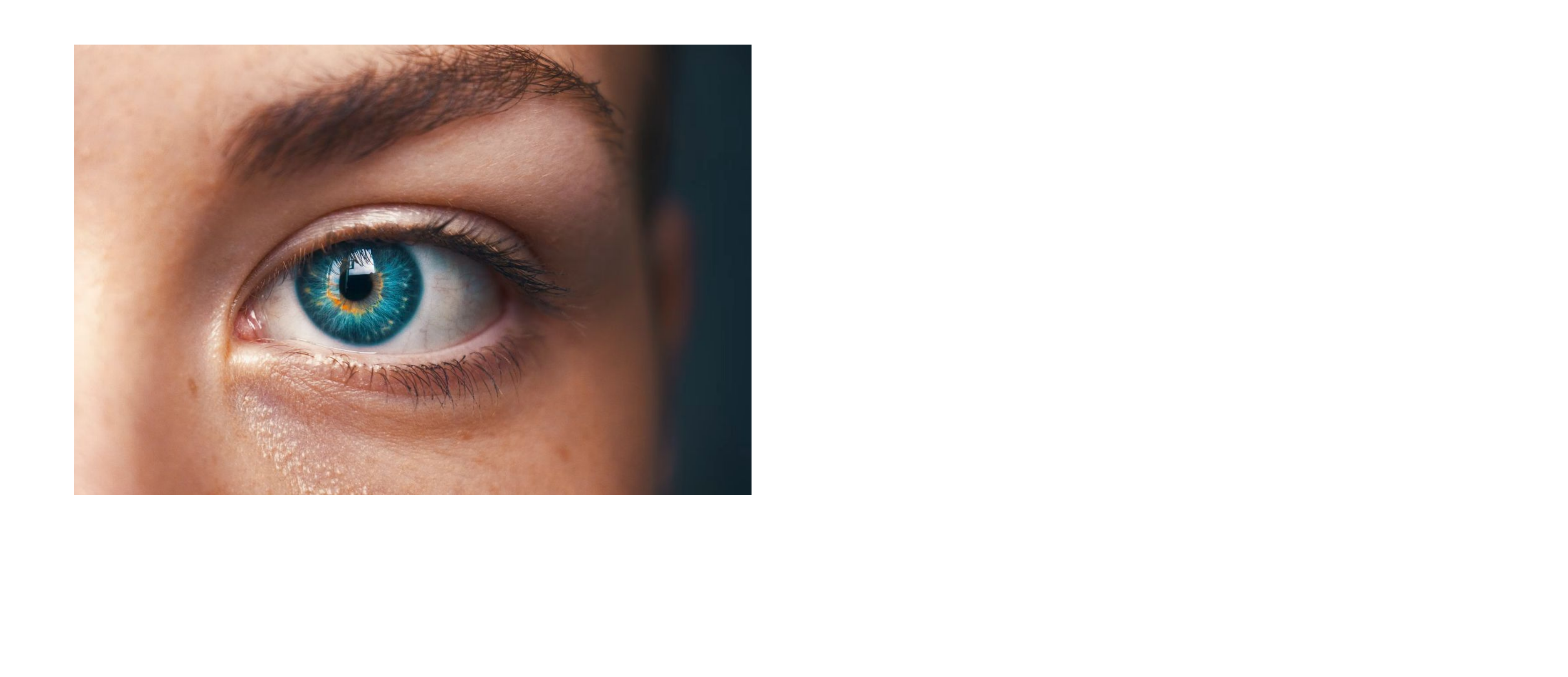

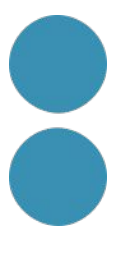

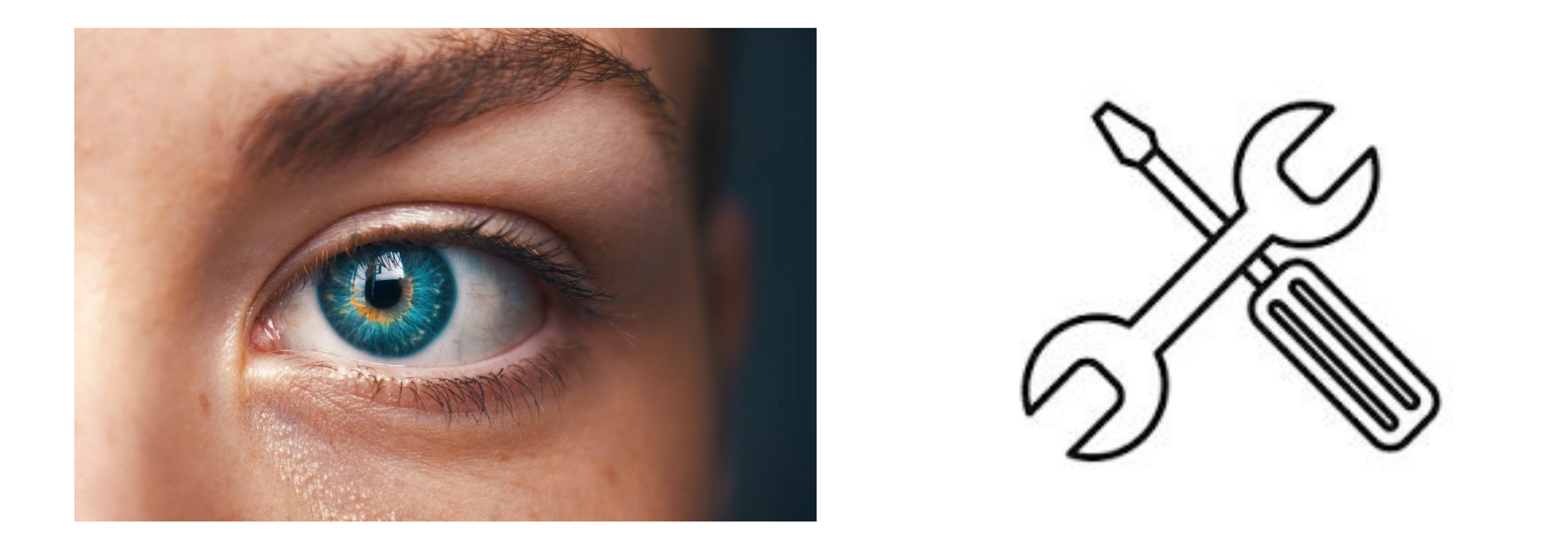

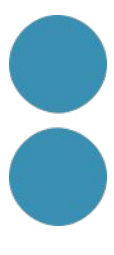

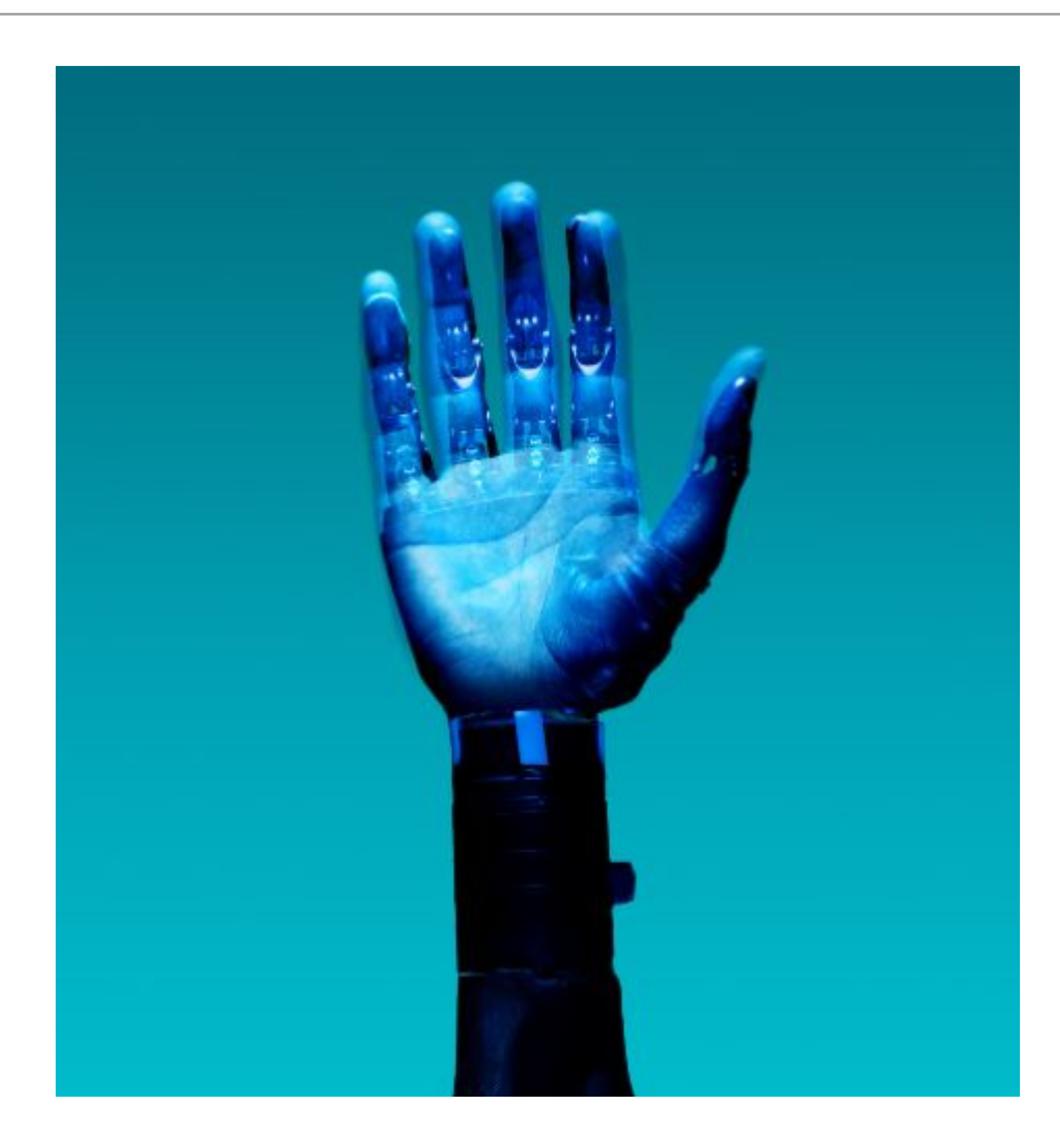

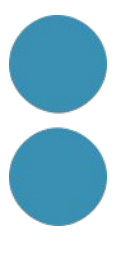

### $\equiv$  EL PAIS

### **Tecnología**

TU TECNOLOGÍA · CIBERSEGURIDAD · PRIV

**INVENTOS >** 

### Un invento para silenciar el reguetón con inteligencia artificial

Reggaeton Be Gone es una máquina inventada por el argentino Roni Bandini para bloquear altavoces 'bluetooth' que reproducen canciones de uno de los géneros más populares

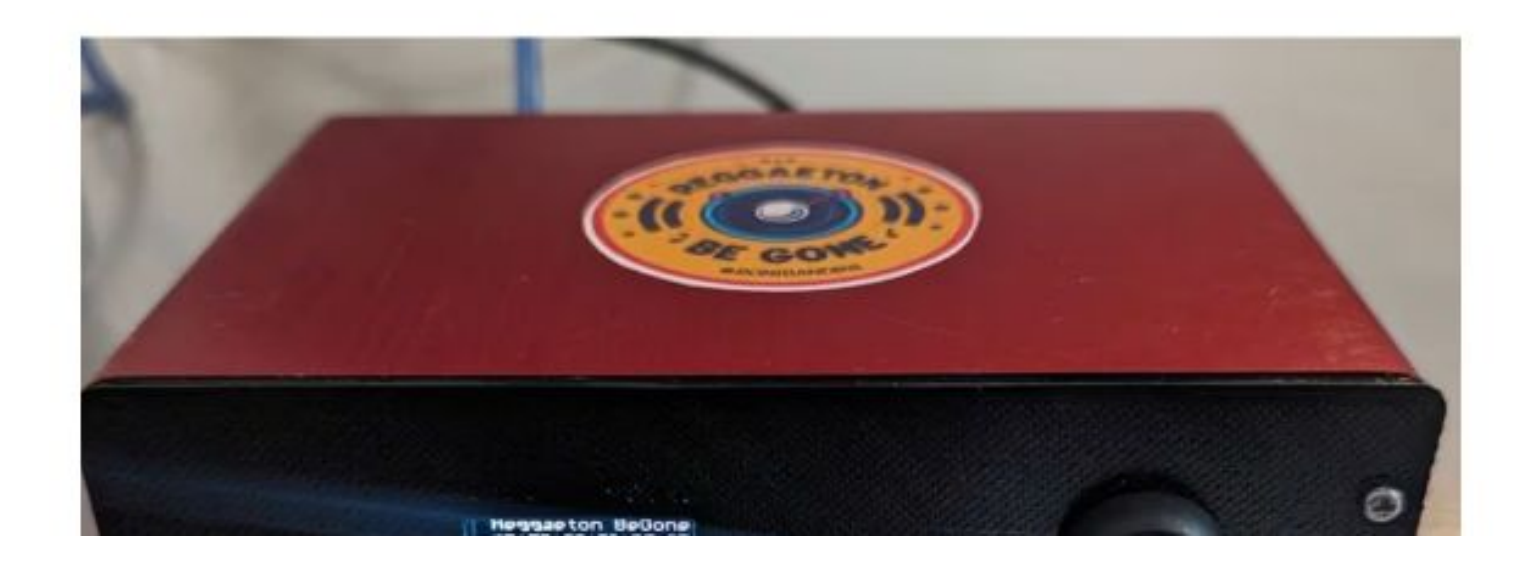

[https://elpais.com/tecnologia/2024-](https://elpais.com/tecnologia/2024-03-06/un-invento-para-silenciar-el-regueton-con-inteligencia-artificial.html) [03-06/un-invento-para-silenciar-el-r](https://elpais.com/tecnologia/2024-03-06/un-invento-para-silenciar-el-regueton-con-inteligencia-artificial.html) [egueton-con-inteligencia-artificial.ht](https://elpais.com/tecnologia/2024-03-06/un-invento-para-silenciar-el-regueton-con-inteligencia-artificial.html) [ml](https://elpais.com/tecnologia/2024-03-06/un-invento-para-silenciar-el-regueton-con-inteligencia-artificial.html)

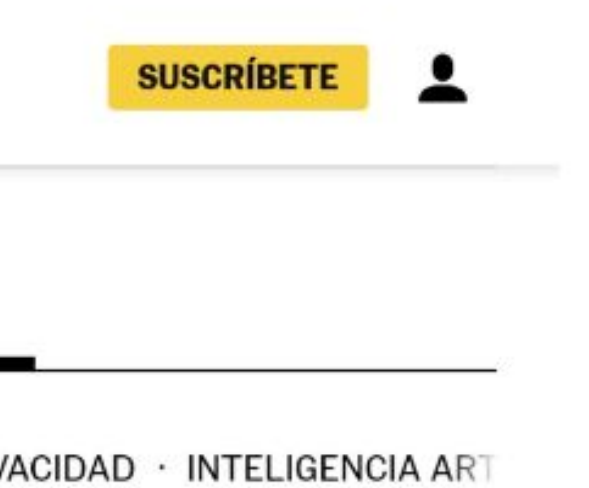

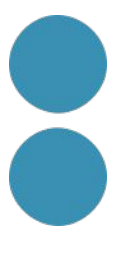

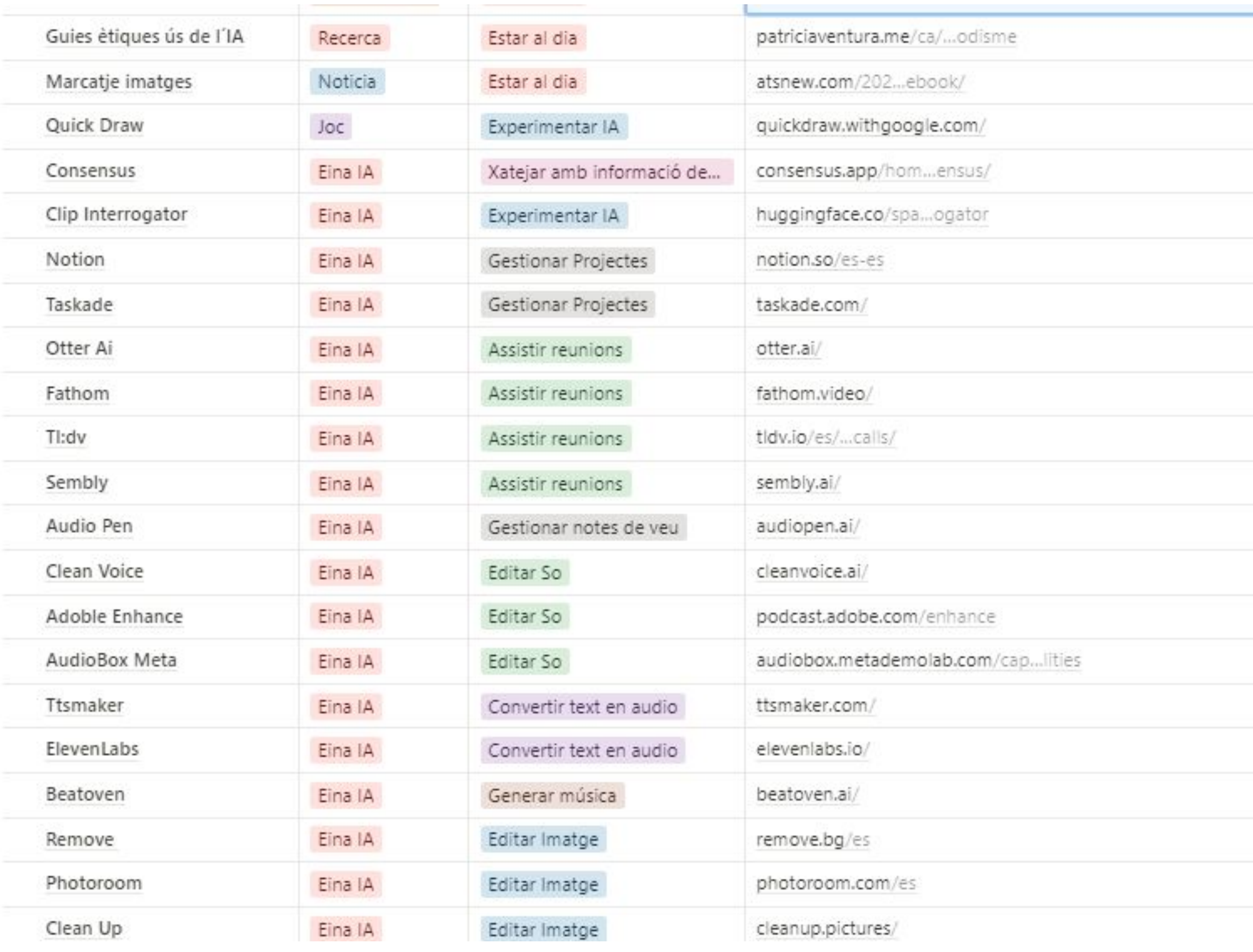

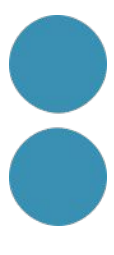

### http://tinyurl.com/materialsde

### IA aplicada al sector cultural

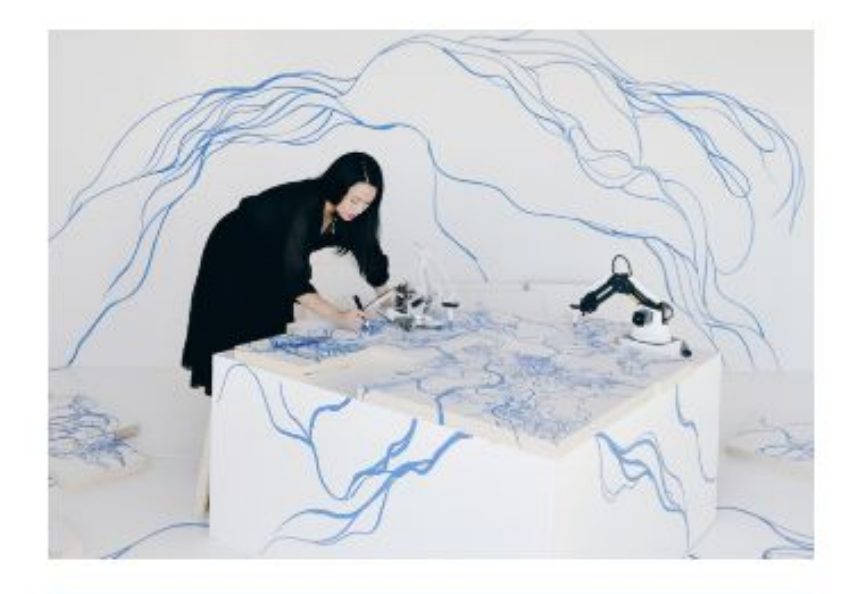

### Intel·ligència Artificial i Creativitat

- · Introducció a la relació entre Intel.ligència Artificial i Creativitat
- · Exploració dels reptes i oportunitats que la Intel·ligència Artificial ofereix al sector creatiu.
- · Aplicacions pràctiques de l'ús de la Intel·ligència Artificial en el sector creatiu.

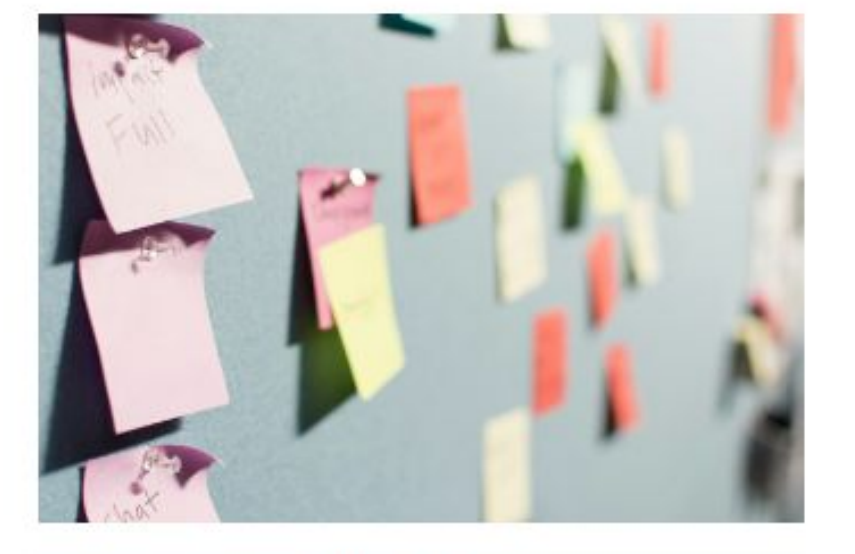

### IA en Processos d'Ideació

- · Com utilitzar la Intel·ligència Artificial per millorar processos de generació d'idees.
- · Aplicacions pràctiques de la Intel·ligència Artificial per potenciar la innovació.

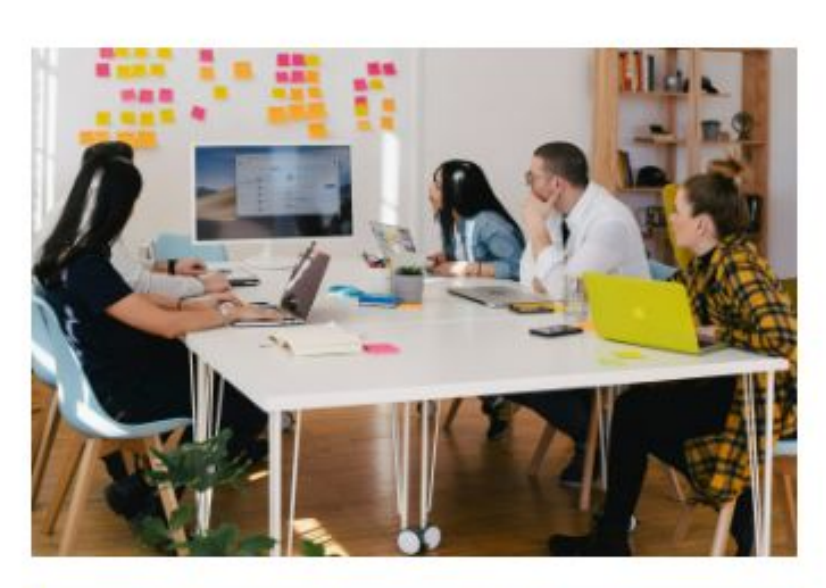

### IA en el Desenvolupament de Projectes

- · Com optimitzar la gestió de projectes mitjançant la Intel·ligència Artificial
- · Aplicacions pràctiques de la Intel·ligència Artificial per treballar de forma més productiva.

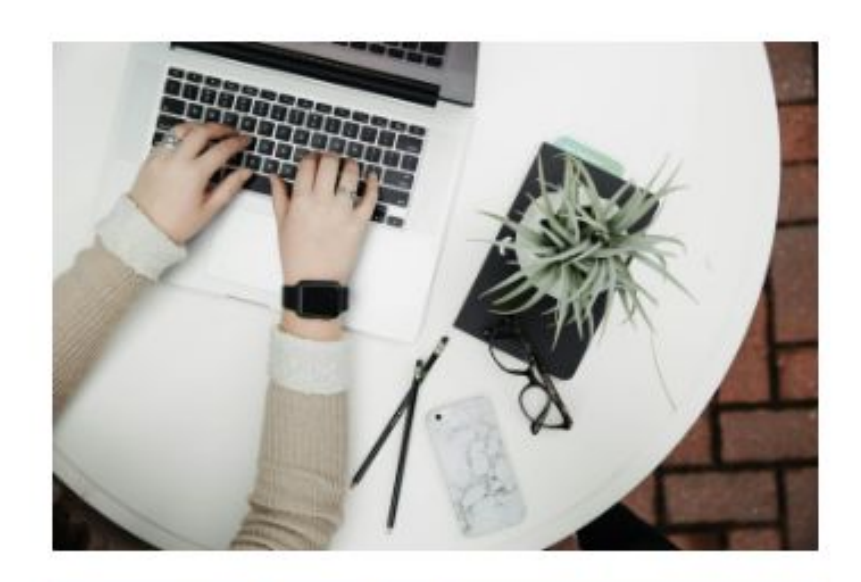

### IA per Comunicar Projectes

- · Com integrar la Intel·ligència Artificial en el pla de màrqueting d'un projecte.
- · Com incorporar la Intel·ligència Artificial en la gestió de xarxes socials.

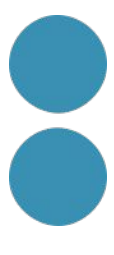

https://sde.cultura.gencat.cat/cultur a/organitza-ho-tot-amb-notion-i-noperdis-ni-oblidis-res ad 5796 ambi t.html

### #gencat

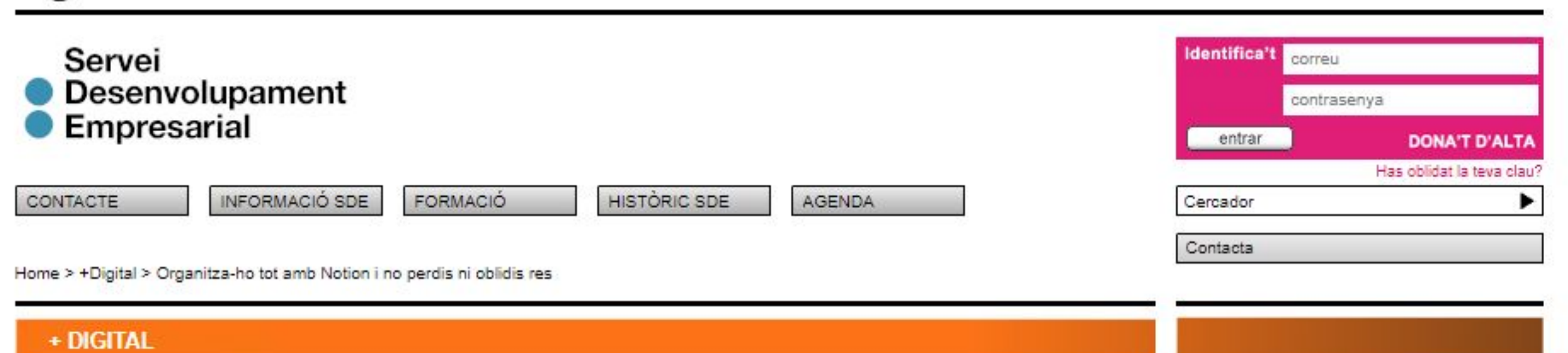

### SESSIÓ:

### Organitza-ho tot amb Notion i no perdis ni oblidis res

■ 30 abr ① 10:00-12:30 ② En línia & oberta

### Un cop comencis a fer-lo servir, no podràs viure sense ell

Notion és el programari de moda en l'àrea de la gestió de projectes. La flexibilitat i la potència d'aquesta eina de productivitat no-code permeten fer servir Notion tant des d'un punt de vista d'organització personal (agenda, sistema de notes, tauler d'inspiració, etc.) com professional (gestor de tasques o projectes, base de coneixement i documentació per centralitzar tota la informació que tenim escampada en diverses aplicacions, CRM, etc.). Un cop comencis a fer servir Notion, no podràs viure sense ell!

### **OBJECTIUS**

- Aprendre a fer servir Notion de manera autònoma
- Crear notes i documents per documentar qualsevol tema
- · Fer servir les diferents funcionalitats de l'eina per millorar l'organització i la gestió pròpia i dels nostres projectes.
- . Centralitzar tota la informació i tot el coneixement sobre un tema en un mateix lloc.
- · Donar eines i pautes per presentar la informació de manera clara i molt atractiva.

### **CONTINGUTS**

- Per a què serveix Notion.
- · Exemples d'ús.
- · La interfície de l'eina.
- · Creació de notes i documents.
- Com organitzar i gestionar el coneixement amb l'eina.
- Com recuperar i presentar la informació (plantilles).
- Com crear i gestionar projectes amb Notion.

### **SESSIÓ**

### Organitza-ho tot amb Notion i no perdis ni oblidis res

Notion és el programari de moda en l'àrea de gestió de projectes. La seva flexibilitat, la seva potència i la seva facilitat d'ús converteixen aquesta eina de productivitat i organització professional i personal en el nostre "segon cervell". Disposaràs de tota la informació en un mateix lloc i podràs recuperar-la i presentar-la de formes molt diferents, boniques, inspiradores i flexibles.

### **HORARI**

30-04-2024. 10:00h-12:30 hores

### **ESPAI**

En línia

**EM VULL INSCRIURE** 

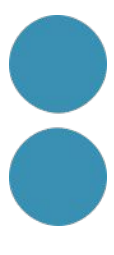

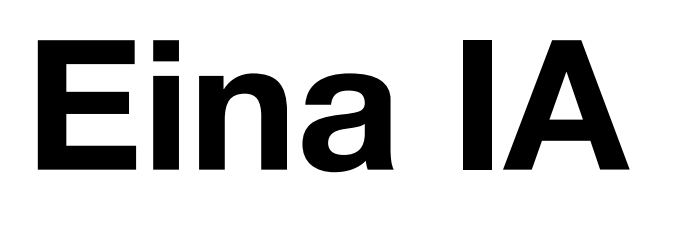

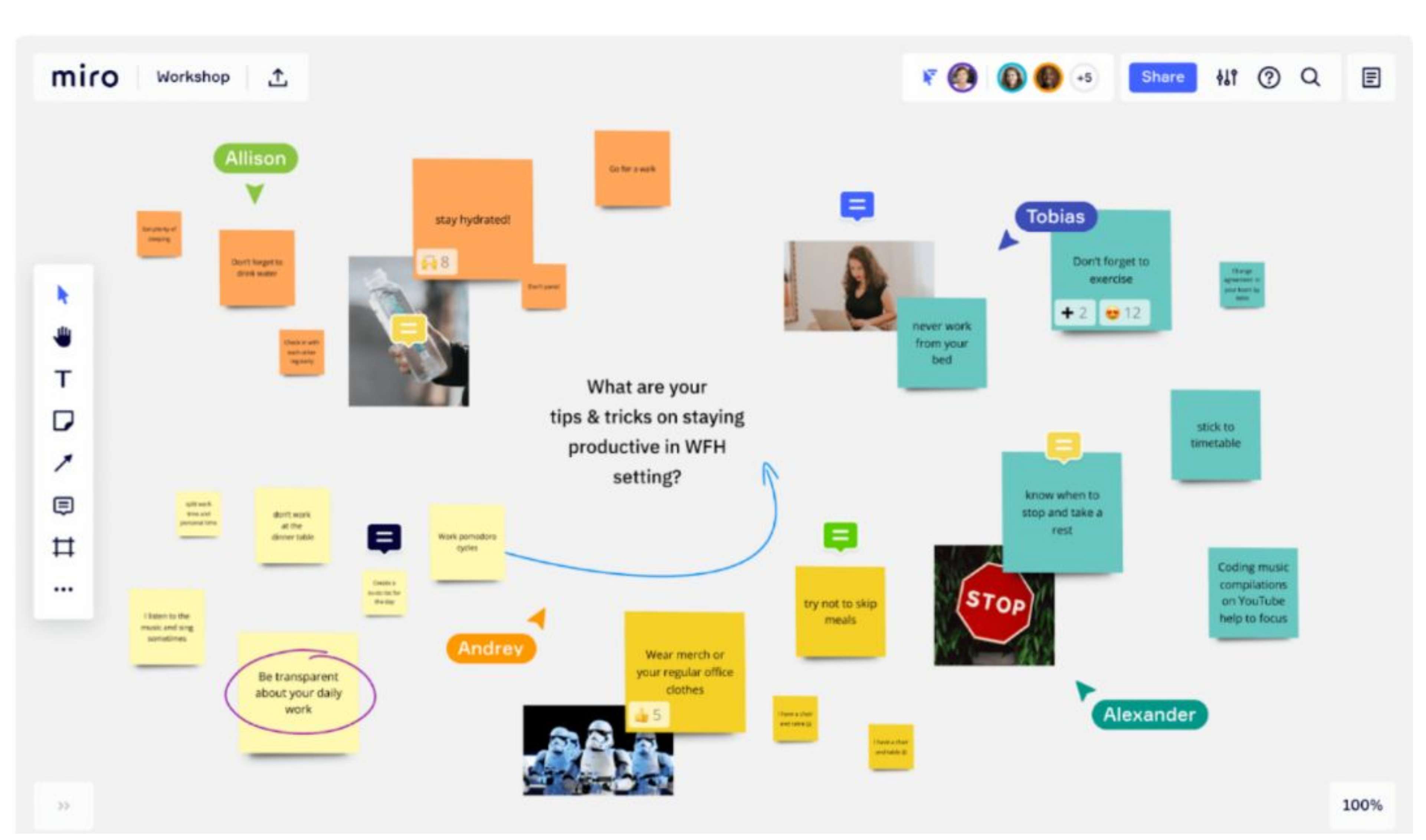

https://miro.com/es/ai/

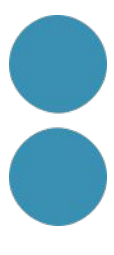

# Eina IA

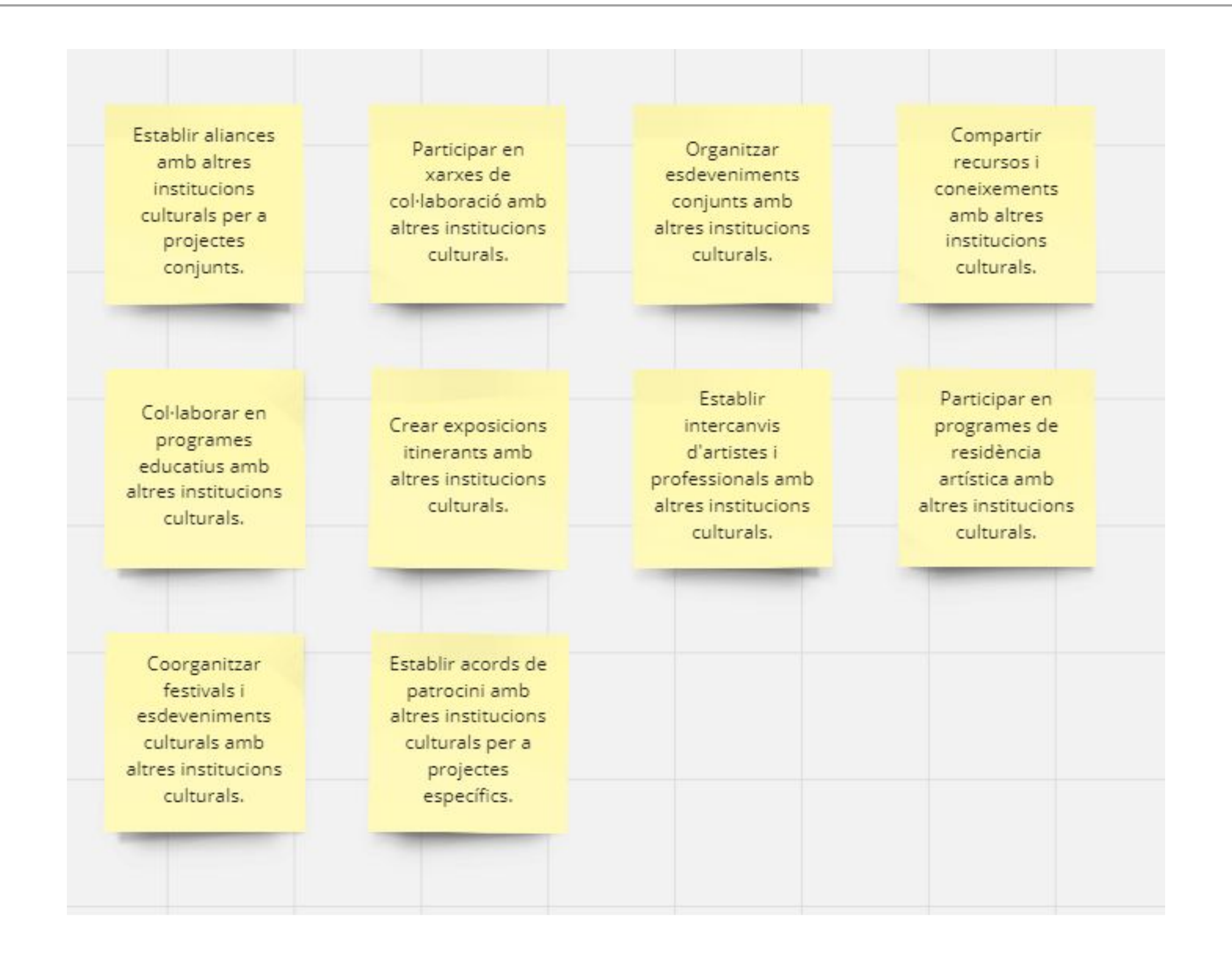

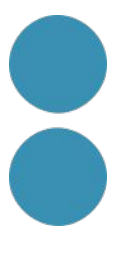

## Eina IA

### $CMD + K$ (Mac) o CTRL + K (Windows)

Buscar aplicaciones y accio Miro Al BETA ♦ Generar nota adhesiva ❖ Generar diagrama de se  $\boldsymbol{\diamondsuit}$ . Generar imagen  $\boldsymbol{\diamond}$ : Generar código ❖ Generar mapa mental ♦ Generar tarjetas con his Aplicaciones y acciones Marco  $\mathbf{A} \mathbf{A} \cdots$ 

 $\blacksquare$ 

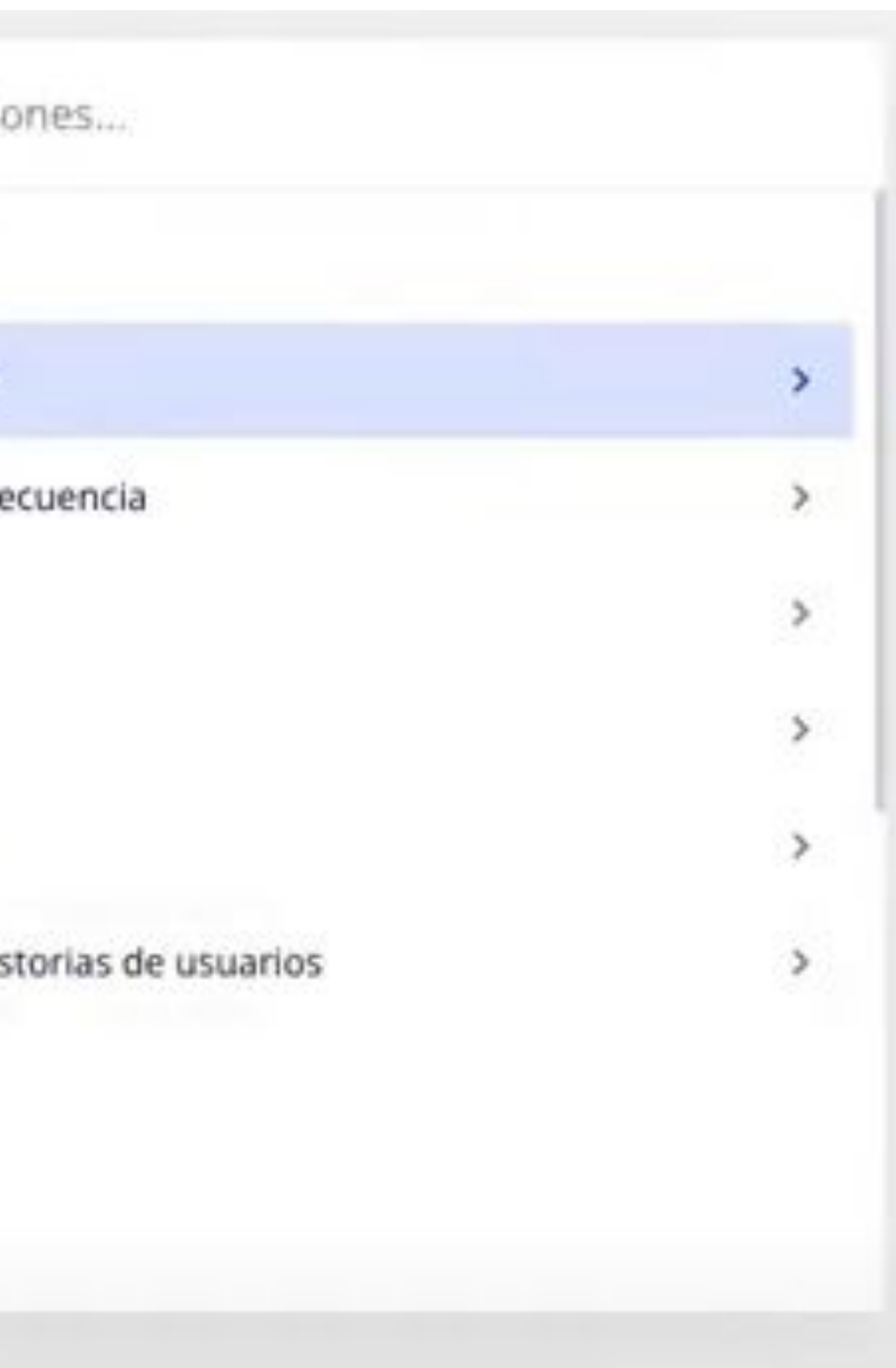

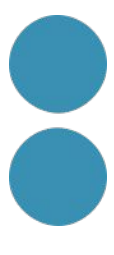

# Eina IA

Para ti +: Todas las plantillas Recientes

Popular

Bloques de construcción

### **CASOS DE USO**

Reuniones y talleres

Lluvia de ideas y proceso creativo

Flujos de trabajo Agile

Mapas y diagramación

Investigación y diseño

Estrategia y planificación

### **MIROVERSE**

Plantillas comunitarias Rompehielos

### PLANTILLAS PERSONALIZADAS

Plantillas de Pb

https://miro.com/es/ai/

 $\Omega$ 

### Q marketing

### 70 resultados para "marketing"

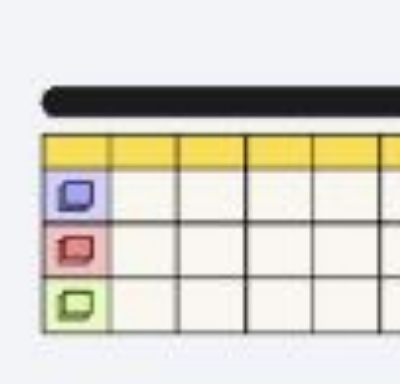

Miro Digital Marketing Plan

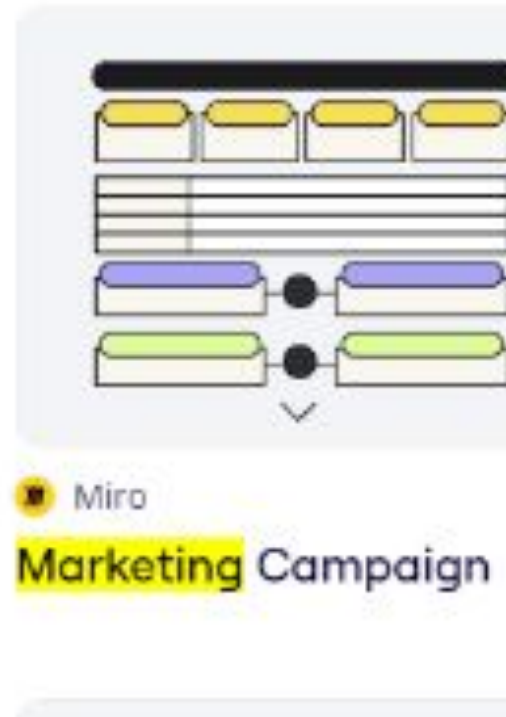

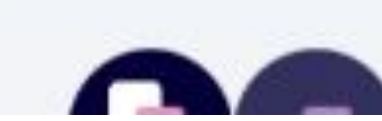

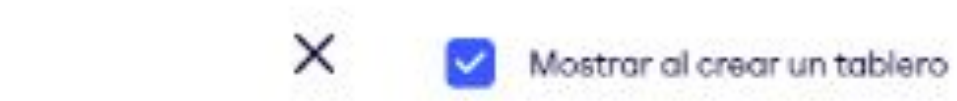

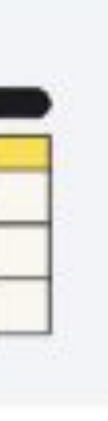

 $\equiv$  $\equiv$ 9999

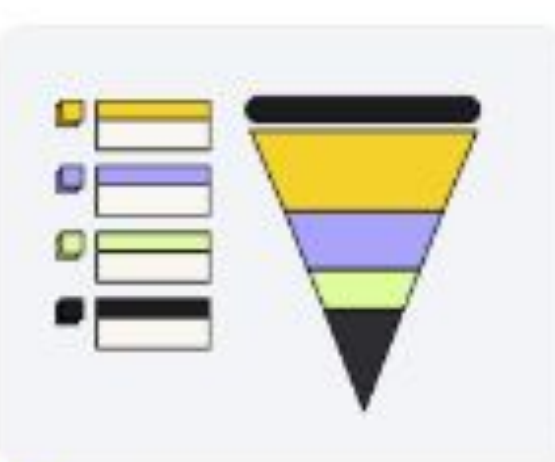

Miro Presentación de propuestas de...

Miro

**Marketing Funnel** 

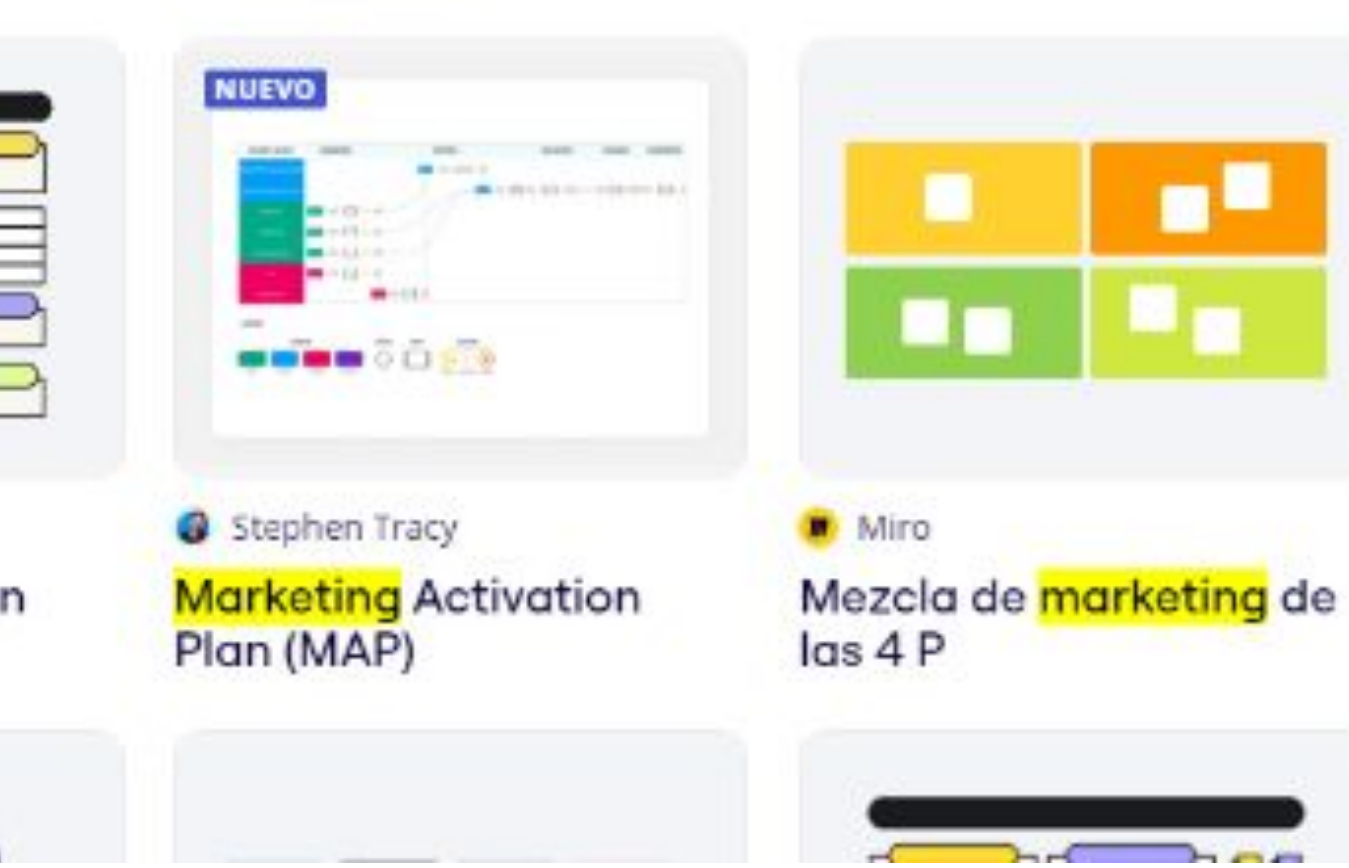

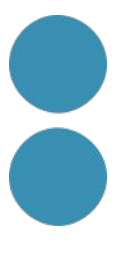

## **Sessió d'avui**

# **Comunicació Màrqueting**

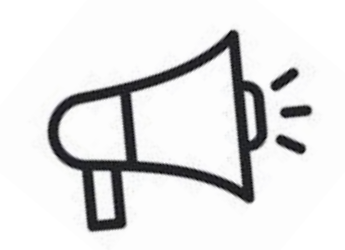

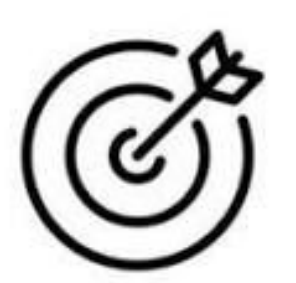

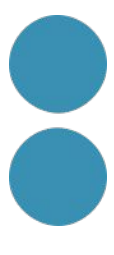

## **Sessió d'avui**

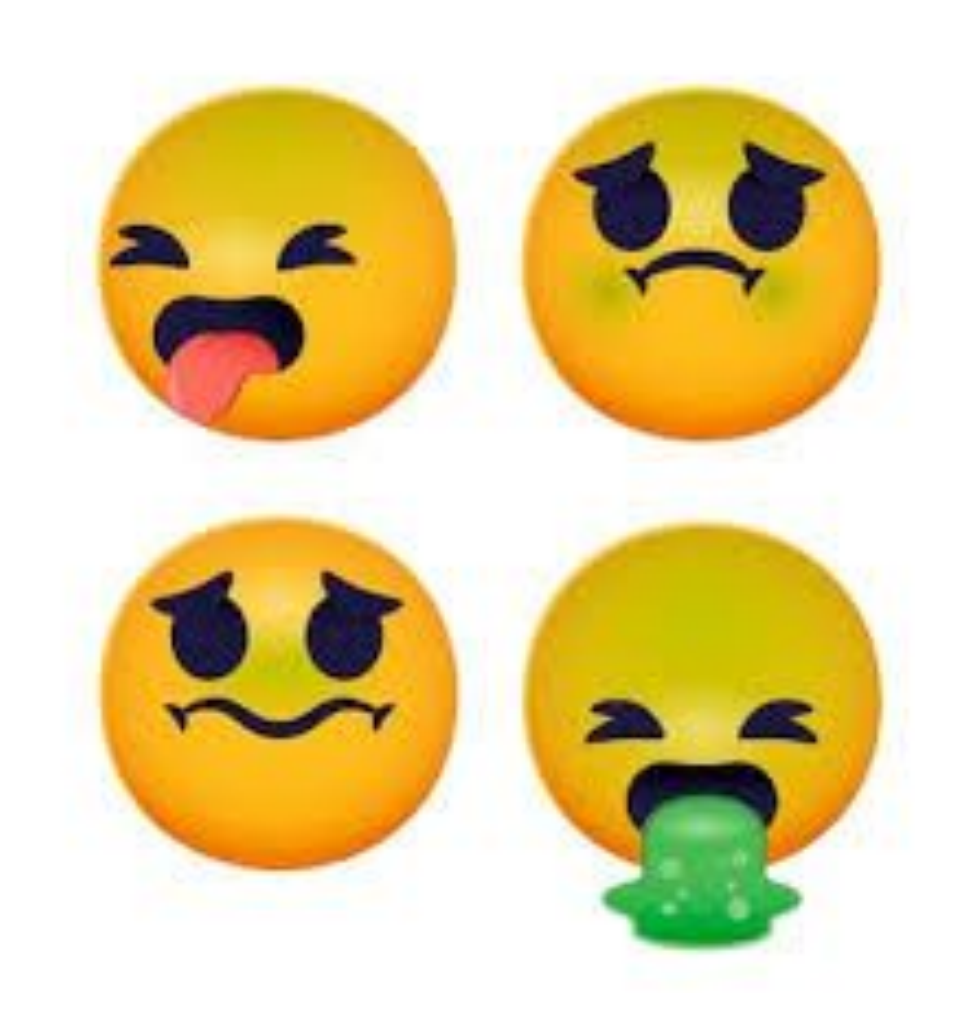

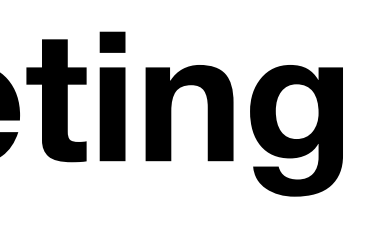

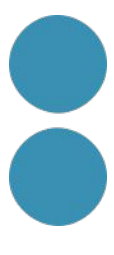

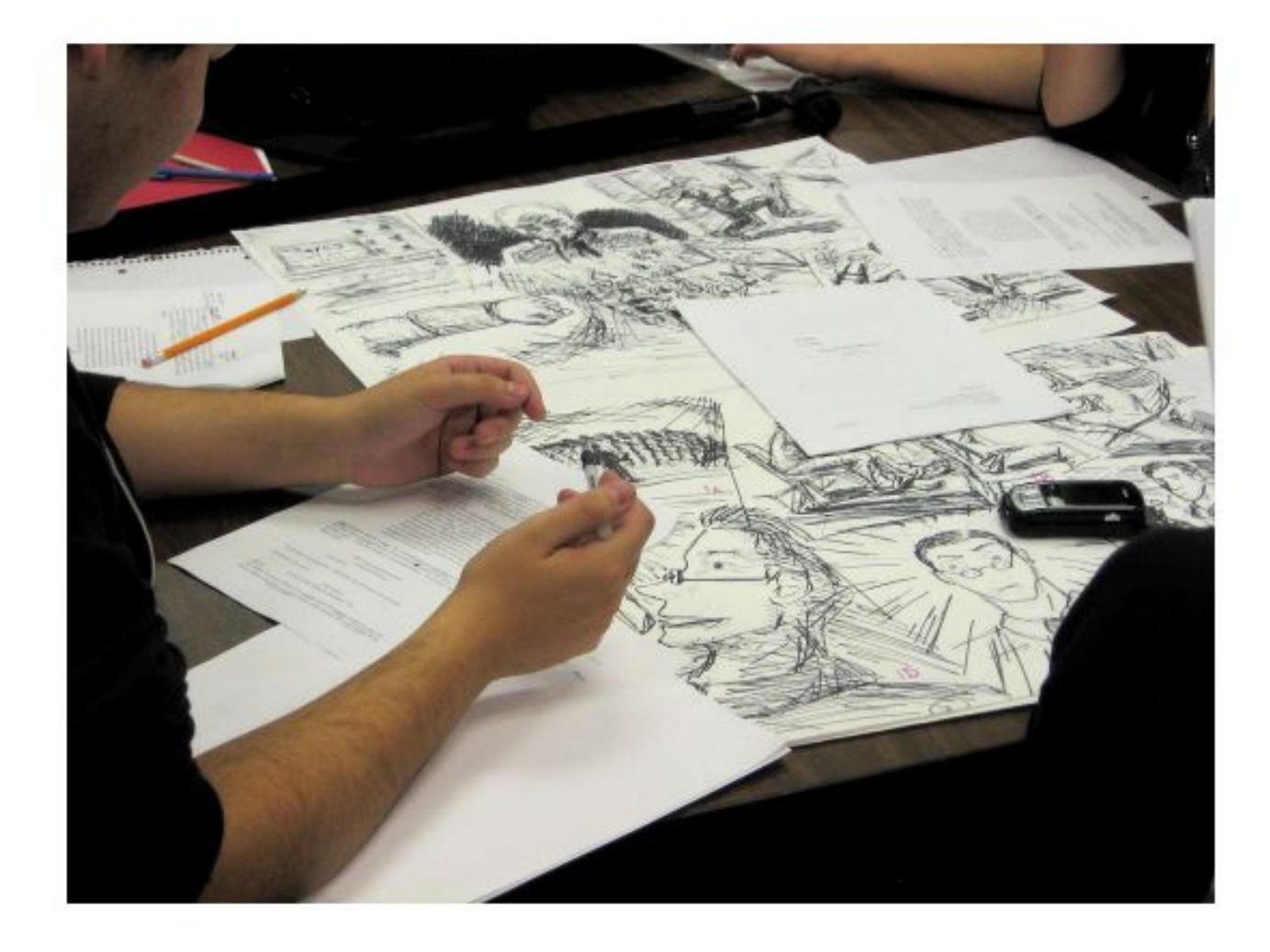

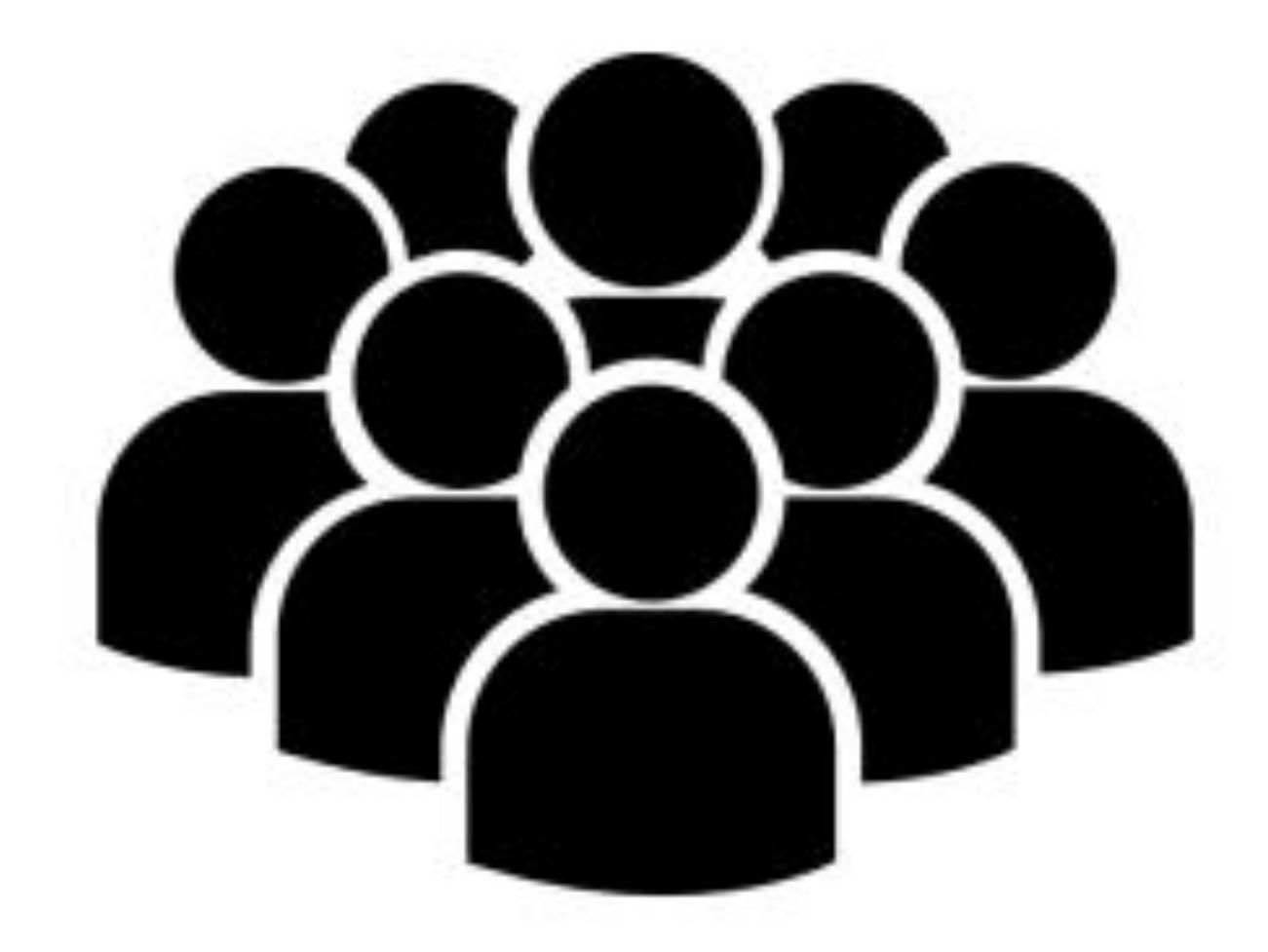

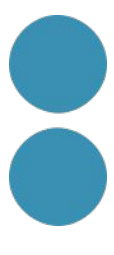

# El projecte

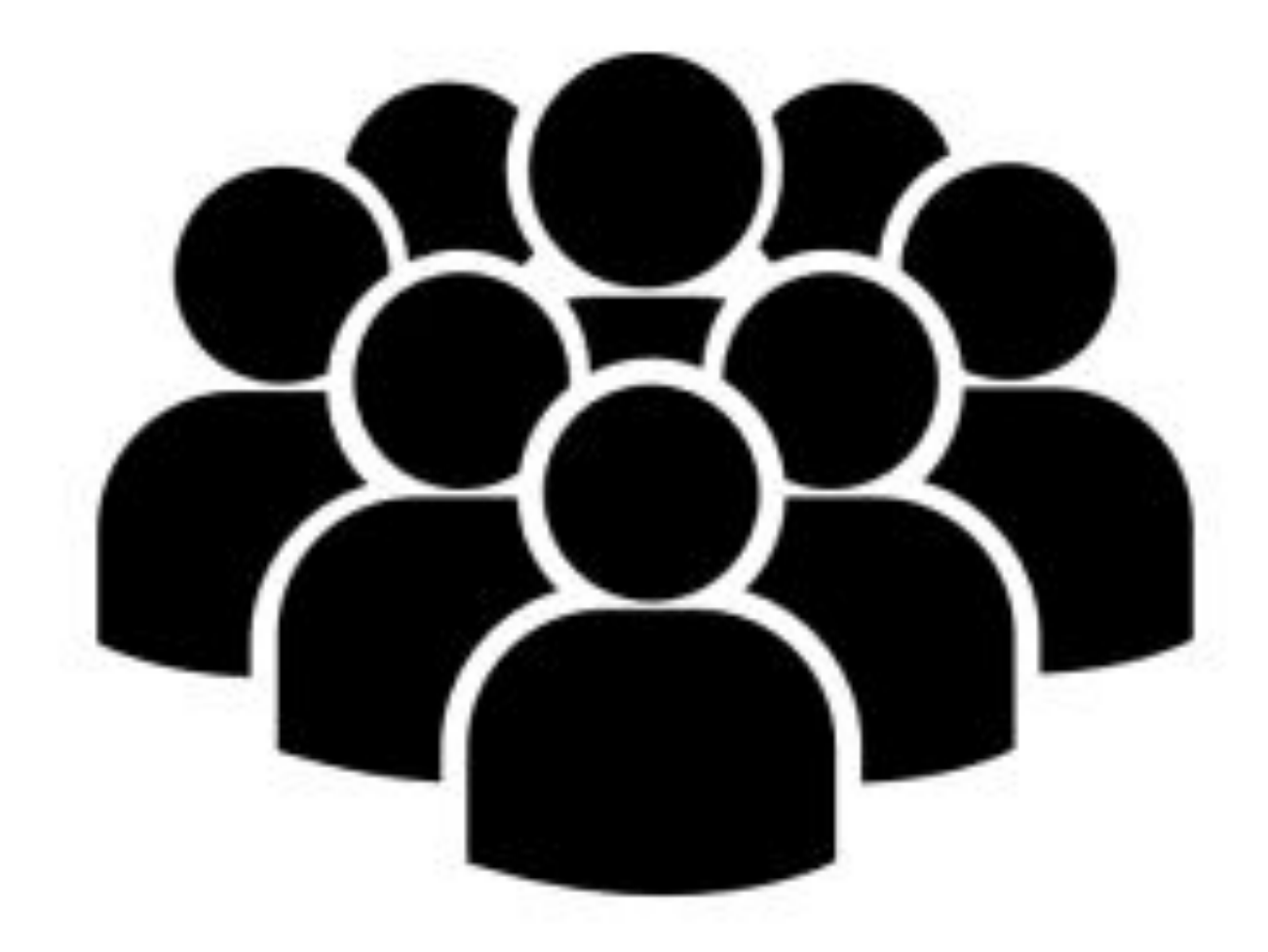

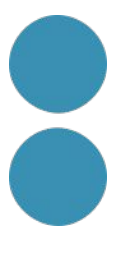

# El projecte

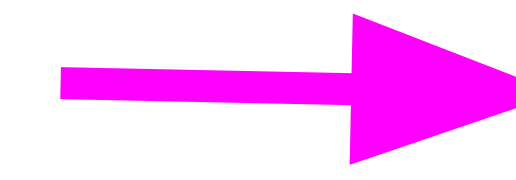

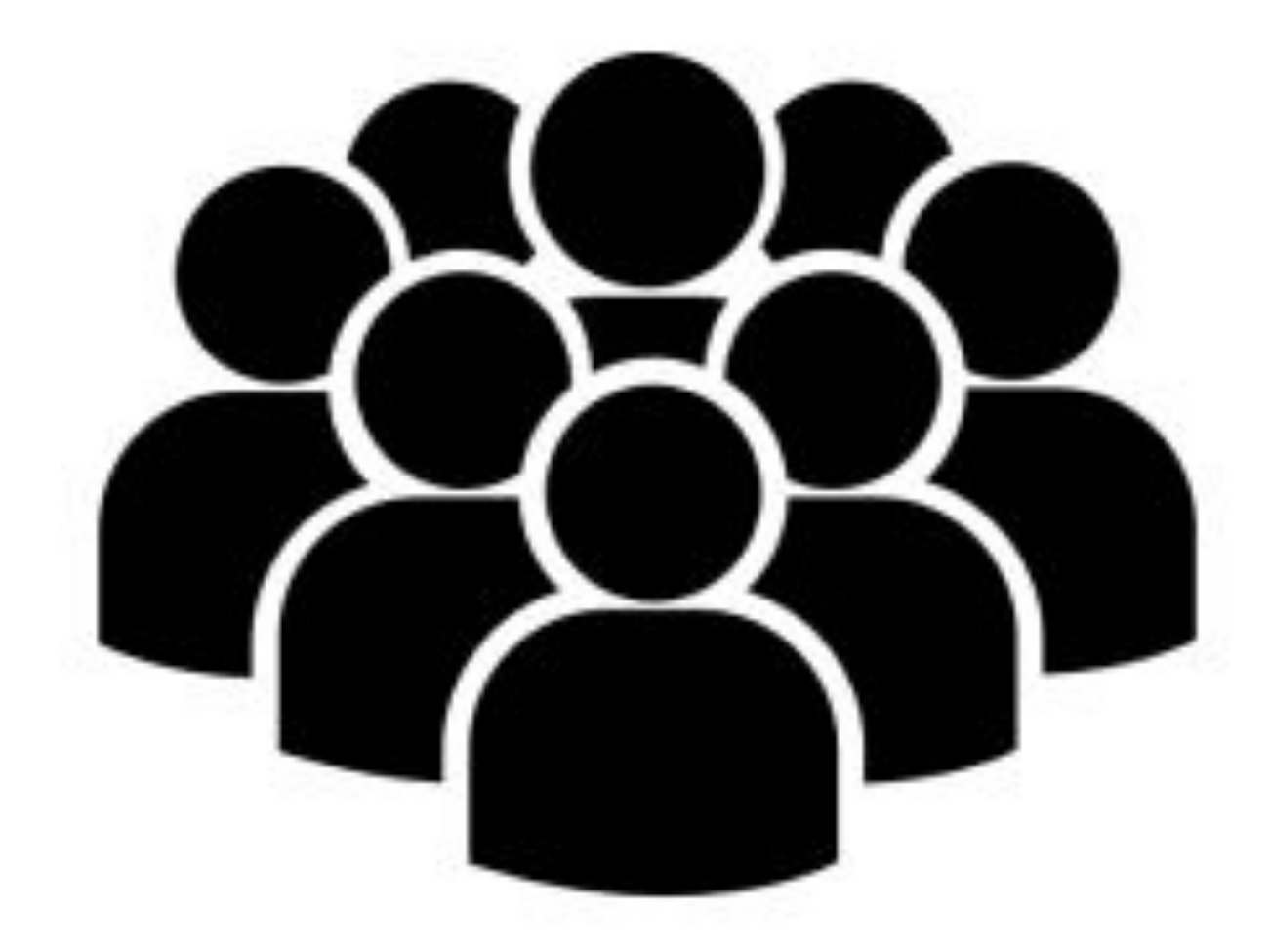

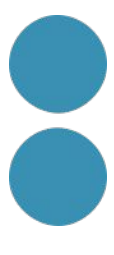

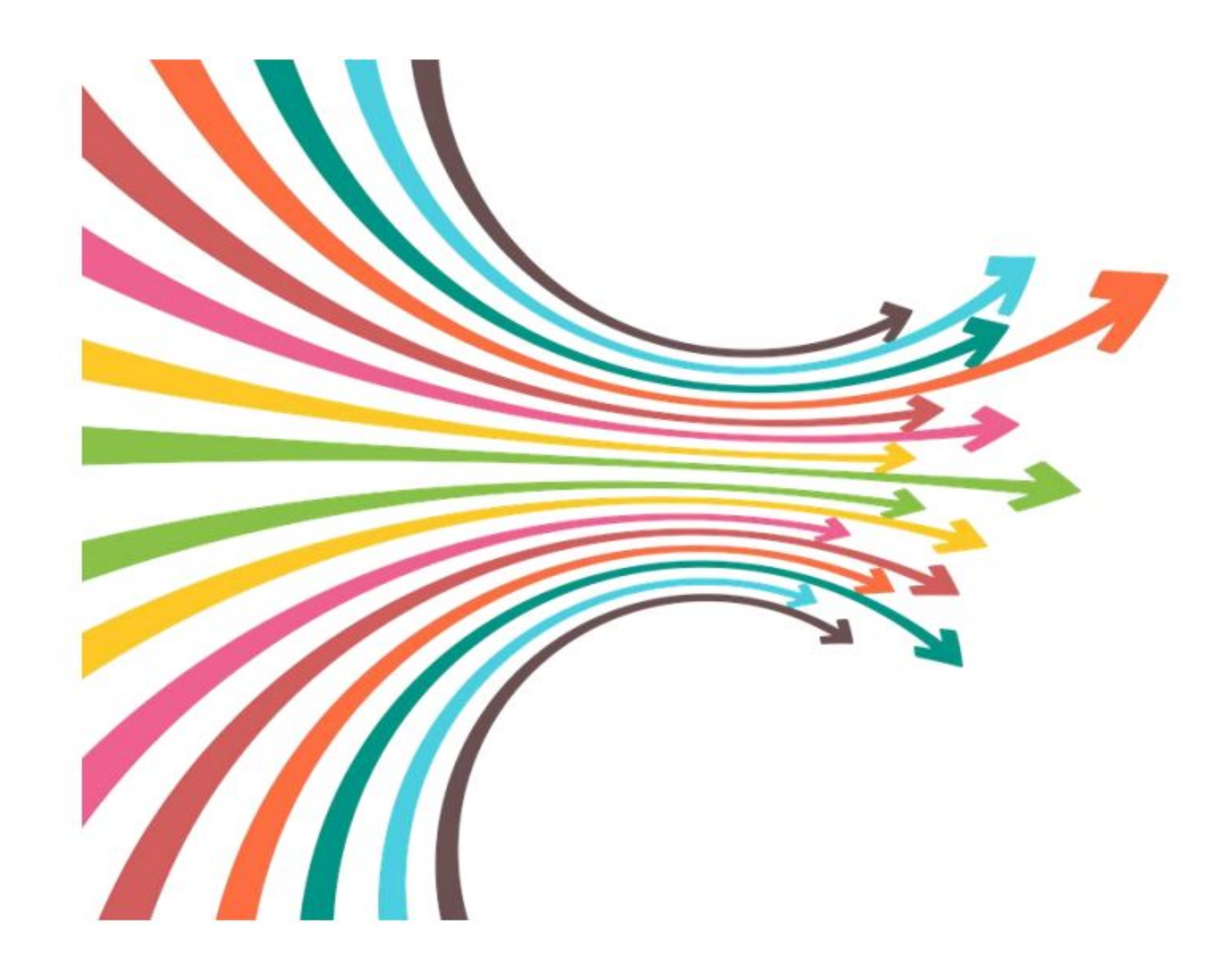

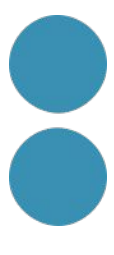

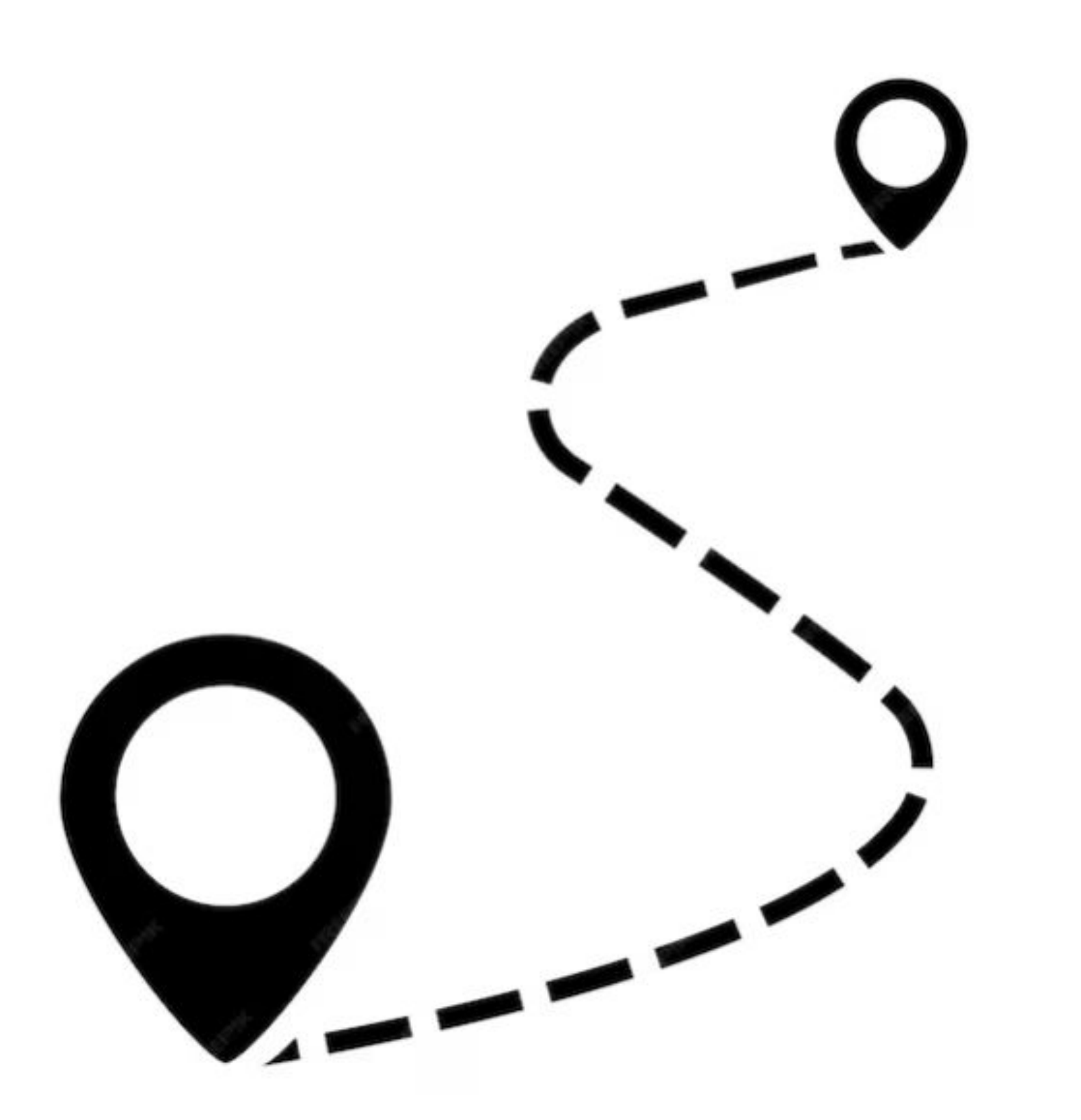

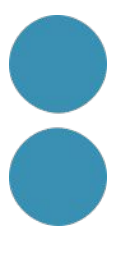

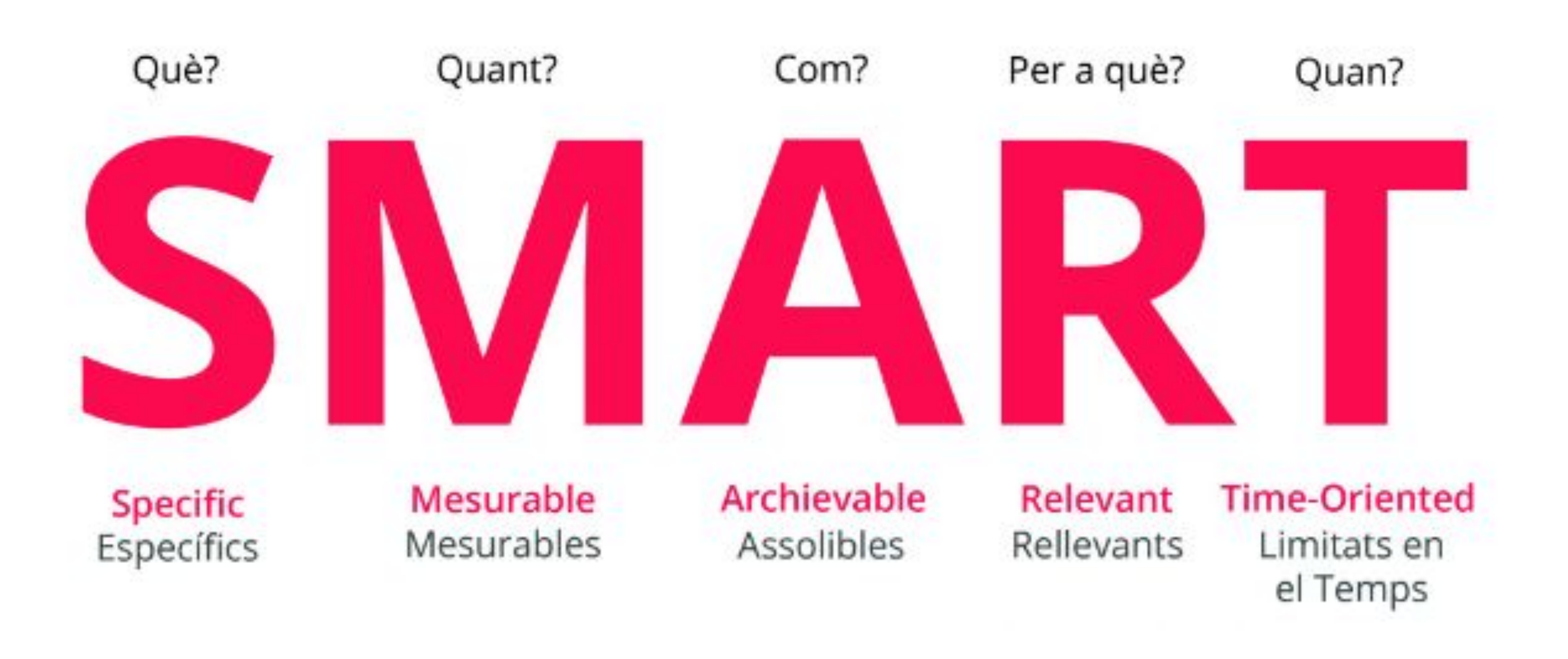

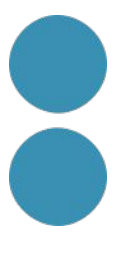

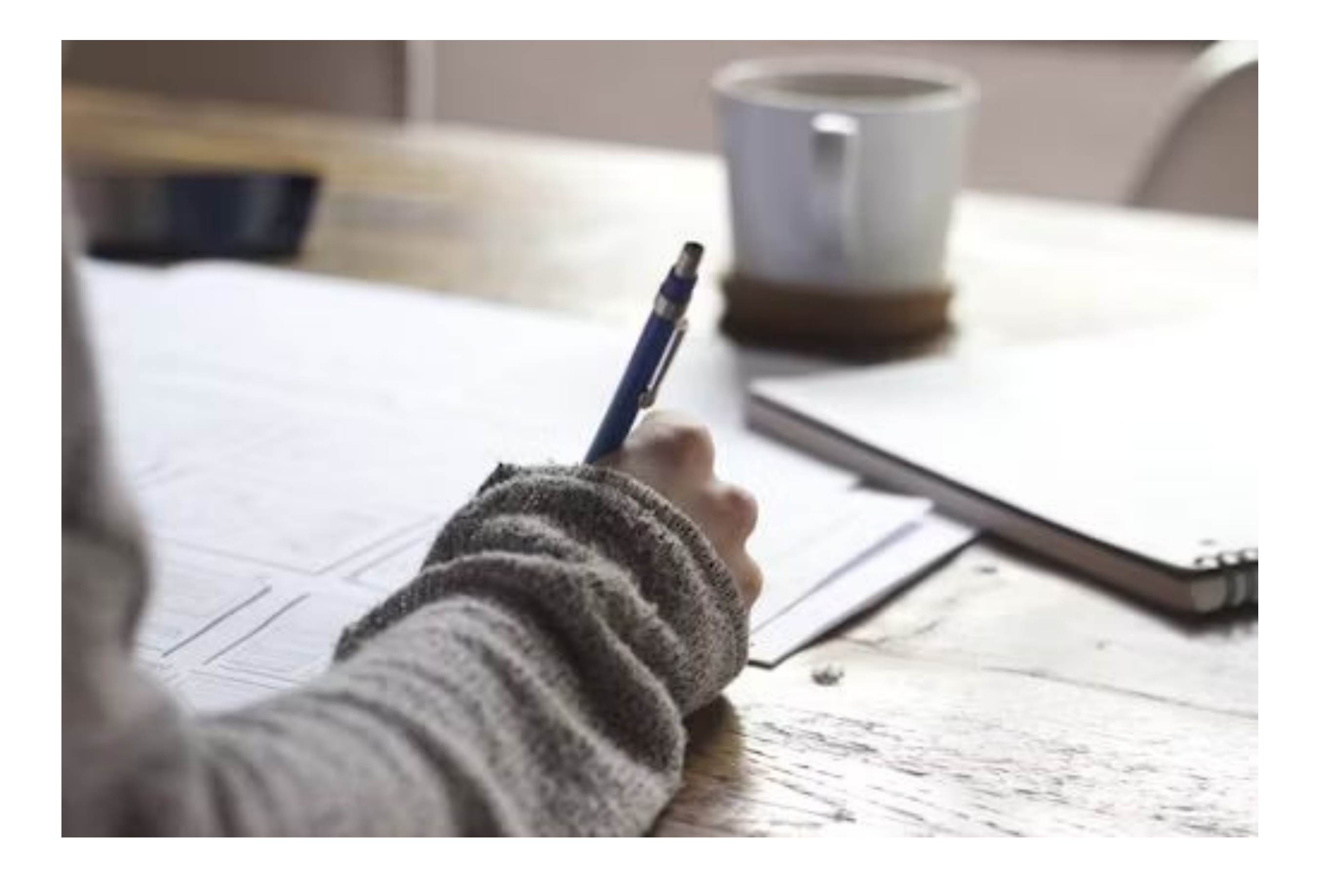

### Aprendre màrqueting

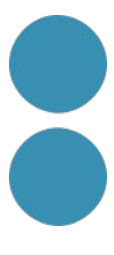

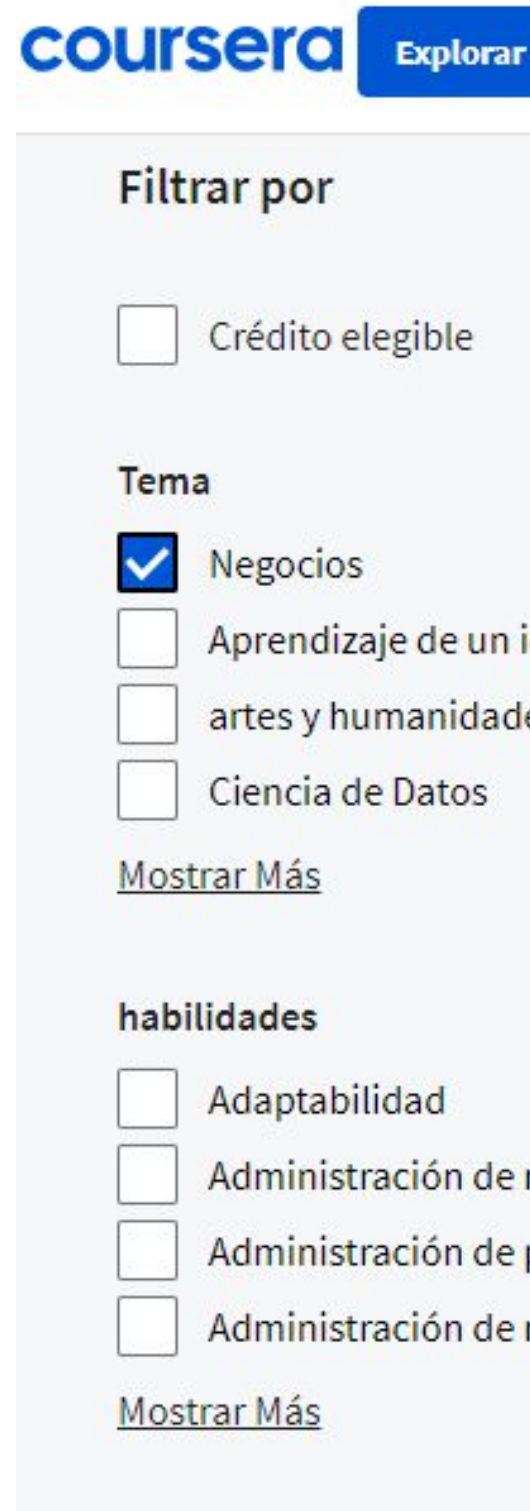

### **Nivel**

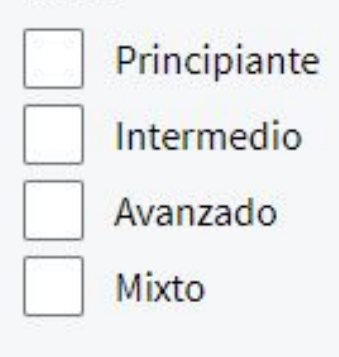

### Duración

Menos de 2 horas

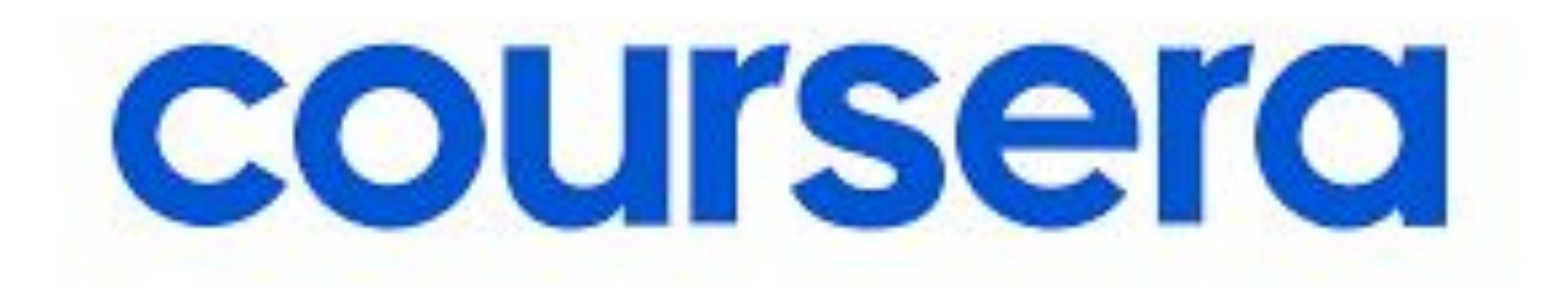

### $\sim$  .

 $Q$ 

### free

Título de grados  $\vee$ 

Buscar carreras Inicia Sesión

Únete de form gratuita

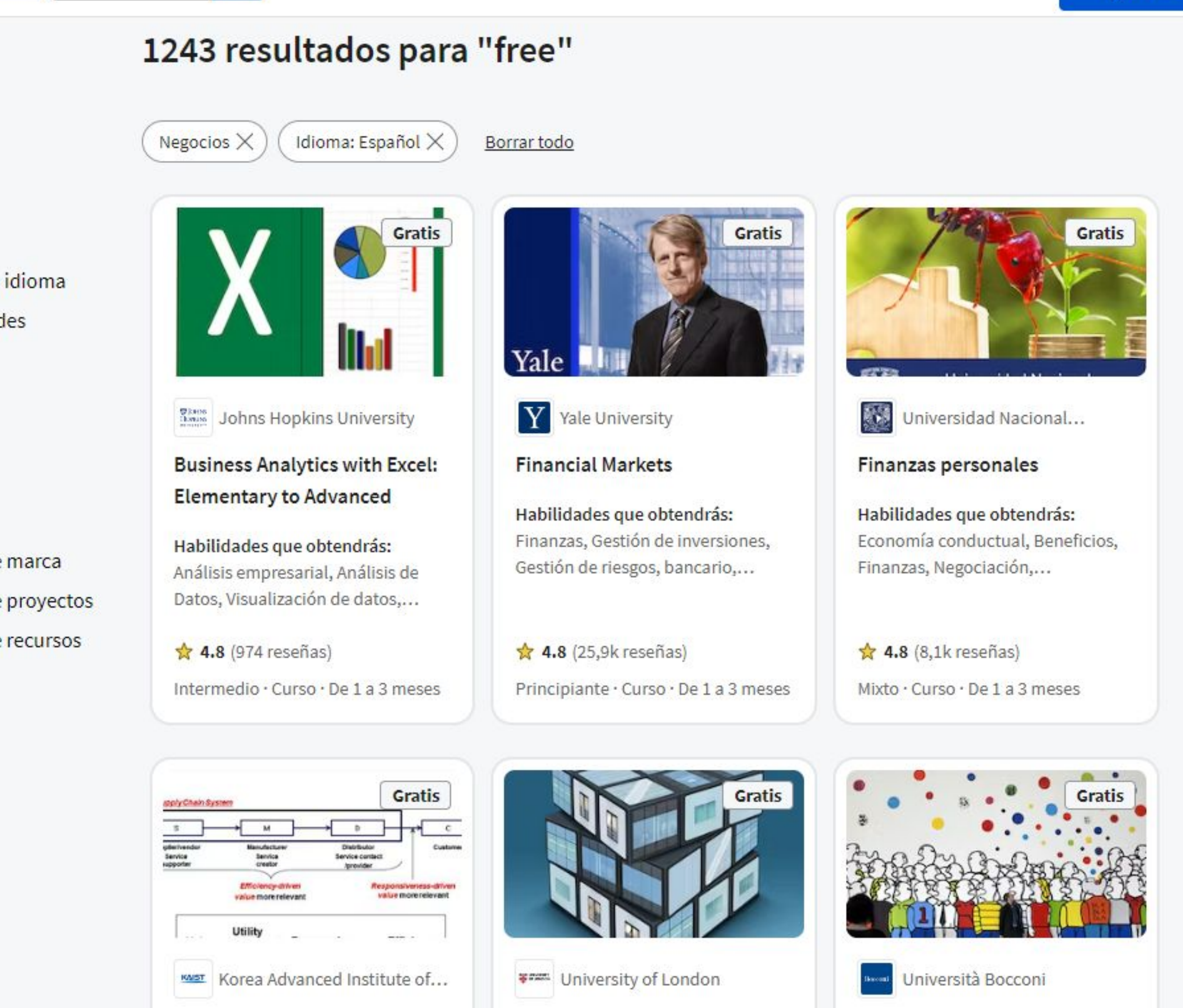

Supply Chain Management: A **Learning Perspective** 

**Corporate Strategy** 

International Leadership and **Organizational Behavior** 

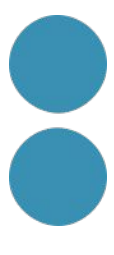

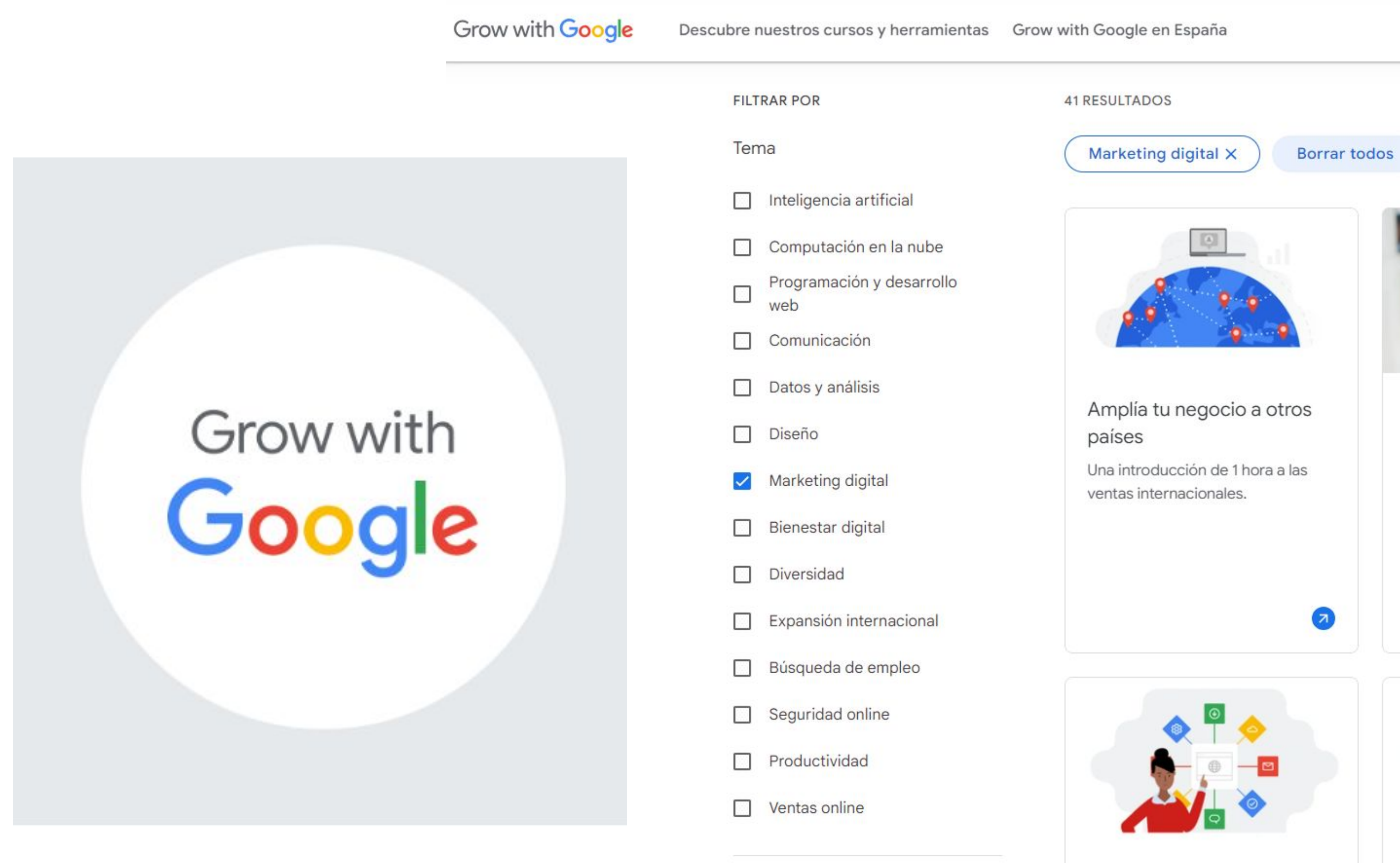

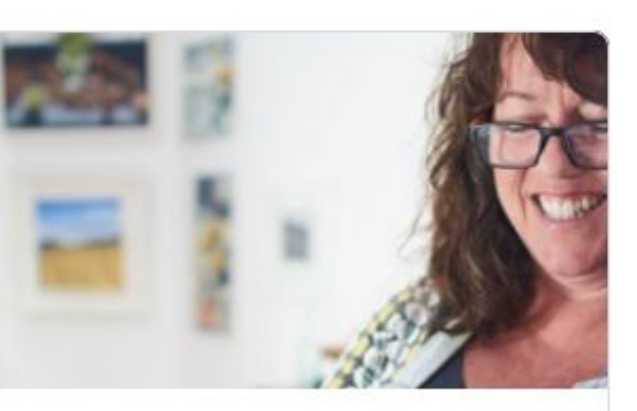

Buscador de oportunidades locales

Recomendaciones prácticas y herramientas para mejorar la presencia online de tu empresa y conectar con tus clientes.

 $\mathbf{z}$ 

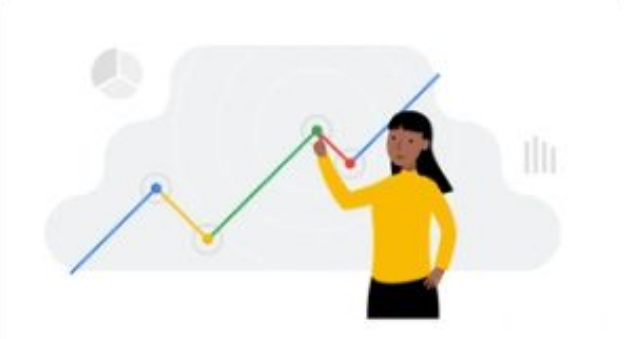

### Certificado Profesional de Análisis de datos

Consigue un certificado de nivel profesional en análisis de datos con este programa avanzado de Google y Coursera.

 $\mathbf{z}$ 

Certificados Profesionales

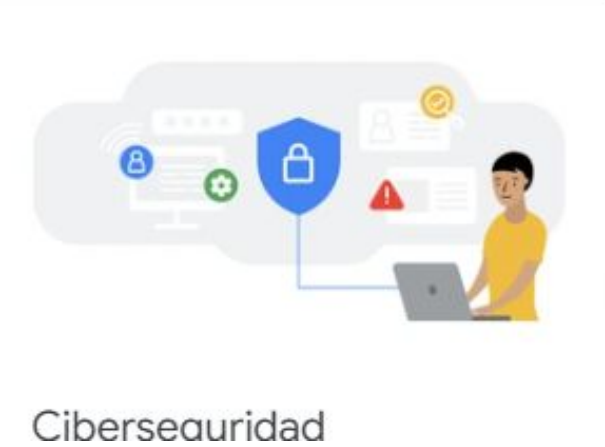

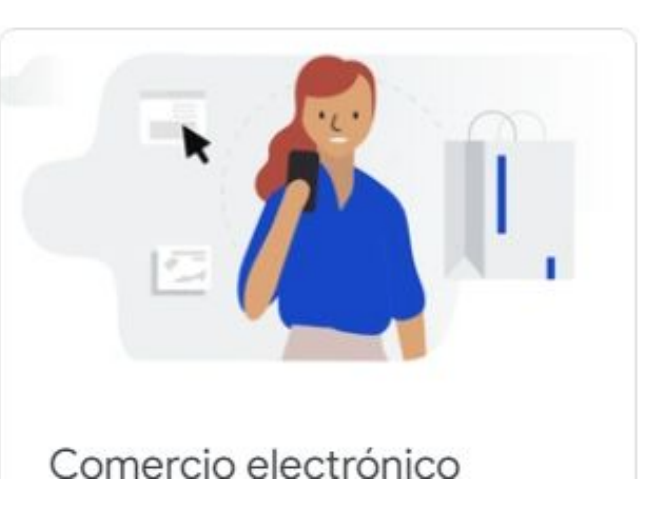

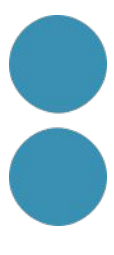

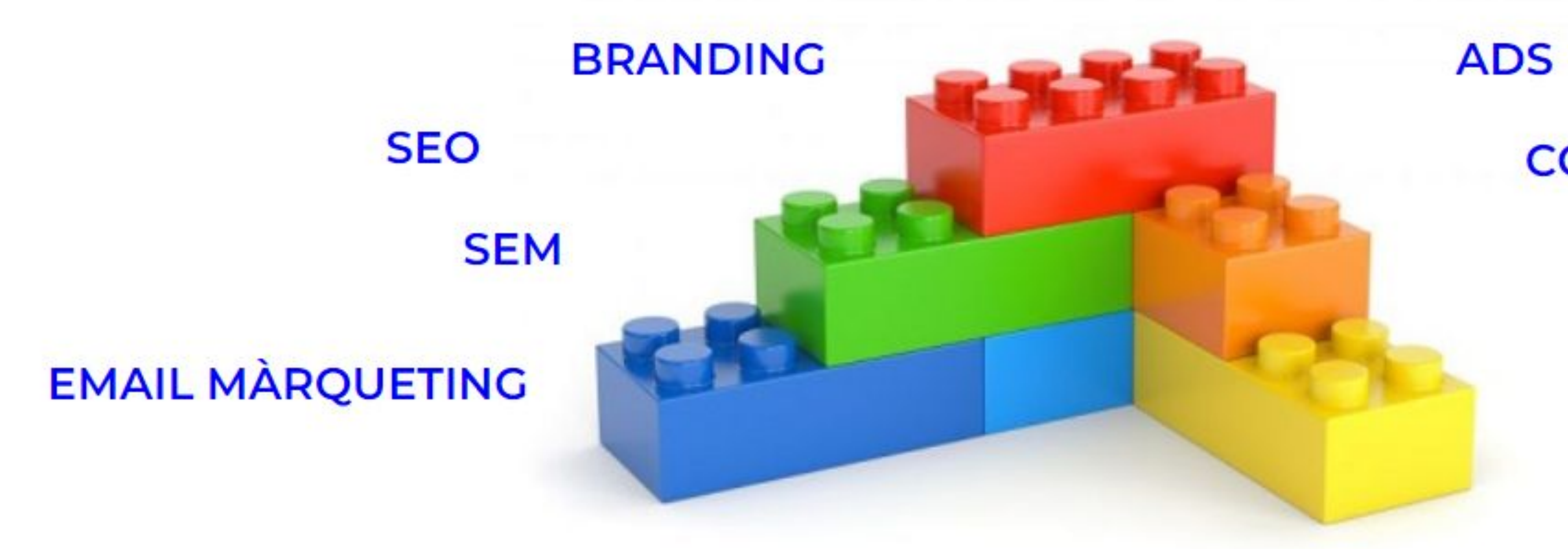

### **CONTINGUTS**

### **ANALÍTICA**

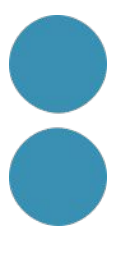

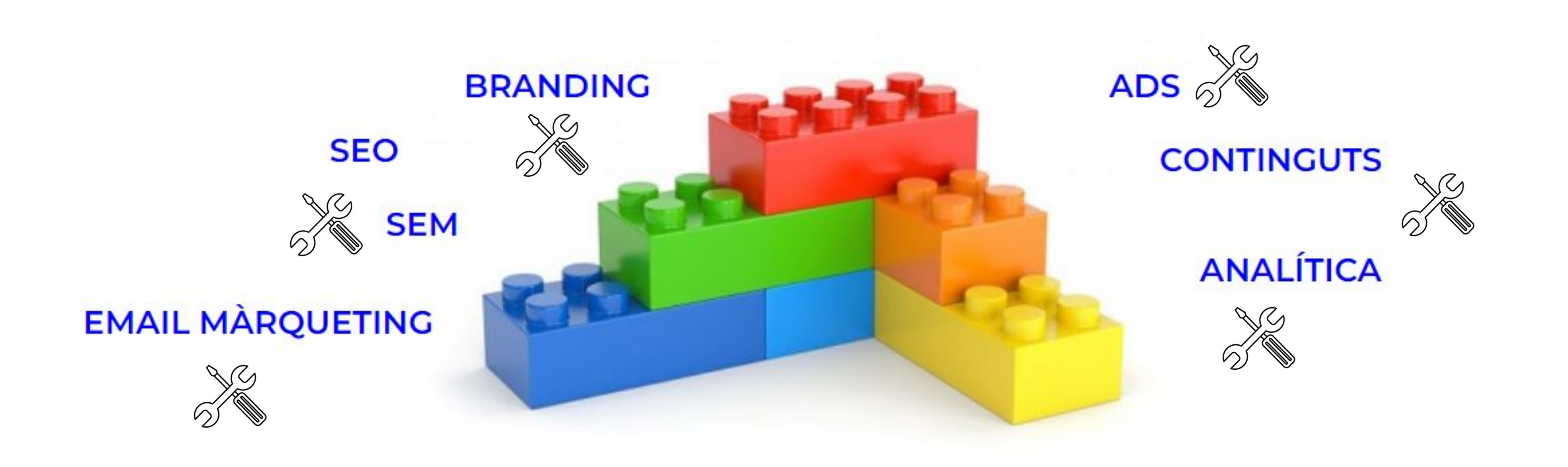

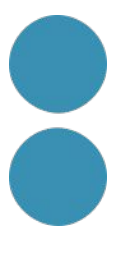

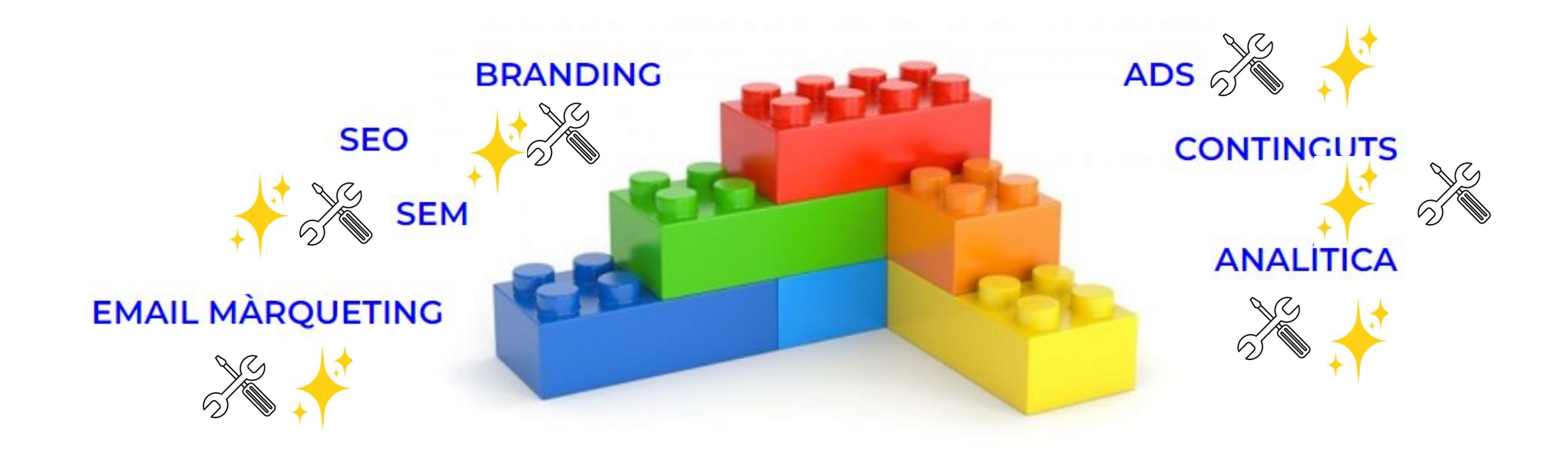

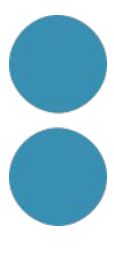

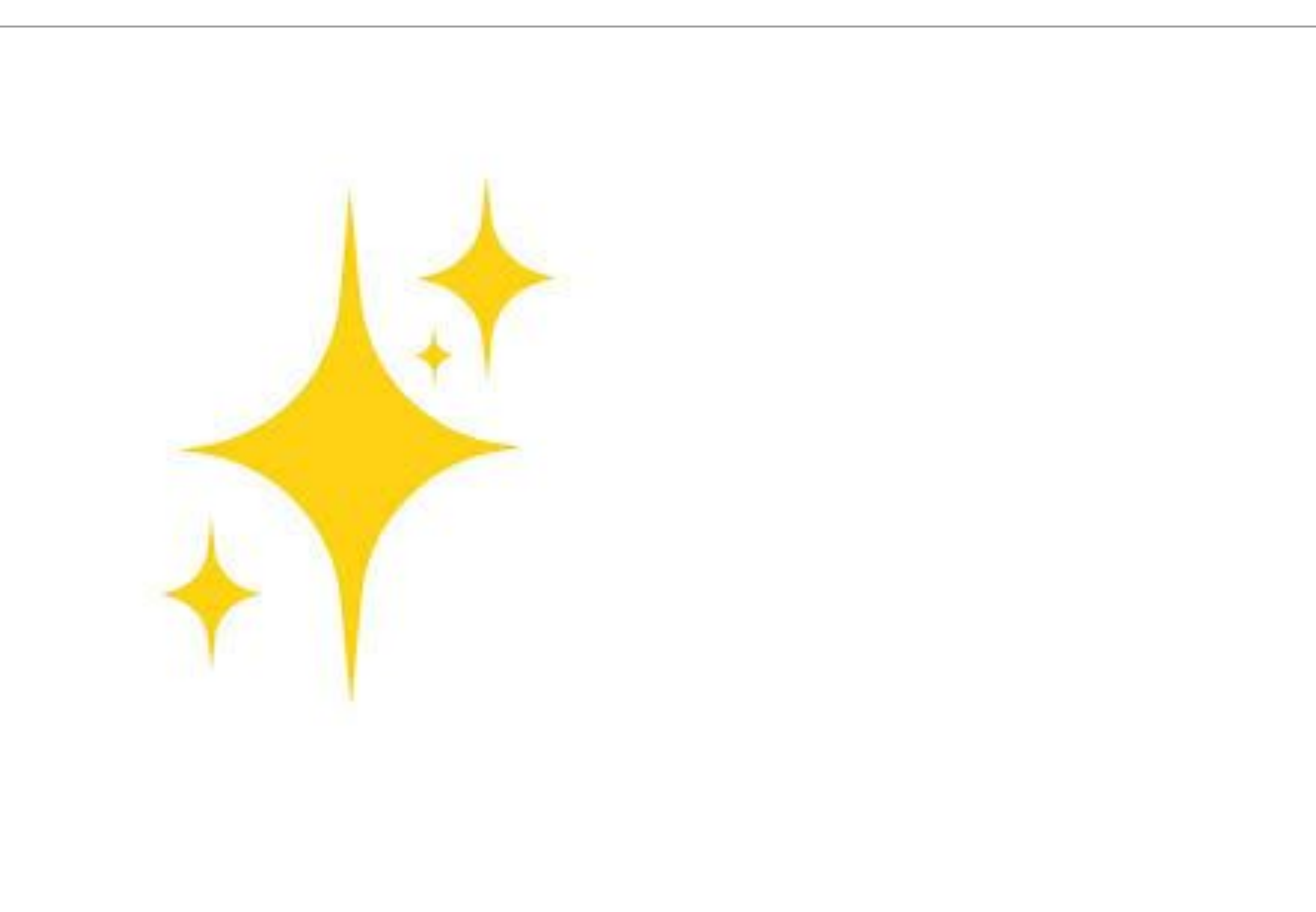

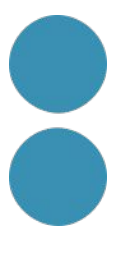

### Pla de màrqueting

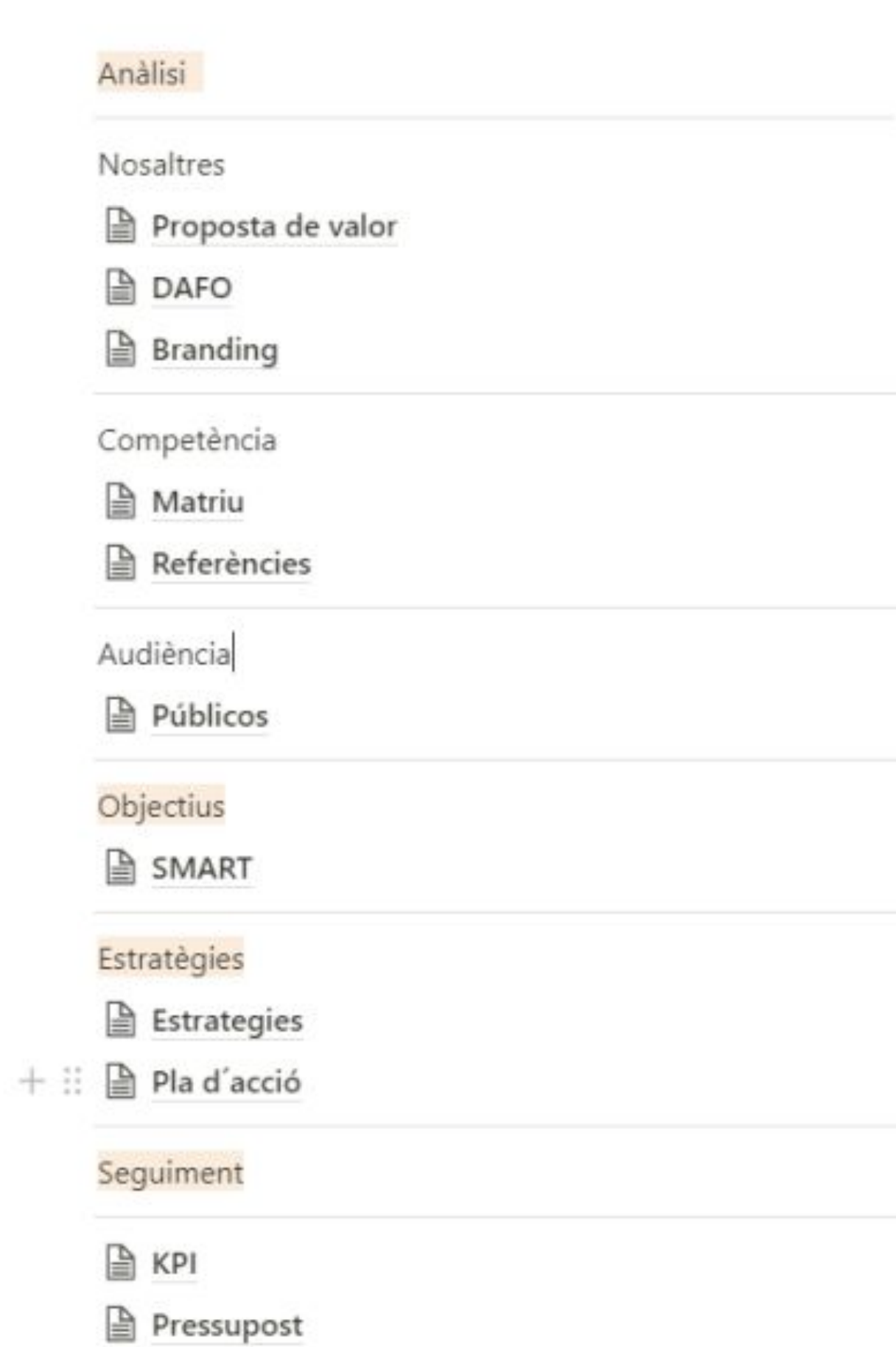

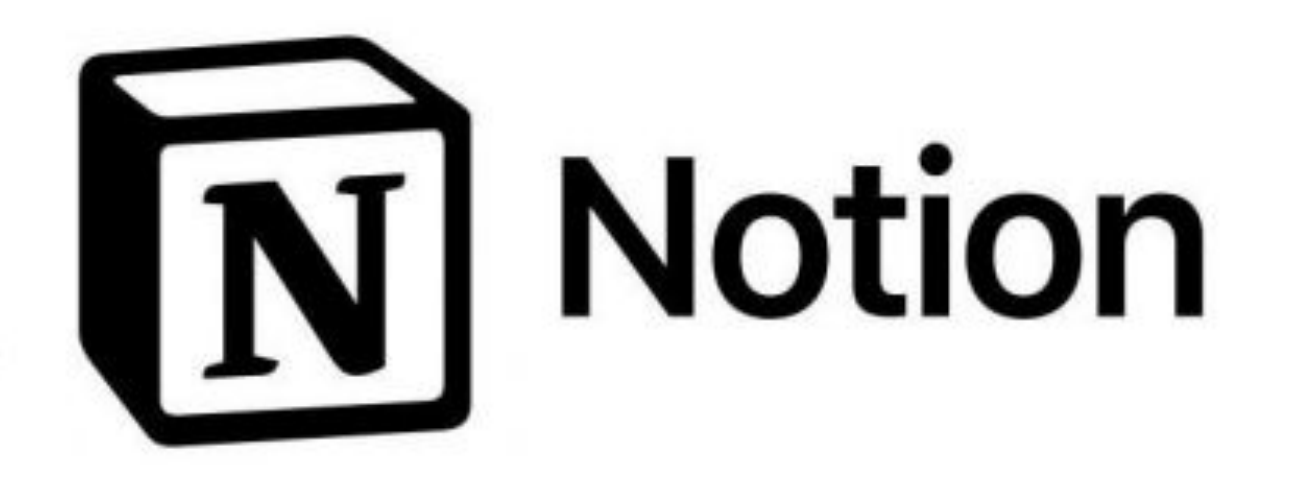

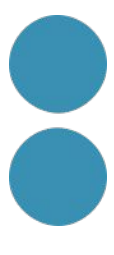

# **Comunicar un projecte**

**Bona base**

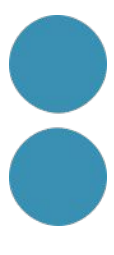

# **Comunicar un projecte**

# **Imatge i concepte Coherència**

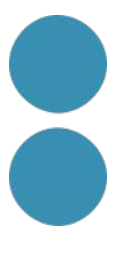

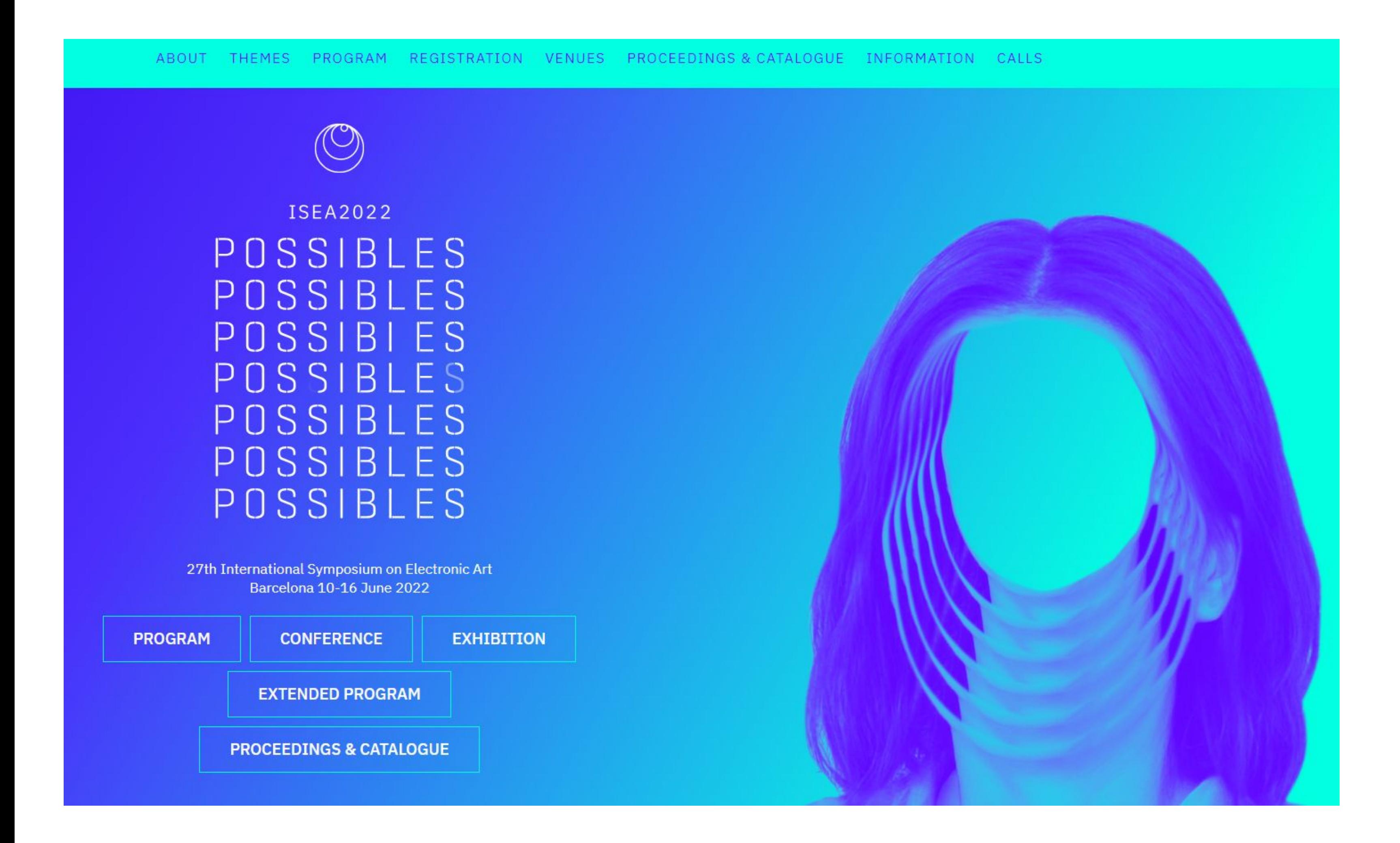

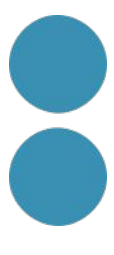

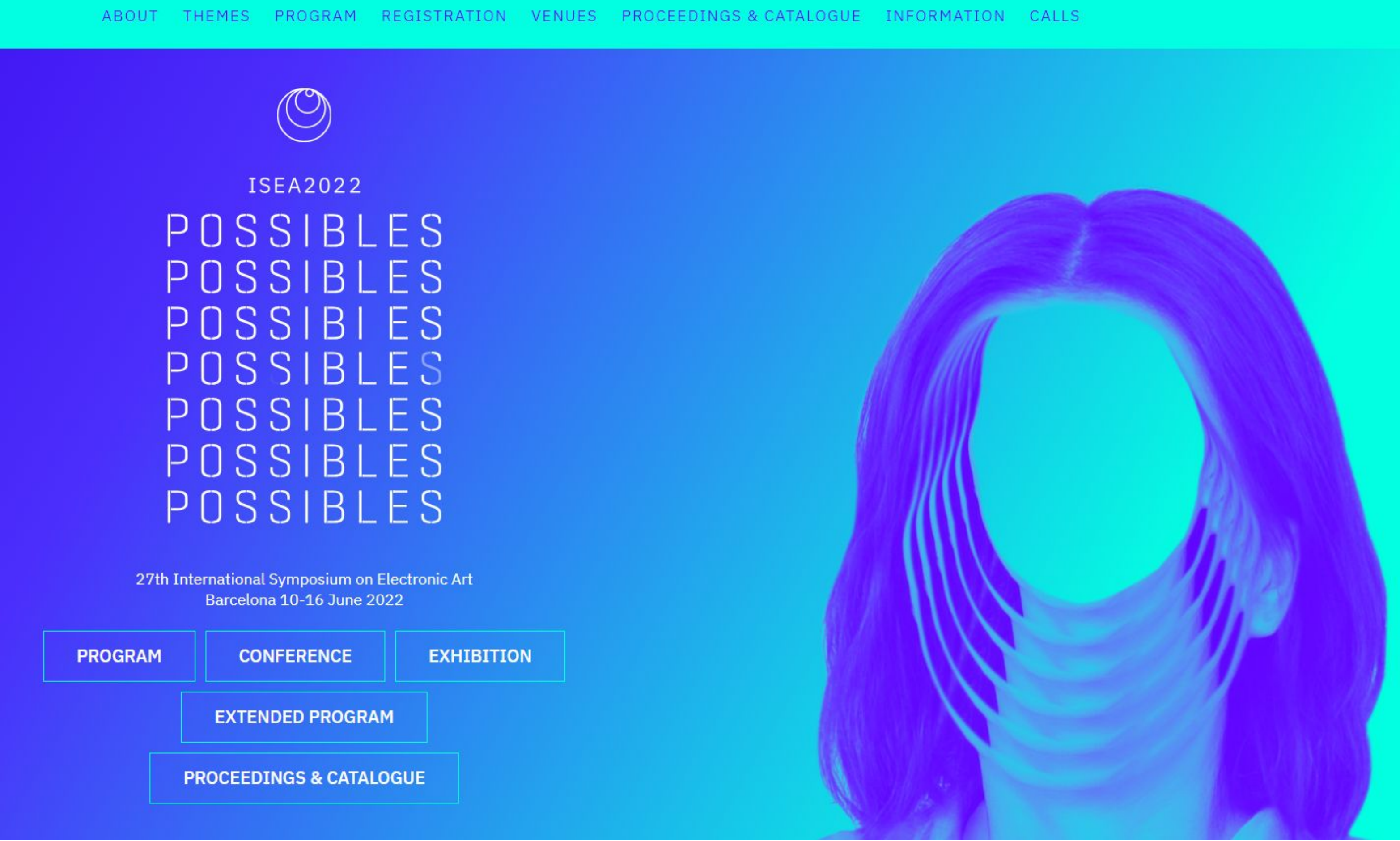

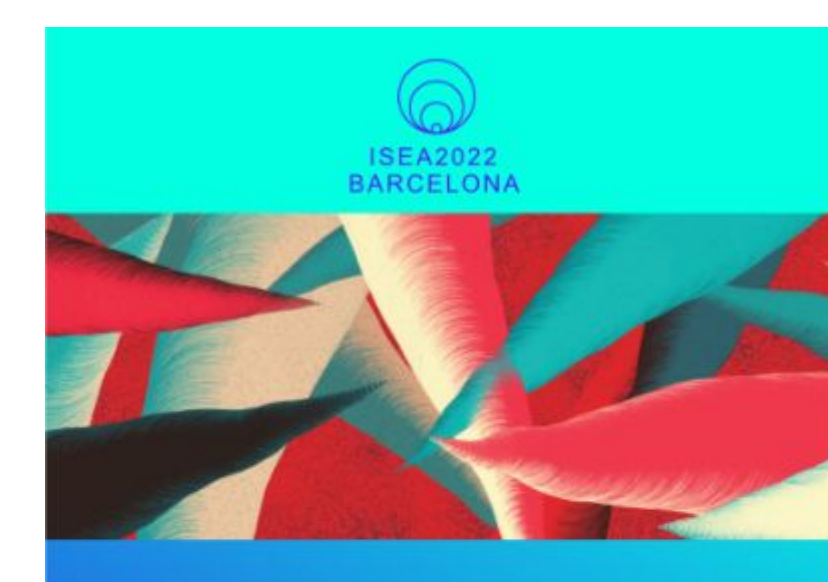

### **PROCEEDINGS**

**ISEA2022** BARCELONA

PJSSIBLES 27 International Symposium<br>on Electronic Art

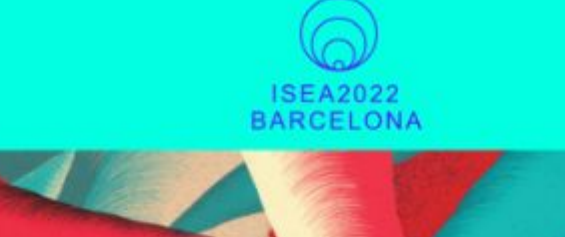

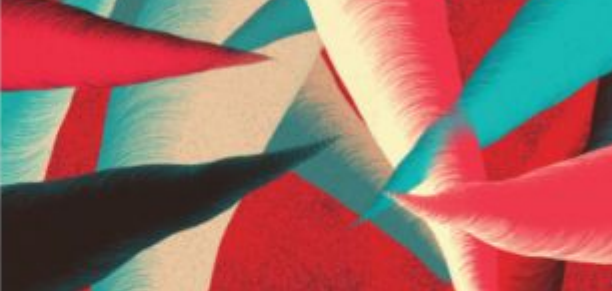

### **ARTWORKS**

ISEA2022<br>BARCELONA

PJSSIBLES

27 International Symposium<br>on Electronic Art

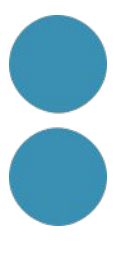

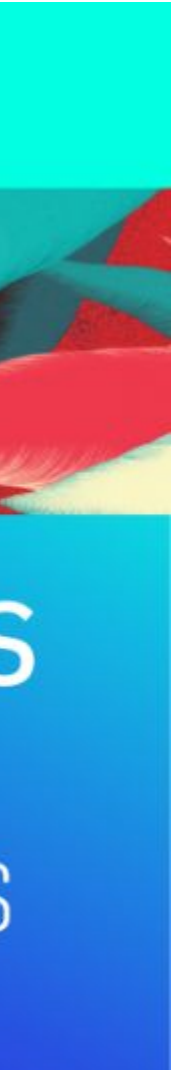
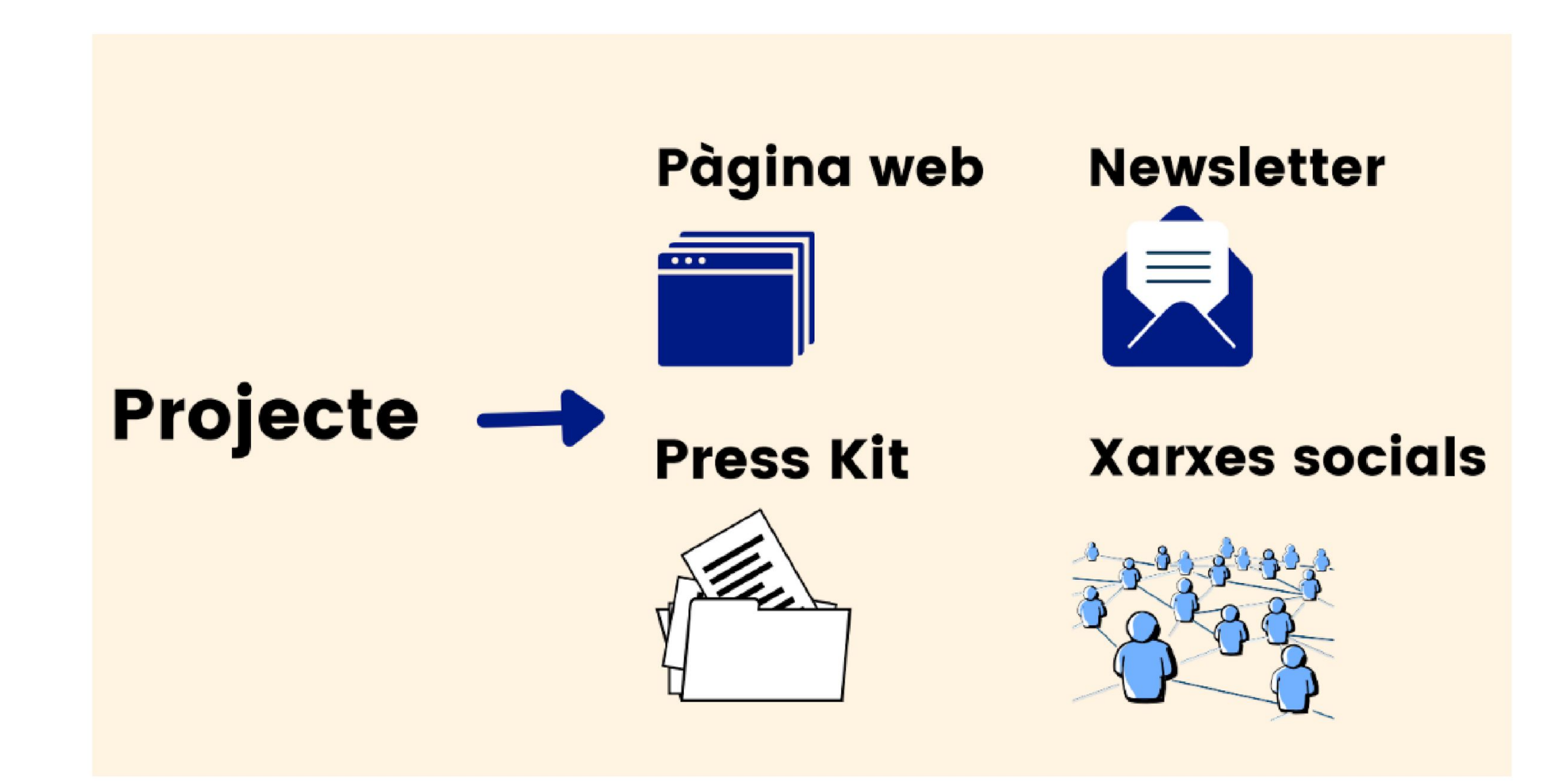

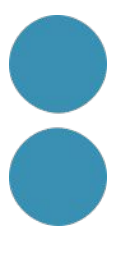

# **Projecte: Imatge + Narrativa Concepte**

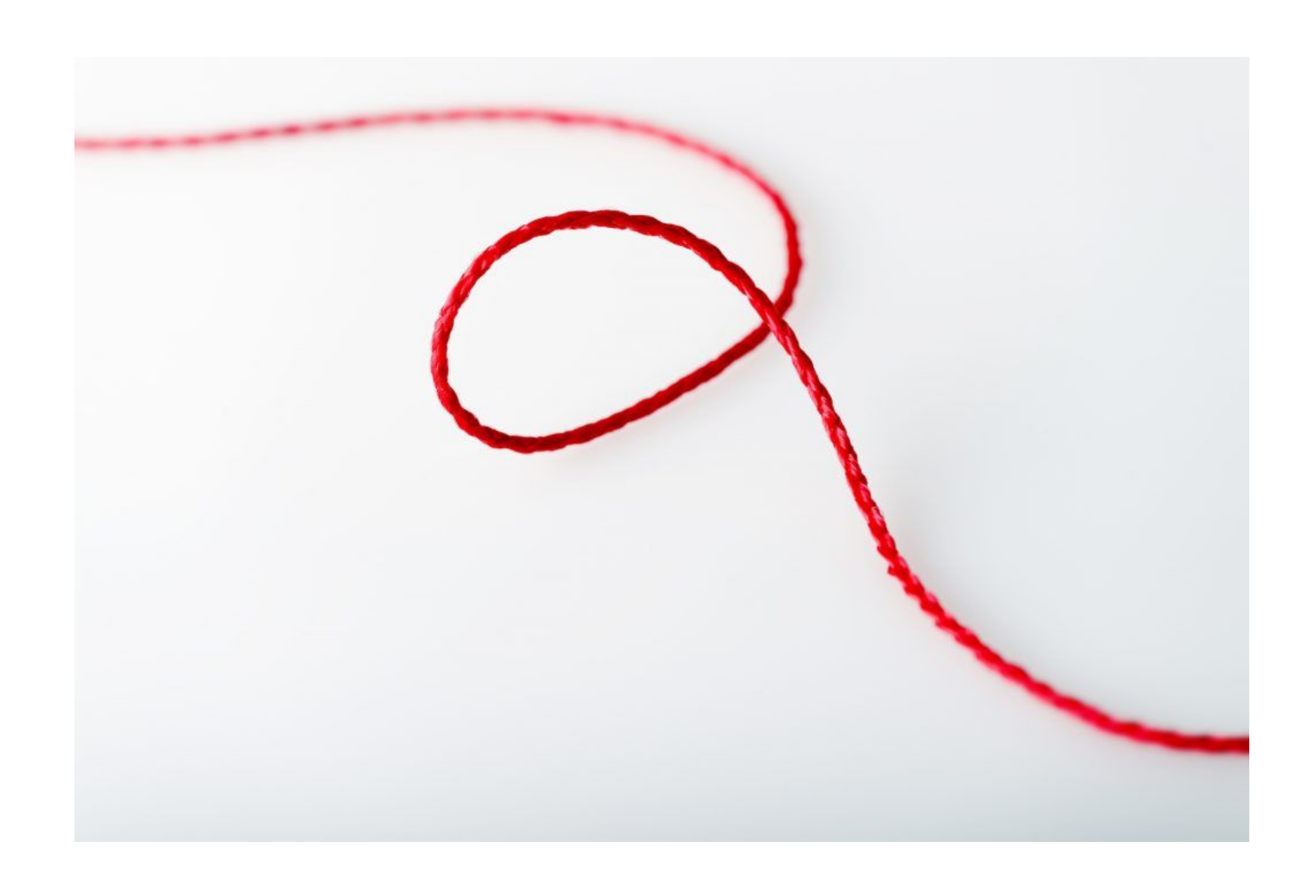

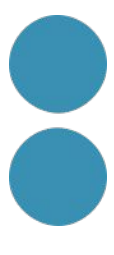

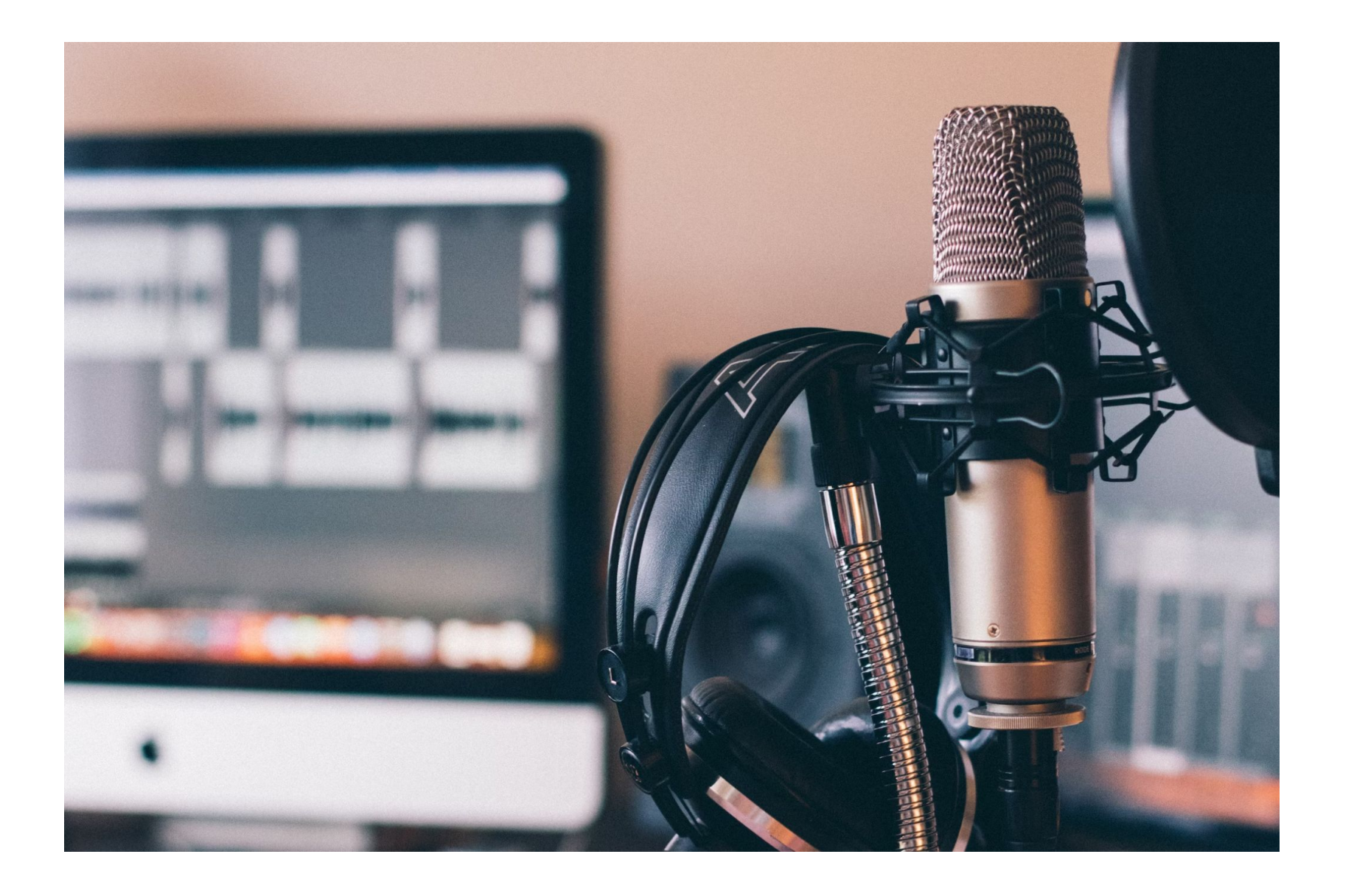

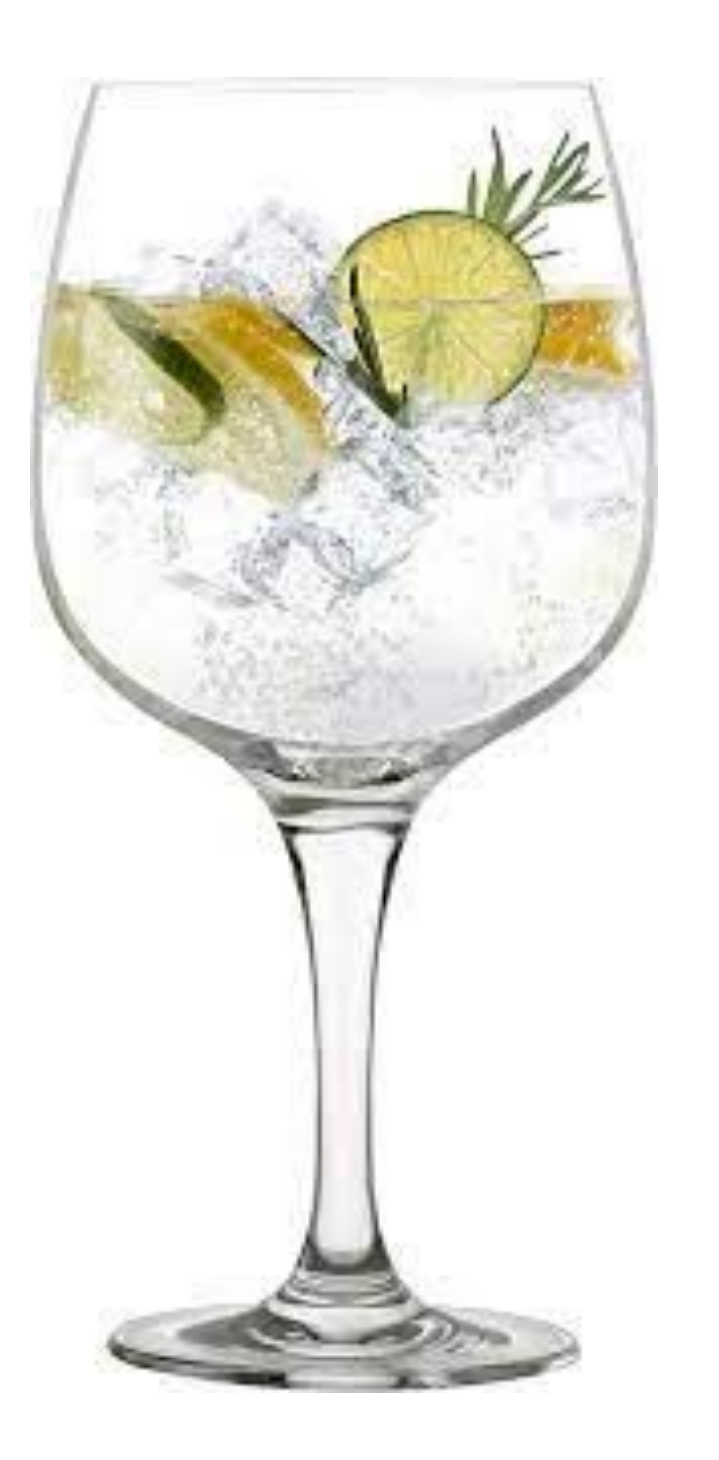

<https://www.revistavanityfair.es/micros/hotel-jorge-juan/>

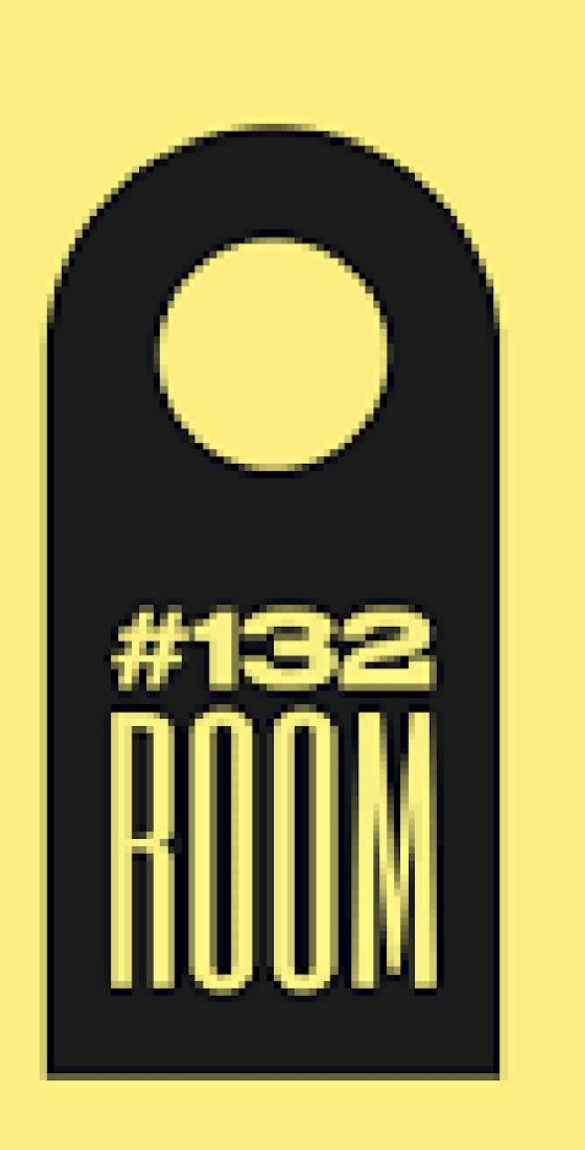

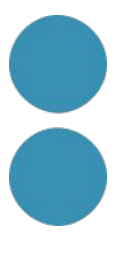

#### **Hotel Jorge Juan**

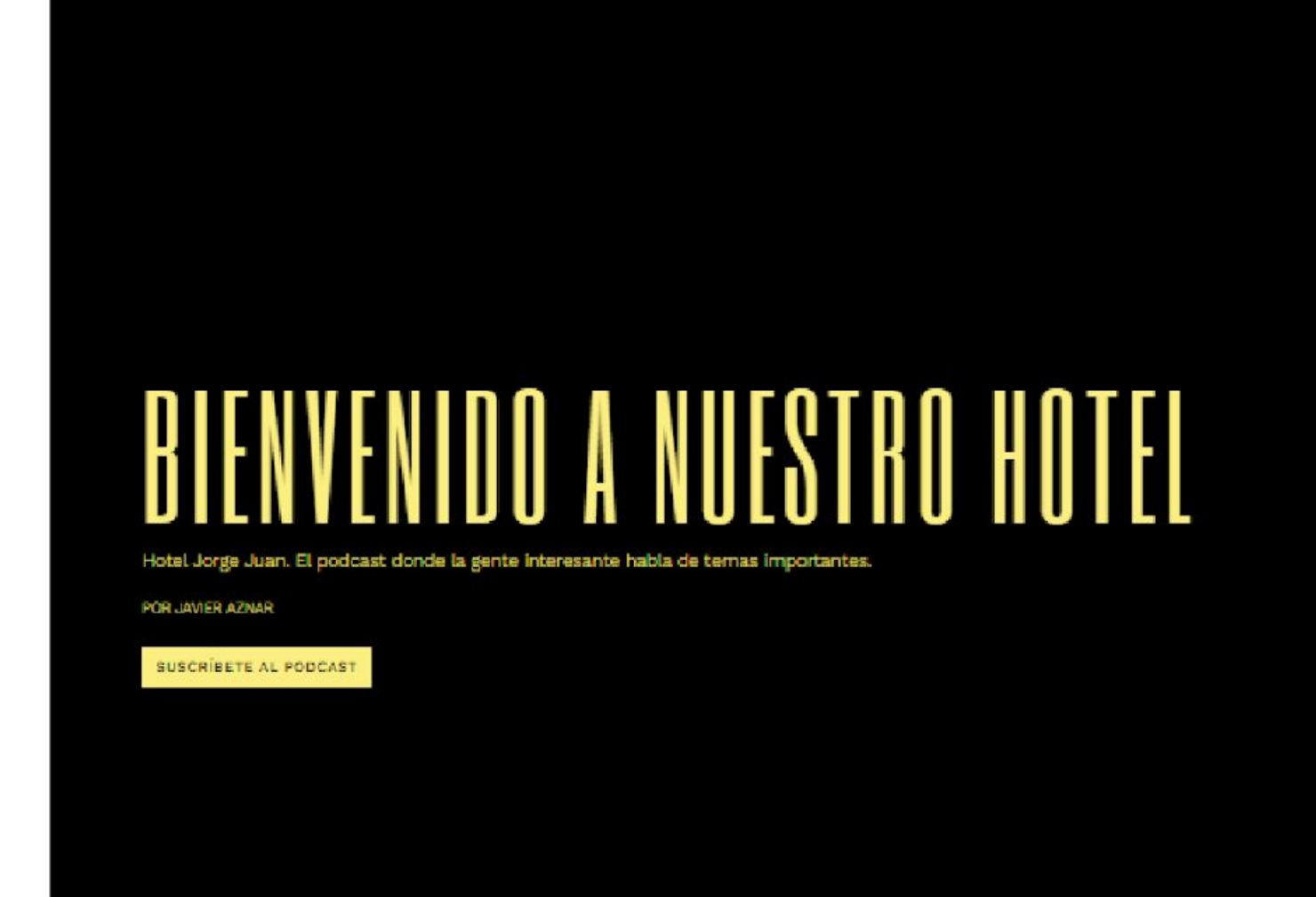

<mark>Seleggiona podgast</mark> dronigo, dron TEMPORADA 6 **ROOK EES** 

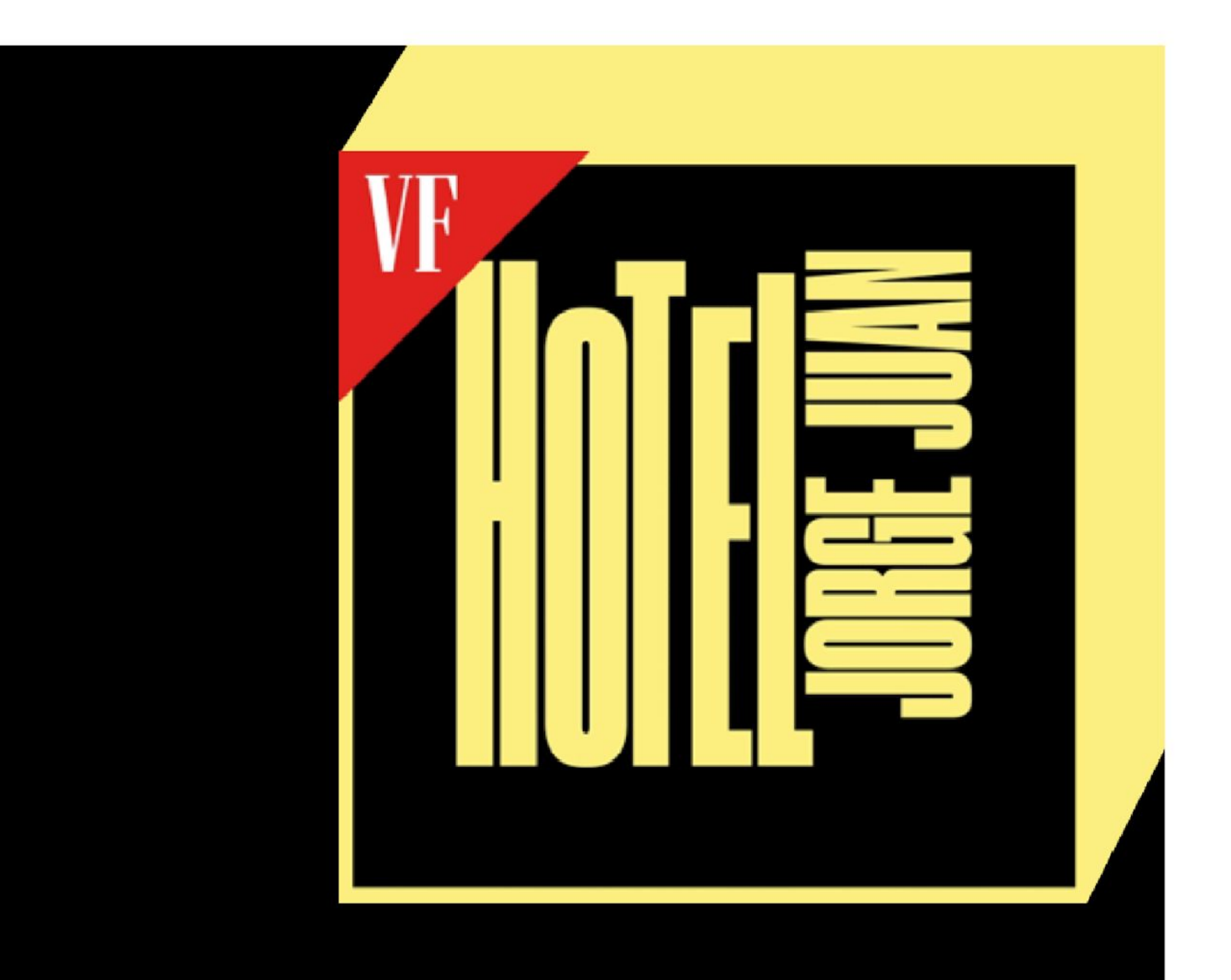

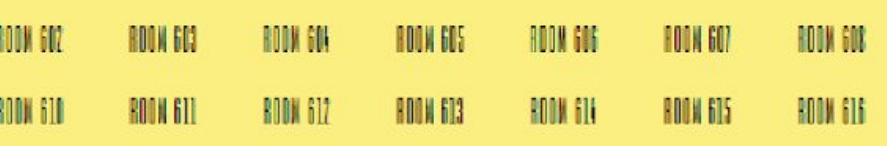

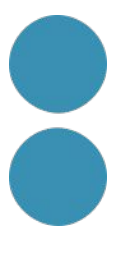

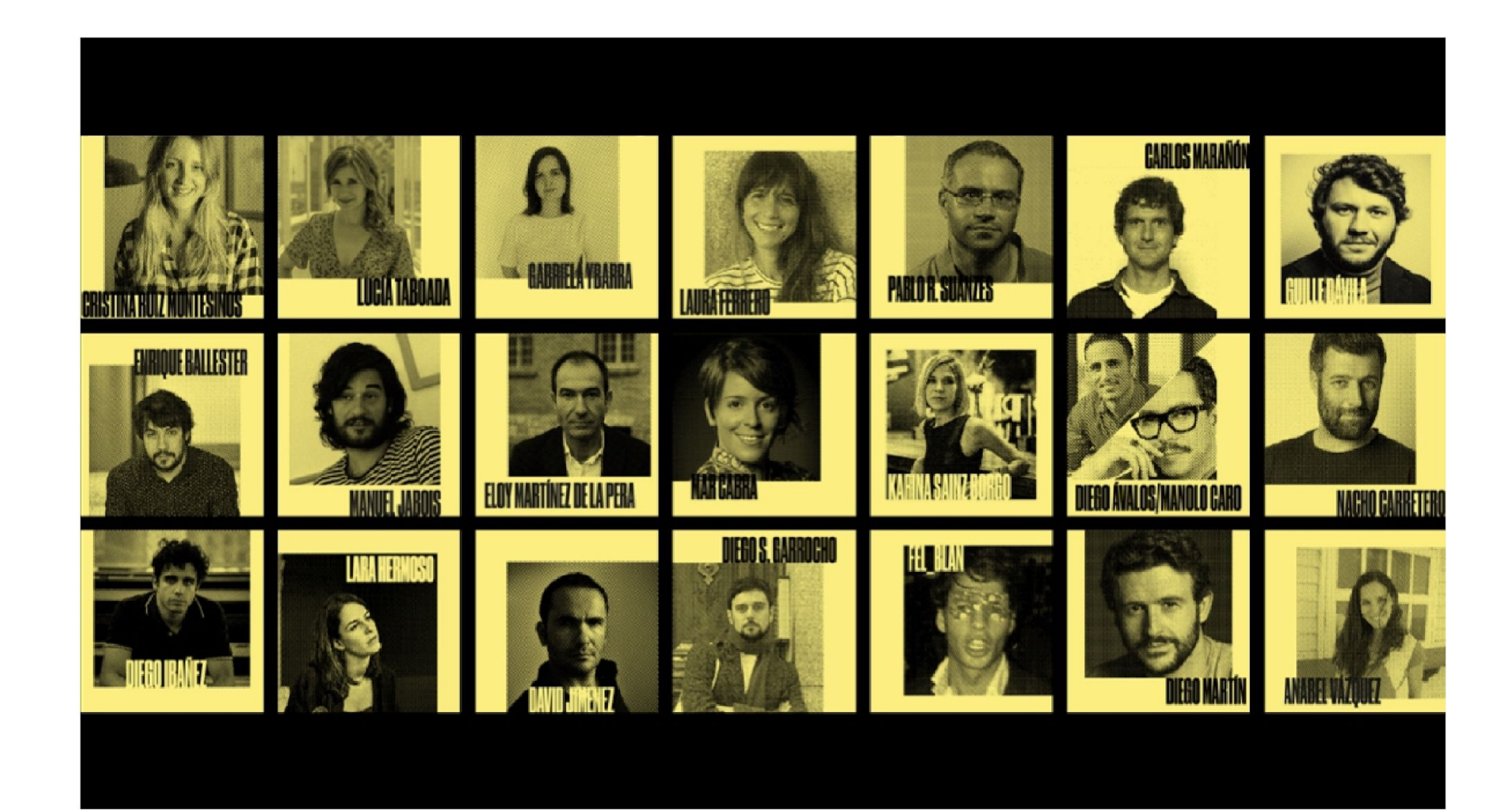

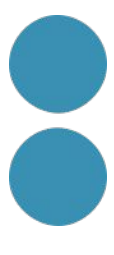

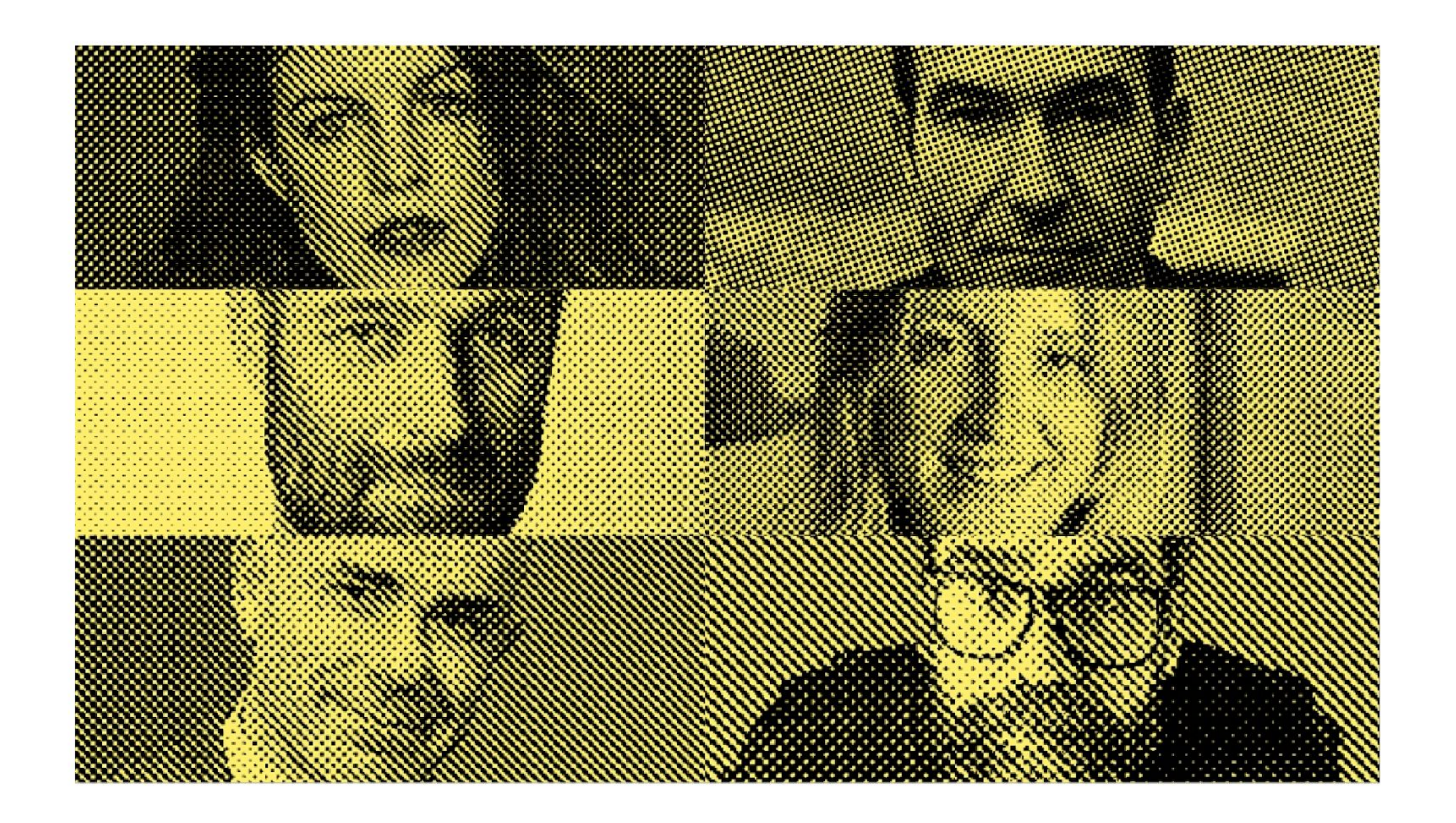

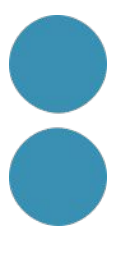

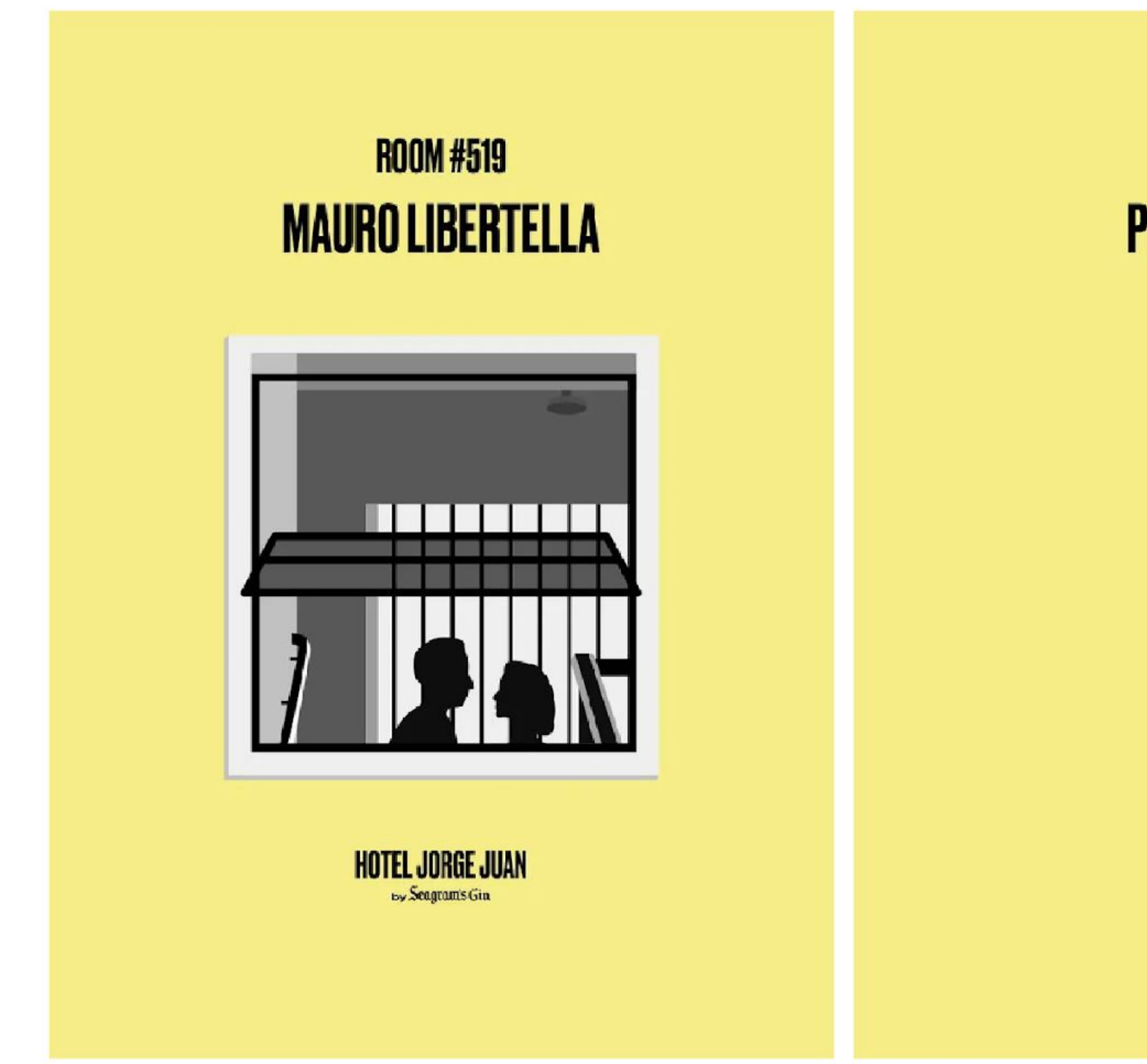

#### ROOM#501 **PEDRO MAIRAL**

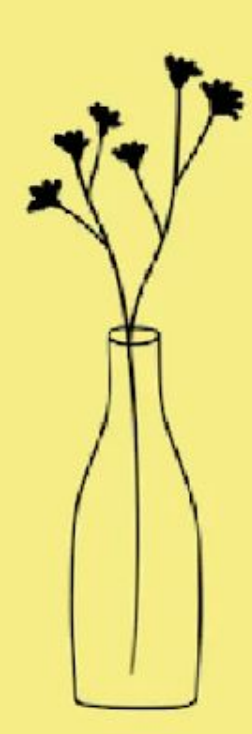

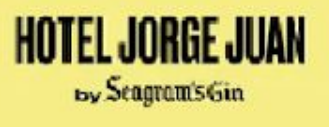

#### ROOM #526 **ICÍAR CARRASCO**

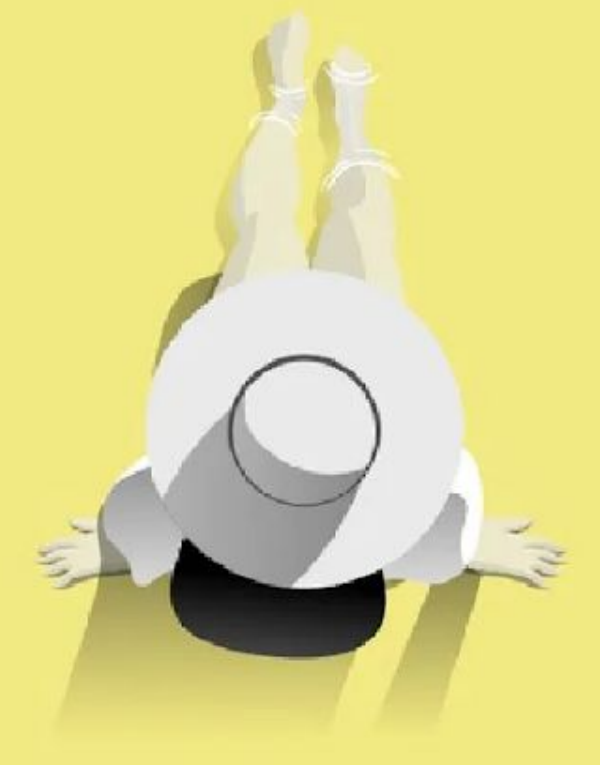

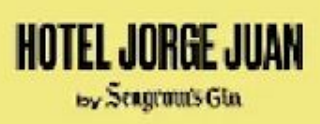

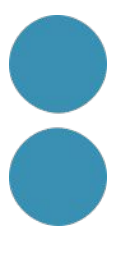

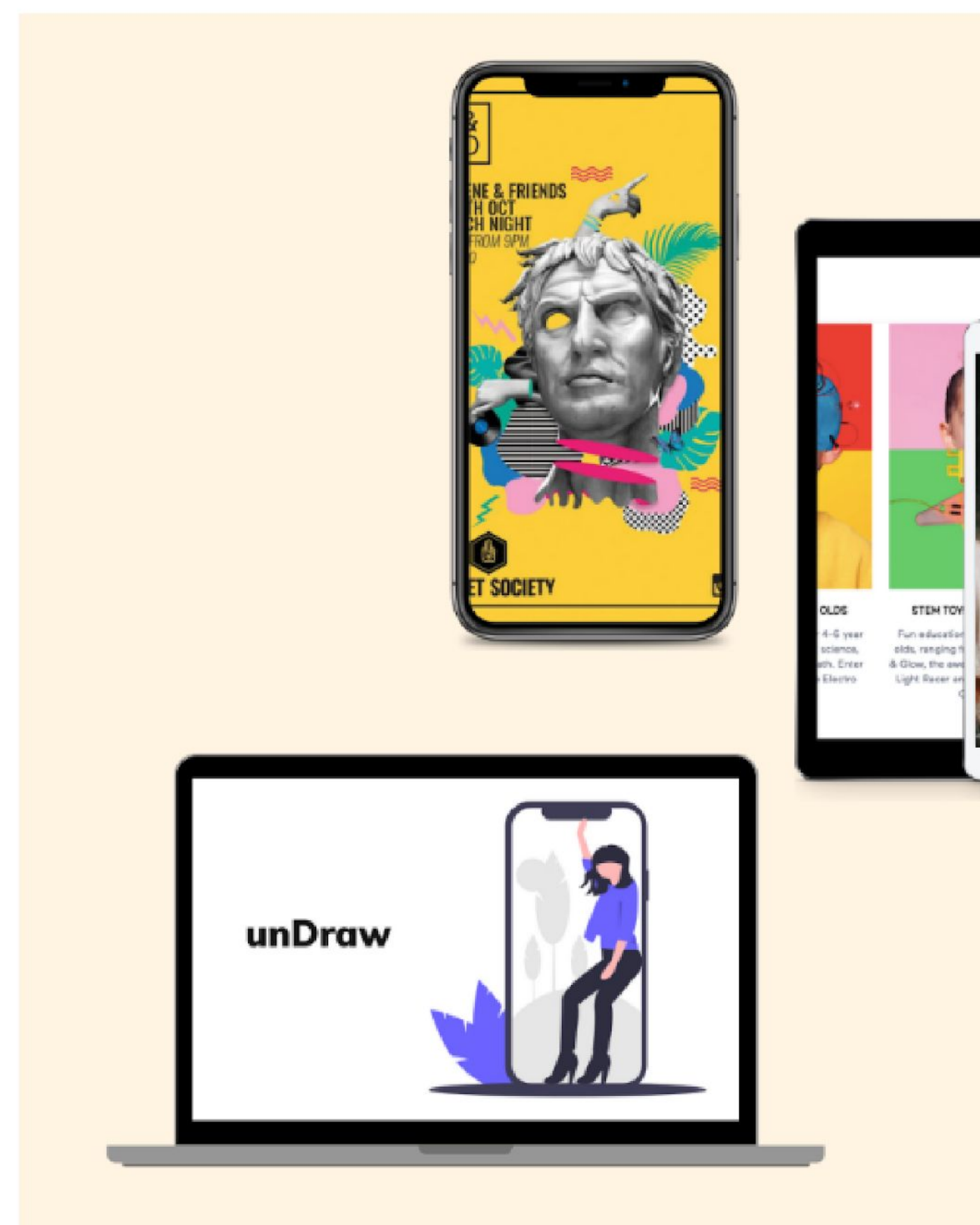

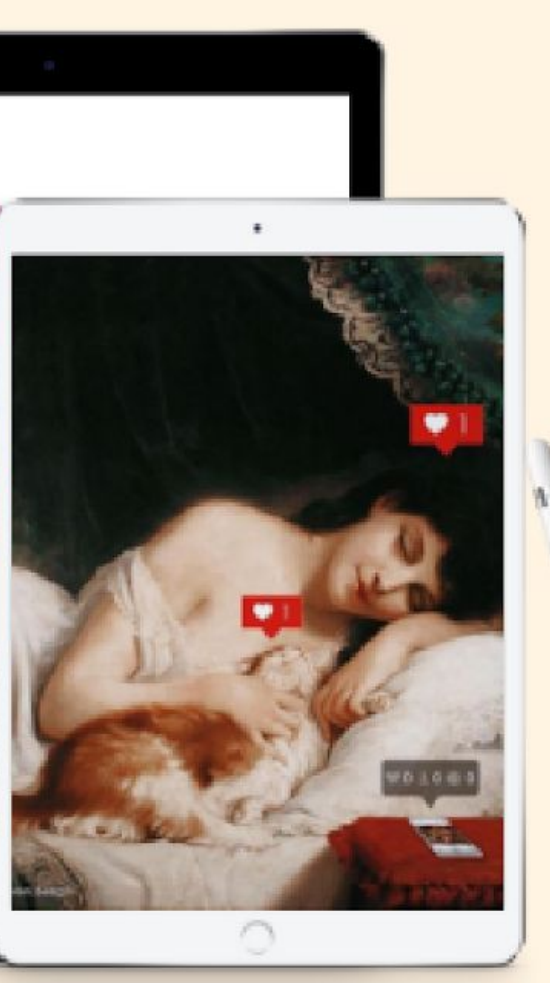

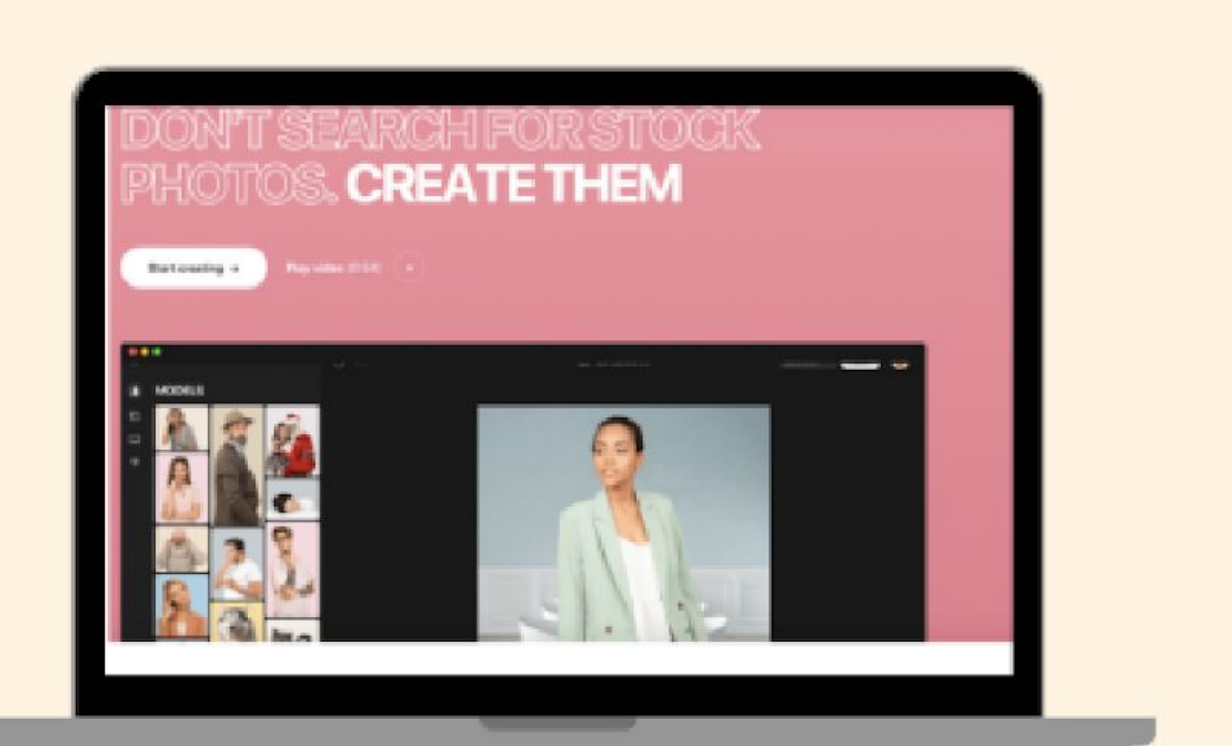

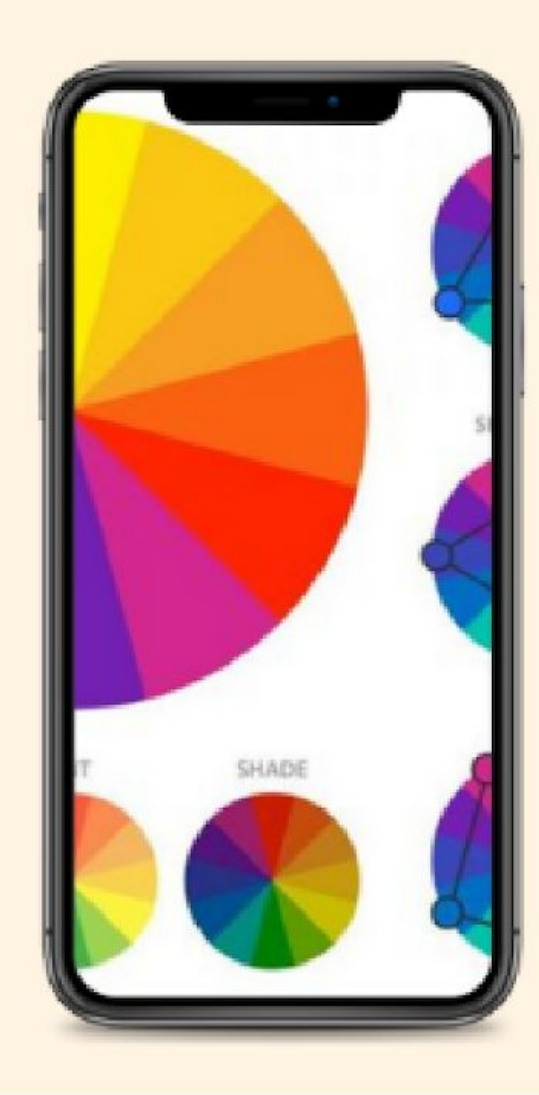

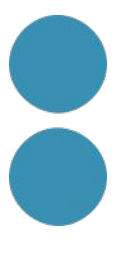

# **Aspectes visuals Posicionament**

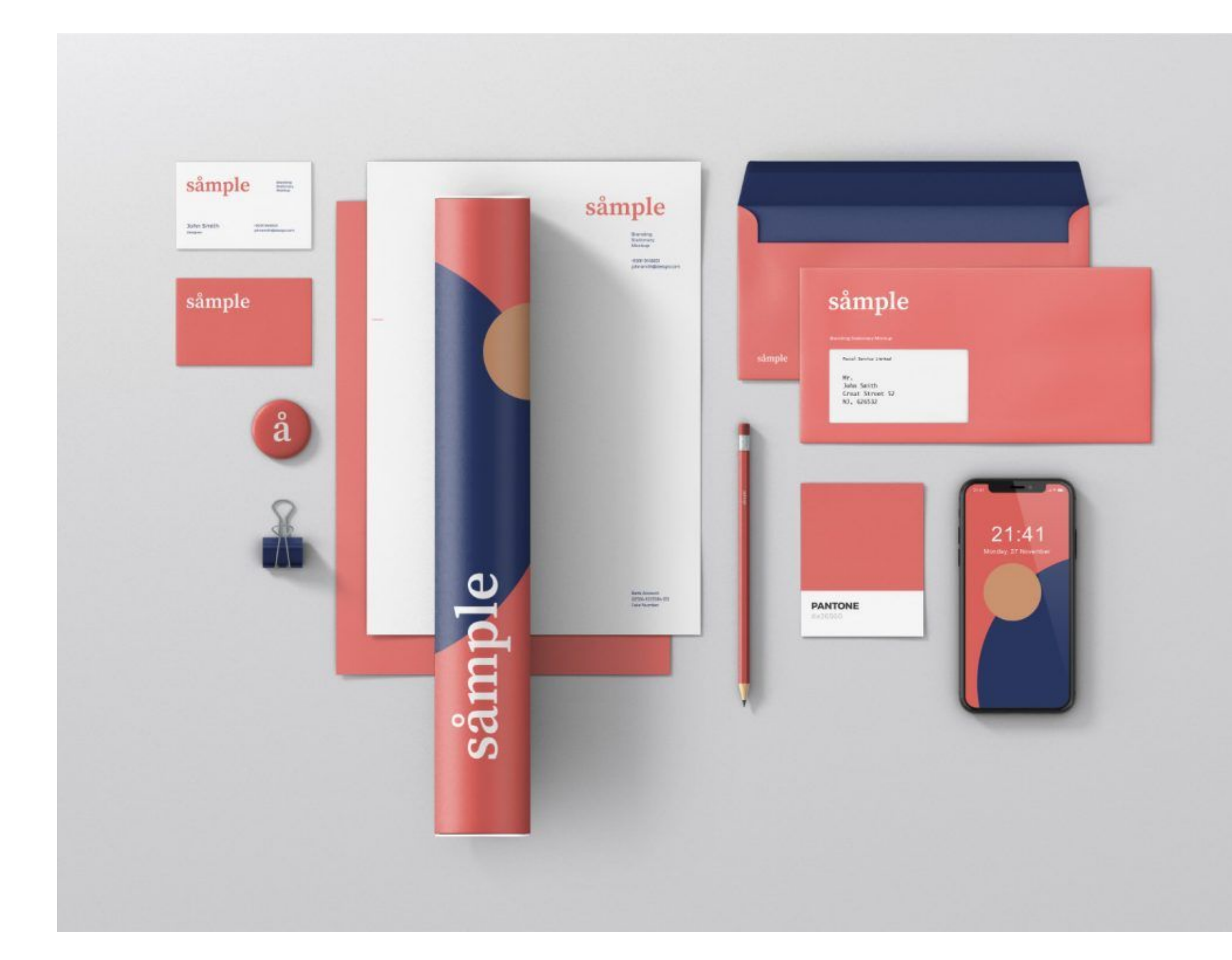

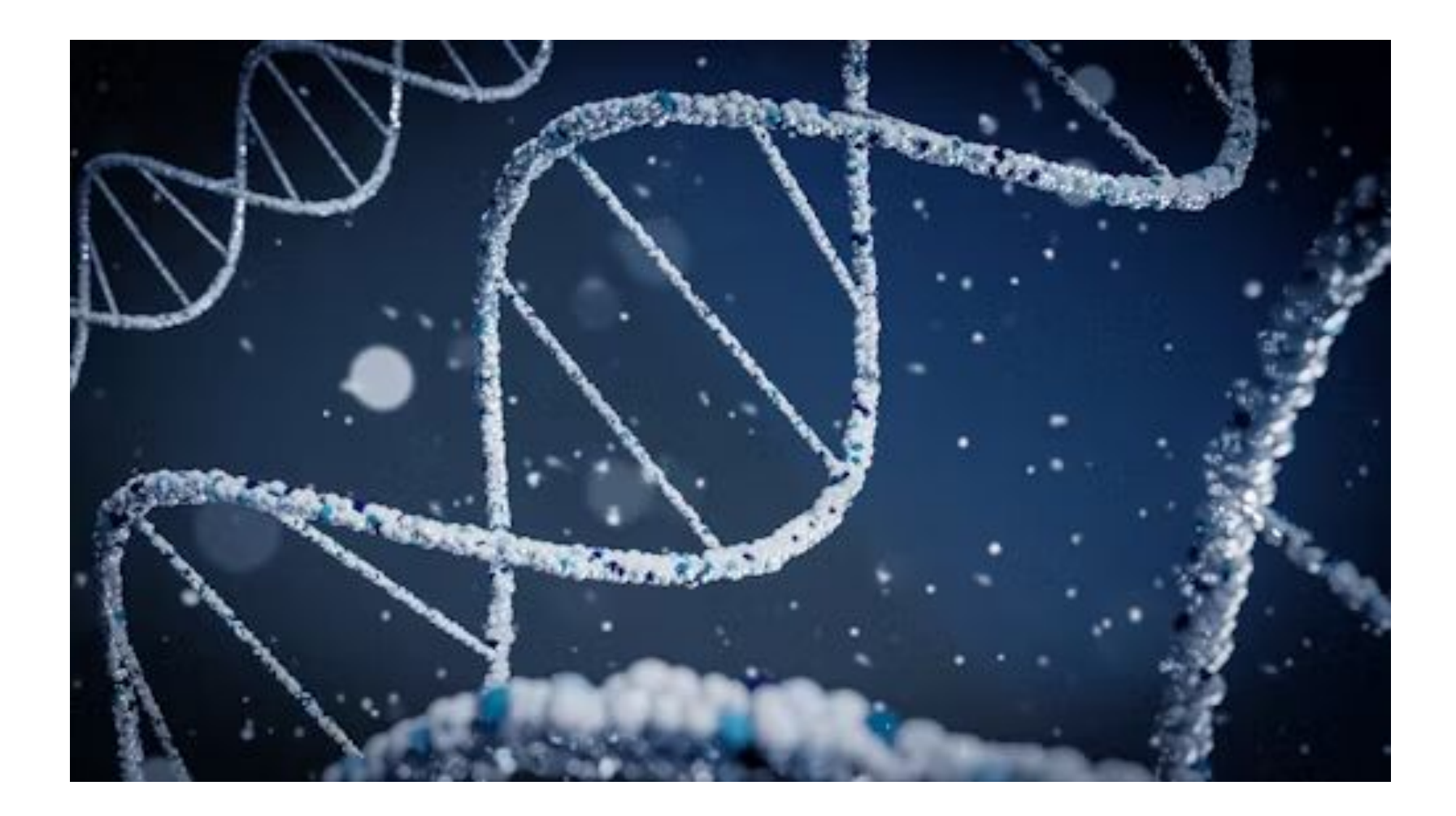

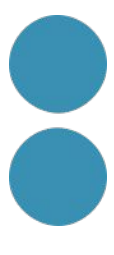

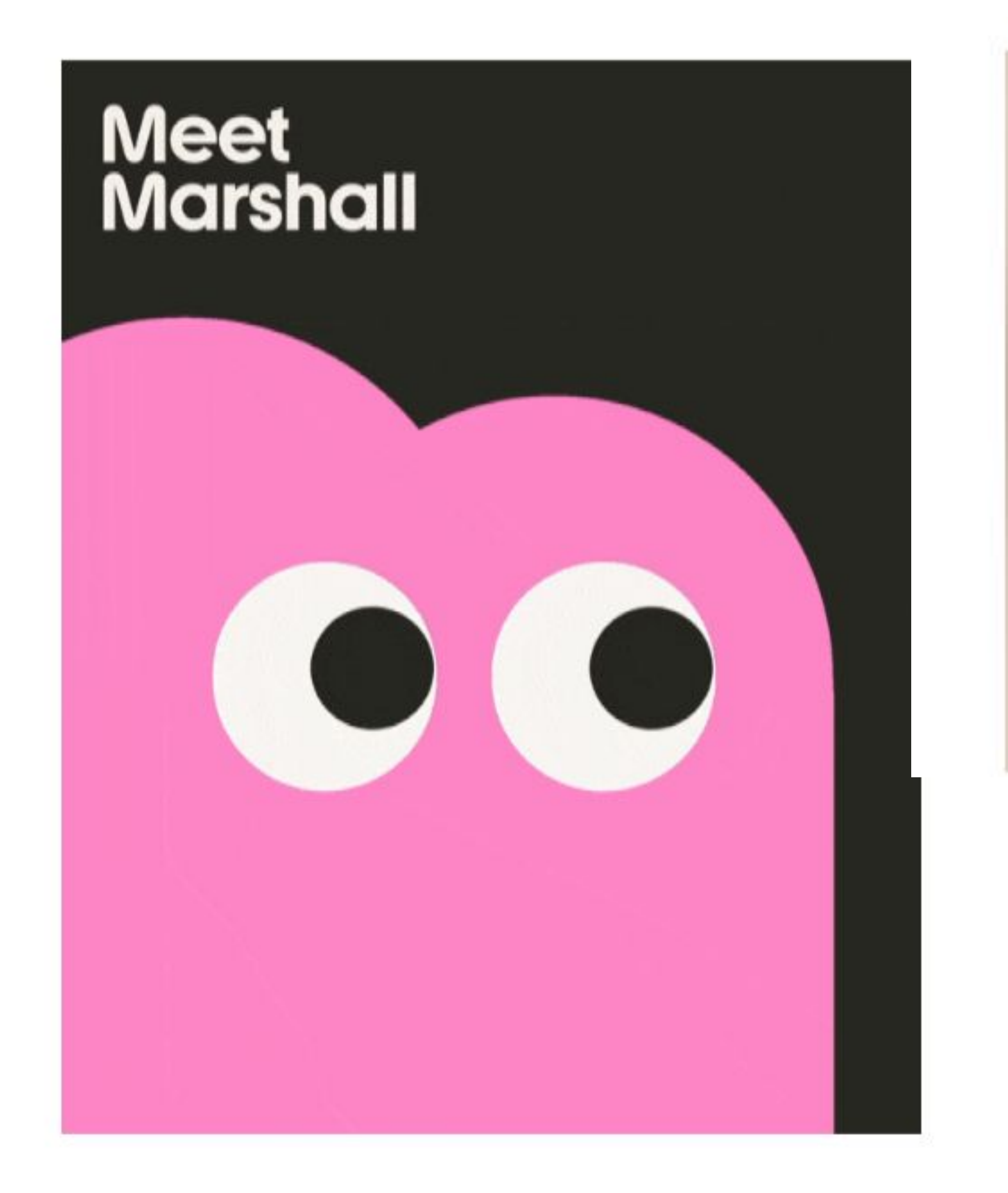

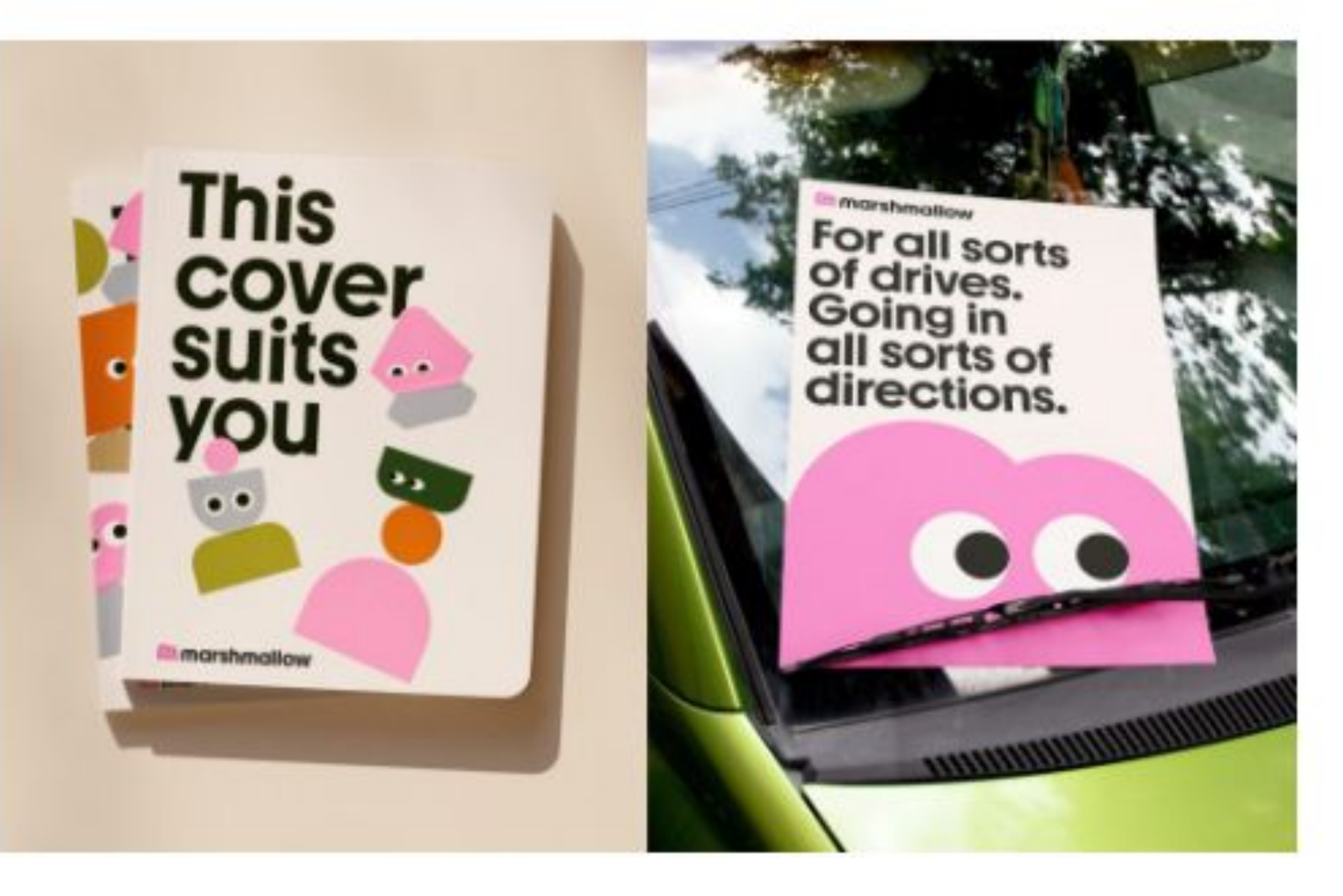

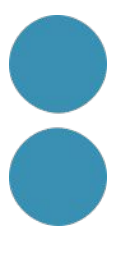

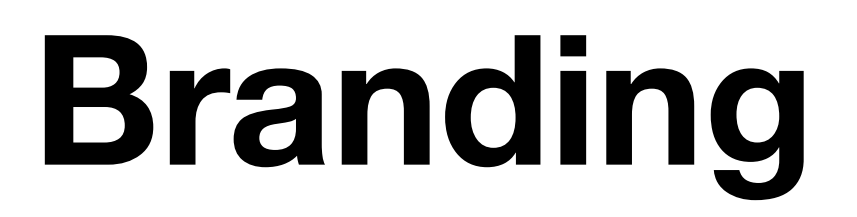

## **Panell d'identitat**

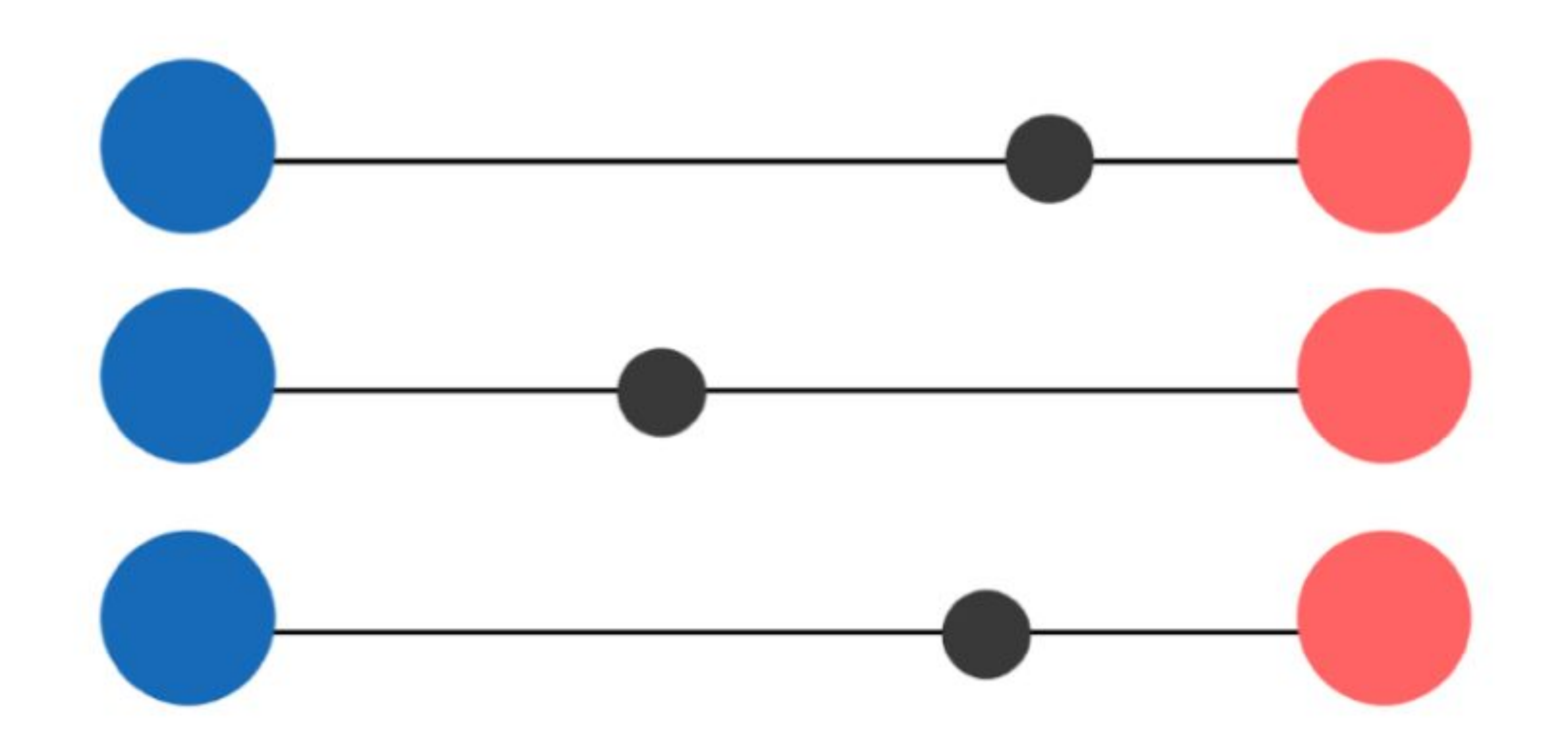

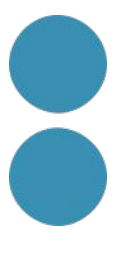

#### Coherència

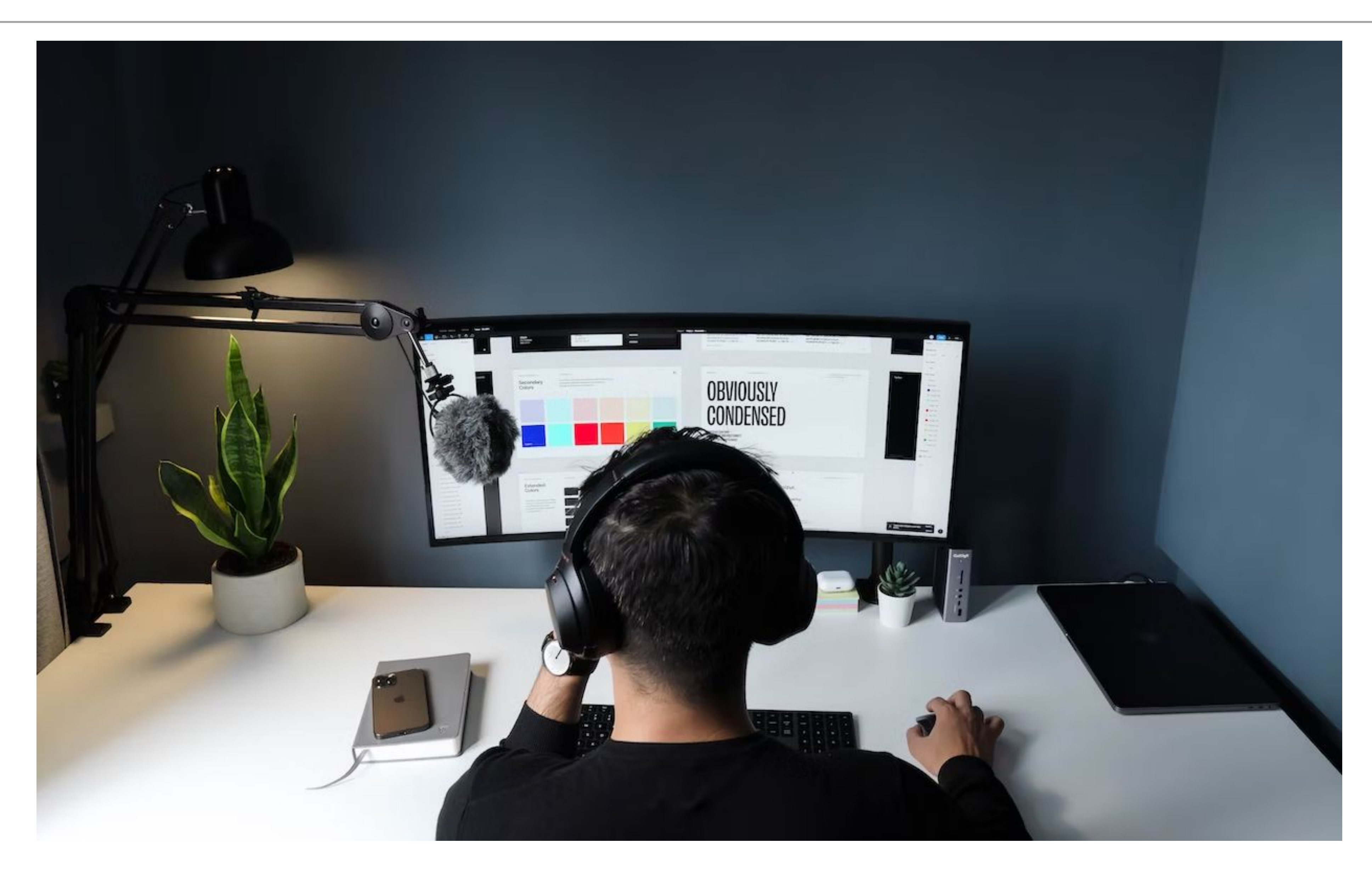

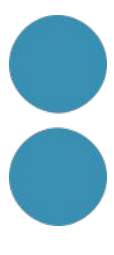

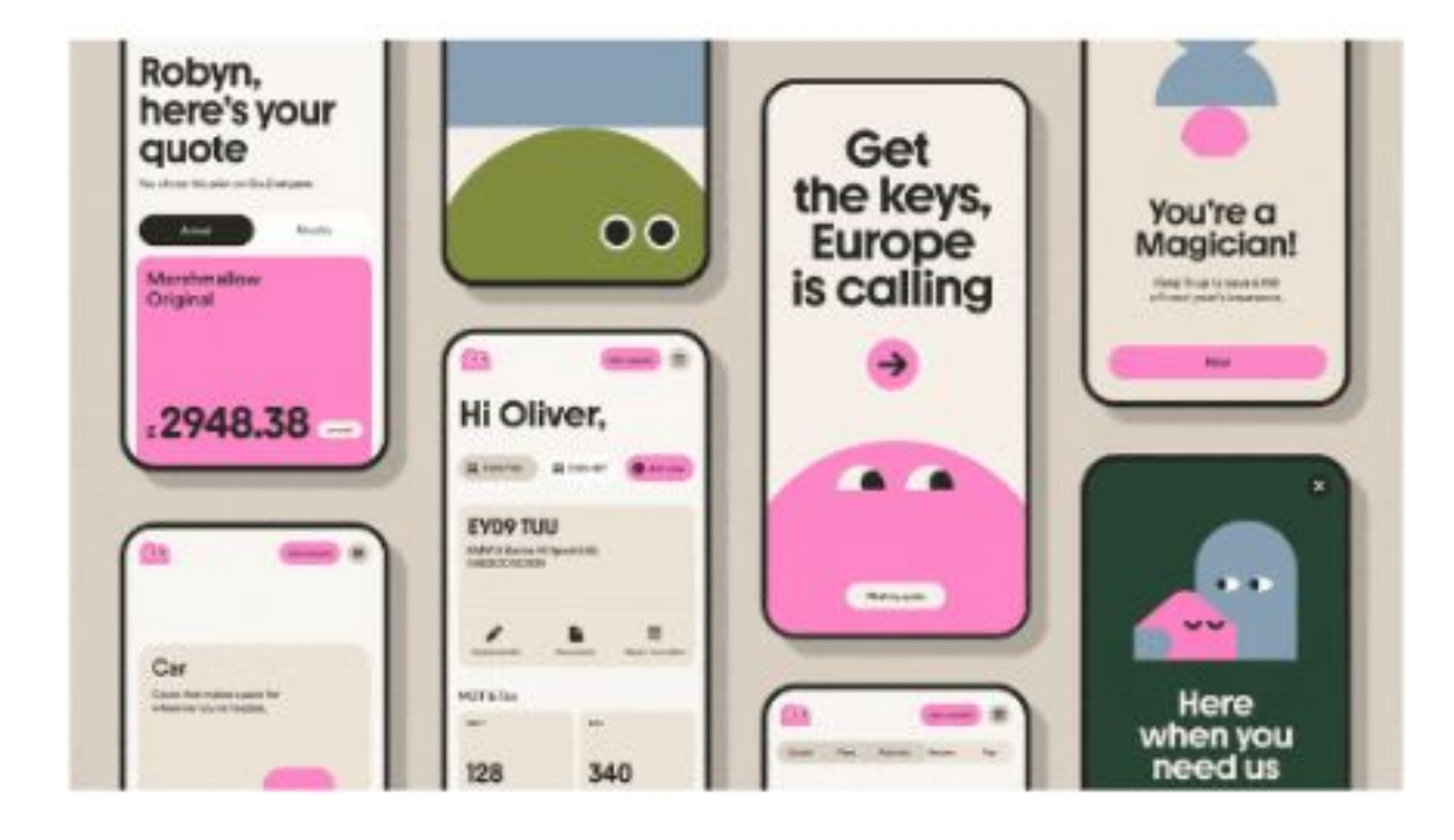

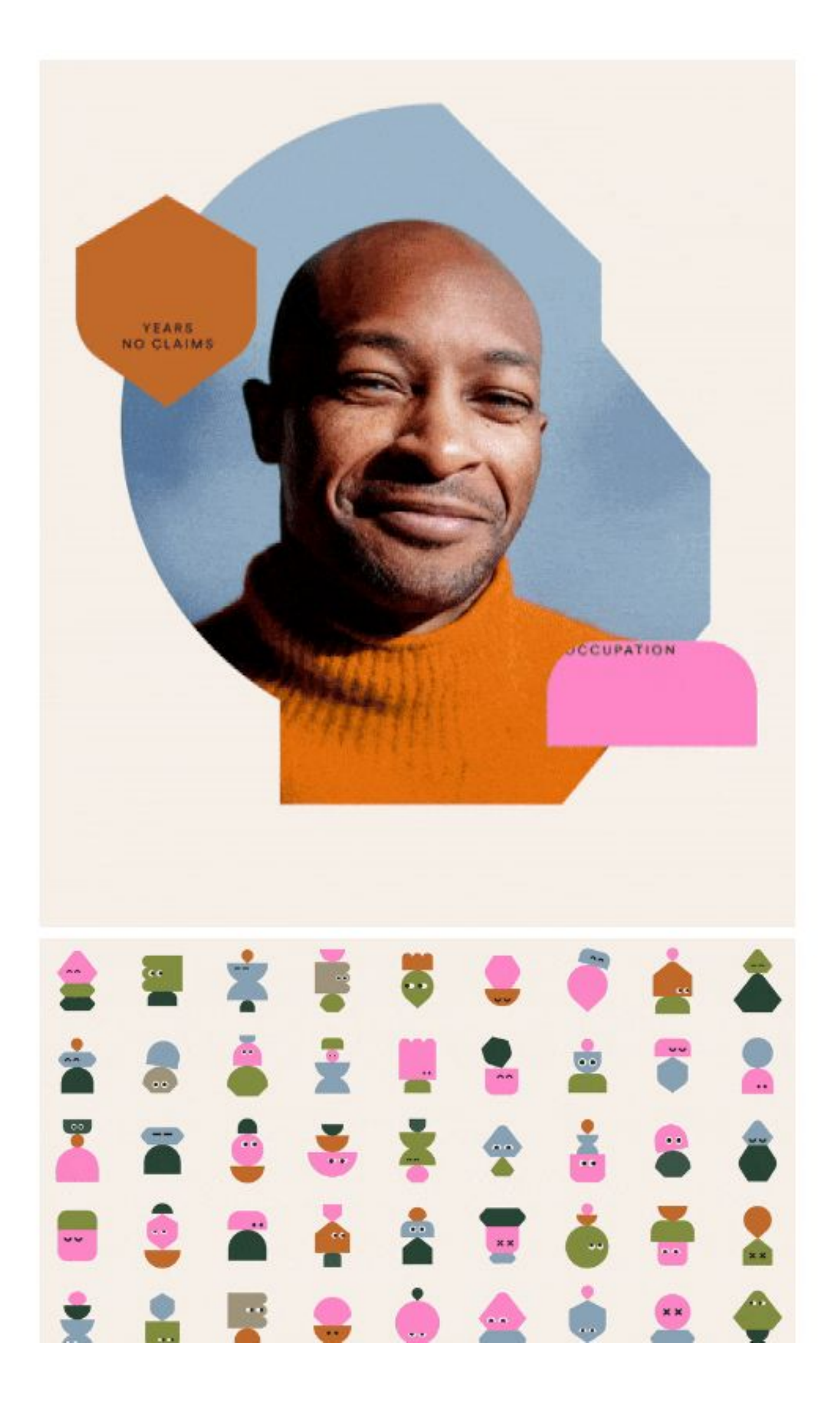

Fotos, textos, plantilles, guies, referències, manuals, paraules clau, icones, hashtags

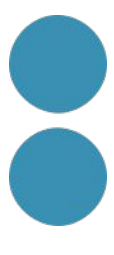

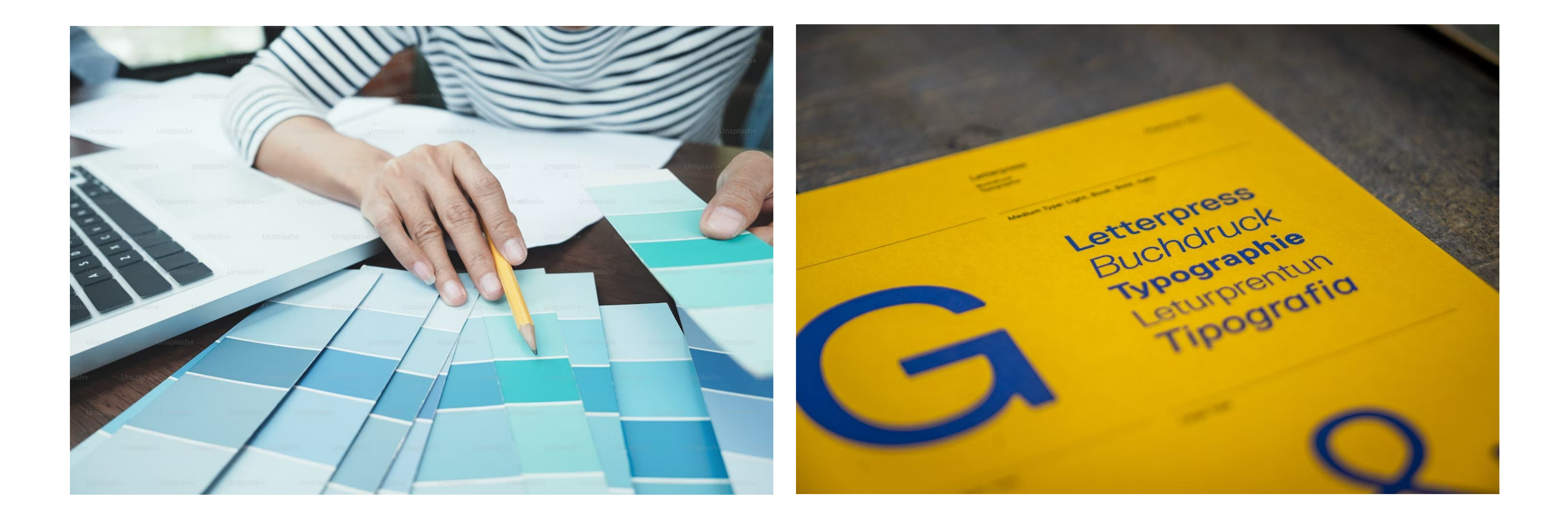

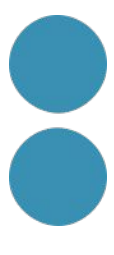

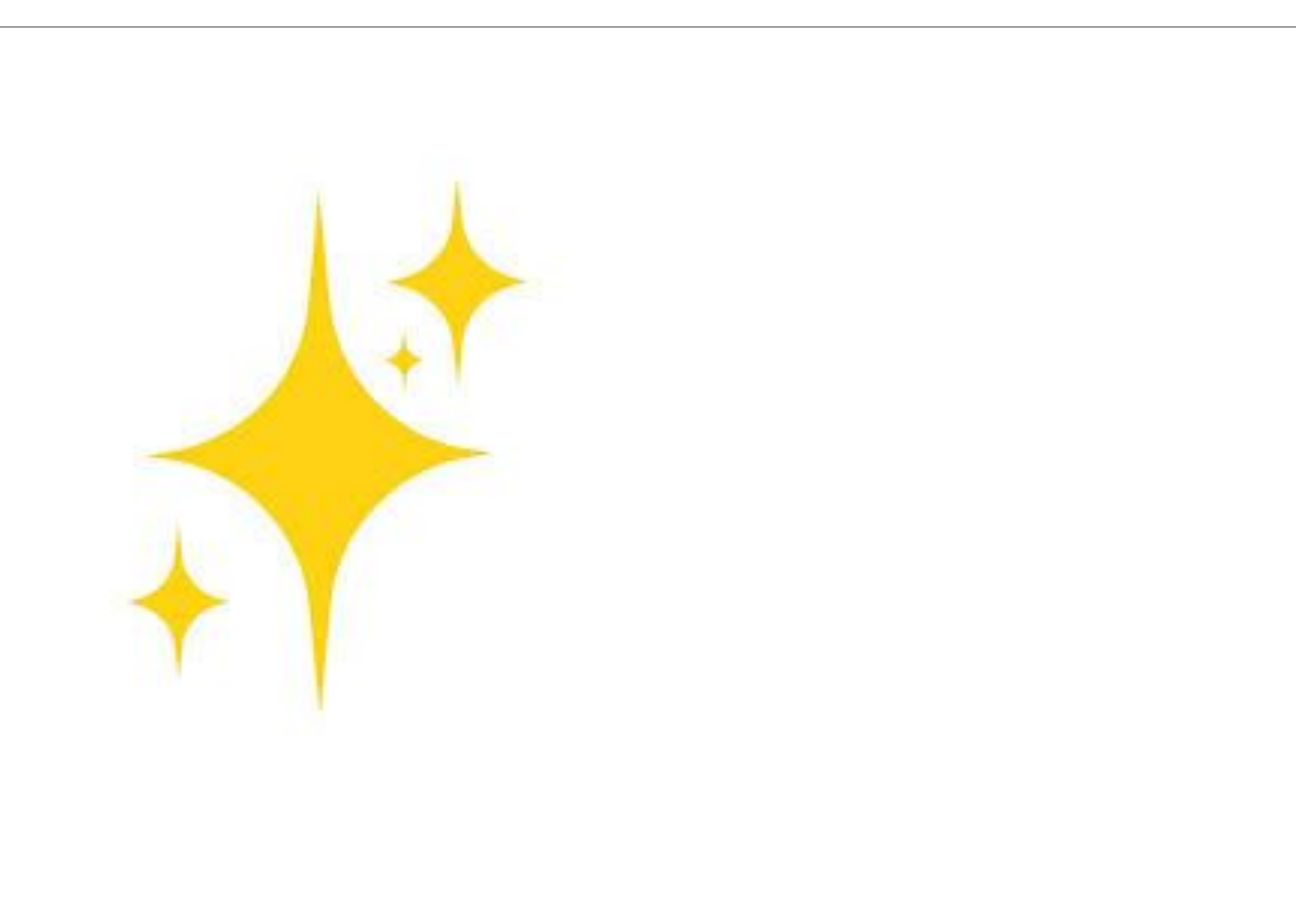

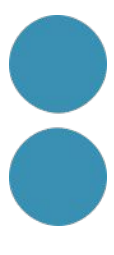

# Eina IA

#### https://aicolors.co/

#### **Al Colors**

Generate palettes from a text prompt

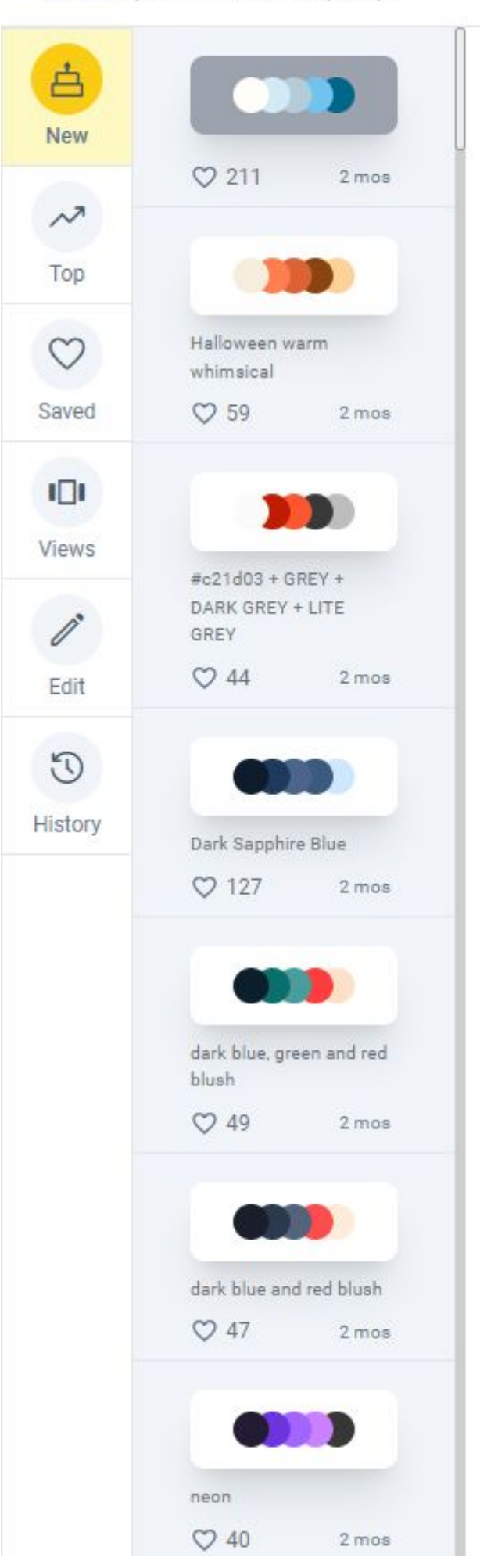

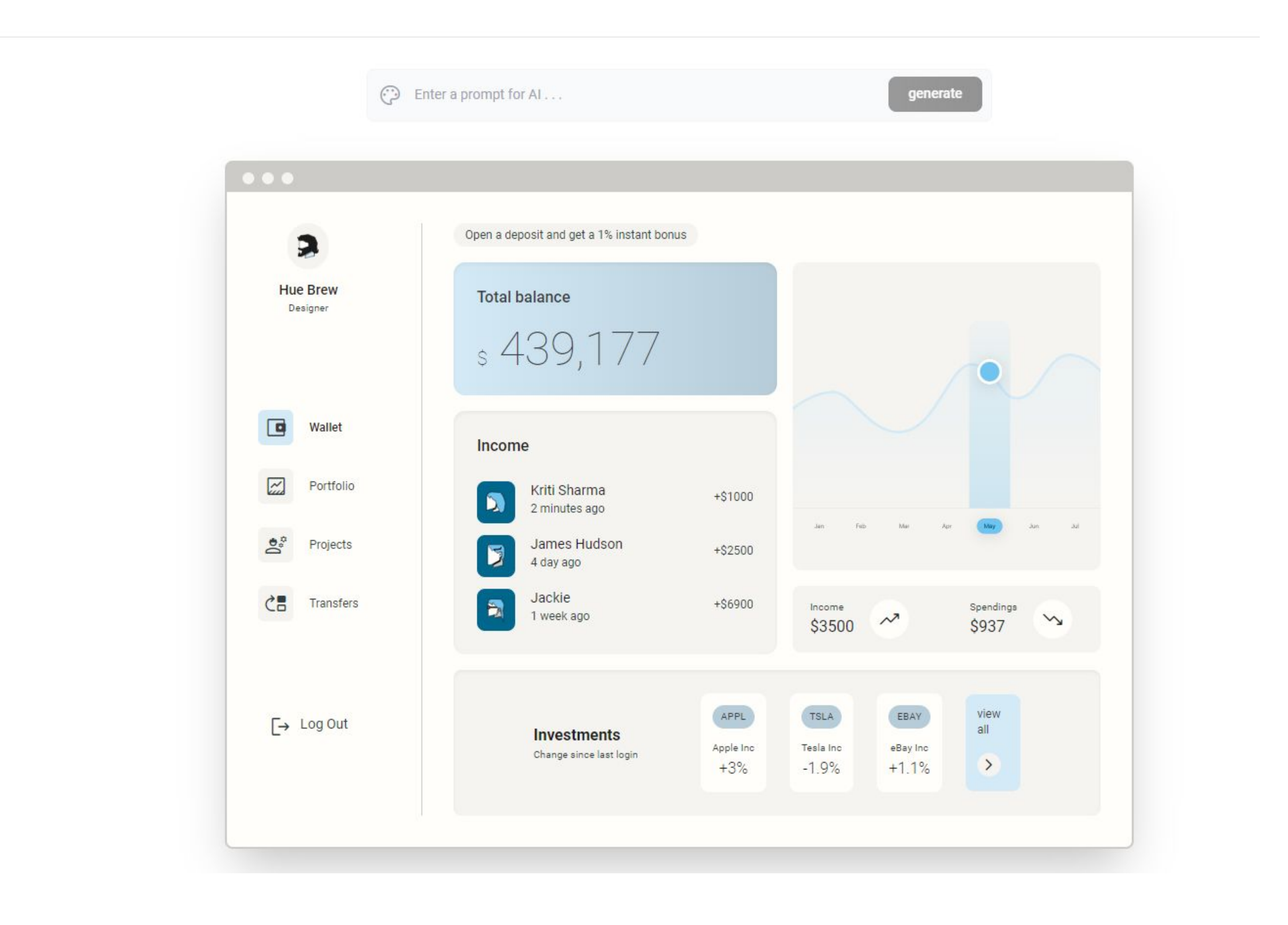

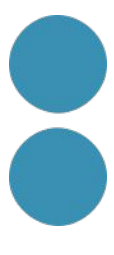

# Aplicació color

https://undraw.co/illustrations

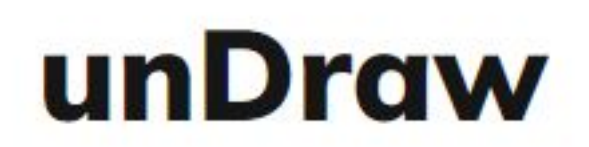

#### /illustrations

Browse to find the images that fit your needs and click to download. Use the on-the-fly color image generation to match your brand identity.

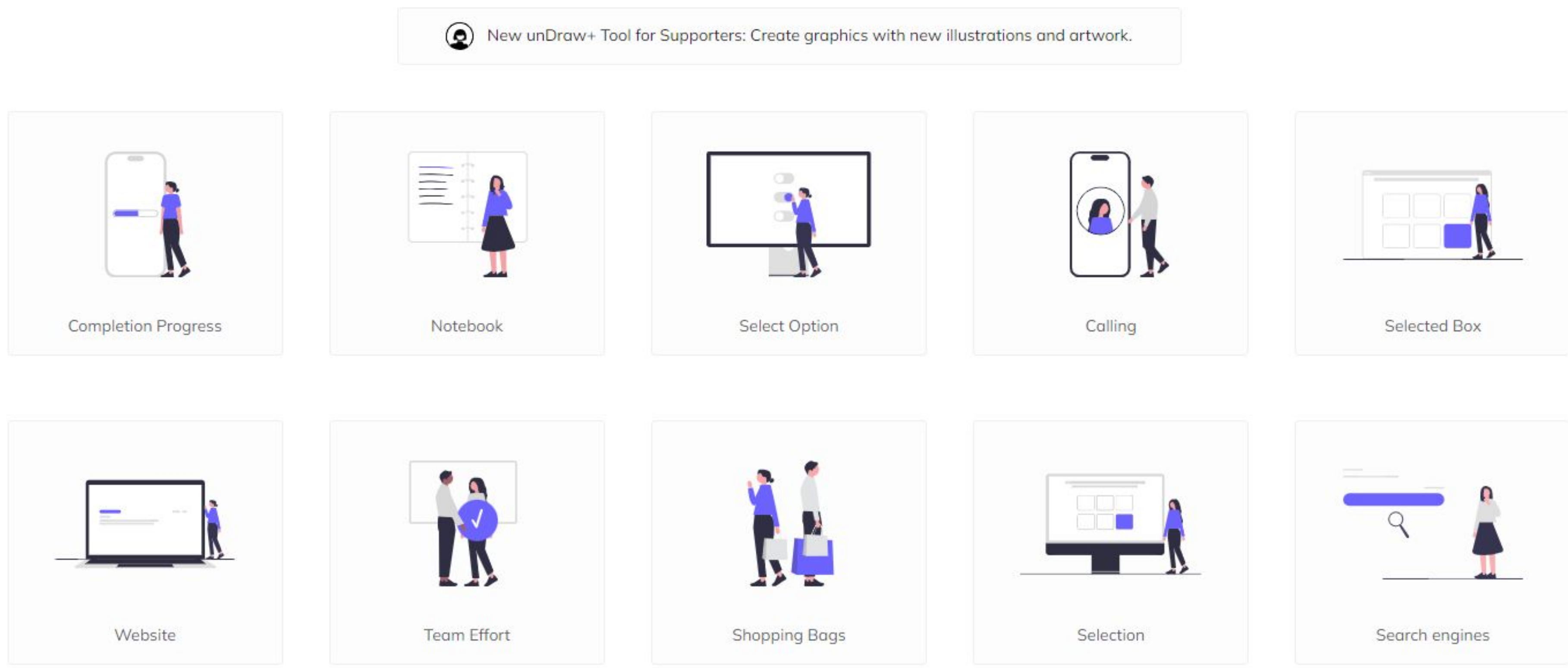

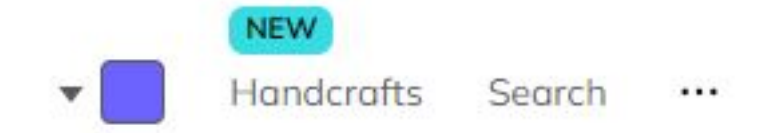

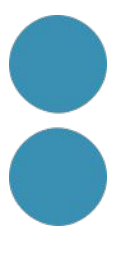

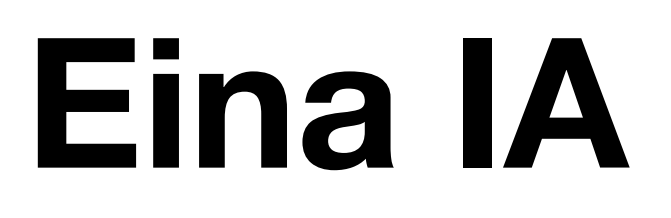

https://brandmark.io/color-wheel/

#### Instant color palette inspiration

Upload a flat design to get thousands of unique color variations. See your design re-colorized in the style of classical and modern art movements.

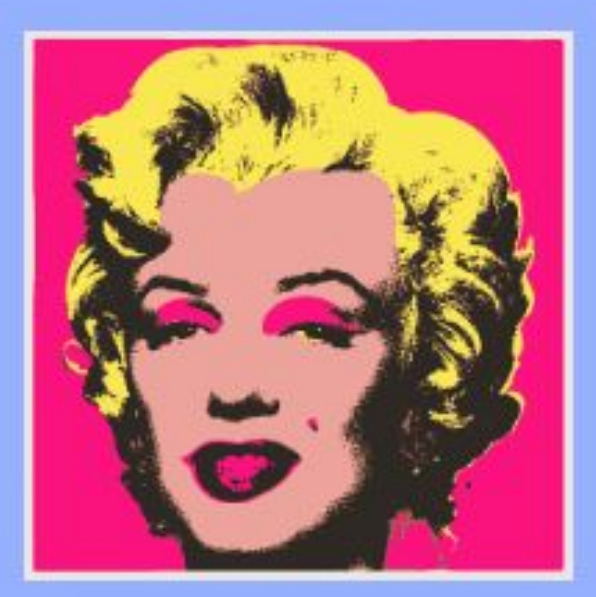

by Andy Warhol

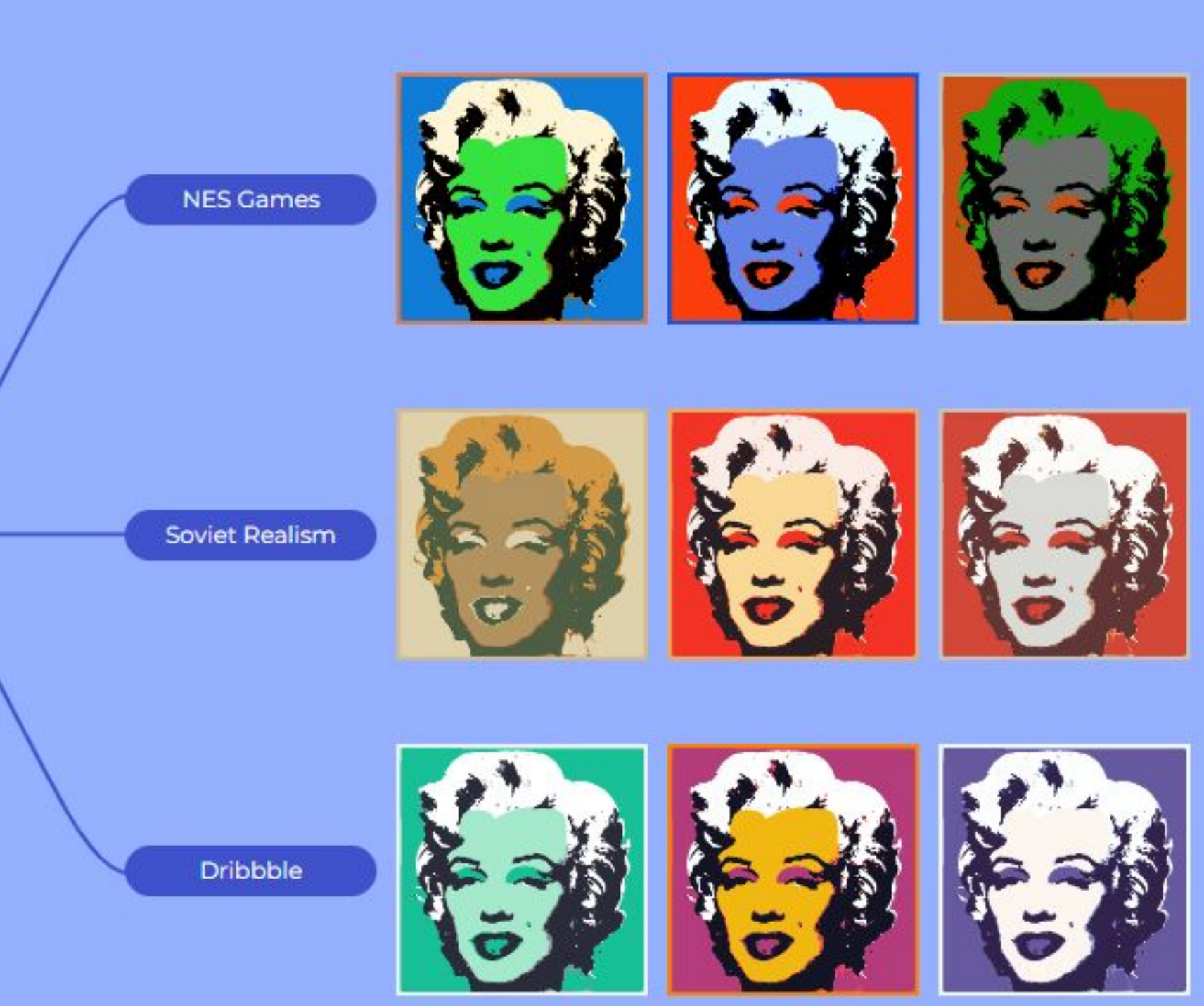

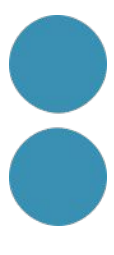

### Eina IA

https://looka.com/logo-maker/

t Looka

Logo Maker **Brand Kit** Hov

#### **Free Logo Maker**

Looka Logo Maker combines your logo design preferences with Artificial Intelligence to help you create a custom logo you'll love. All it takes is a few clicks and five minutes.

Enter your company name

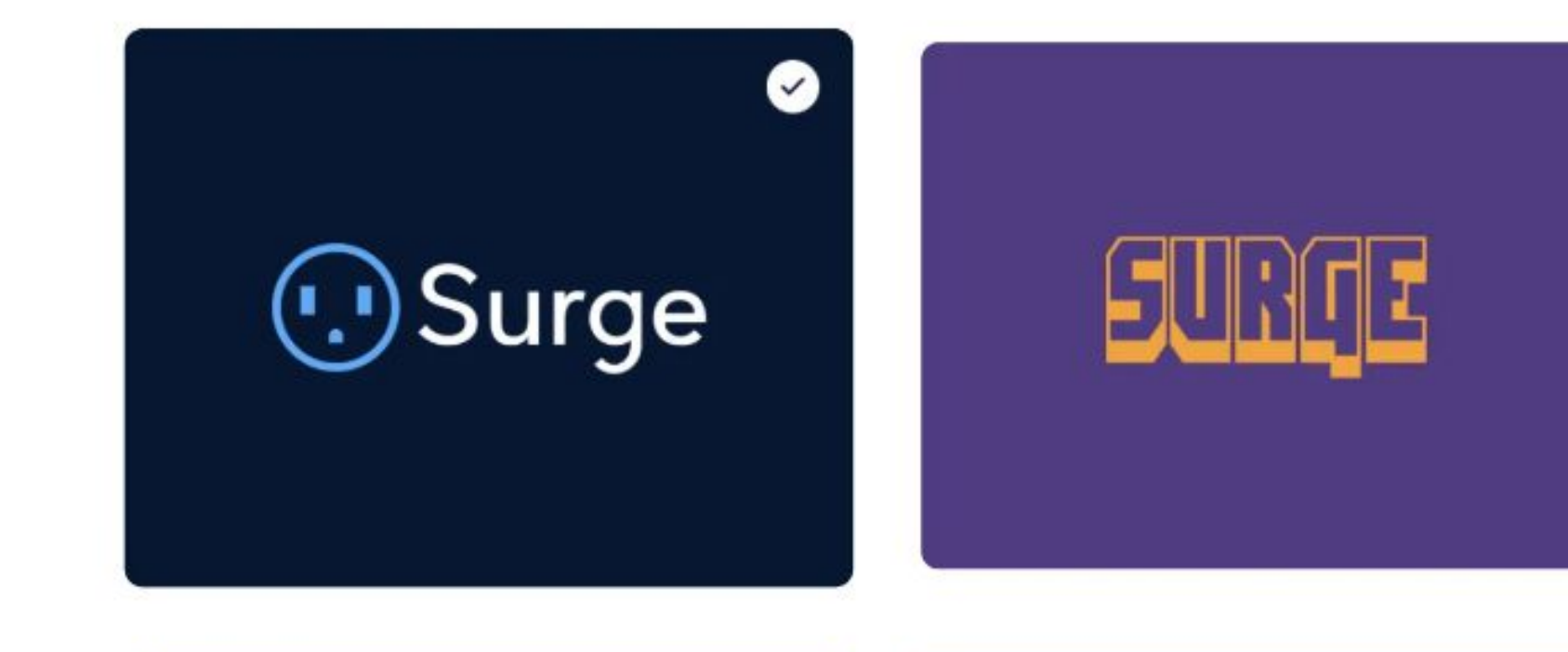

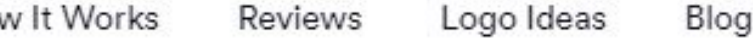

Let's make a logo!

#### 01. Our logo maker is easy

Start by entering your company name and industry, then select the perfect logo styles, colors, and symbols that you like the best. Looka Logo Maker will use these as inspiration and start to apperate oustom logo designs

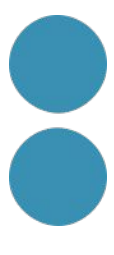

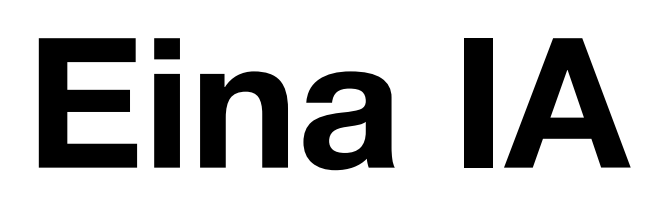

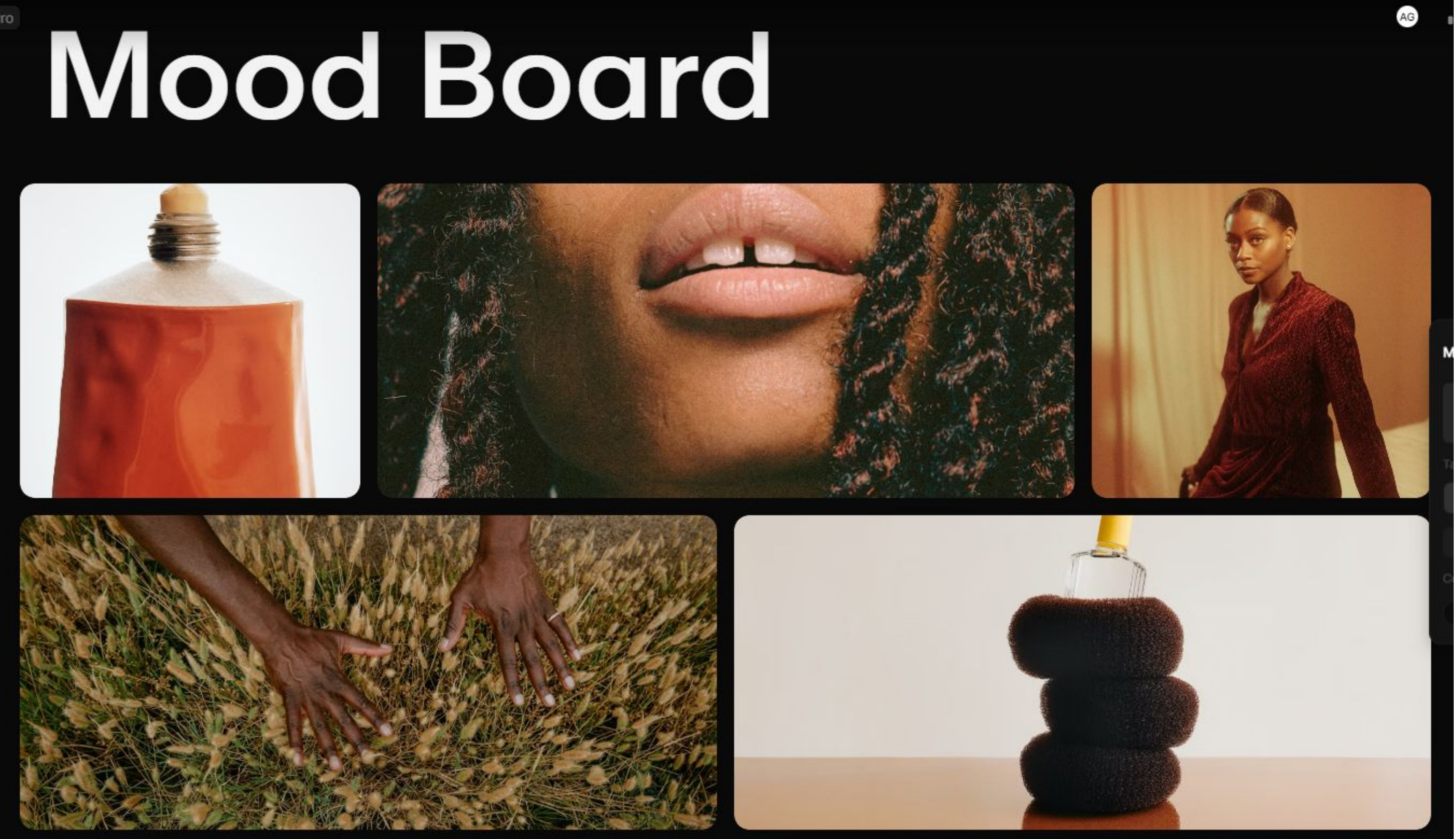

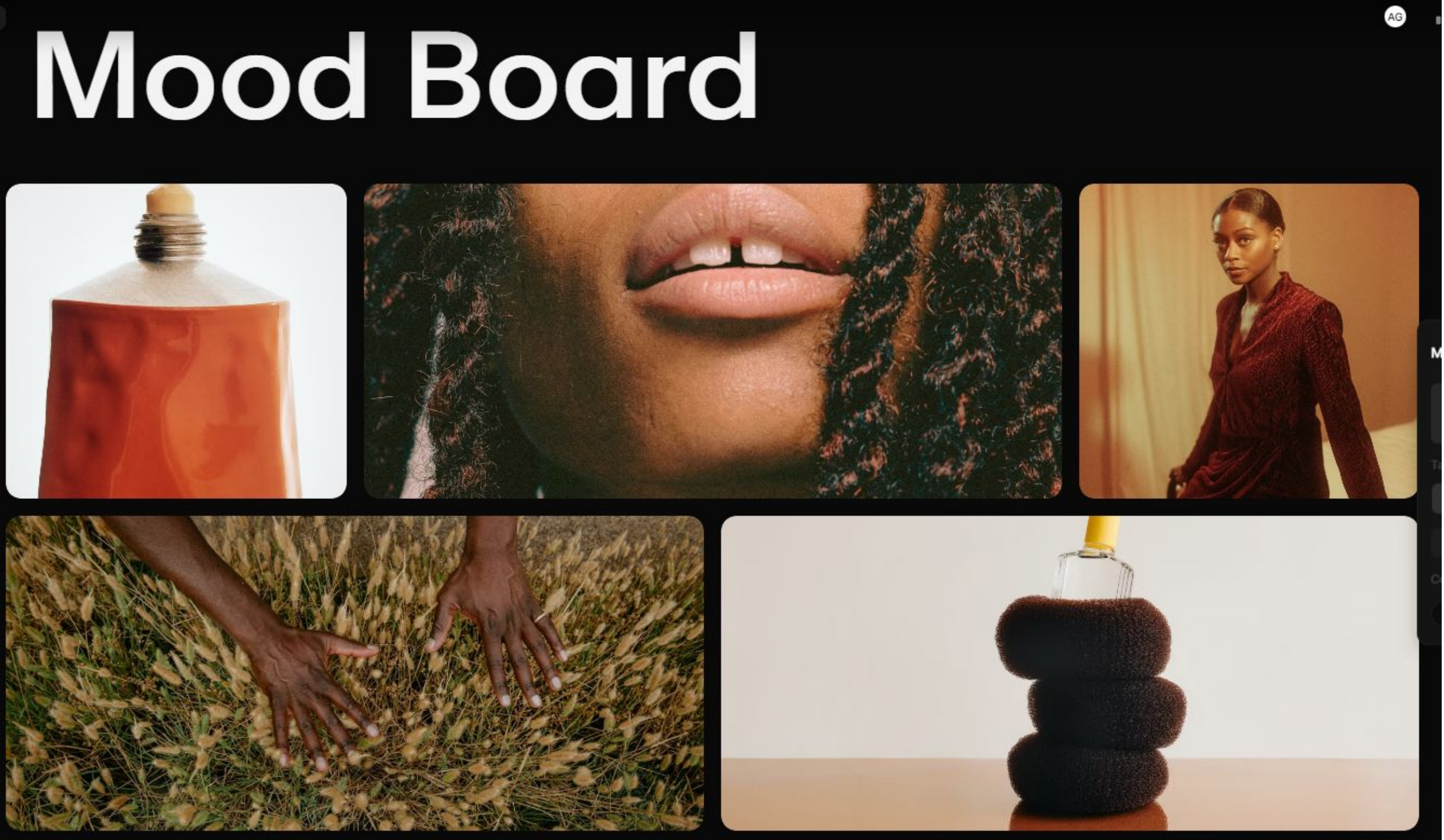

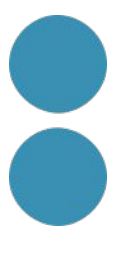

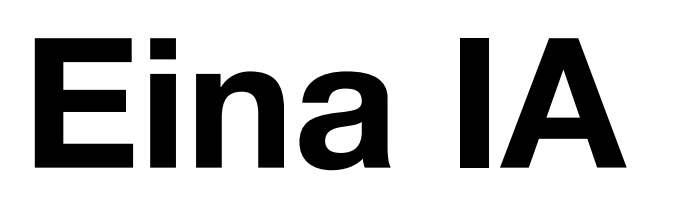

https://tome.app/t

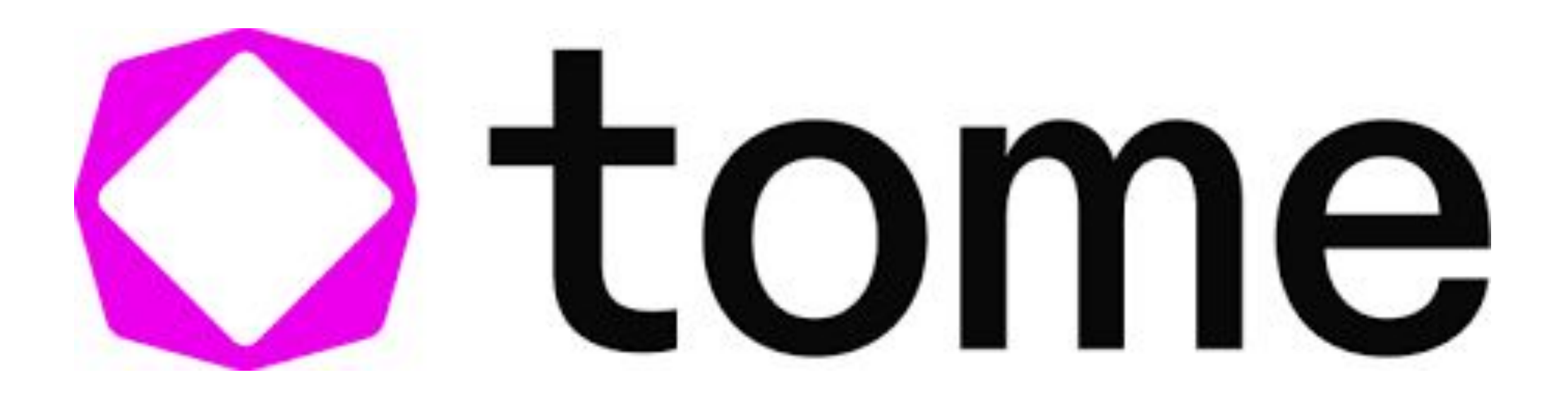

#### **Tome Pro**

#### Creación ilimitada de IA que coincide con su marca

- + Uso ilimitado de IA (500 créditos restantes)
- Creación ilimitada (5 tomes restantes)
- (2) IA hasta 2 veces más rápida
- Marca personalizada
- Análisis de compromiso
- $\frac{1}{2}$  Exportar a PDF

USD  $16/m<sub>o</sub>$ **USD 192** Guardar **USD 48** anualmente

USD  $20/m<sub>o</sub>$ Pagar mensualmente

#### Cámbiese a Pro

Tal vez después

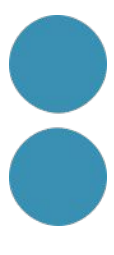

## Eina IA

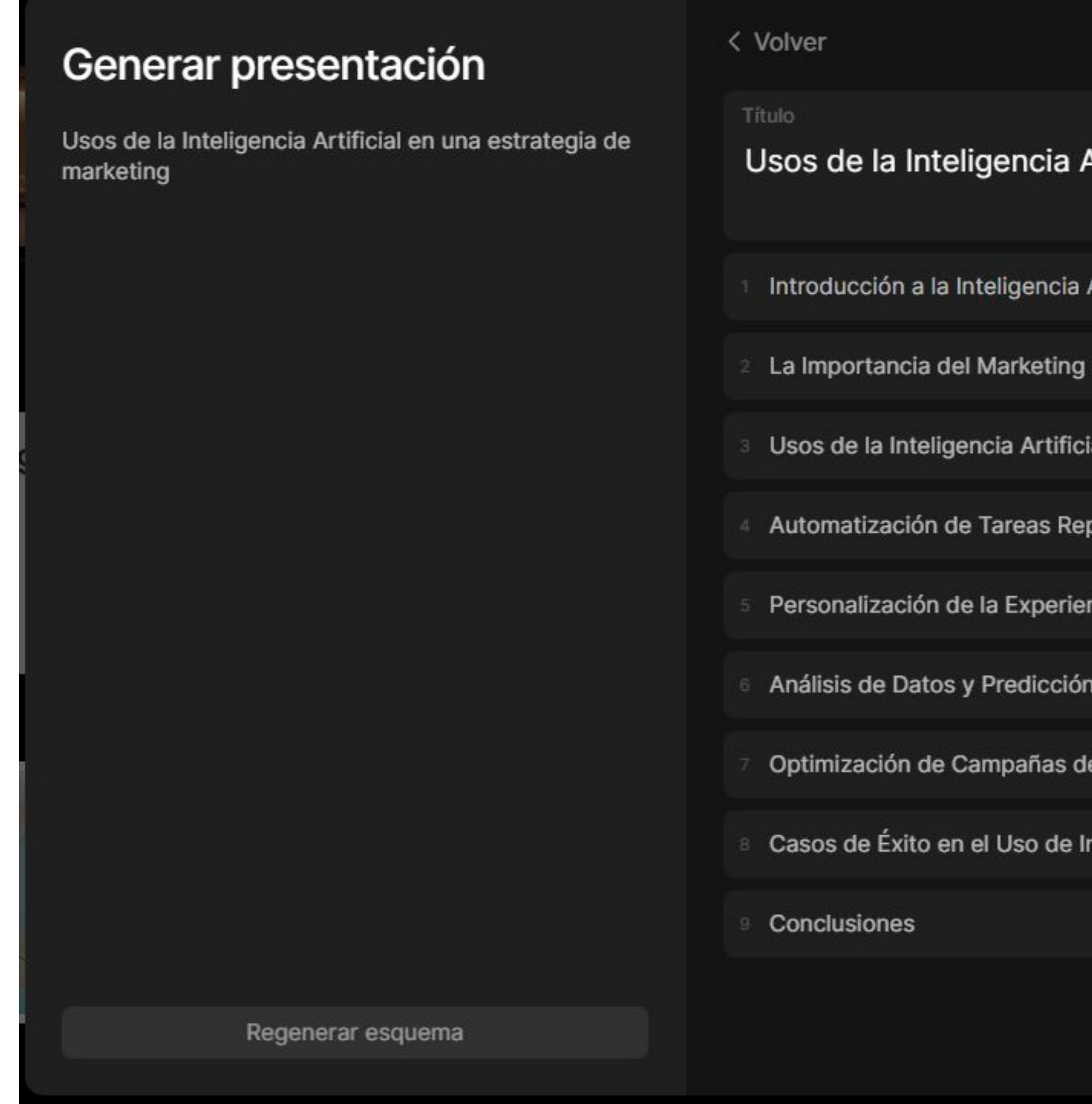

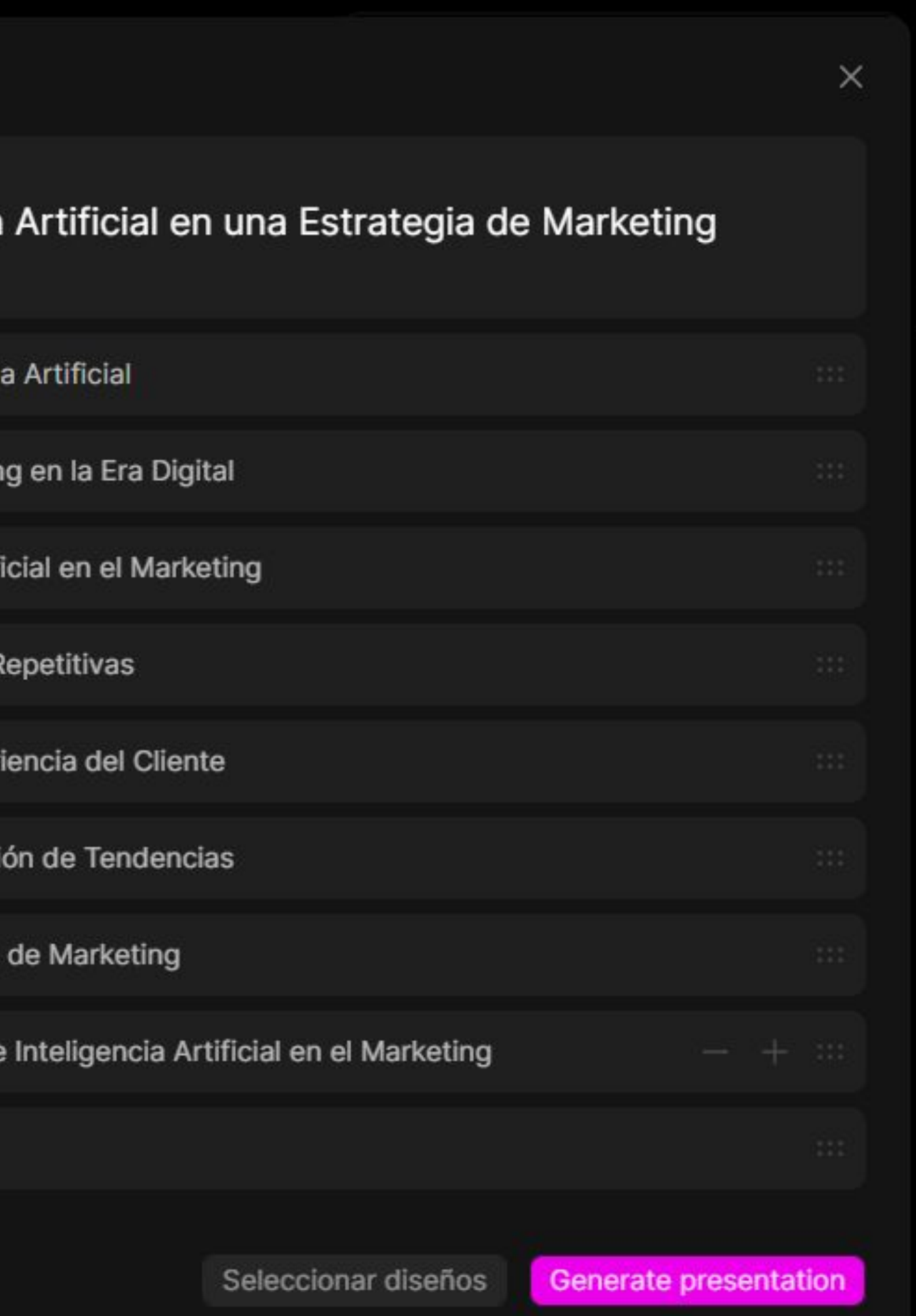

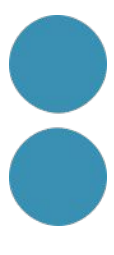

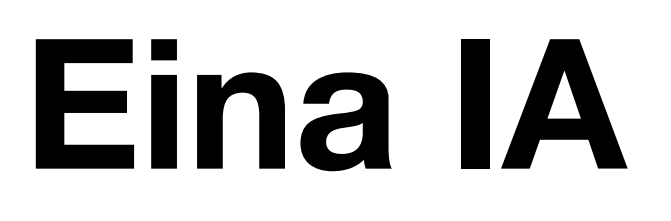

https://app.grammarly.com/

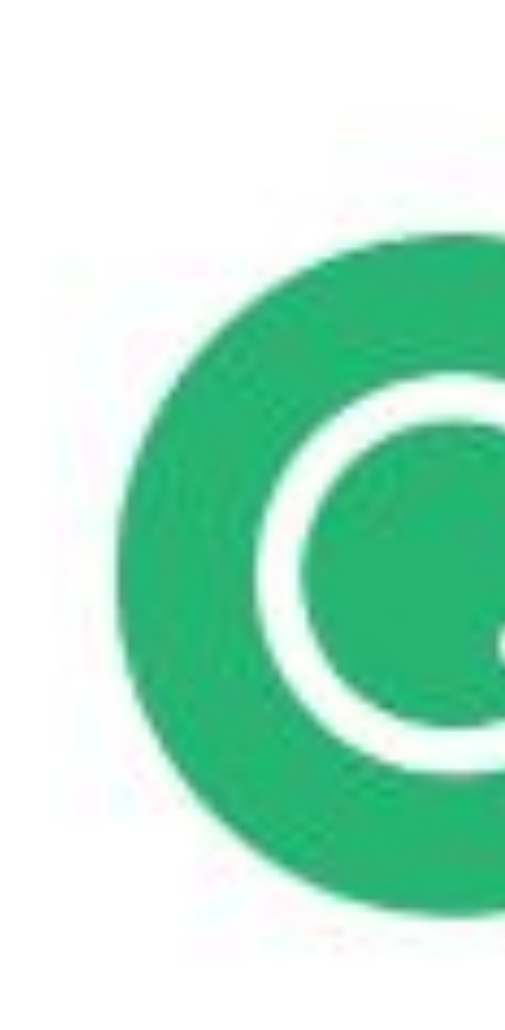

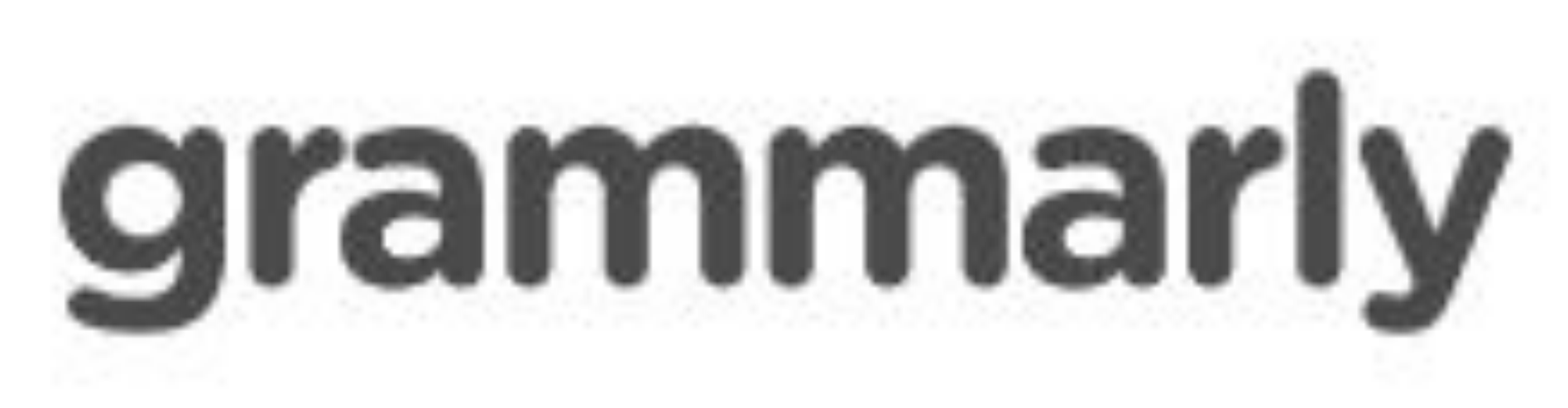

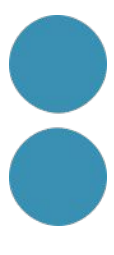

# Eina IA

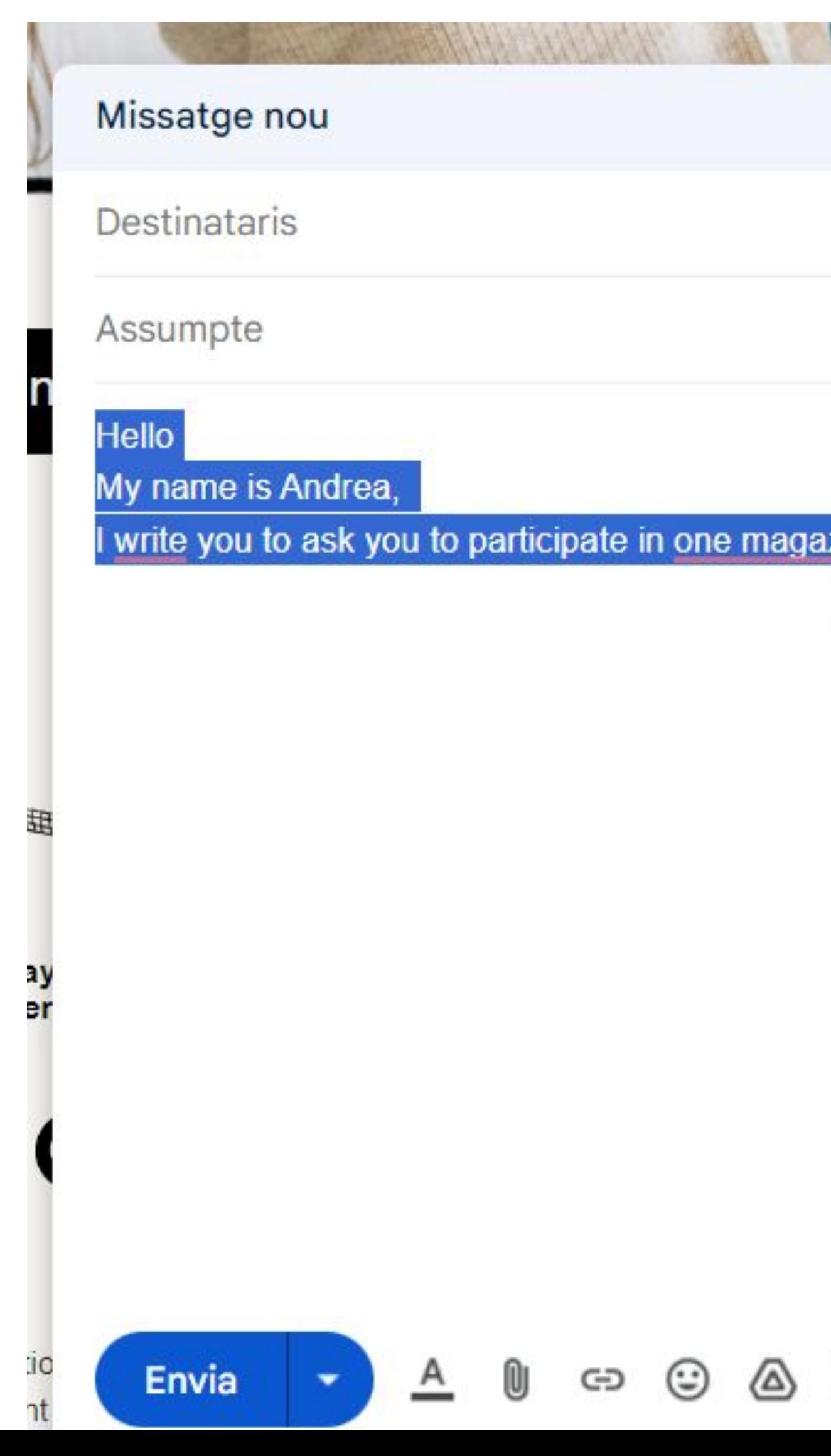

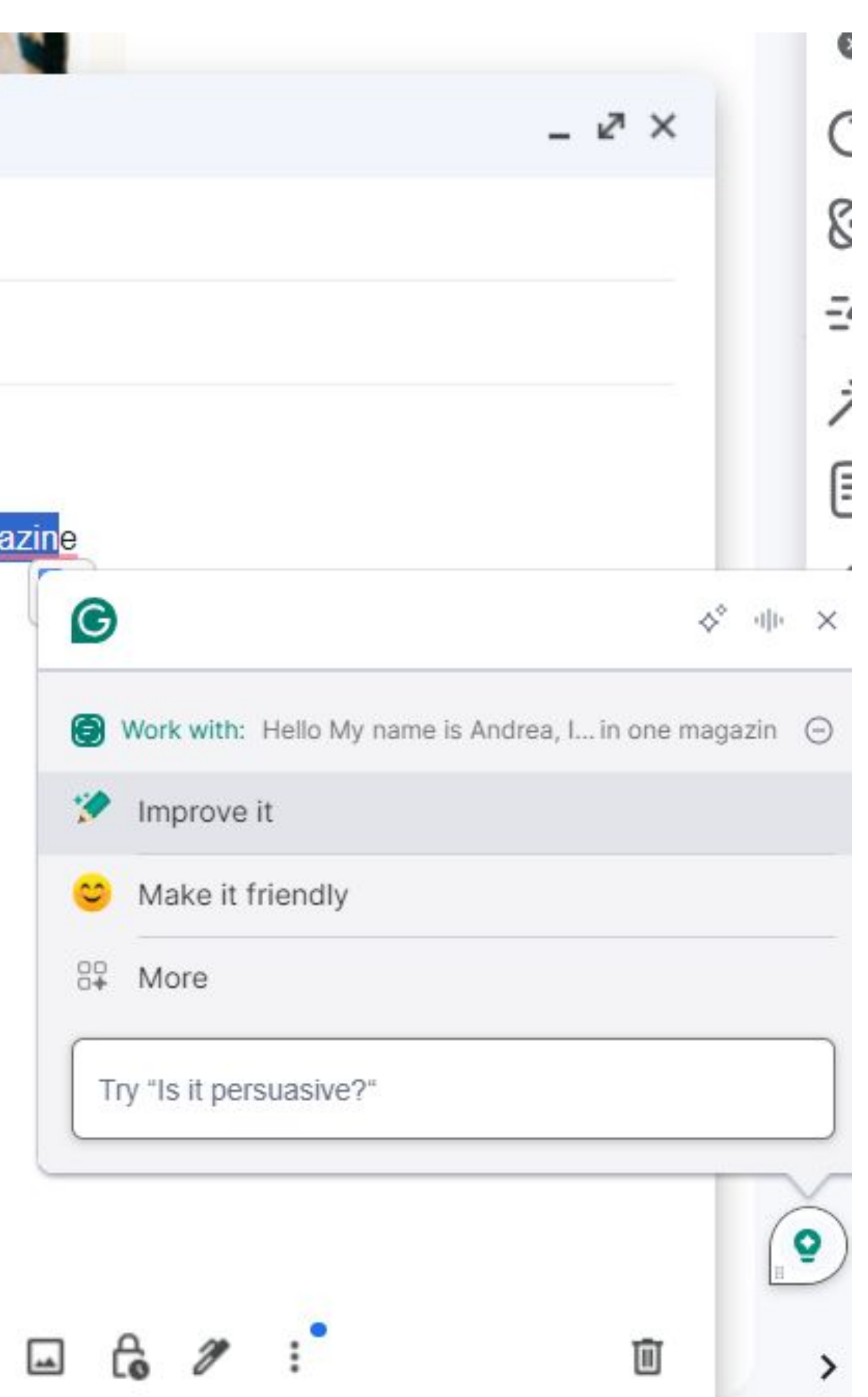

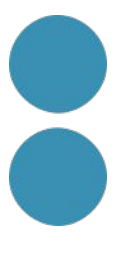

# Eina IA

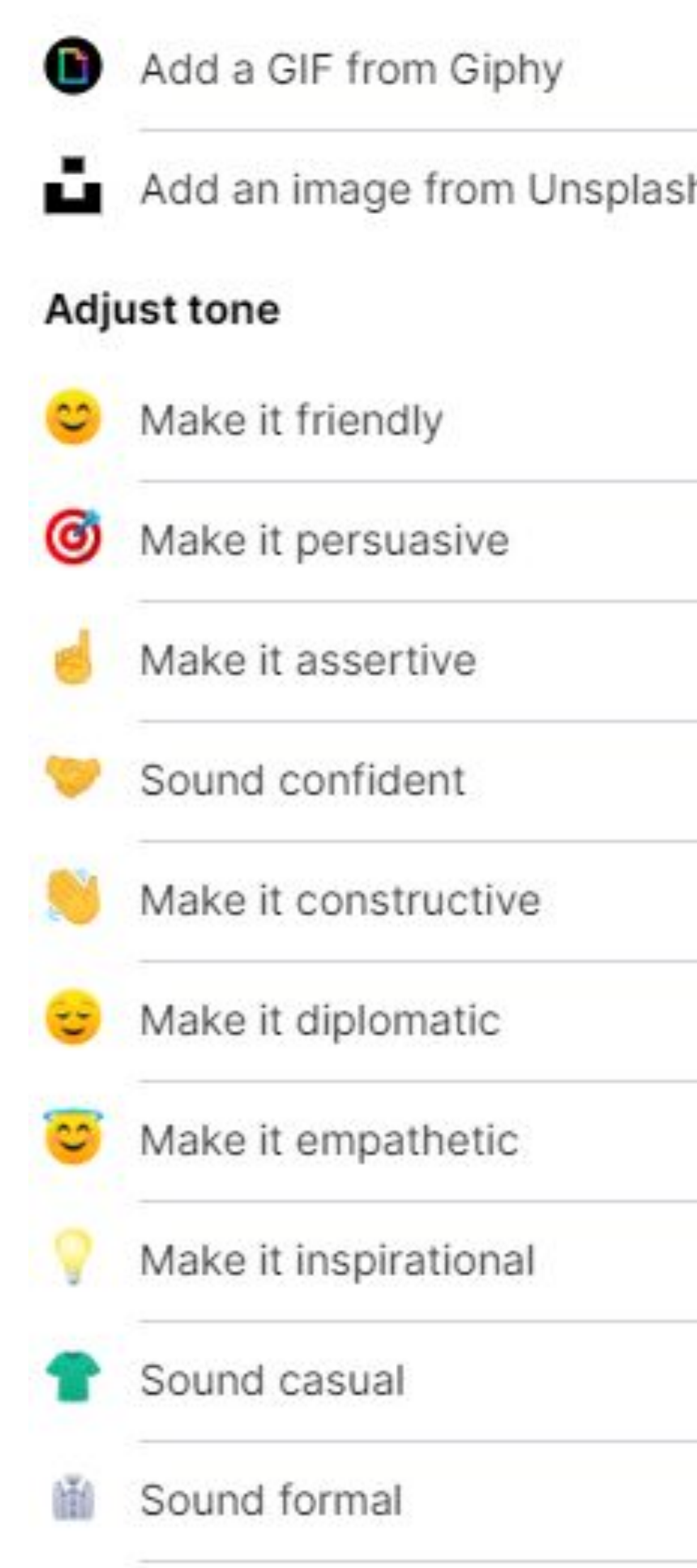

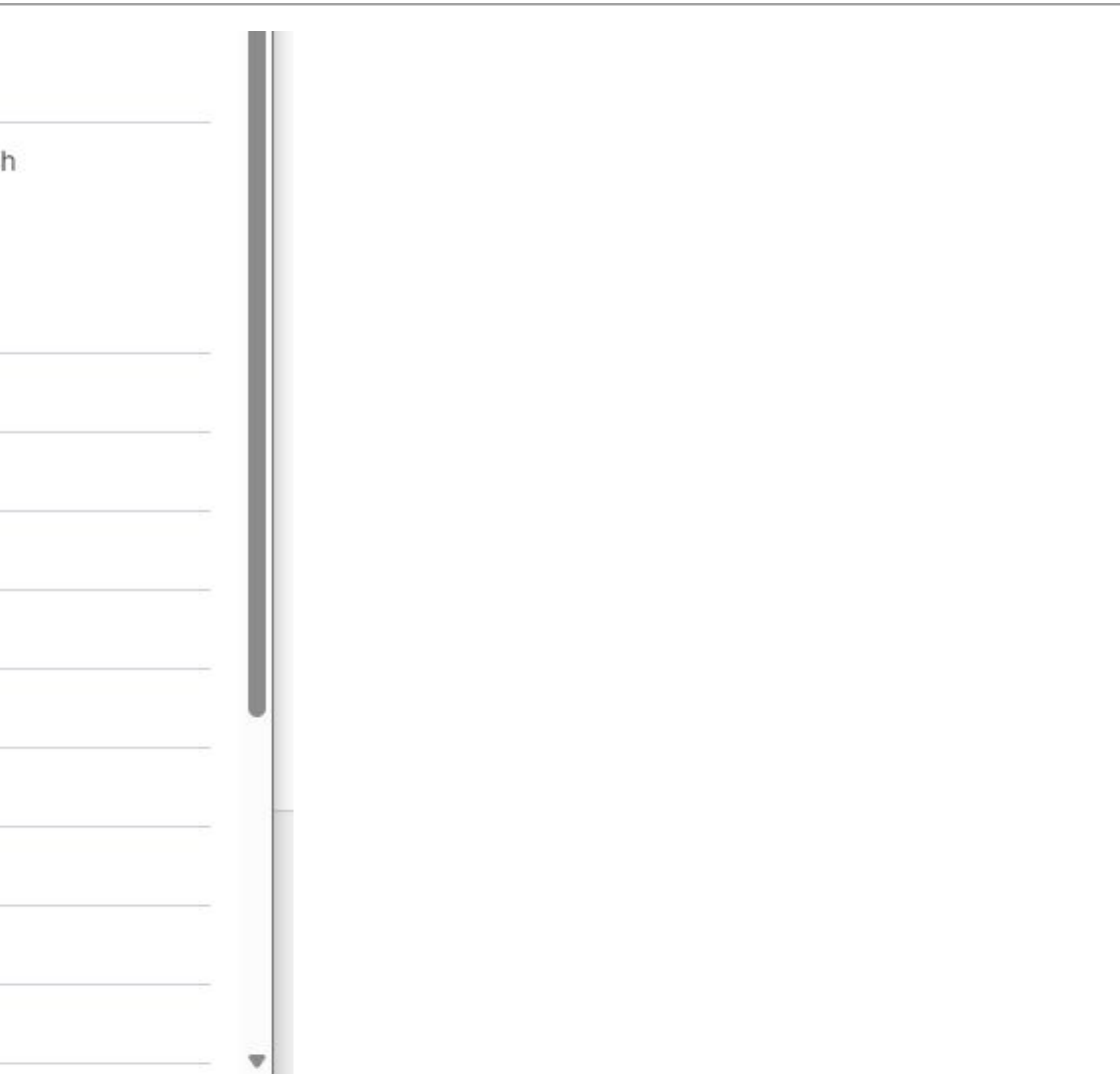

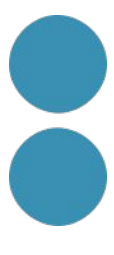

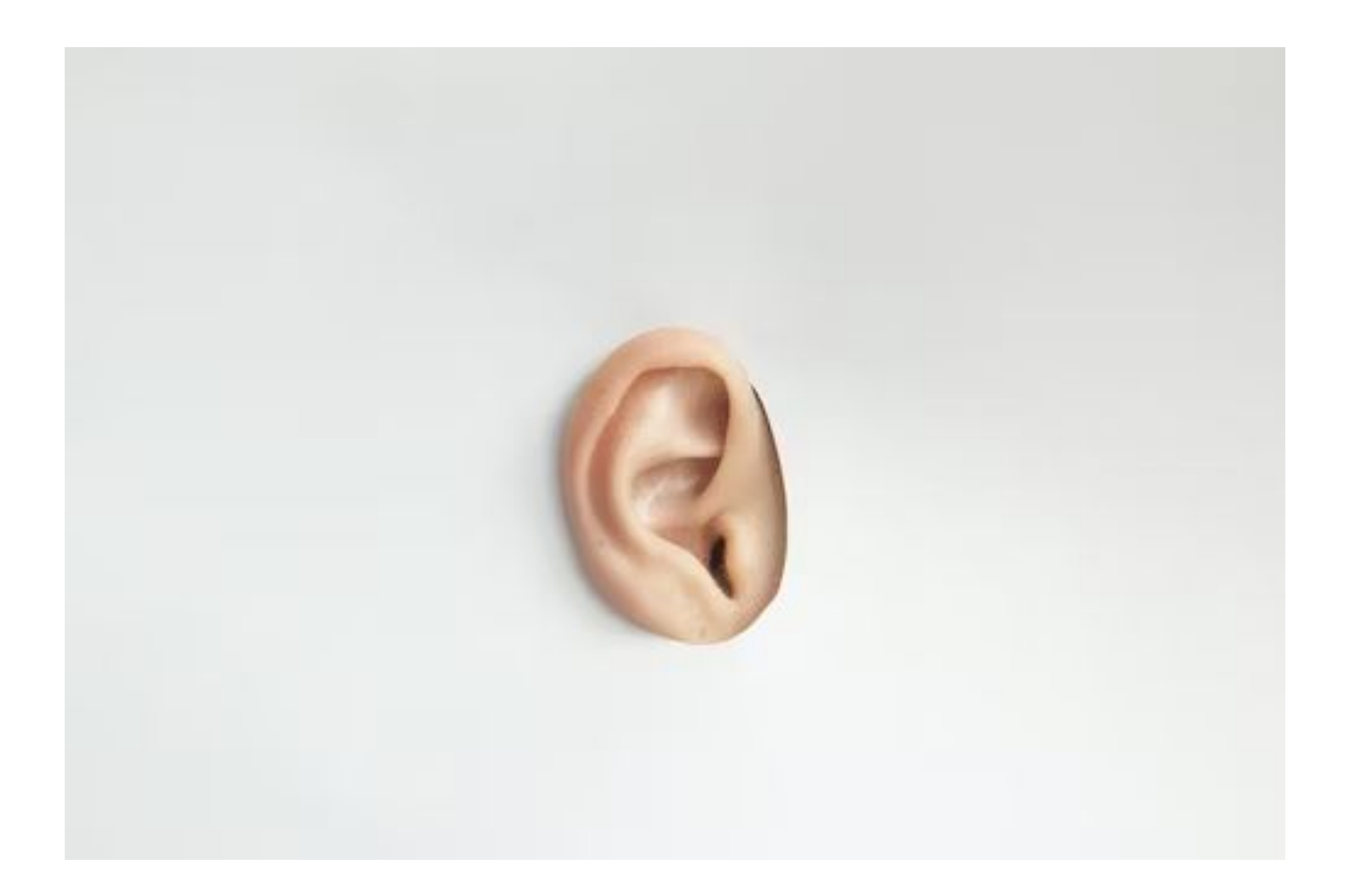

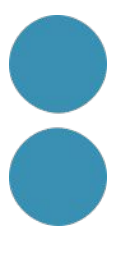

#### <https://www.ccma.cat/3cat/15012024/video/6260946/>

#### V Audiobranding: construir la identitat sonora d'una marca

 $Q$  2 min 15/01/2024

 $\oplus \; \alpha_0^o$ 

 $\blacktriangleright$ 

Subtítols en: català / castellano (traducción automática) / English (automatic translation) / Français (traduction automatique)

00:01 / 02:45  $\bigcirc$ 

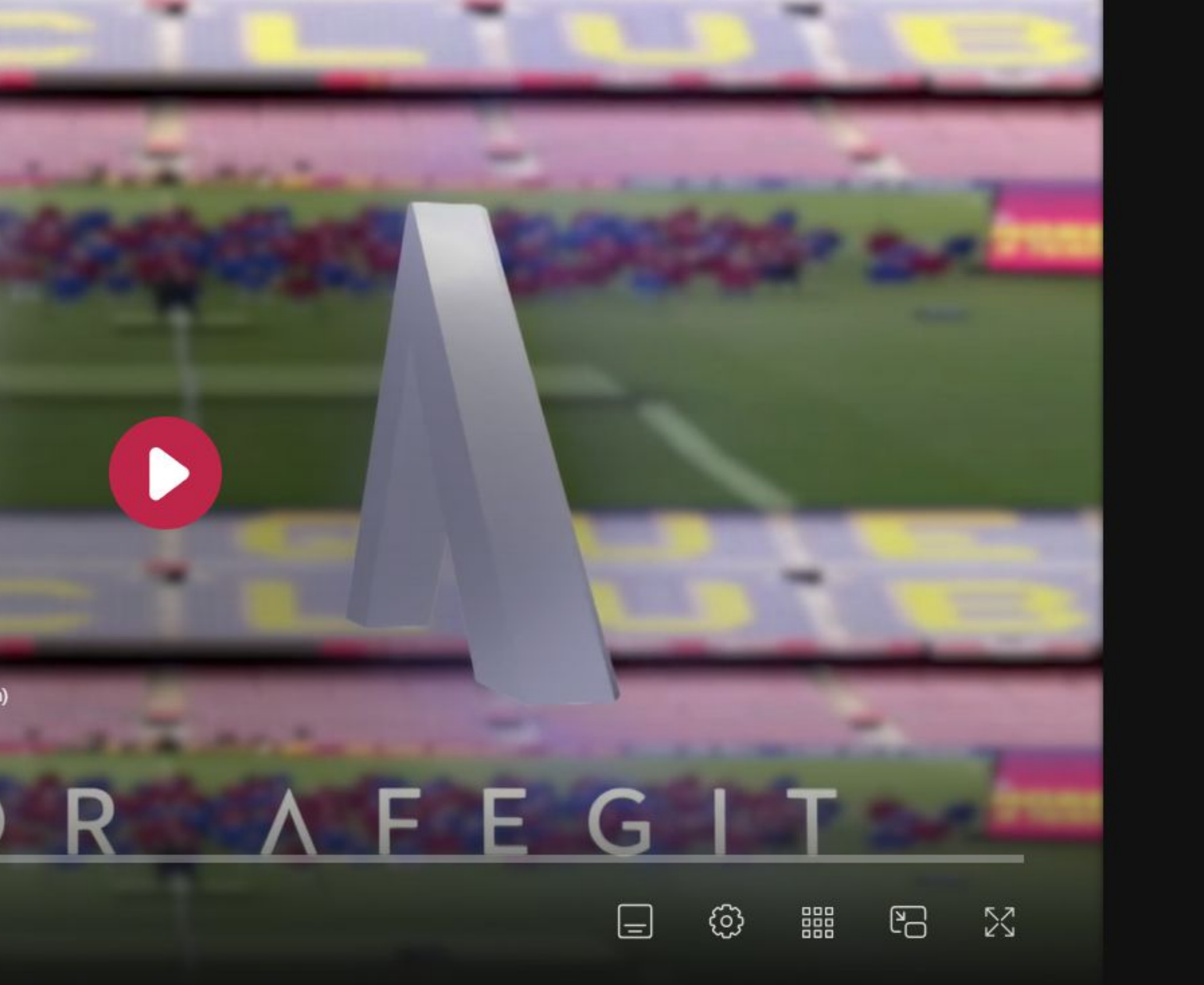

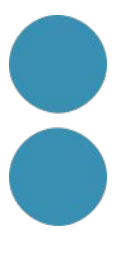

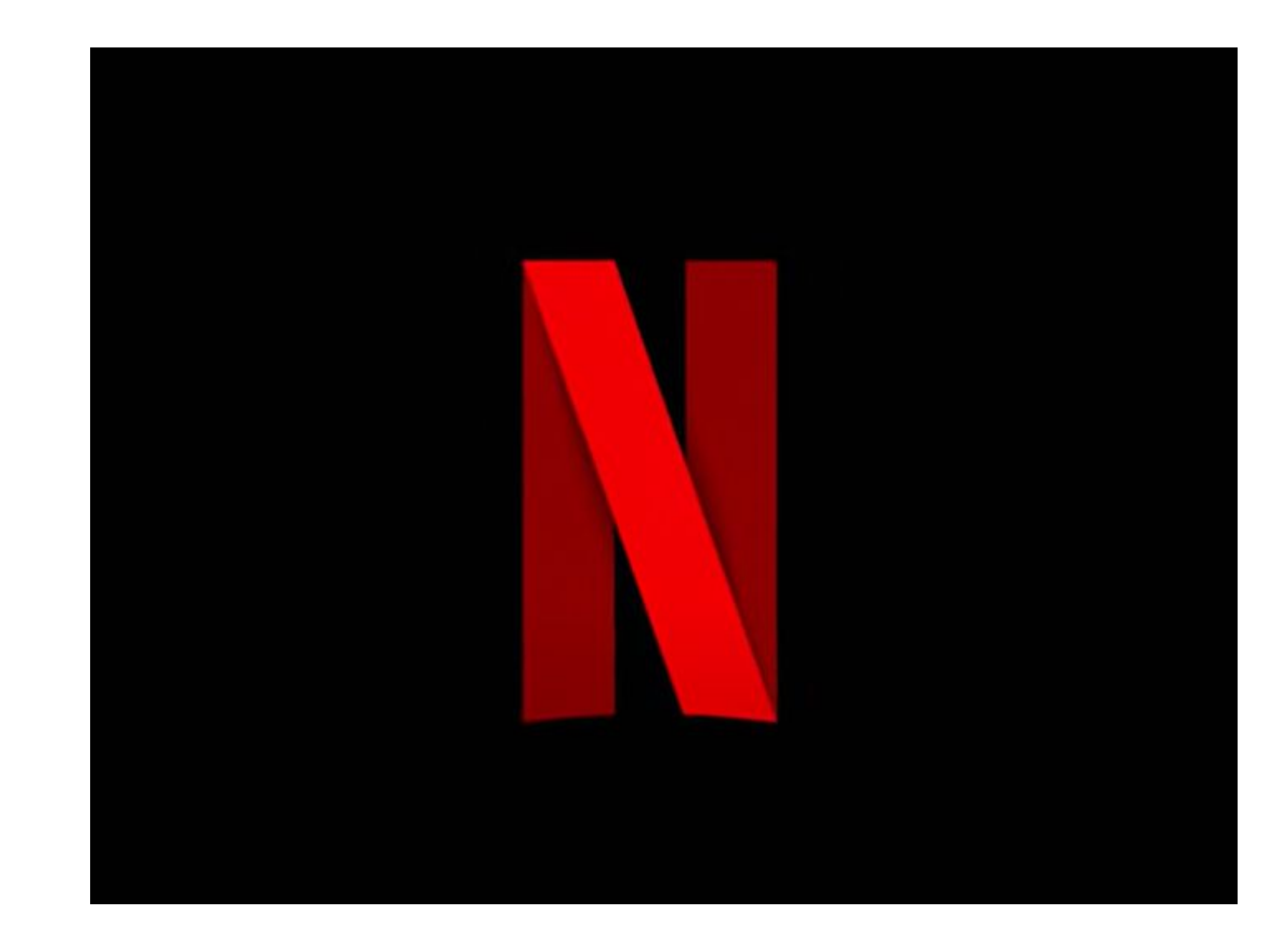

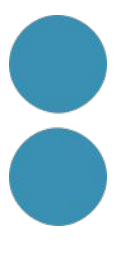

#### <https://www.youtube.com/watch?v=fGIaq-twzj8>

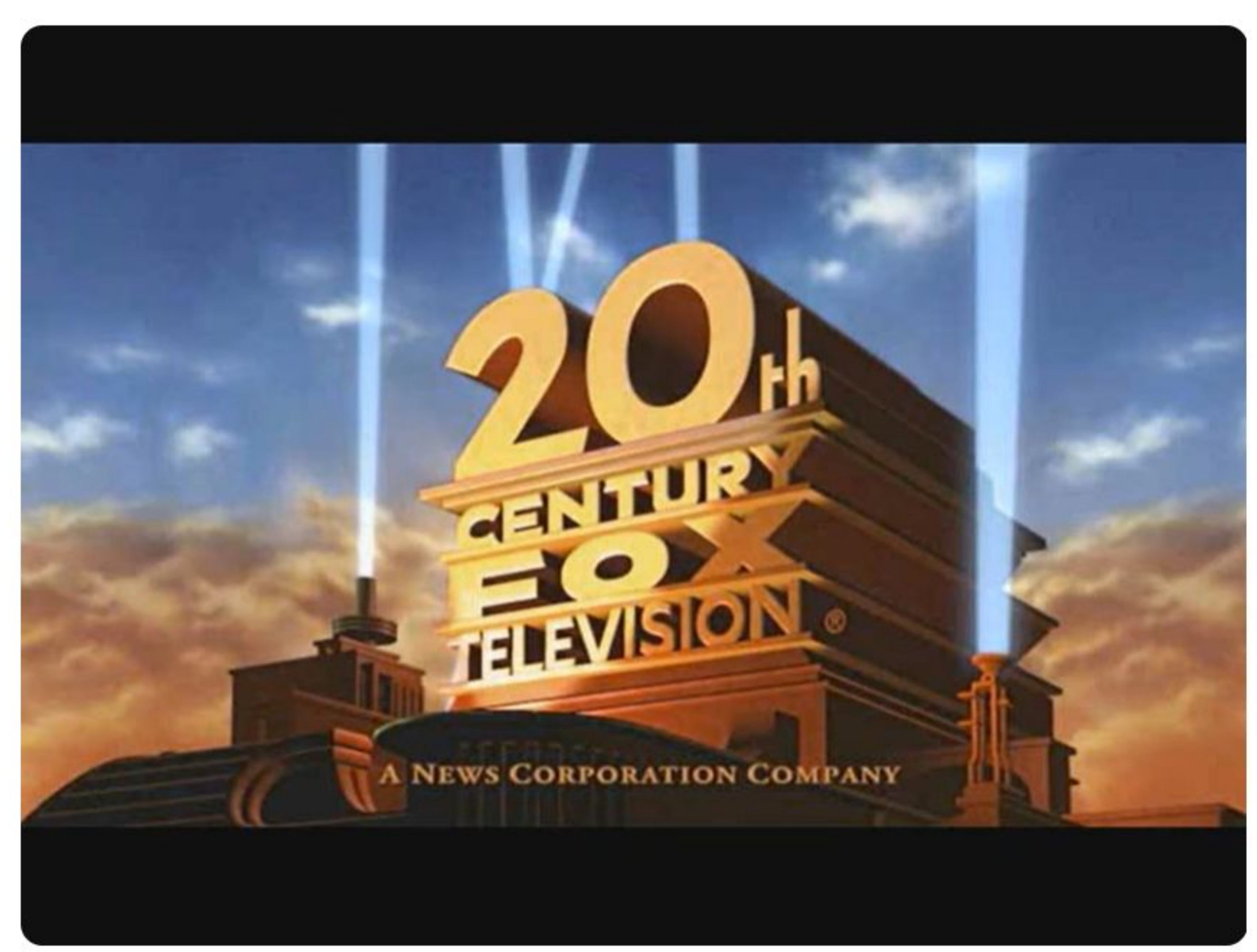

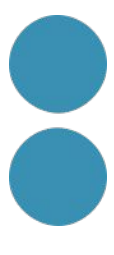

https://www.uoc.edu/portal/es/llibreestil/marca/estil-sonor/index.html

**UOC** Universitat Oberta

#### **UOC Style Guide**

Our brand

Guides

**Our brand** 

#### **Audio s**

Audio has become a possibilities for cont emotions.

Our audio logo, our other corporate aud apps, etc.) are all bas and voices catalogue

To download the file (only for teaching ar

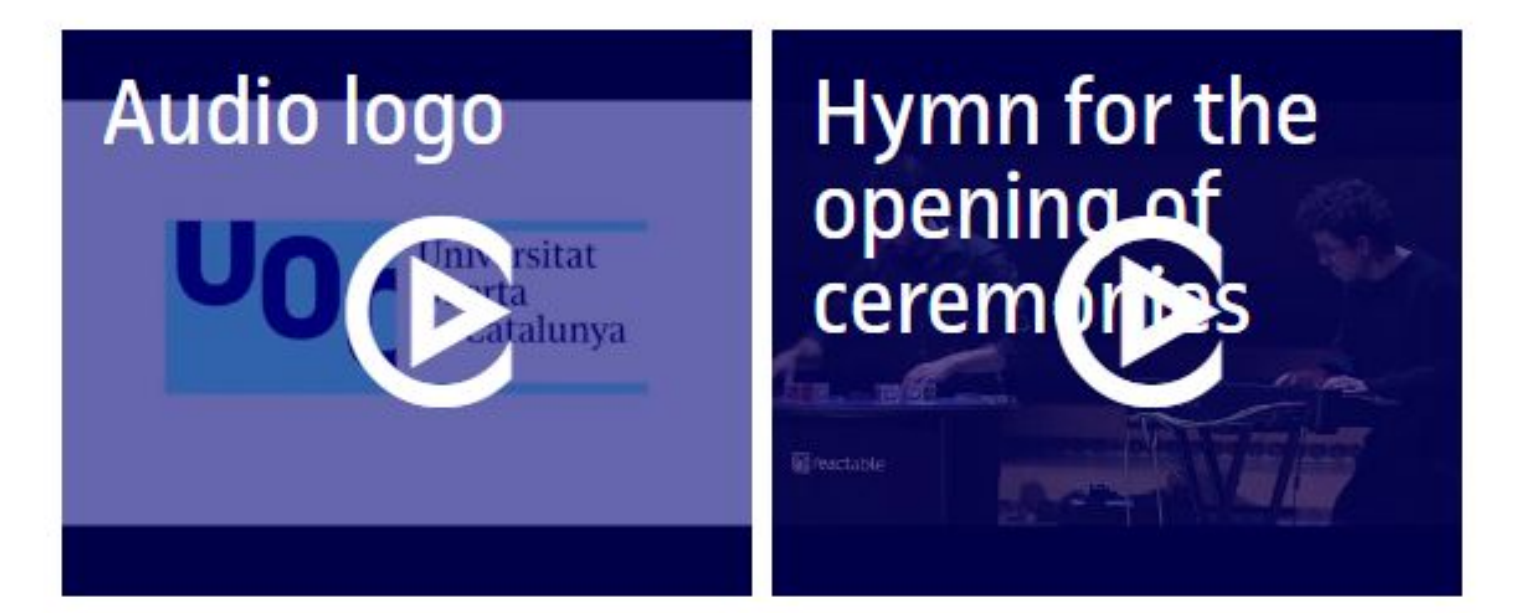

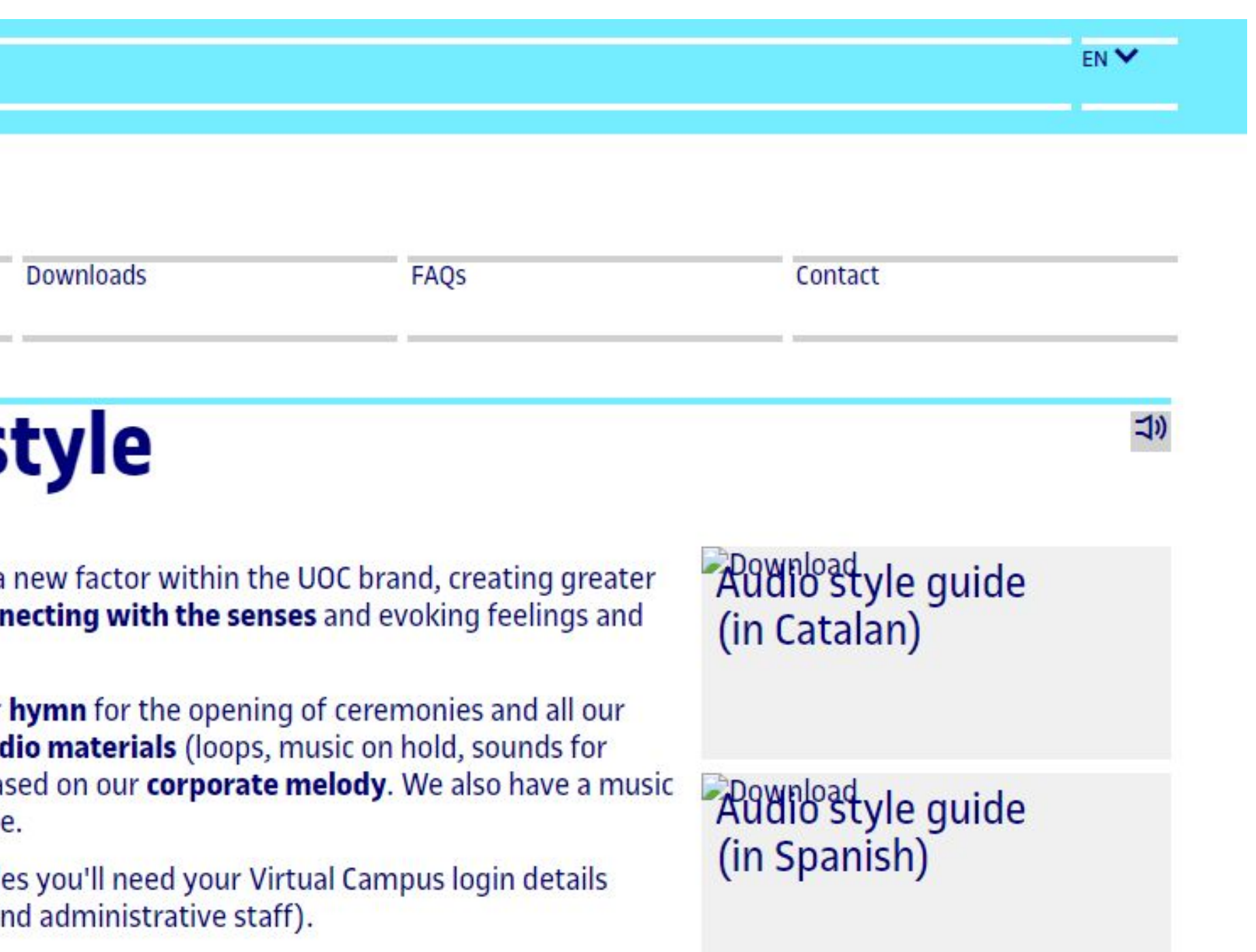

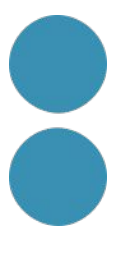

# **Crear continguts en audio Audio logo Marca sonora**

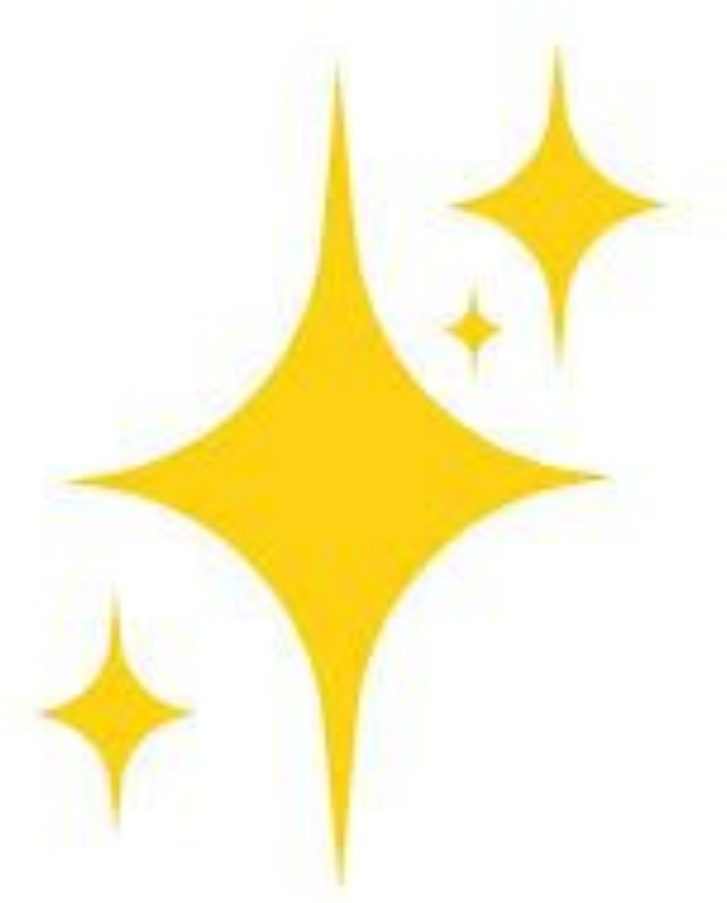

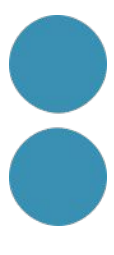

# Eina IA

https://www.beatoven.ai/

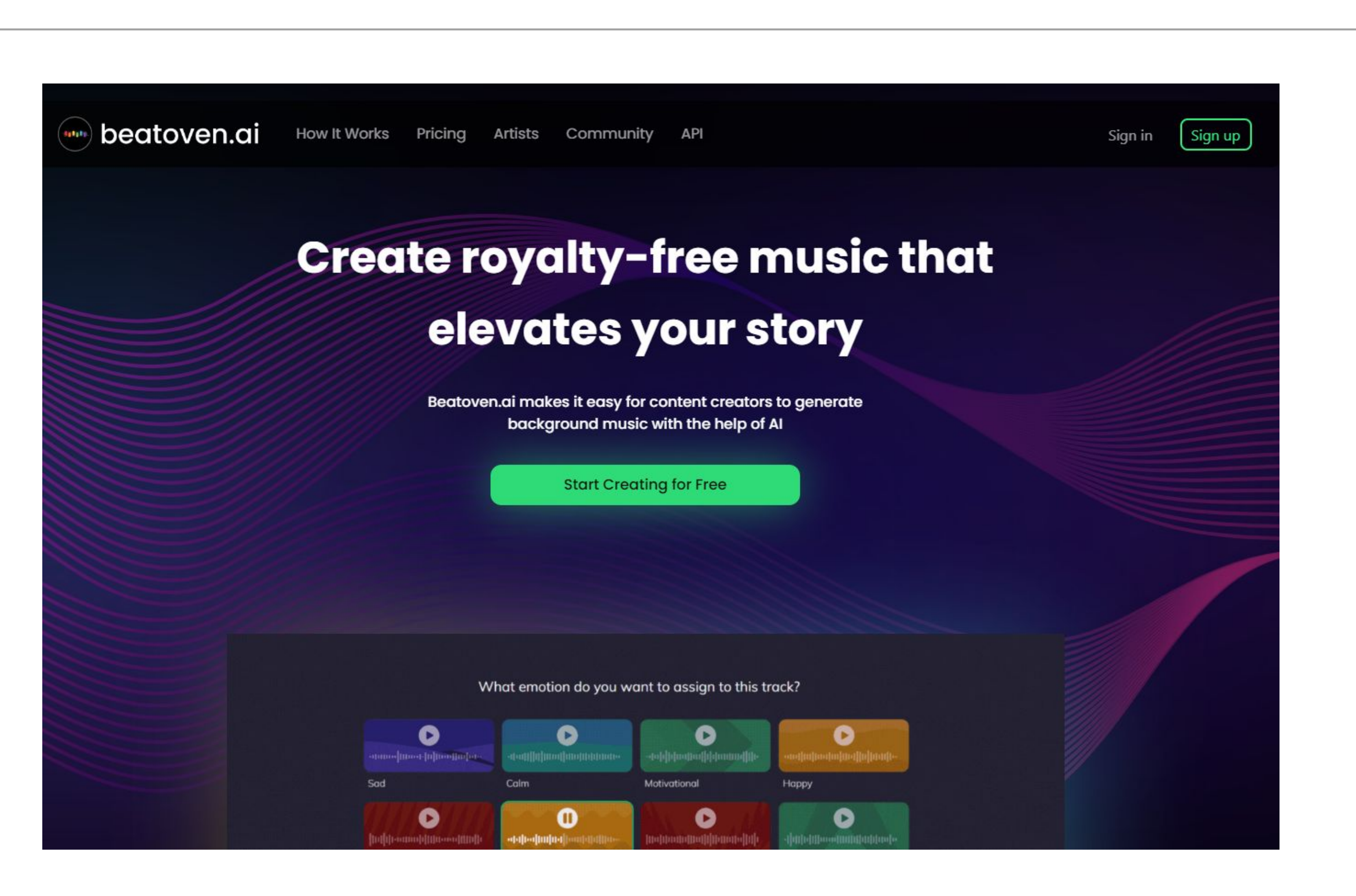

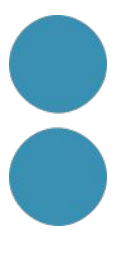

# Màrqueting

## Projecte Coherència

#### Audiència

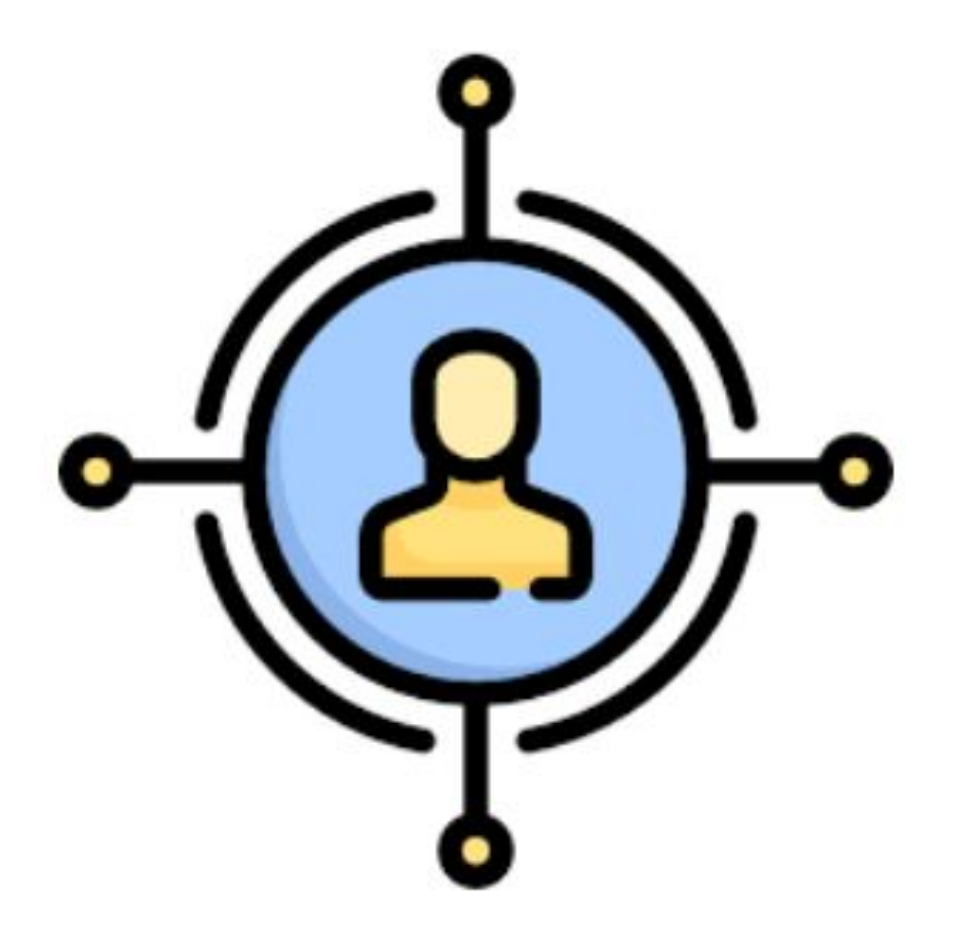

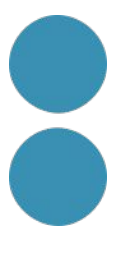

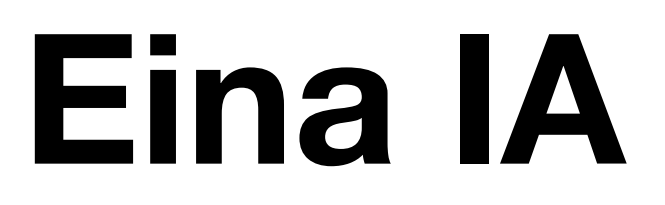

https://www.semrush.com/persona/

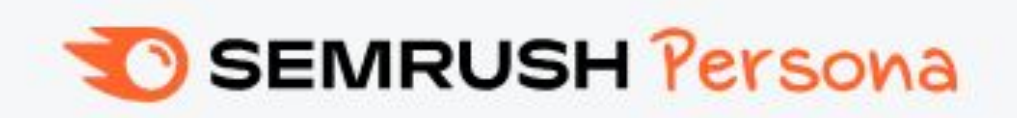

#### **Exploreu les** plantilles de Buyer Persona sense límits

Dissenyeu persones a mida per entendre millor els vostres clients i crear empatia dins de la vostra estratègia de màrqueting.

Continua amb la teva persona

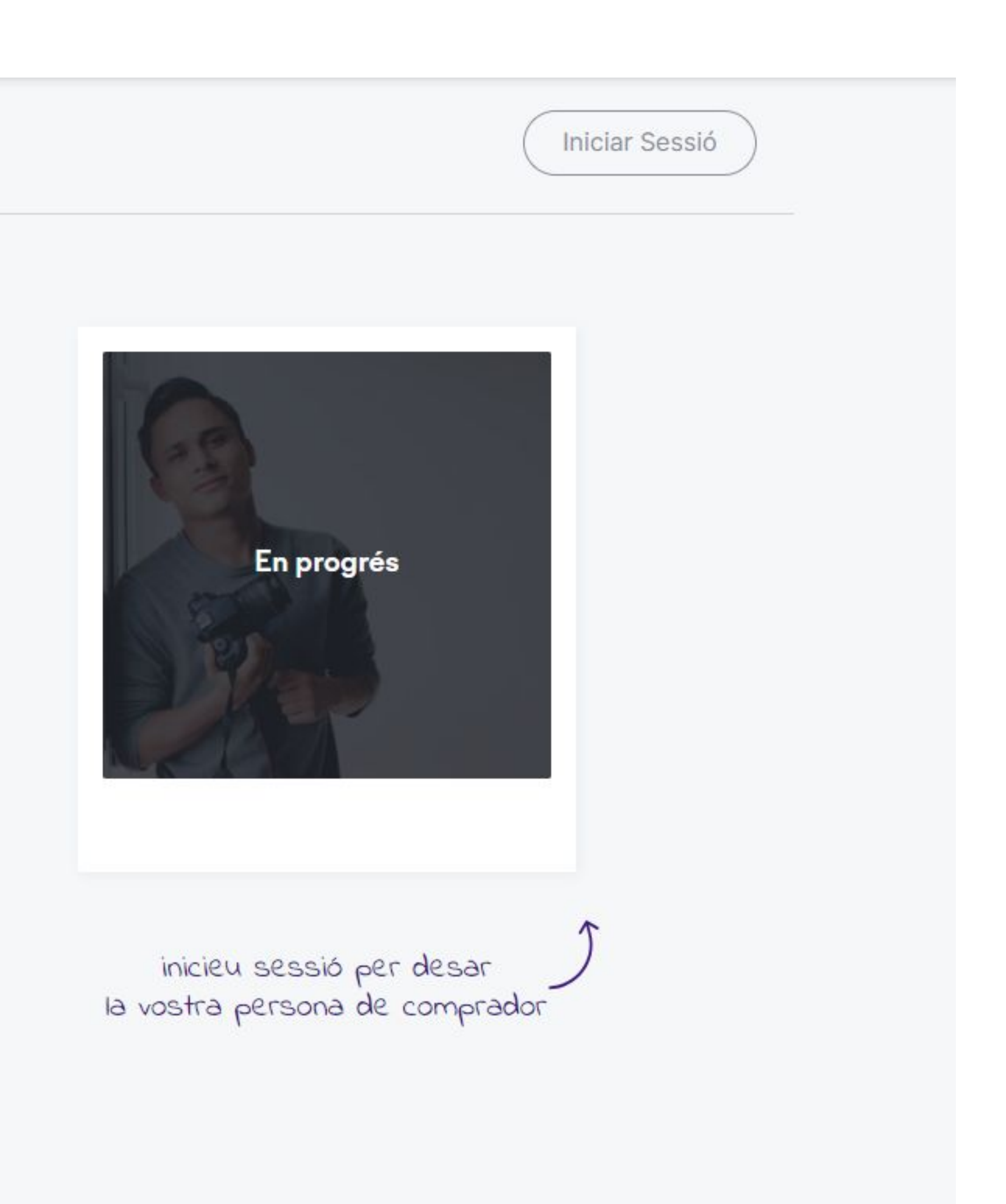

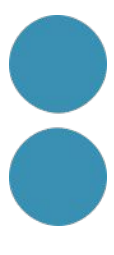

#### **Buyer Persona**

**Com contacto? Amb quin missatge? Què li preocupa? Què li puc oferir?**

**Com contacto? Amb quin missatge? Què li preocupa? Què li puc oferir?**

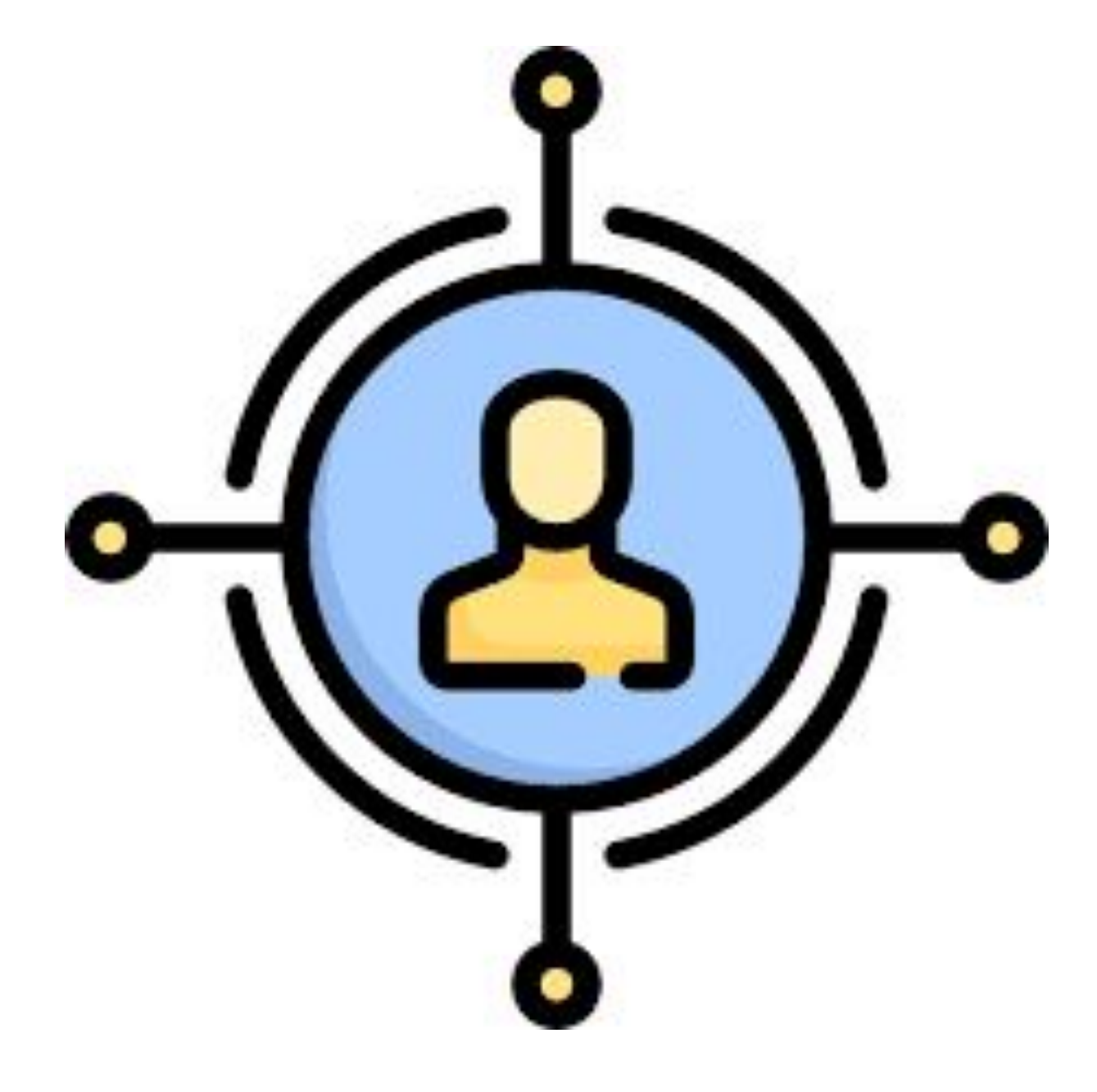

**Com contacto? Amb quin missatge? Què li preocupa? Què li puc oferir?**

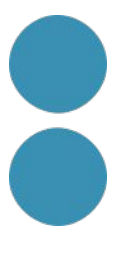

#### **Buyer persona 1 Buyer persona 2 Buyer persona 3**

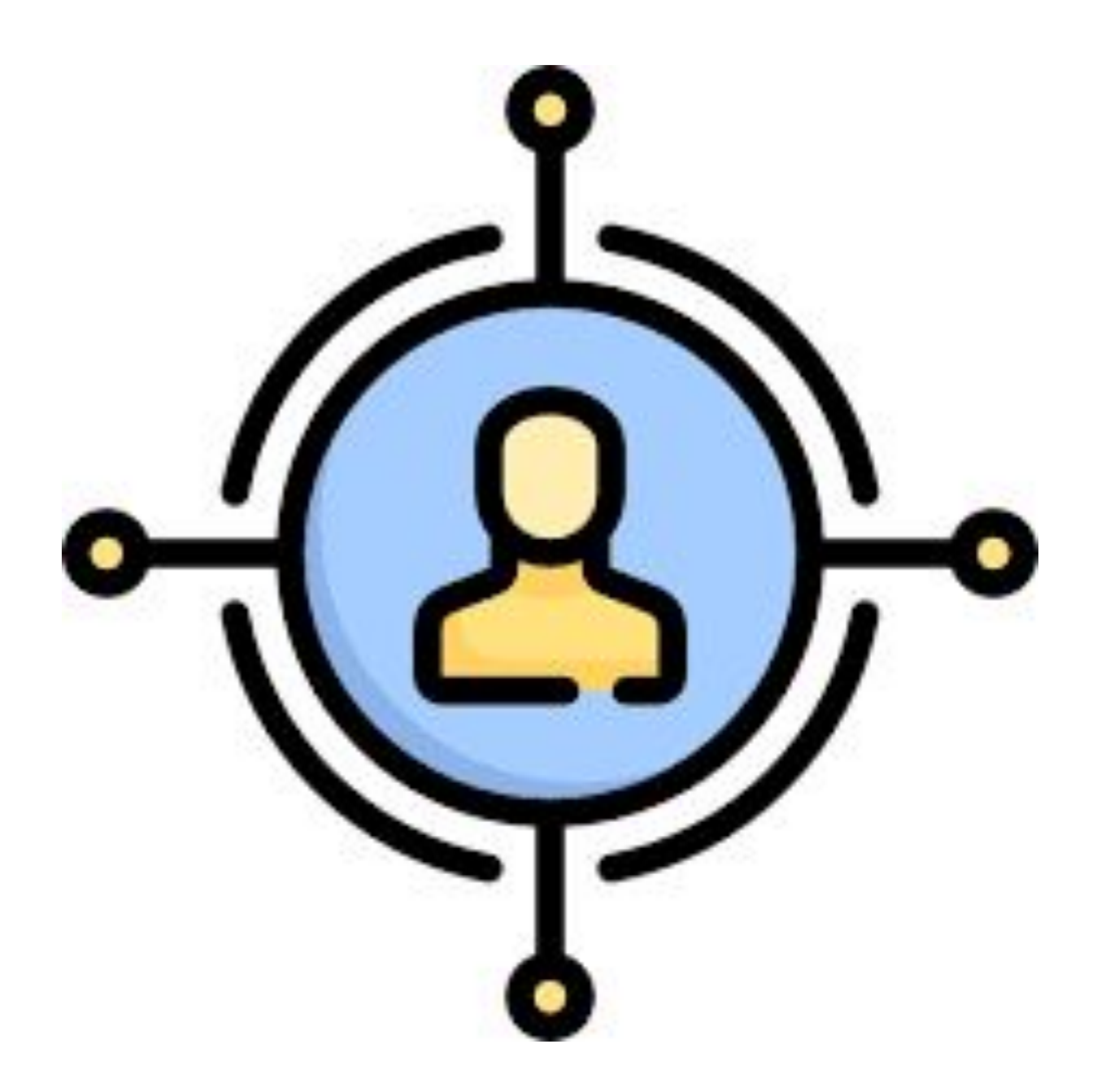

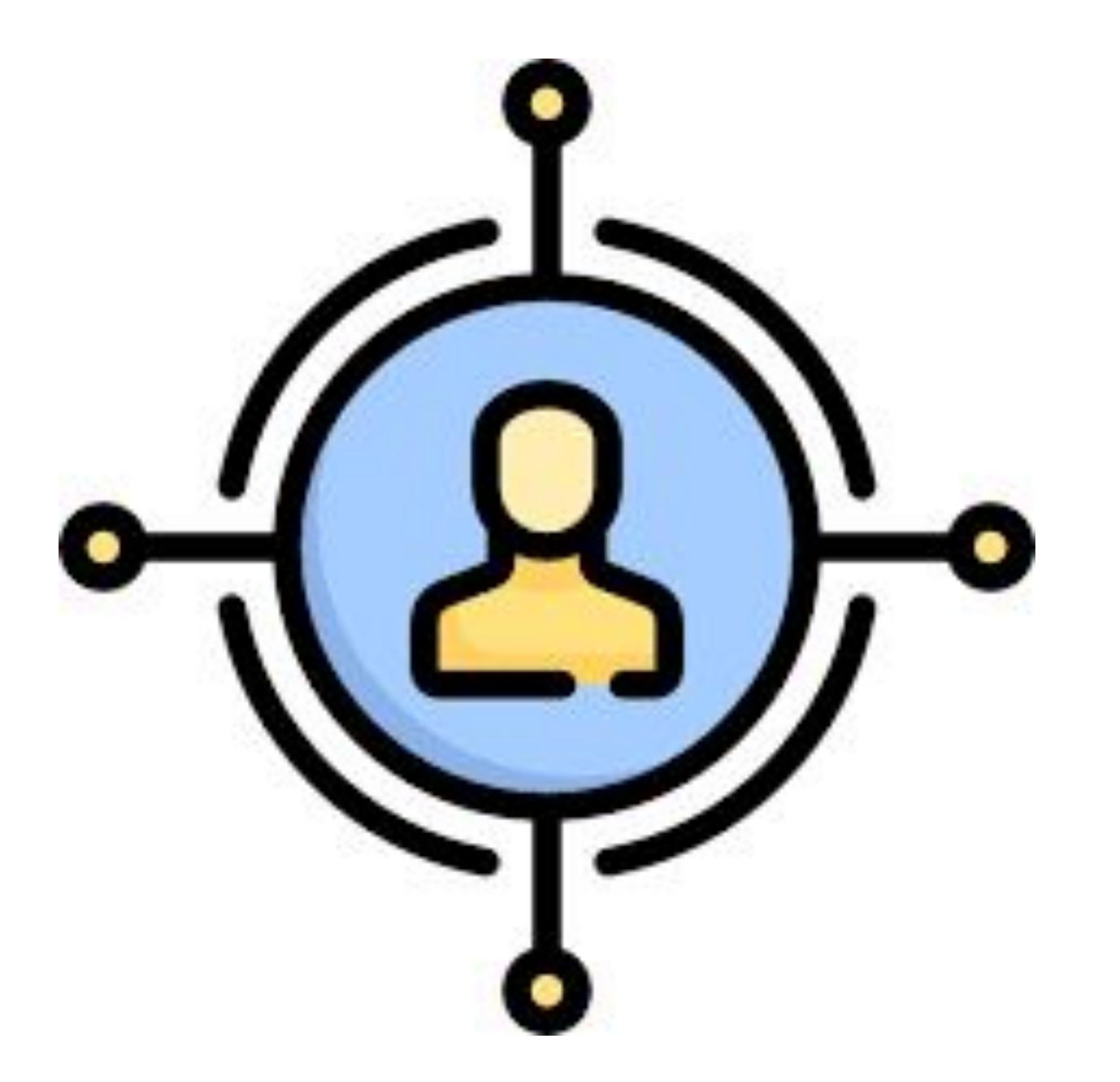

#### **Buyer Persona**

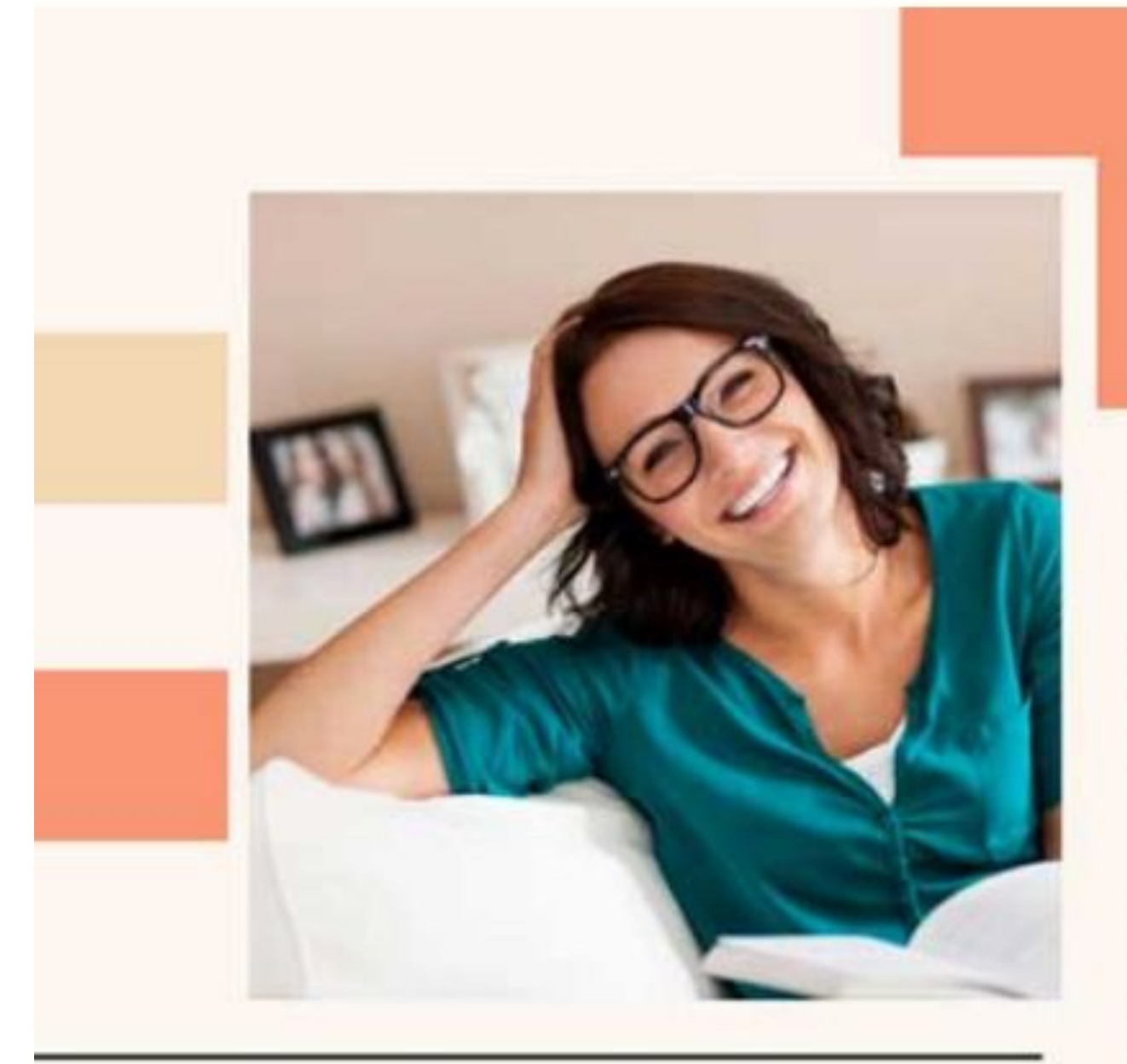

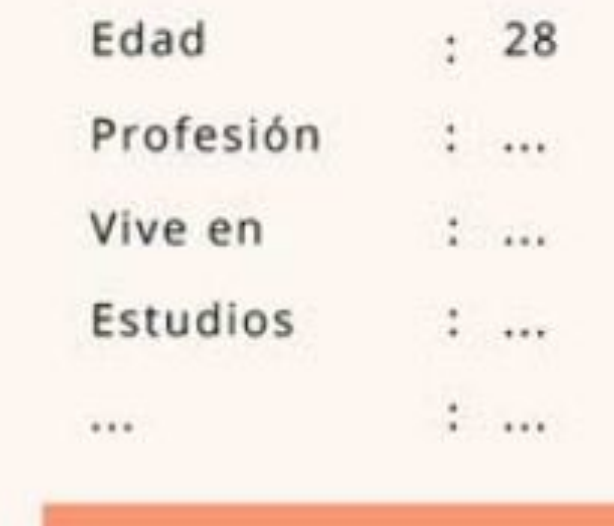

#### Descripción

Lorem ipsum dolor sit amet, consectetuer adipisa cing elit, sed diam nonummy nibh euismod tincijk dunt ut laoreet dolore magna, aliquam eratvoluta pat ut wisi enim ad minim veniam, quis nostrudui exerci tation ullamcorper, suscipit lobortis nisl ut aliquip ex ea commodo consequat.

#### Personalidad

Lorem ipsum dolor sit amet, consectetuer adipisa cing elit, sed diam nonummy nibh euismod tincijk dunt ut laoreet dolore magna, aliquam eratvoluta pat ut wisi enim ad minim veniam.

#### Un día en su vida

Lorem ipsum dolor sit amet, consectetuer adipisa cing elit, sed diam nonummy nibh euismod tincijk dunt ut laoreet dolore magna, aliquam eratvoluta pat ut wisi enim ad minim veniam, quis nostrudui exerci tation ullamcorper, suscipit lobortis nisl ut aliquip ex ea commodo consequat.

#### **Buyer Persona** ÁNGELA BRUC

#### **Temores**

Lorem ipsum dolor sit amet, consectetuer adipisa cing elit, sed diam nonummy nibh euismod tincijk dunt ut laoreet dolore magna, aliquam eratvoluta pat ut wisi enim ad minim veniam, quis nostrudui exerci tation ullamcorper, suscipit lobortis nisl ut aliquip ex ea commodo consequat. Duis autemnis vel eum iriure dolor in hendrerit in vulputatveroe velit esse molestie consequat, vel illum dolore su feugiat nulla facilisis at vero eroset.

#### **Necesidades**

Lorem ipsum dolor sit amet, consectetuer adipisa cing elit, sed diam nonummy nibh euismod tincijk dunt ut laoreet dolore magna, aliquam eratvoluta pat ut wisi enim ad minim veniam, quis nostrudui exerci tation ullamcorper, suscipit lobortis nisl ut aliquip ex ea commodo consequat. Duis autemnis vel eum iriure dolor in hendrerit in vulputatveroe velit esse molestie consequat, vel illum dolore su feugiat nulla facilisis at vero eroset.

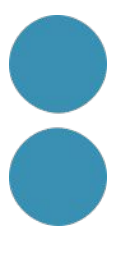
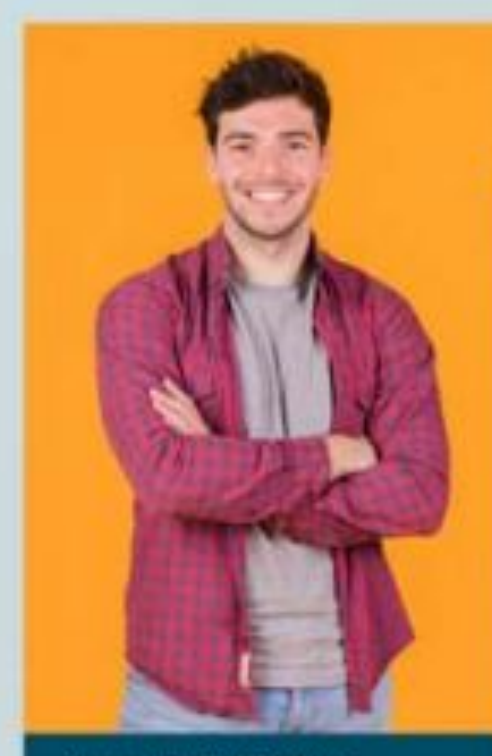

Name: John Michael Age: 29 Occupation: Artist

#### **BUYER PERSONA**

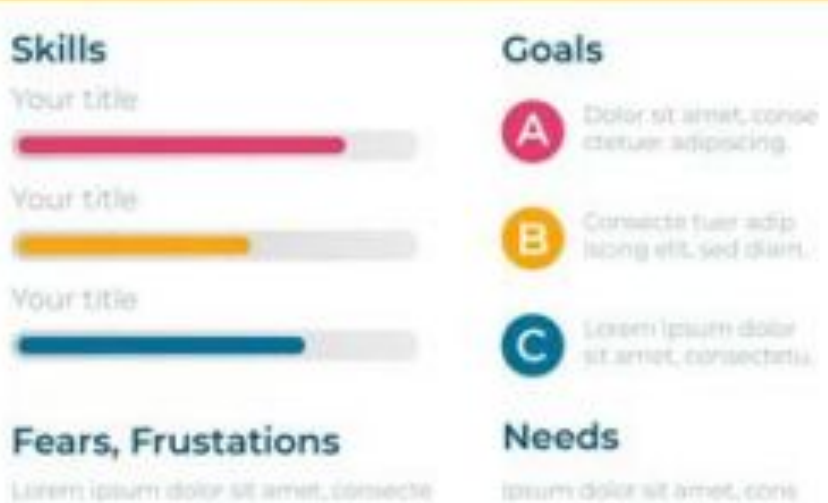

tuer interacing elit, sed dom nonuni.

#### Personality

Notsuminy ribin eulempd bincidiunt ut liaireat, doldre magna aliquare. erat volution). Ut was enjin ad minim version, quis nostrud exercitation.

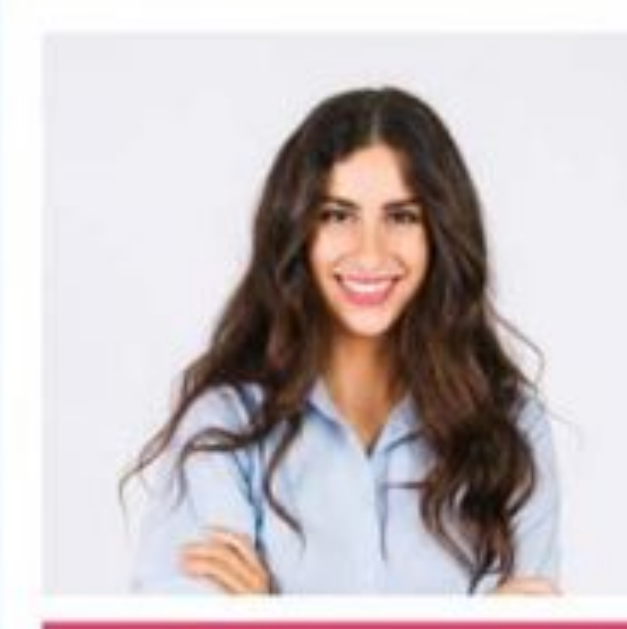

Name: Anna Doe Age 26 Occupation: Business

#### **BUYER PERSONA**

#### Personality

Nonummy rubh euromod timoidum, ut boreet dolorer magna aliquans arab volution. Ut was arons ad minim,

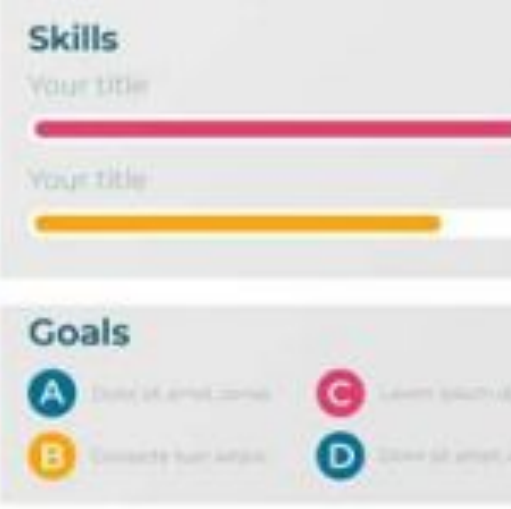

ectetuer adglocing elit, sed :

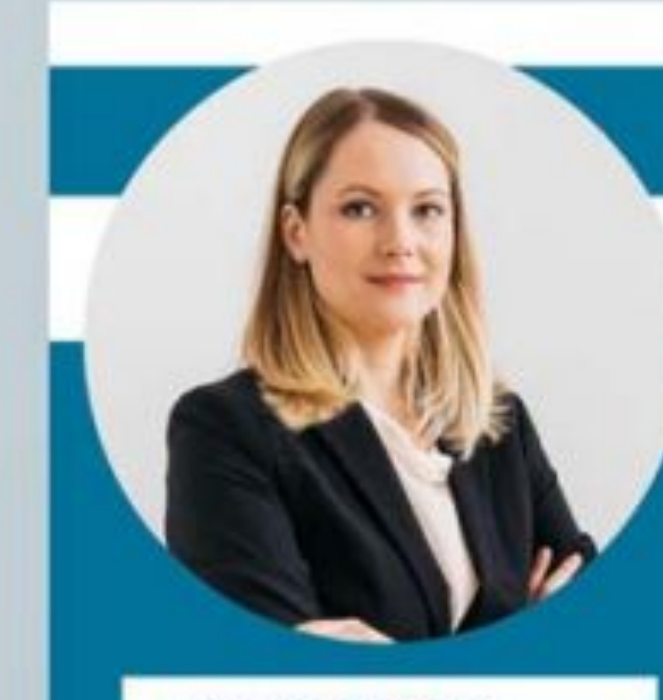

Name: Sarah Michael Age: 31 Occupation: Director

#### **BUYER PERSONA**

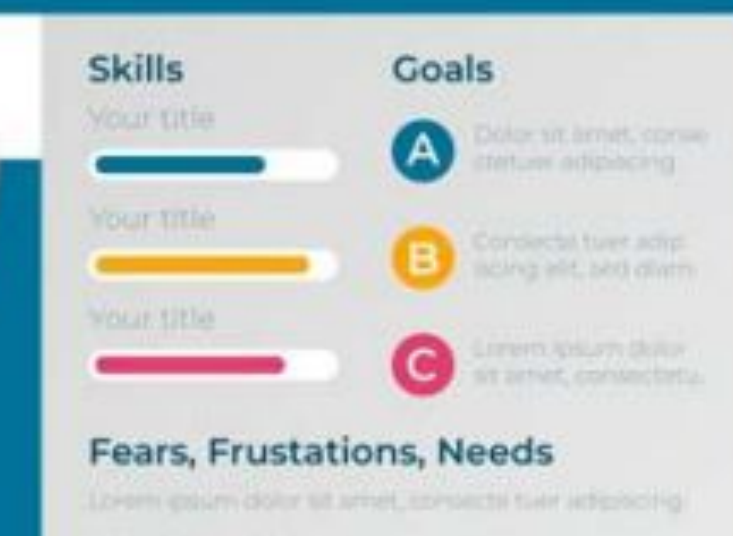

#### Personality

Nonuminy ruth euromod tracidunt ut lideset dolors. magine stiguard enat volutions. Us will enam ad require

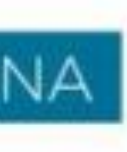

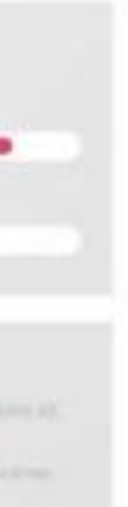

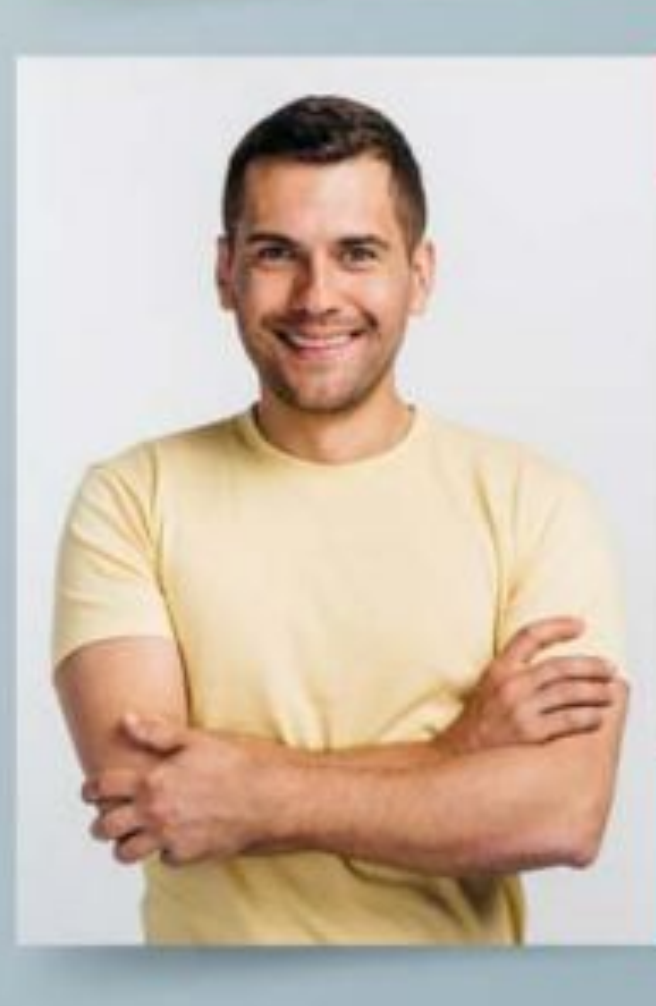

#### **BUYER PERSONA**

#### **Skills** Your title

Your title

Your title

Age: 32

#### Fears, Frustations Goals

Luxers izquim doldr at arrier. contacts tive adipisting elit. sed diam nonum ipsumidator.

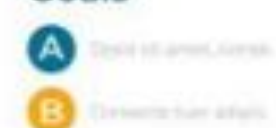

Name: Michael Doe Occupation: Artist

**Bio** 

Nonuminy rabb euramod tincipant at labour dole nt miligros alleguarm argitues

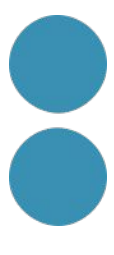

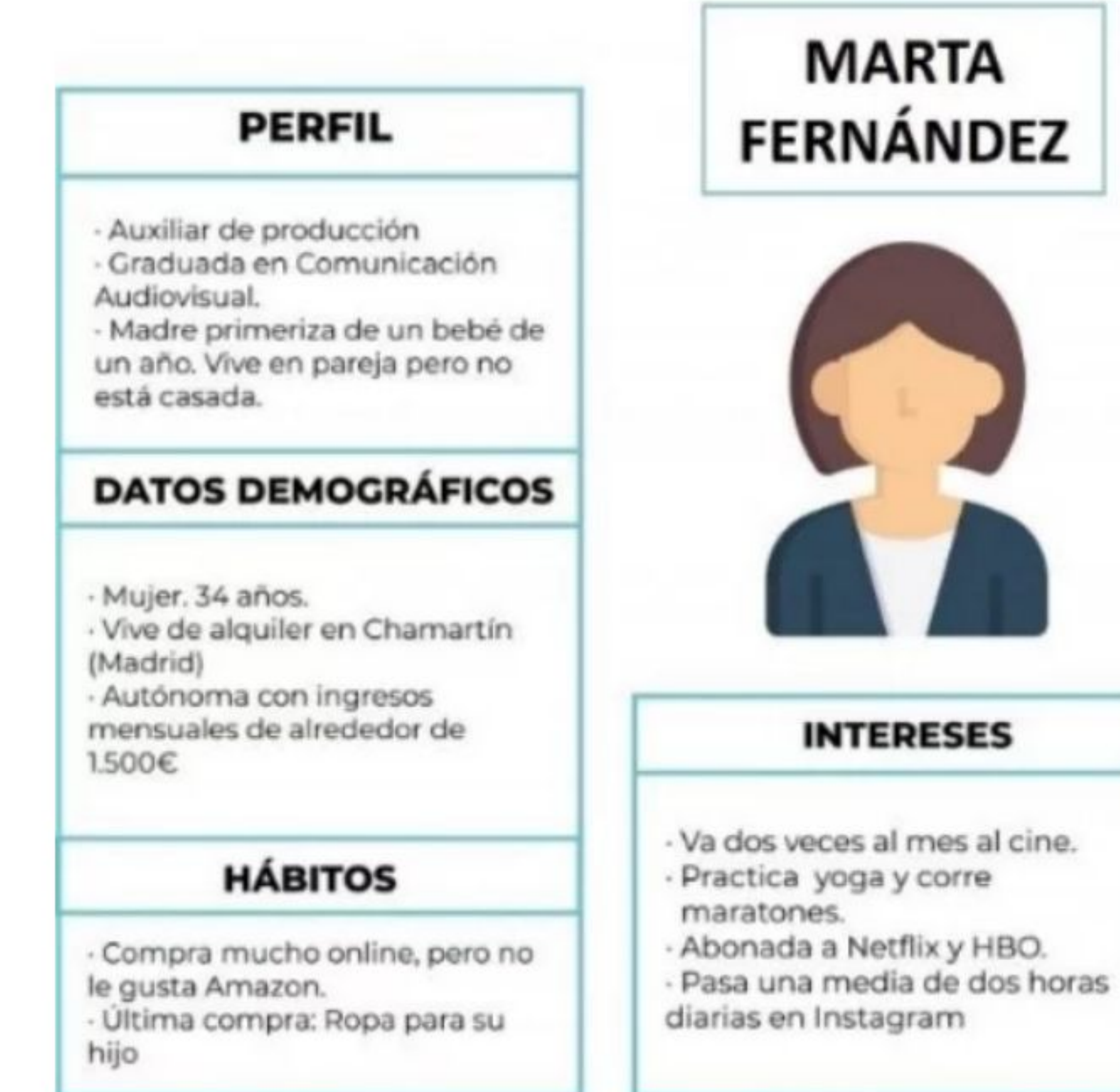

#### **RETOS**

- Incrementar sus ahorros en un 30% durante los próximos 3 años.

· Combinar estabilidad laboral y familiar.

#### **FRUSTRACIONES**

- No obtener el suficiente reconocimiento laboral. Quedarse estancada profesionalmente.
- Pasar poco tiempo con la familia.
- Atravesar problemas económicos.

#### **OBJETIVOS**

· Montar su propia productora en 4 años

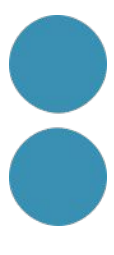

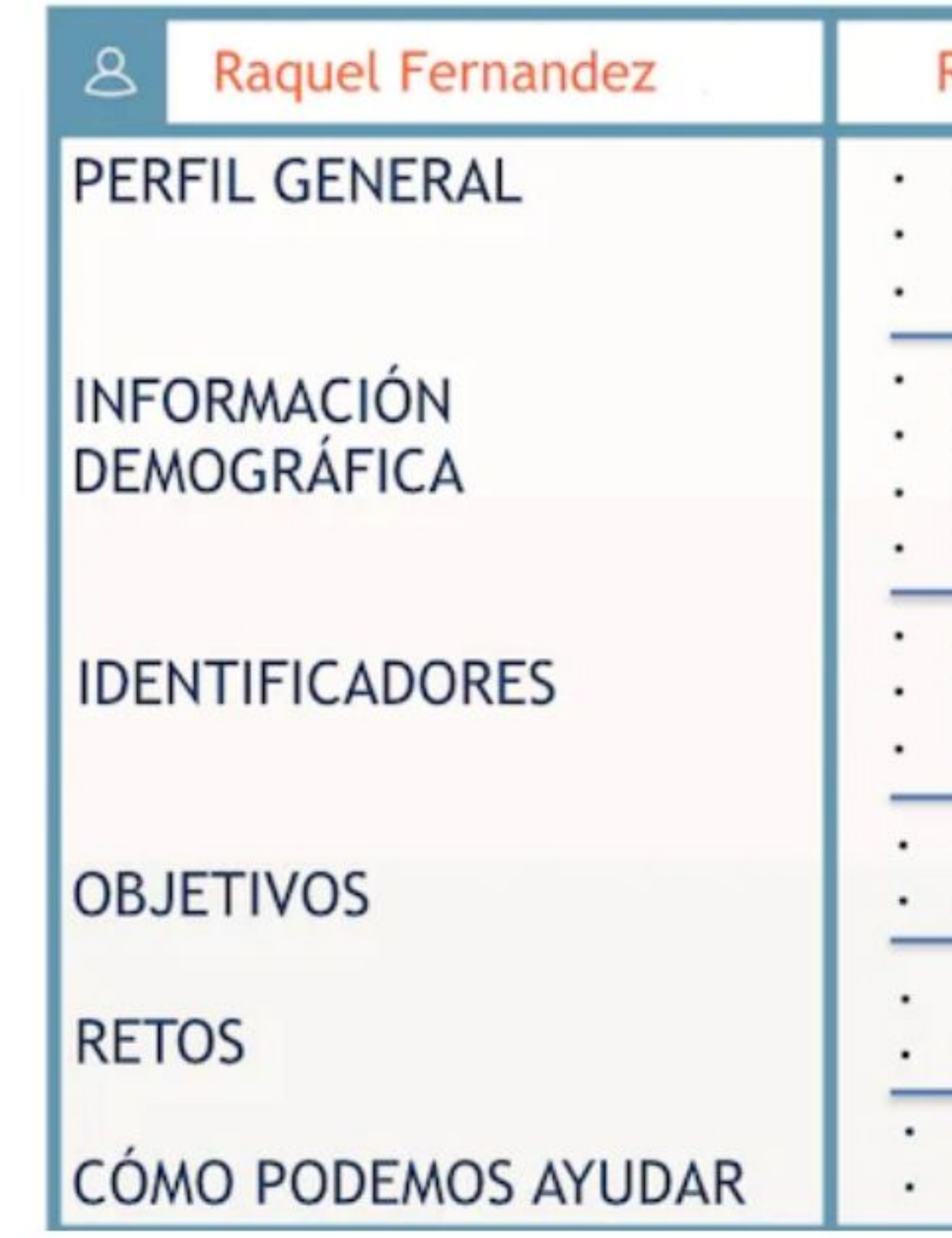

#### **Recursos Humanos**

- Jefa de recursos humanos
- Trabaja en la misma compañía desde hace10 años
- Casada, con 2 hijos (10 y 8 años)

#### Mujer

- Edad entre 30 a 45
- Ingreso promedio por familia: \$75,000
- Vive en los suburbios

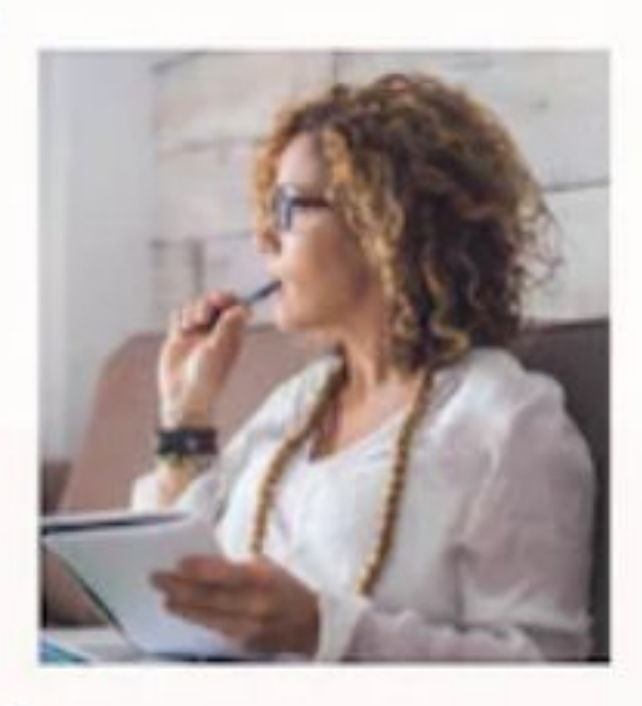

- Es tranquila
- Probablemente tiene un ayudante que filtra llamadas
- Prefiere recibir material adicional impreso o por correo
- Que sus empleados estén felices y que haya pocos reemplazos Ayudar a sus equipos financieros y legales
- Tiene muchísimo trabajo y tiene poca ayuda
- Responsable de implementar cambios en toda la compañía
- Facilitar y centralizar la administración de la información de sus empleados Integración con los sistemas del equipo financiero y legal

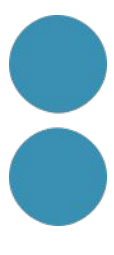

#### <https://www.hubspot.com/make-my-persona>

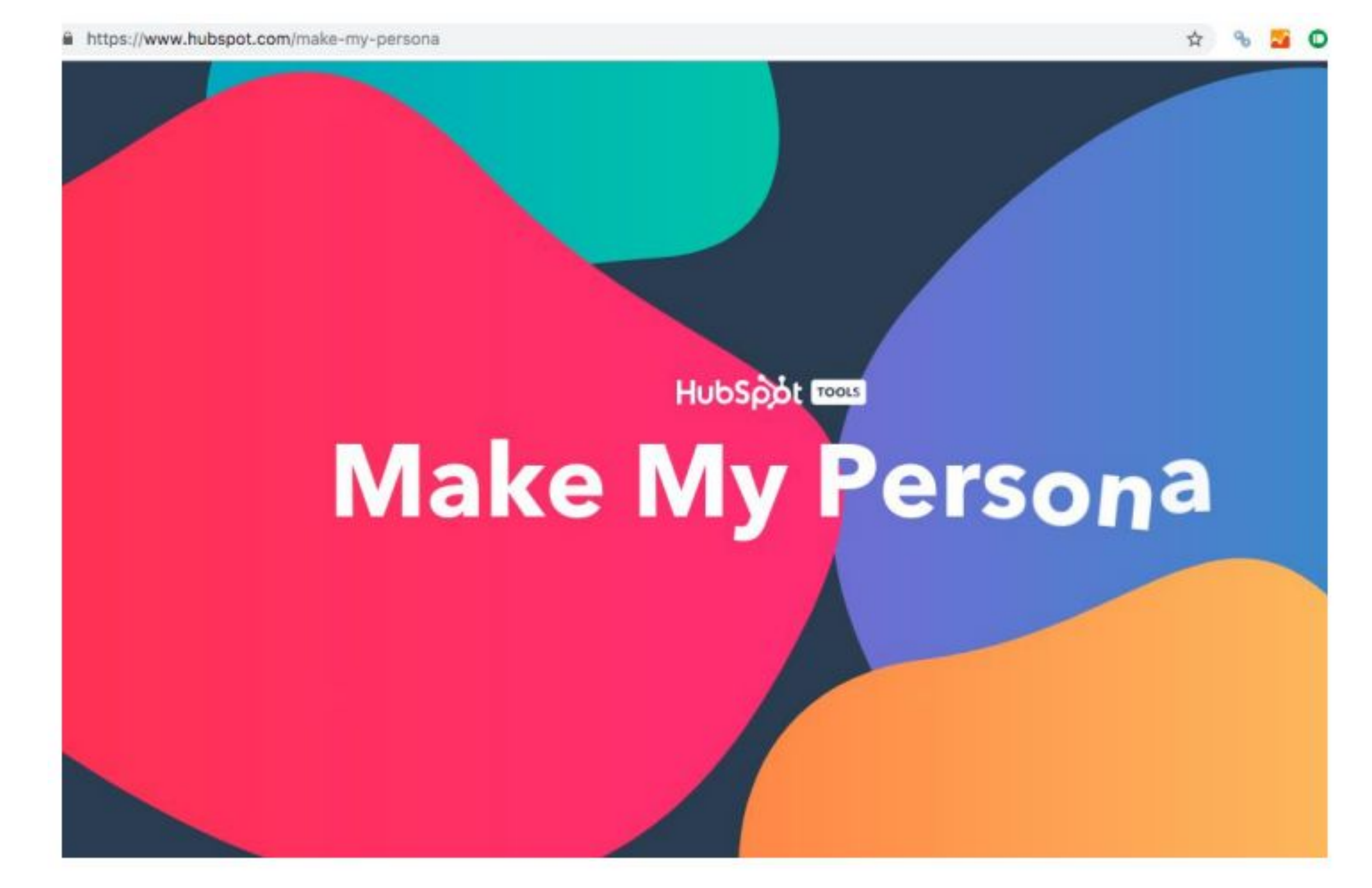

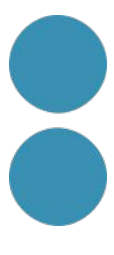

https://edit.org/es/blog/plantillas-buyer-persona-cliente-idea

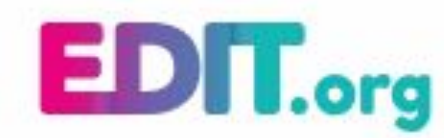

#### Plantillas de buyer persona (cliente ideal) editables online

Analiza a tu cliente perfecto con las plantillas de lienzo de Buyer Persona que puedes editar online con editor EDIT.org de forma gratuita.

Edita una plantilla de buyer persona

Ver los diseños >

BLOG<sub>></sub>

Usa los lienzos gratis personalizables de Buyer Persona de EDIT.org para analizar al cliente ideal para tu empresa, listos para editar y descargar en unos minutos.

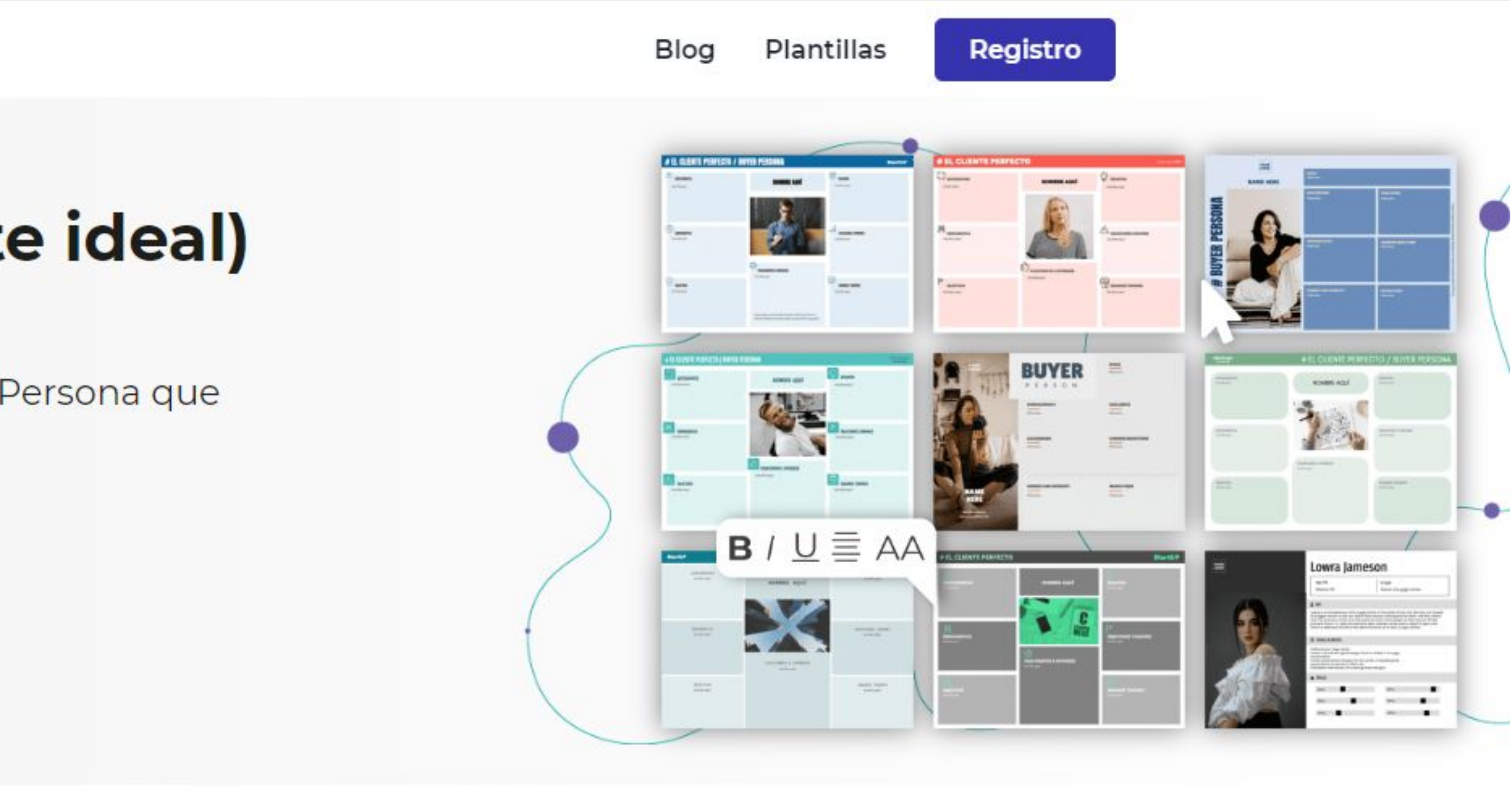

 $\circ$ **Buscar** 

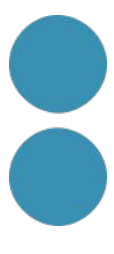

https://www.quieroawita.com/

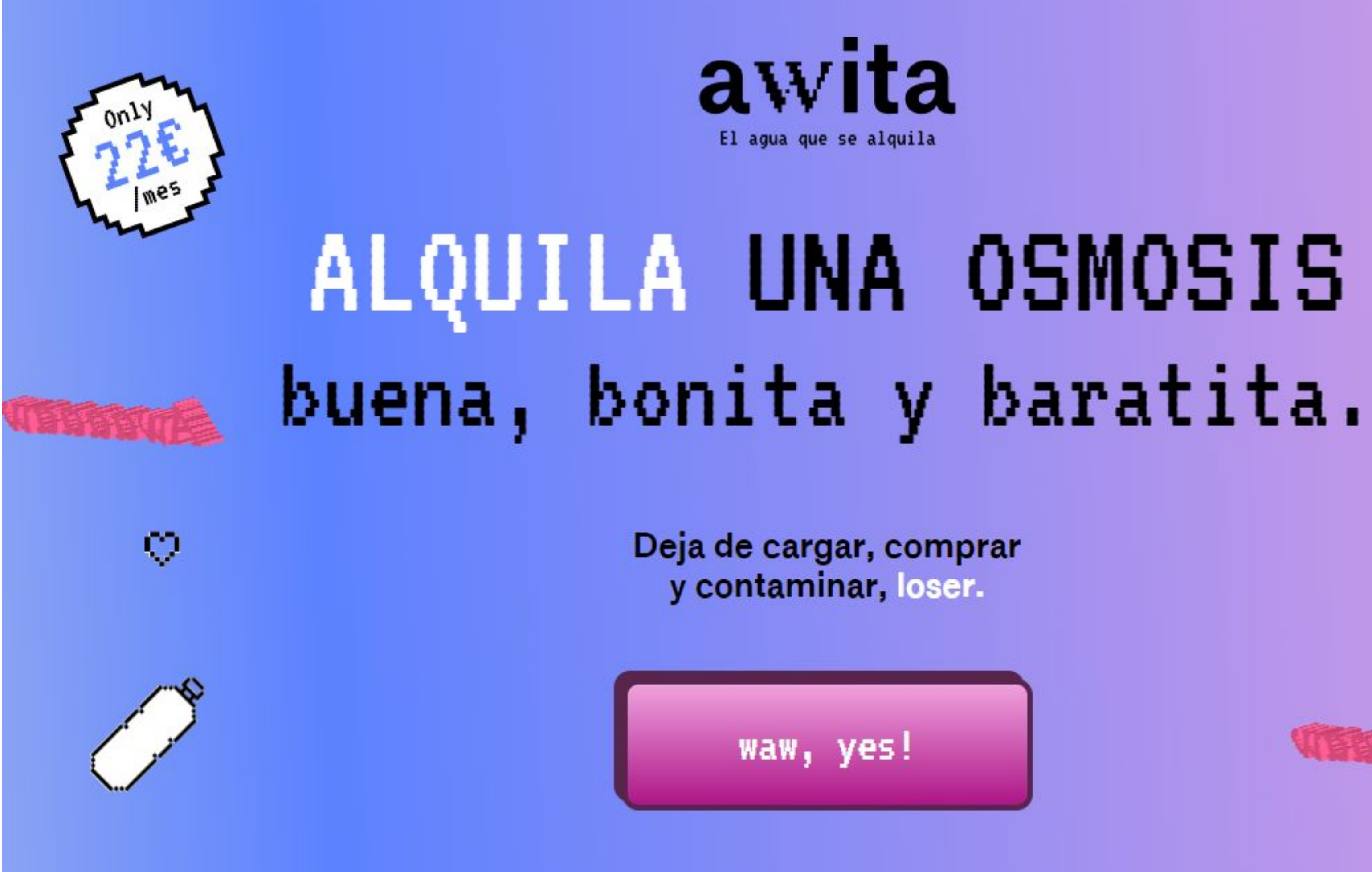

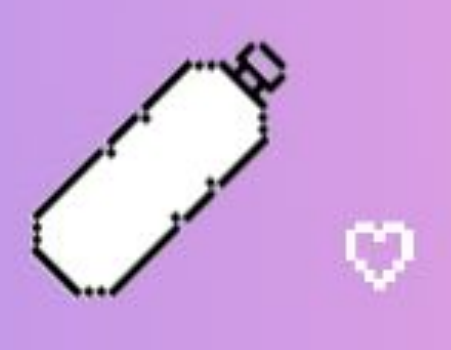

v

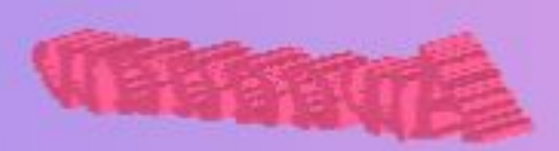

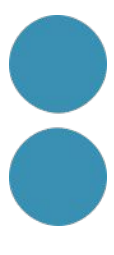

https://www.quieroawita.com/

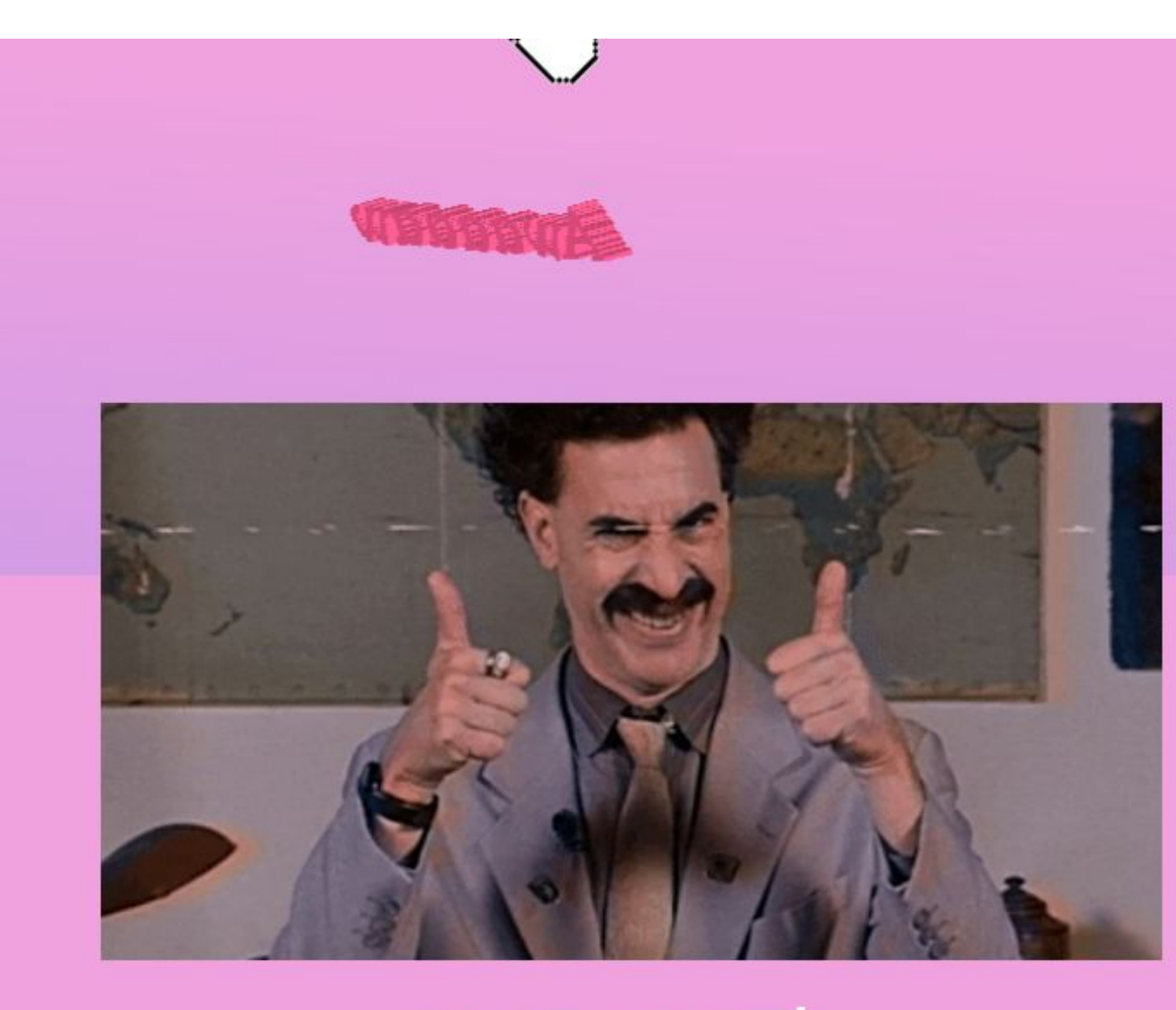

#### ES DE CALITÉ, **ES DE CORSA**

Hay una empresa grande detrás, no sufras. Aquí está su web, pero es un poco aburrida.

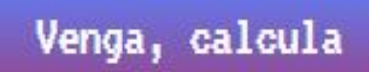

#### LOSER

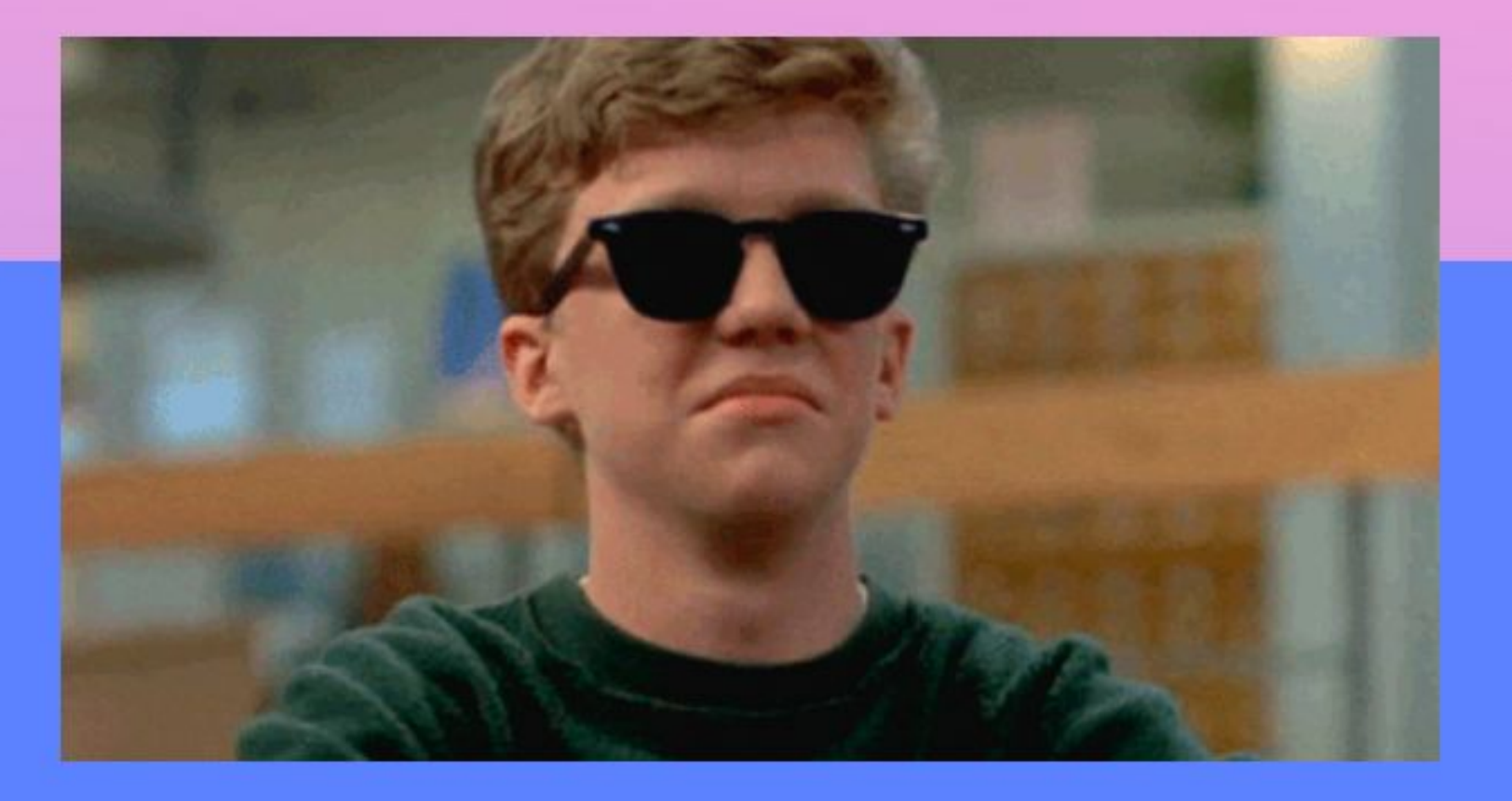

**HALL** 

me

#### HAY GENTE **SUPERIMPORTANTE** QUE YA LO USA

Este podría ser el típico apartado de frases fake de gente que no existe. No somos tan ruines.

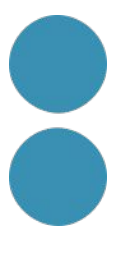

https://www.quieroawita.com/

**NOSOTROS** 

# Somos Corsa y esto del agua<br>se nos da<br>bastante bien.

Llevamos algunas décadas haciendo los mejores sistemas de filtración, osmosis o descalcificación. No tenemos abuela, pero sí un manifiesto para que nos conozcas mejor.

Conócenos -

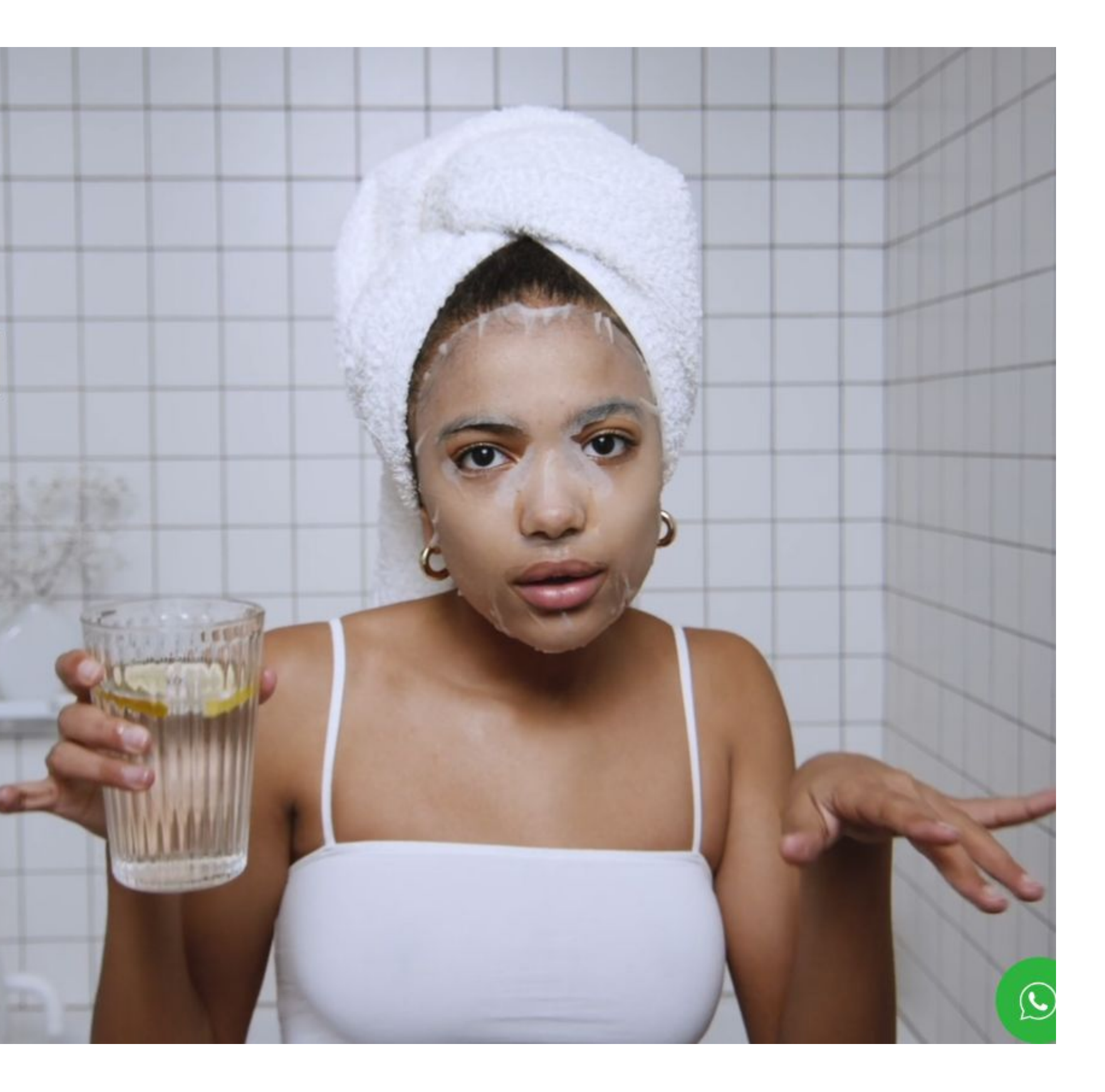

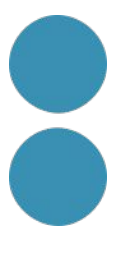

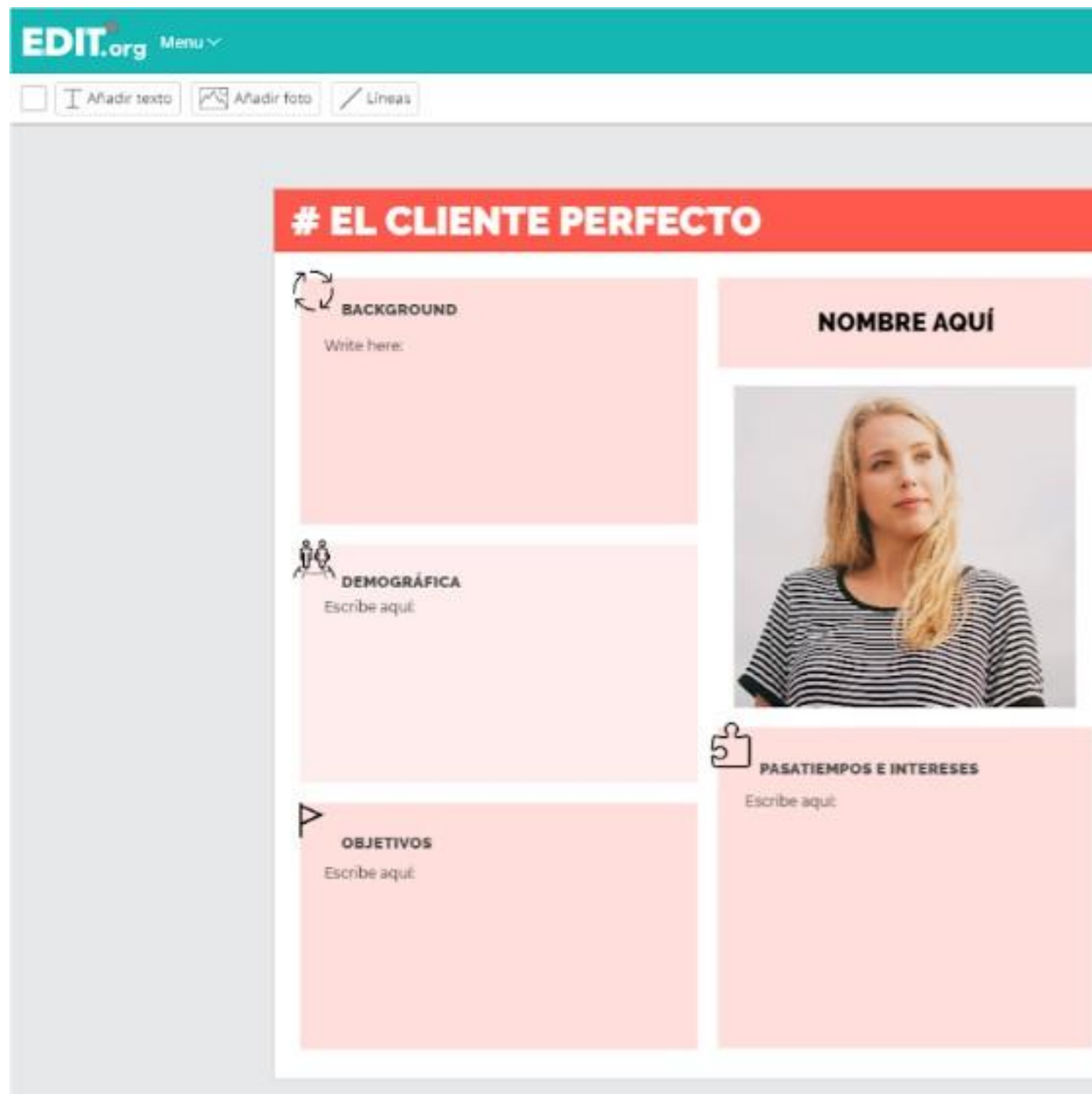

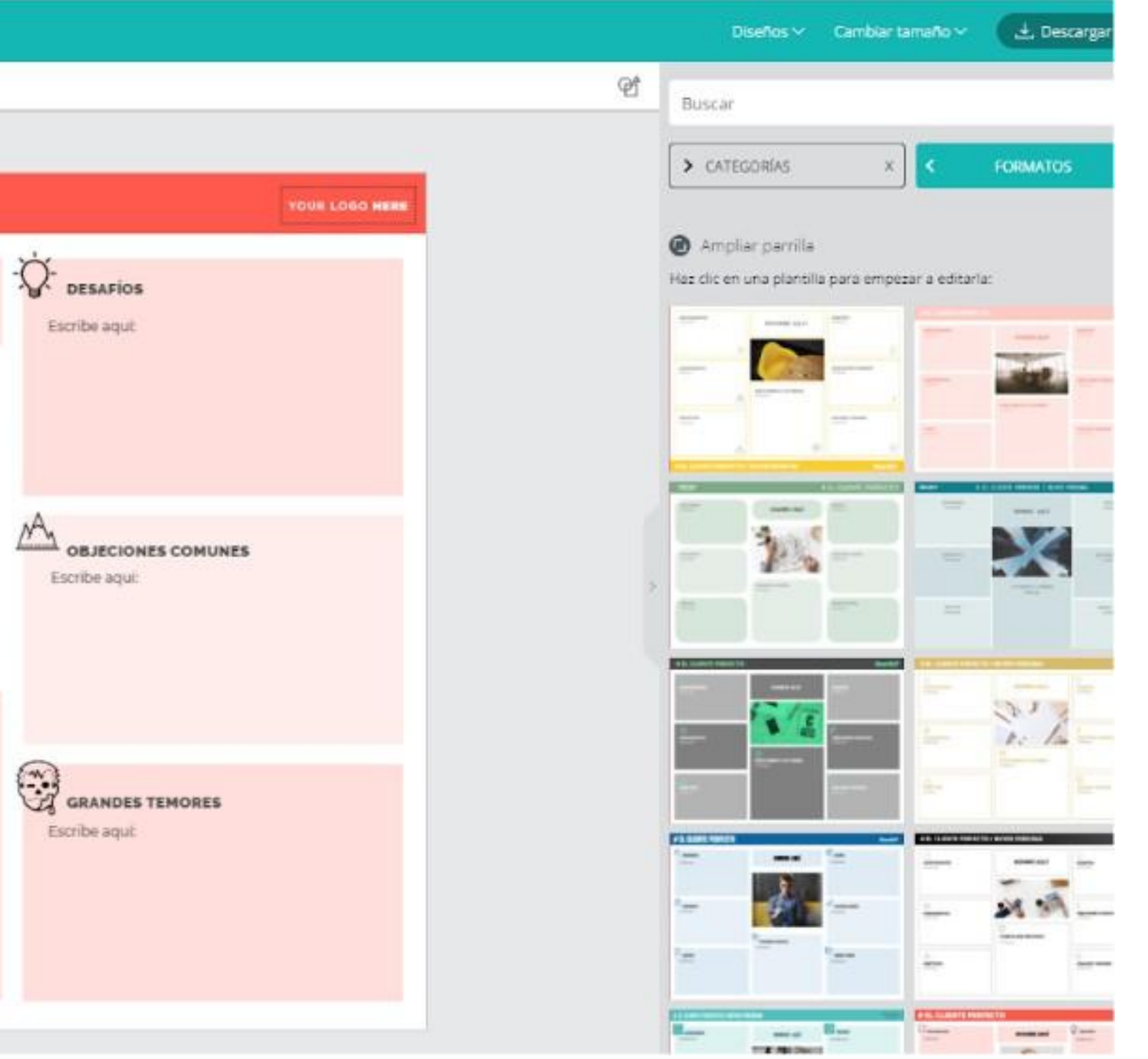

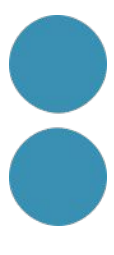

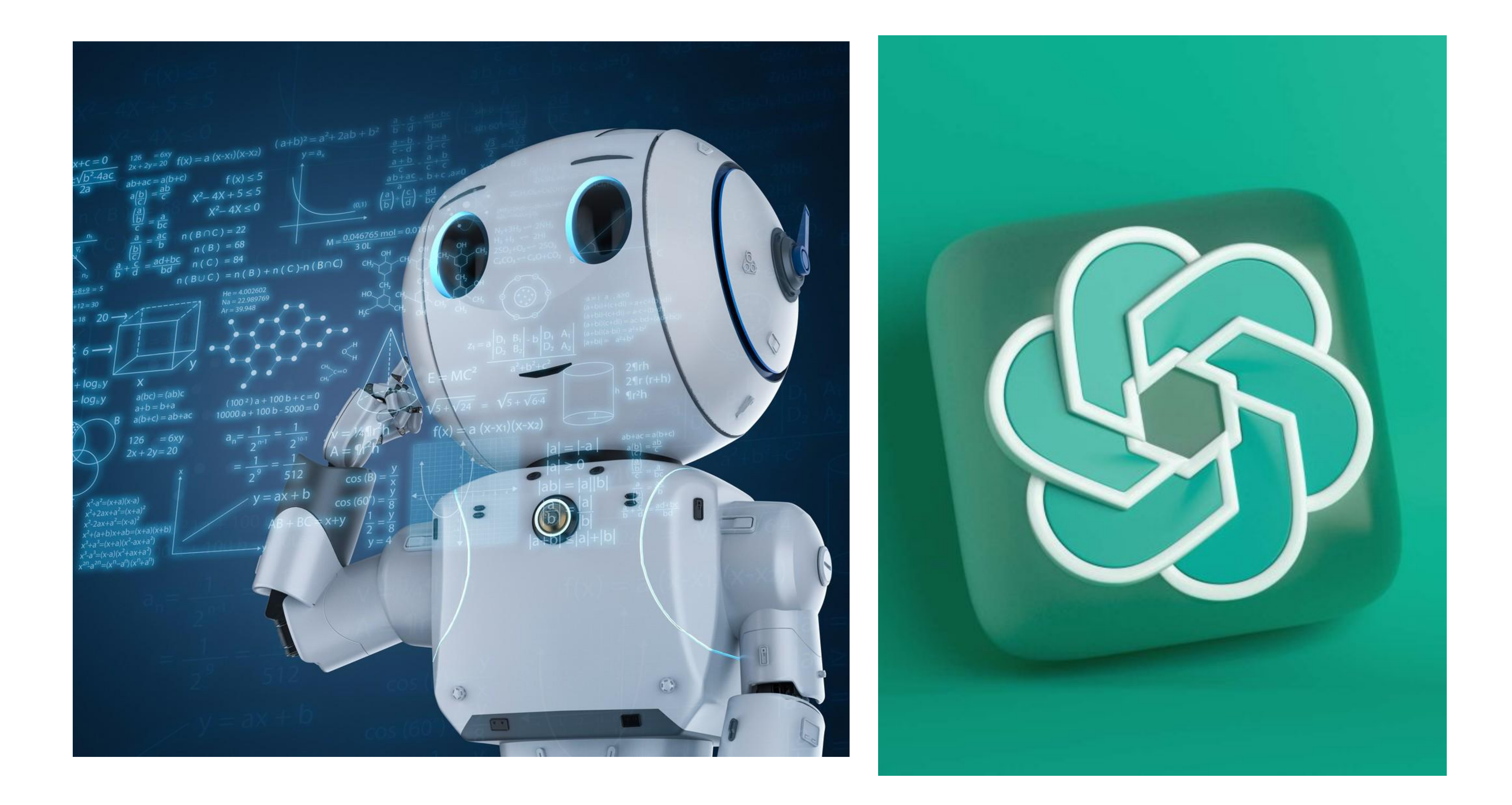

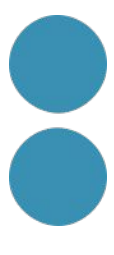

**ChatGPT** 

Write a thank-you note

to my interviewer

# **Get started** Log in Sign up  $\label{eq:10} \mathcal{D} \gamma = \qquad \ \ \, \ldots$

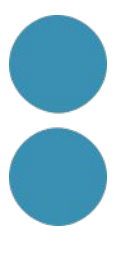

# Mapa d'empatia

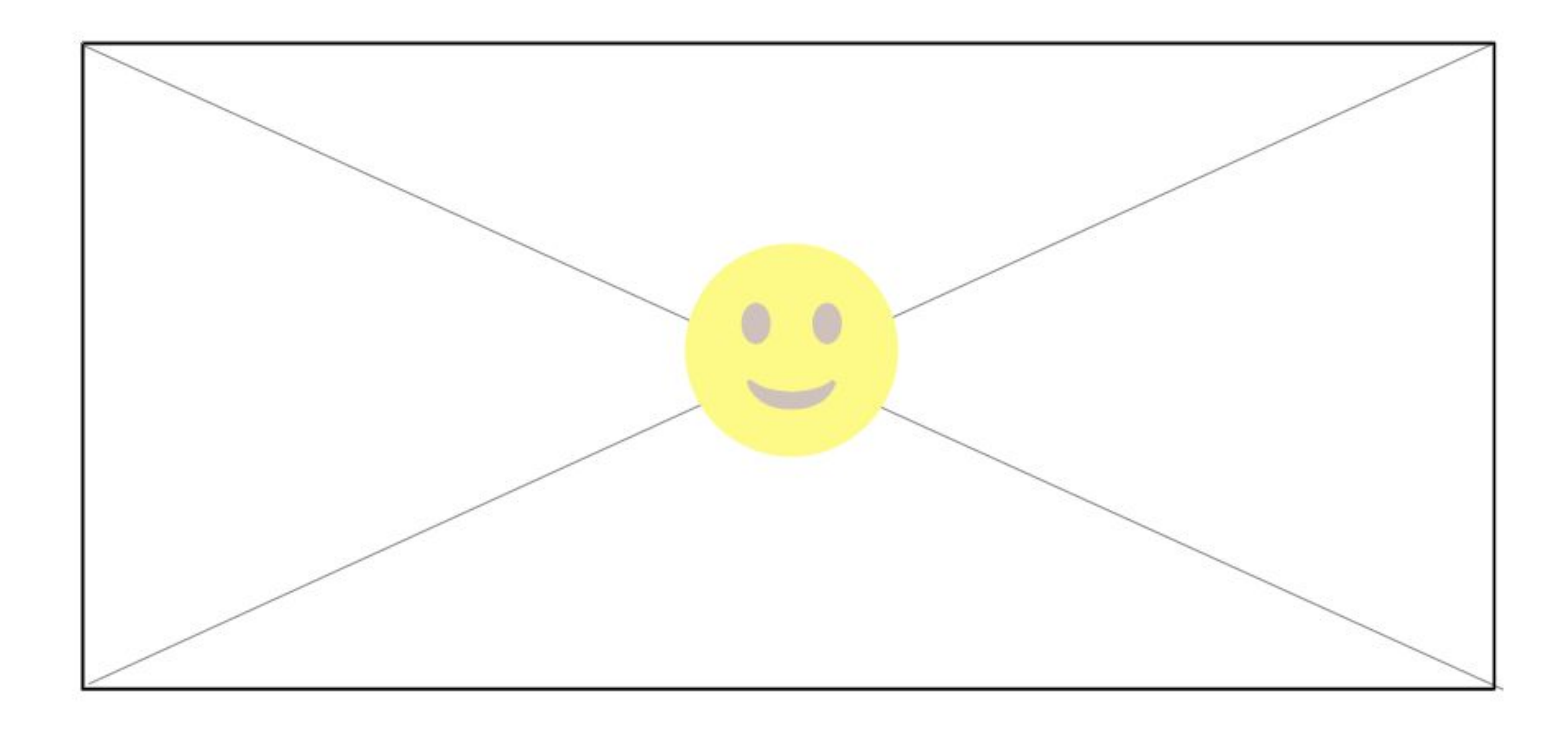

![](_page_83_Picture_2.jpeg)

# **Mapa d'empatia**

![](_page_84_Figure_1.jpeg)

Herramienta diseñada por XPLANE

![](_page_84_Picture_3.jpeg)

![](_page_85_Picture_0.jpeg)

https://www.crystalknows.com/

![](_page_85_Figure_2.jpeg)

#### Personality data for everyone you meet

In an Al-dominated world, human relationships matter more than ever... That's where Crystal comes in.

Install Chrome Extension →

Sign up for free

![](_page_85_Picture_7.jpeg)

![](_page_85_Picture_8.jpeg)

![](_page_85_Picture_9.jpeg)

![](_page_85_Picture_10.jpeg)

![](_page_85_Picture_11.jpeg)

![](_page_85_Picture_12.jpeg)

![](_page_85_Picture_13.jpeg)

 $\bullet$   $\bullet$ 

 $\bullet$   $\bullet$ 

![](_page_85_Picture_20.jpeg)

## Projecte Coherència

#### Audiència

![](_page_86_Picture_3.jpeg)

![](_page_86_Picture_4.jpeg)

## Projecte Coherència

#### Proposta de valor

#### **Audiència**

![](_page_87_Picture_4.jpeg)

![](_page_87_Picture_5.jpeg)

![](_page_87_Picture_6.jpeg)

#### **Proposta de valor**

![](_page_88_Picture_2.jpeg)

![](_page_88_Picture_3.jpeg)

## **Com millorar-la?**

![](_page_89_Picture_2.jpeg)

![](_page_89_Picture_3.jpeg)

![](_page_90_Picture_1.jpeg)

La visita nos permite experimentar con la IA en primera persona a través de 25 instalaciones interactivas: oler las flores de un árbol extinguido en el siglo pasado o poner voz a una composición musical creada con IA.

2024)

«Intel·ligència artificial» es una exposición coproducida por el CCCB y el Barcelona Supercomputing Center - Centro Nacional de Supercomputación

(BSC-CNS), a partir de una exposición itinerante original comisariada y

organizada por el Barbican Centre de Londres en el año 2019. La exposición en el

CCCB coincide en el tiempo con la llegada al BSC de uno de los

eupercomputadores más potentes de Furona el MareNostrum 5 ordenador que

Además, el canal Inteligencia Artificial de Filmin ofrece una selección de películas relacionadas con la exposición (disponibles hasta el 17 de marzo de

![](_page_90_Picture_11.jpeg)

![](_page_91_Picture_1.jpeg)

El meu projecte és - - - - -, la meva audiència és - - - - -, la meva proposta de valor és - - - - -, ajuda'm a millorar aquesta proposta de valor.

Vull idees originals i sorprenents

![](_page_91_Picture_5.jpeg)

### Projecte Coherència

#### Proposta de valor

![](_page_92_Picture_3.jpeg)

![](_page_92_Picture_4.jpeg)

![](_page_92_Picture_5.jpeg)

### **Projecte Coherència**

![](_page_93_Picture_4.jpeg)

#### **Proposta de valor**

![](_page_93_Picture_3.jpeg)

**Web Publicacions Newsletter Podcast Xarxes Socials**

![](_page_93_Picture_6.jpeg)

### **Projecte Coherència**

![](_page_94_Picture_4.jpeg)

#### **Proposta de valor**

![](_page_94_Picture_3.jpeg)

# **Web Publicacions Newsletter Podcast Xarxes Socials**

![](_page_94_Picture_6.jpeg)

![](_page_94_Picture_7.jpeg)

# **Pàgina Web**

![](_page_95_Picture_1.jpeg)

![](_page_95_Picture_2.jpeg)

![](_page_95_Picture_3.jpeg)

https://www.mixo.io/

![](_page_96_Picture_2.jpeg)

# Lanza un sitio web en segundos conAl.

¿Tiene una idea para una startup, producto o servicio? Dale vida con IA sin esfuerzo y observa cómo crece.

Prueba gratuita disponible . Más de 2,5 millones de sitios creados

Características

**Precios** 

Comience gratis \*

![](_page_96_Picture_9.jpeg)

https://www.hostinger.es/creador-de-paginas-web-con-ia

HOSTINGER Español

![](_page_97_Picture_3.jpeg)

Hasta 78% de DTO en hosting + Creador de sitios web

![](_page_97_Figure_5.jpeg)

⊙ Garantía de devolución del dinero de 30 días

![](_page_97_Picture_7.jpeg)

![](_page_97_Picture_8.jpeg)

https://www.hostinger.es/creador-de-paginas-web-con-ia

#### **Creador de páginas** web con IA

Descubre el poder de la inteligencia artificial web y lanza la web de tus sueños hoy mismo.

**ED** Desarrollo automatizado de sitios web

+ Creación de contenidos impulsado por IA

G Garantía de devolución del dinero de 30 días

**Probar gratis** 

![](_page_98_Picture_8.jpeg)

![](_page_98_Picture_9.jpeg)

![](_page_98_Picture_10.jpeg)

![](_page_99_Picture_1.jpeg)

#### **次 Rewrite** <u>යින</u> Casual e Formal \*\* Shorten  $\leftrightarrow$  Expand

Horta és un barri del districte d'Horta Guinardó de la ciutat de Barcelona. El nom prové de la família Horta, que va ser propietària del territori des de l'any 1036 fins al 1260. Habitada per nobles i mercaders des de el segle XIV, creix al voltant del monestir de Sant Jeroni de la Vall d'Hebron ; el seu període d'esplendor va arribar fins a finals del segle XVII. Es troba documentat per primer cop el 965, on s'esmenta la vall d'Horta. Antigament el barri fou el nucli principal del municipi independent d'Horta que corresponia més o menys a l'actual districte d'Horta-Guinardó.

El creixement entre els segles XVII i XX fou a causa de l'abundància d'aigua que feu possible la instal·lació de nombroses bugaderies, la prosperitat de la zona també va créixer quan va arribar el tramvia l'any 1901. A la dècada dels seixanta va arribar el metro, concretament la línia 5, a la plaça Eivissa, l'estació d'Horta.

Encara es manté l'estructura del nucli antic al voltant de la Plaça Eivissa i té un eixample residencial, amb cases modernistes interessants al voltant dels carrers Campoamor, Salses, Mestre Dalmau i Feliu Codina.

![](_page_99_Picture_6.jpeg)

∣❖

![](_page_100_Picture_1.jpeg)

## Pàgina web

![](_page_100_Picture_3.jpeg)

# **Email màrqueting**

![](_page_100_Picture_5.jpeg)

# **Email Màrqueting**

![](_page_101_Picture_80.jpeg)

https://www.mailerlite.com/es/blog/ ai-email-marketing? ql=1\*1hyc6zc\* up\*MQ..&gclid=CjwKCAjw17gvBh BrEiwA1rU9wzEz8clwaA3FBO9Dilf GWOoHyMhjvGMV3KRXcORoZGt 96itw0LnL\_hoC6kcQAvD\_BwE#pla nning

⊕ ES Y Q Regístrate Porqué Lite Iniciar sesión Precios Galería Y Recursos v anifica una secuencia de bienvenida por correo electrónico para un curso de cocina iline. Para cada correo, escribe una línea de asunto y un resumen de 30 palabras sobre que debe incluir el correo. **D** 平 ecuencia de correo de bienvenida por correo para un curso de cocina: orreo #1: Bienvenida e introducción sunto: ¡Te damos la bienvenida a nuestro curso de cocina online! damos la bienvenida (nombre) a nuestro curso de cocina online! Conoce a tu structor y descubre qué te ofrece nuestro curso en este correo introductorio. orreo #2: Establecer la importancia del curso sunto: No te pierdas estos importantes detalles del curso: btén información importante sobre la duración del curso, el cronograma, las aluaciones y el acceso a la comunidad del curso y prepárate para el éxito... orreo #3: Herramientas esenciales de cocina unto: Herramientas necesarias para cocinar onoce las herramientas esenciales para el curso de cocina online y las comendaciones de equipos económicos y duraderos para que tu experiencia culinaria a aún mejor. orreo #4: Ingredientes esenciales de cocina Asunto: Ingredientes clave para cocinar con éxito Obtén toda la información que necesitas acerca de...

![](_page_101_Picture_5.jpeg)

![](_page_101_Picture_6.jpeg)

# **Email Màrqueting**

![](_page_102_Picture_1.jpeg)

![](_page_102_Picture_2.jpeg)

![](_page_103_Picture_1.jpeg)

# **Pàgina web Email**

![](_page_103_Picture_3.jpeg)

![](_page_103_Picture_4.jpeg)

# **màrqueting**

# **Continguts digitals**

![](_page_103_Picture_7.jpeg)

https://colourise.com/

#### Colorize Photo Online Free with AI | Colourise.com

![](_page_104_Picture_3.jpeg)

Supported Formats: jpg, jpeg, png, Max Size: 5MB, Max Resolution: 1200X1200px (Images exceeding the limit will be resized automatically before uploading, one image at a time.)

#### VanceAI Old Photo Restorer

Restore old damaged photos 100% automatically. One click to remove scratches, creases and beyond, sharpen color and enhance face with AI.

#### **Restore Photos**

#### Drop image here or click to upload

![](_page_104_Picture_11.jpeg)

![](_page_105_Picture_0.jpeg)

![](_page_105_Picture_1.jpeg)

![](_page_105_Picture_2.jpeg)

![](_page_105_Picture_3.jpeg)

![](_page_106_Picture_0.jpeg)

https://www.pixelcut.ai/es/volver-a-colorear-la-imagen

![](_page_106_Picture_2.jpeg)

Herramientas v

#### **Cambiar el color** de la ropa al instante

¡Cambie instantáneamente el color de cualquier artículo en su foto, ya sea ropa, accesorios o decoración del hogar!

Sube imagen

C Gratis y rápido de usar

![](_page_106_Picture_9.jpeg)

Disponible en iPhone y Android

![](_page_106_Picture_12.jpeg)

![](_page_106_Picture_13.jpeg)

![](_page_107_Picture_0.jpeg)

https://www.pixelcut.ai/es/volver-a-colorear-la-imagen

![](_page_107_Picture_2.jpeg)

![](_page_107_Picture_3.jpeg)
### Eina IA

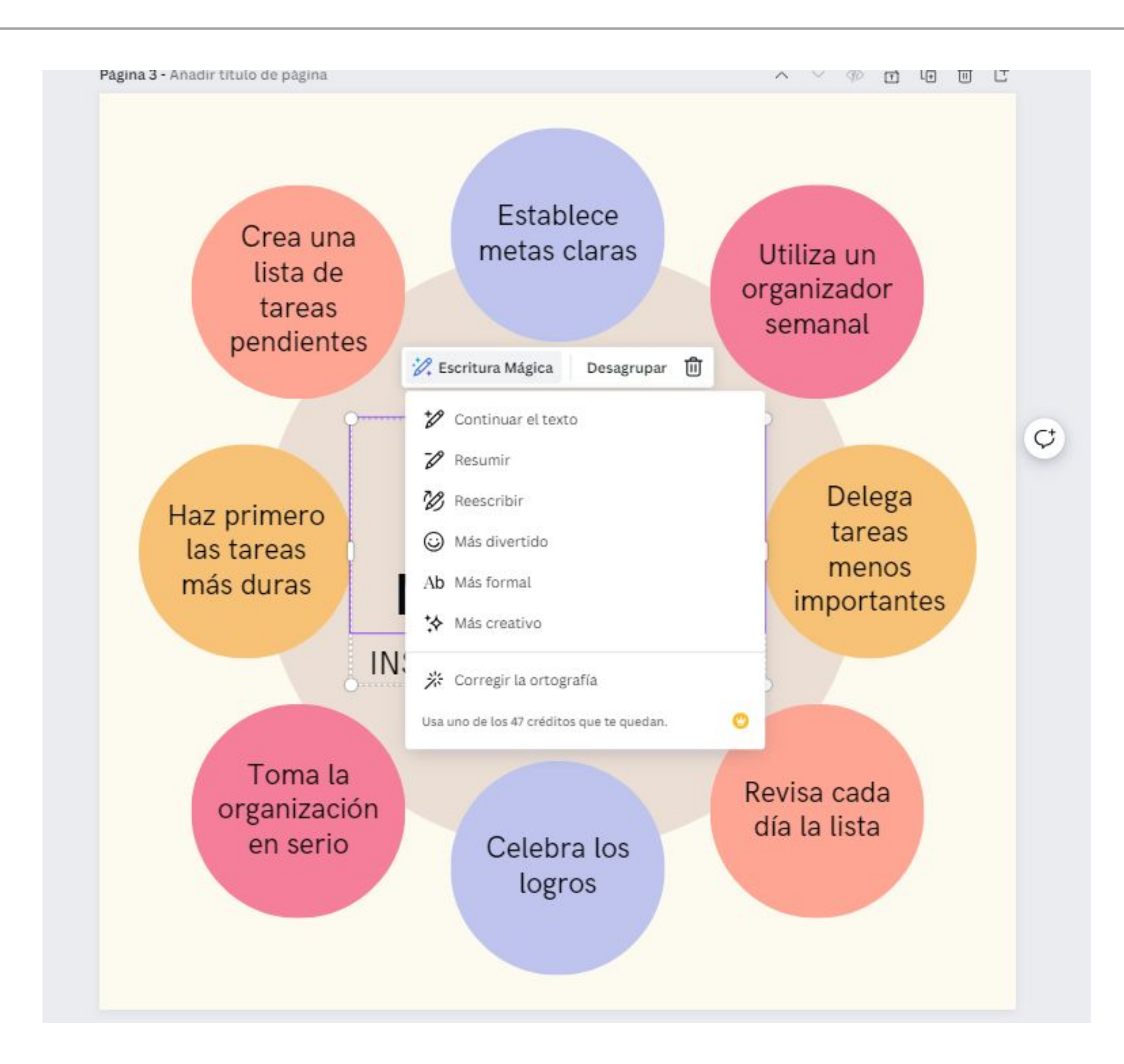

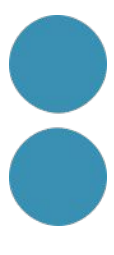

### Eina IA

https://www.promeai.com/

#### image generation

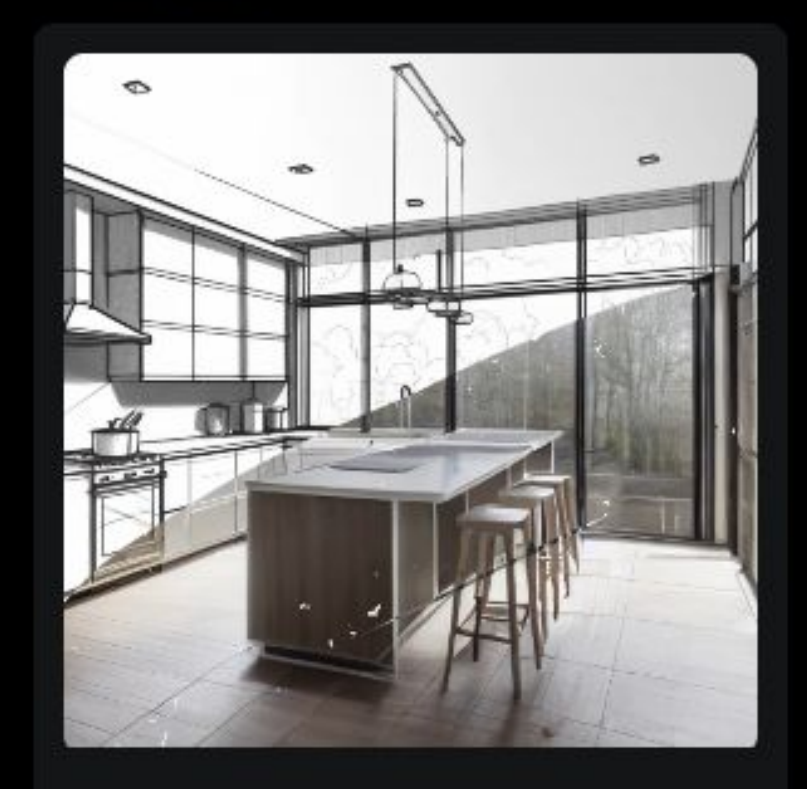

#### **Sketch Rendering**

Upload a photo or line drawing to be<br>rendered. Or generate an image using text.

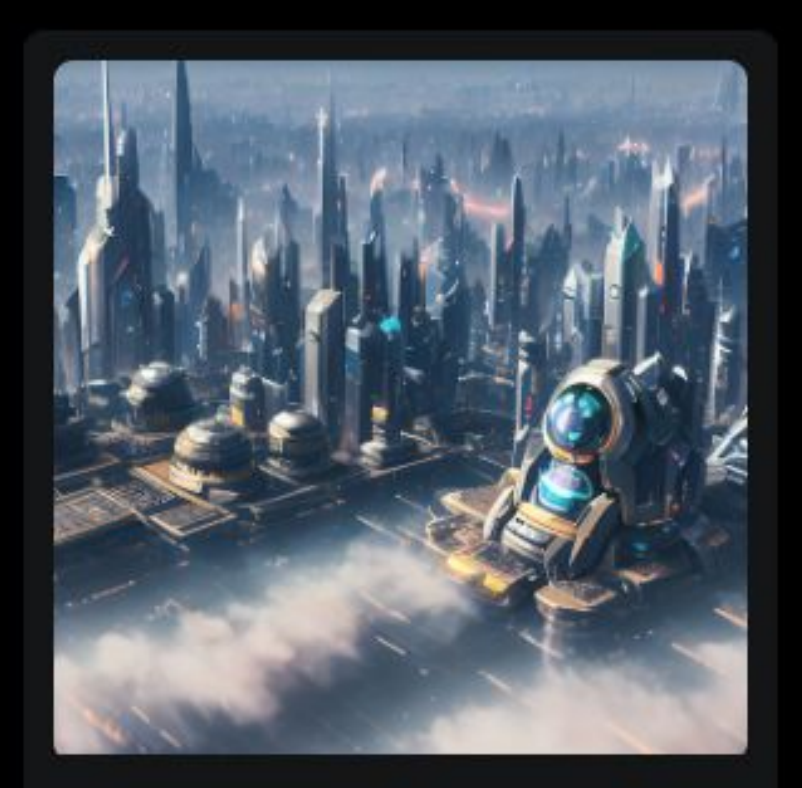

#### **Al Image Generator**

Turn text into stunning Al-generated Image,<br>producing stunning art, illustrations, drawings, paintings and images.

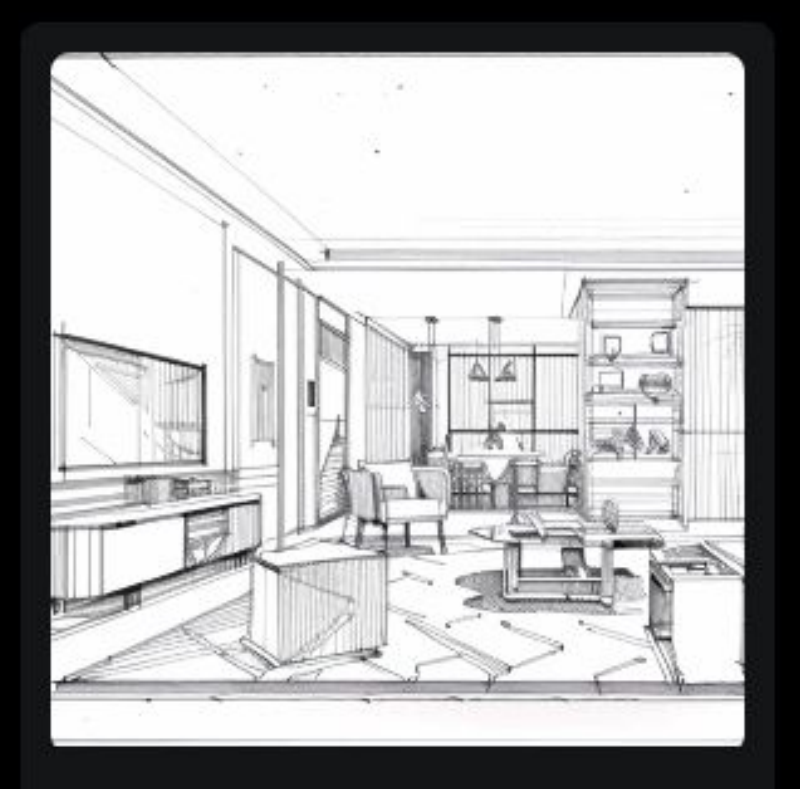

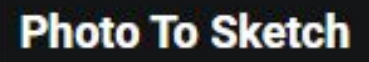

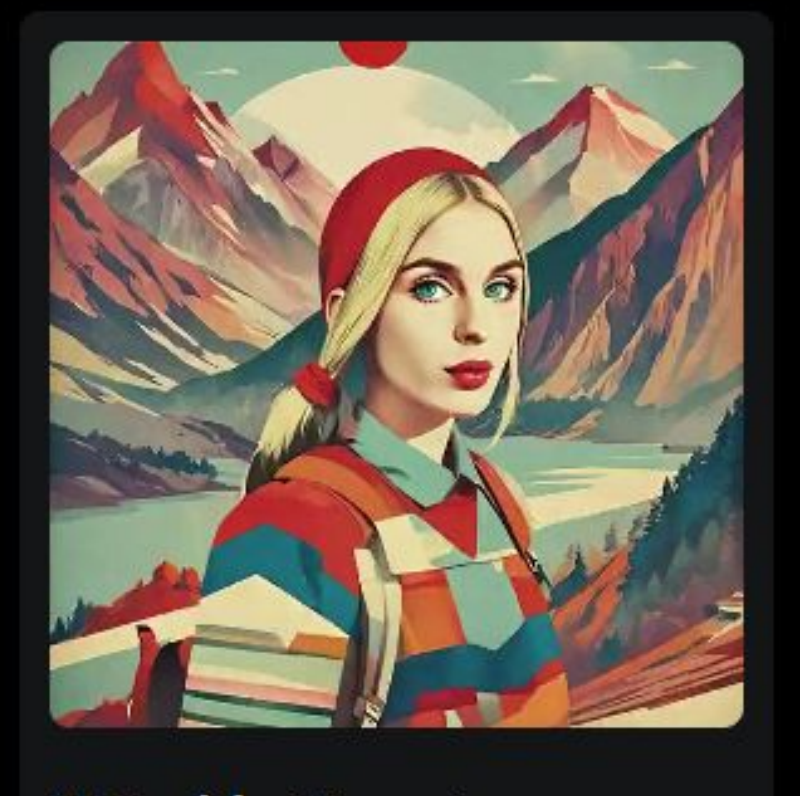

**Al Headshot Generator** 

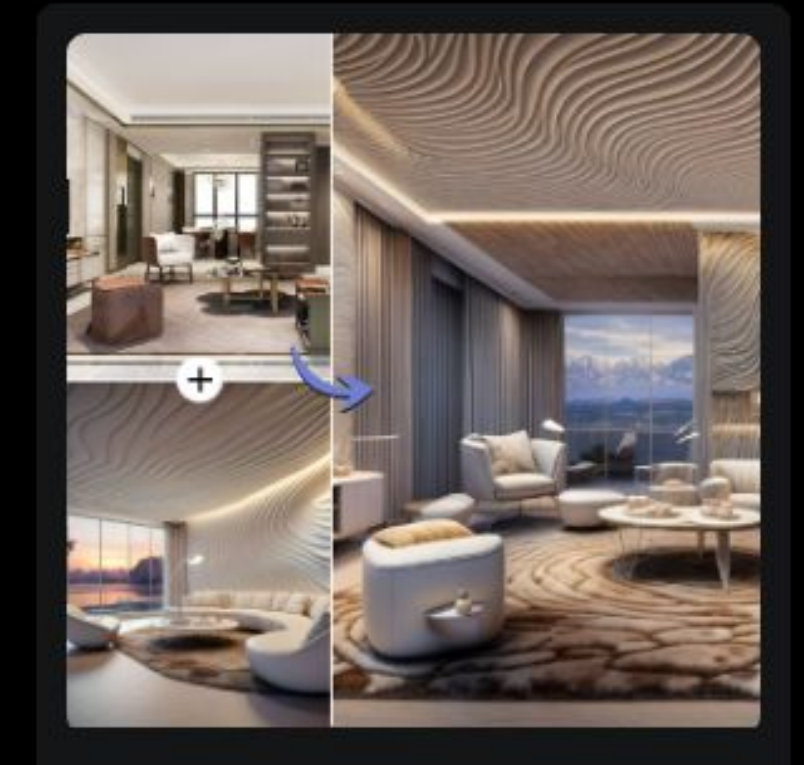

#### **Creative Fusion**

Blend the structural creativity of your sketch with artistic styles, creating unique and breathtaking artworks.

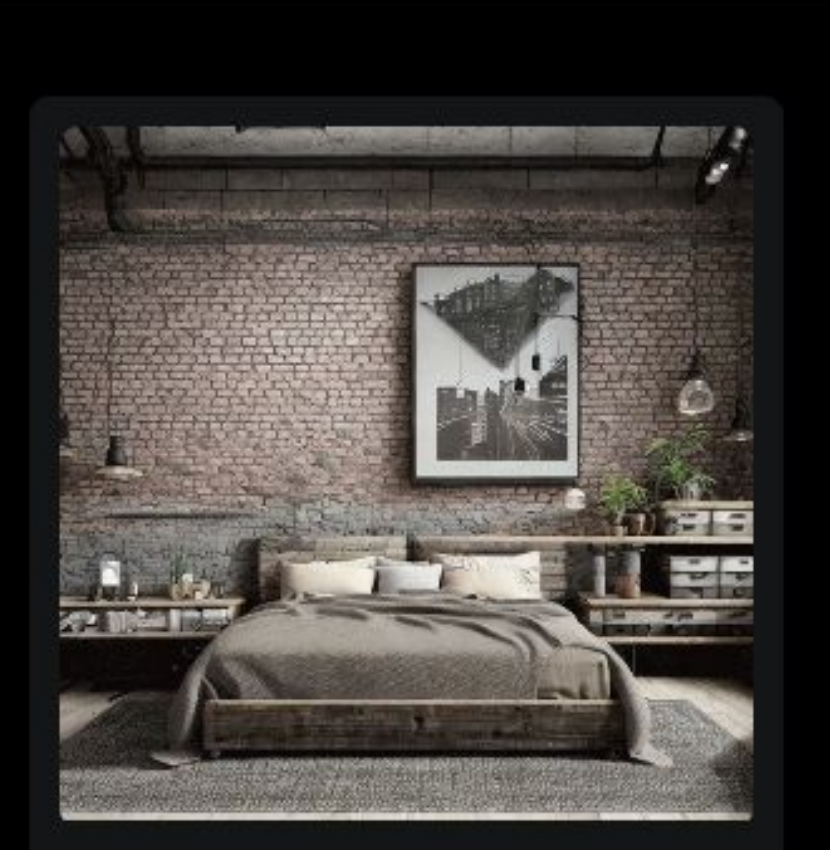

#### **Image Variation**

Generate images with similar styles, layouts, perspectives, and sensory experiences.

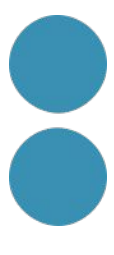

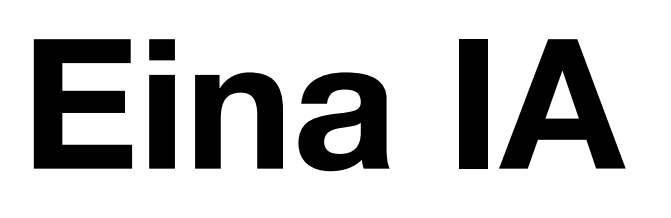

https://simplified.com/

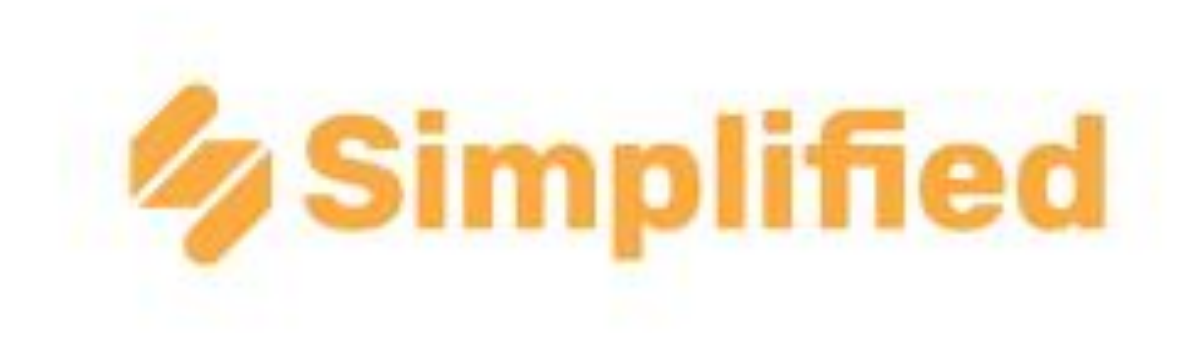

Al Writer Overcome writer's block with the power of AI writer

### Create anything\* you can imagine with AI on your side

Simplified is a new way to create, edit, collaborate and share.

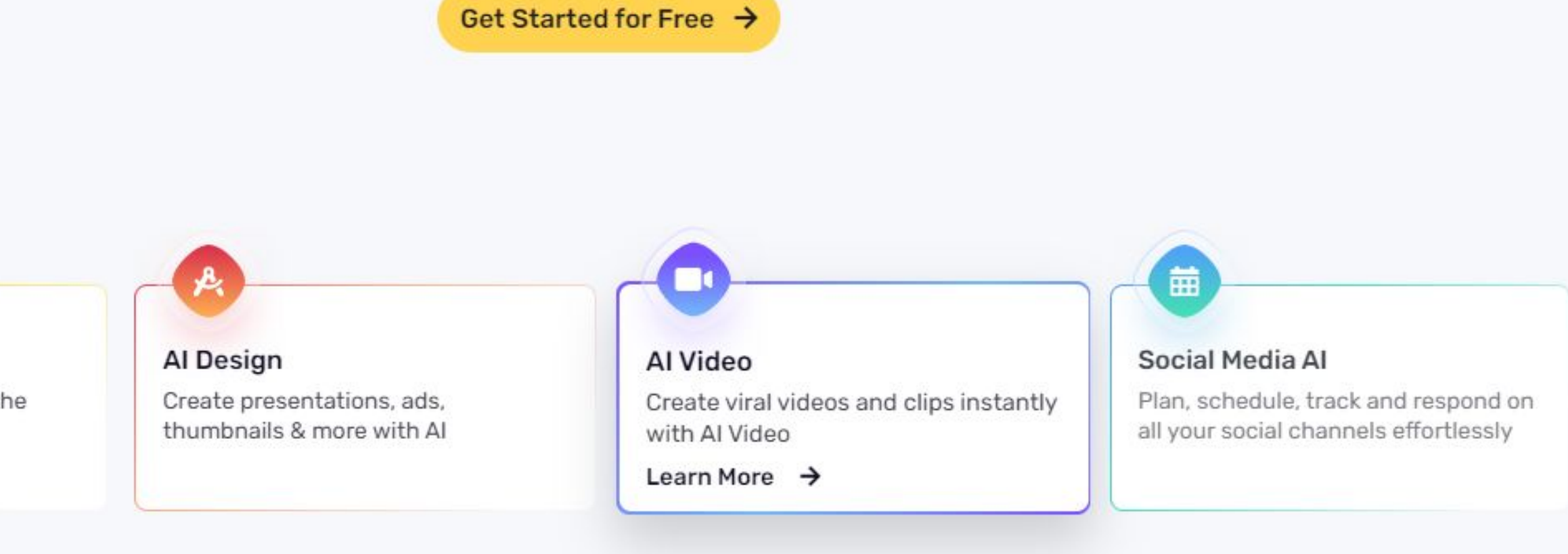

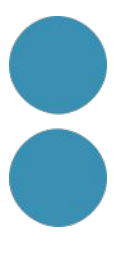

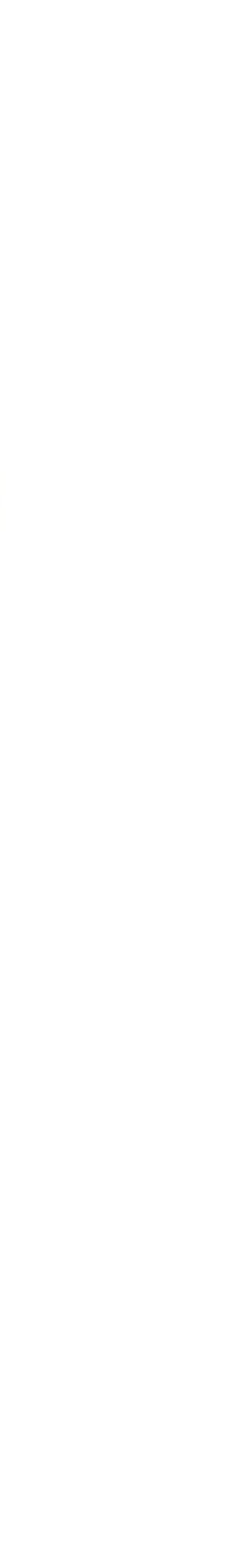

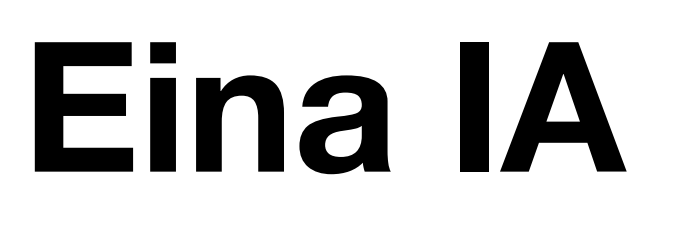

https://designs.ai/

## DESIGNS.M

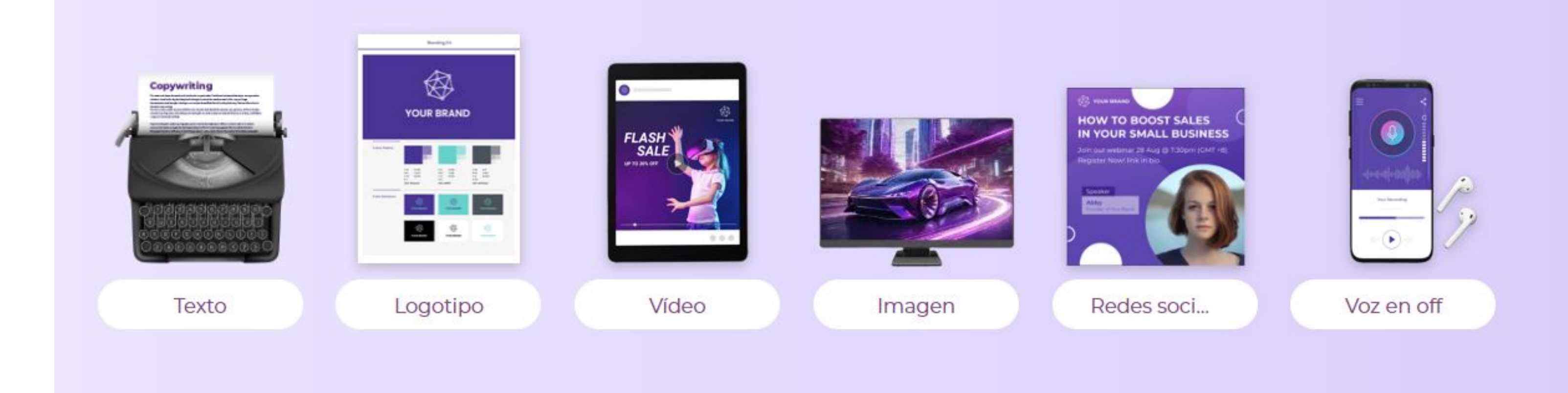

Crea logos, videos, banners, mockups con la IA en 2 minutos

#### Crea logos, videos, banners, mockups con la IA en 2 minutos

¿Qué te gustaría crear con Designs.ai?

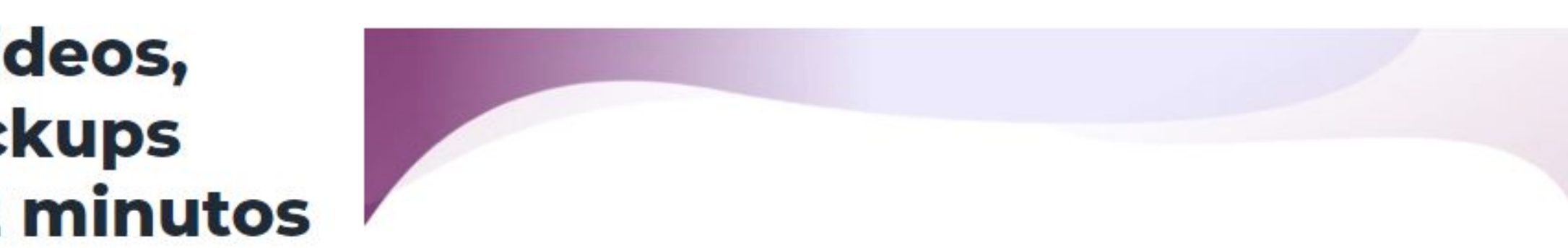

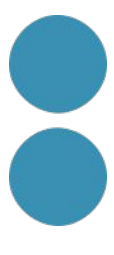

### **Màrqueting**

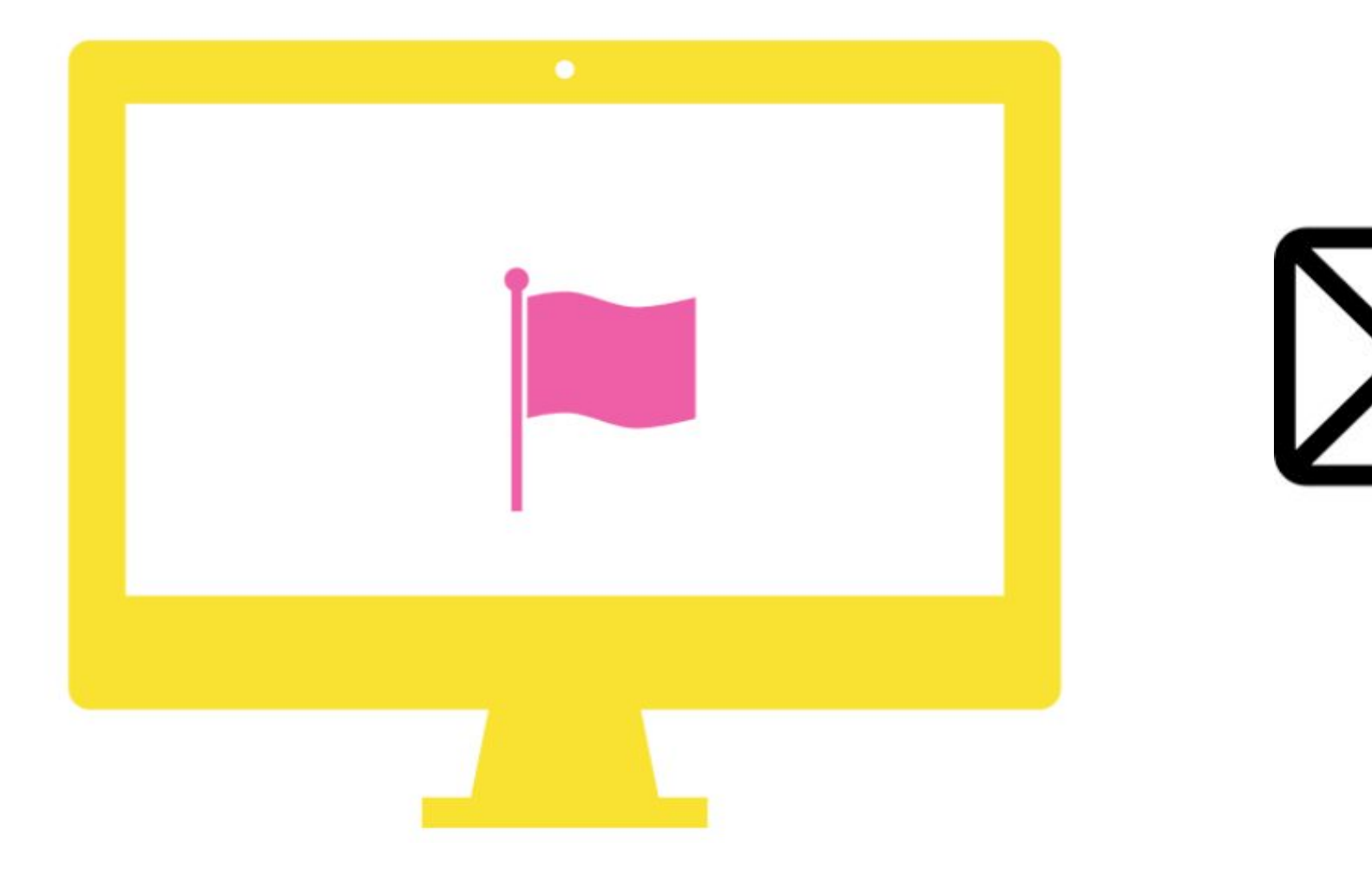

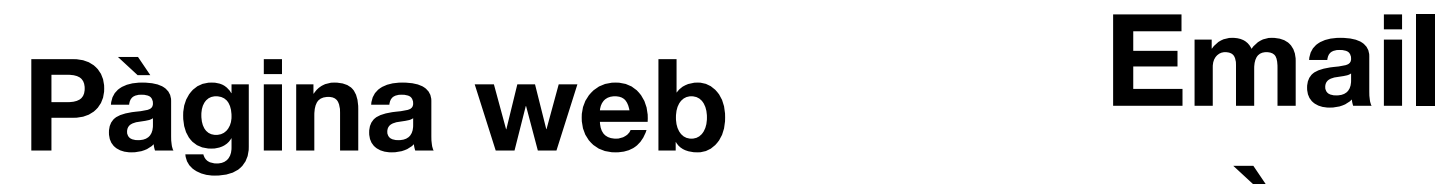

#### **màrqueting Continguts digitals Podcast**

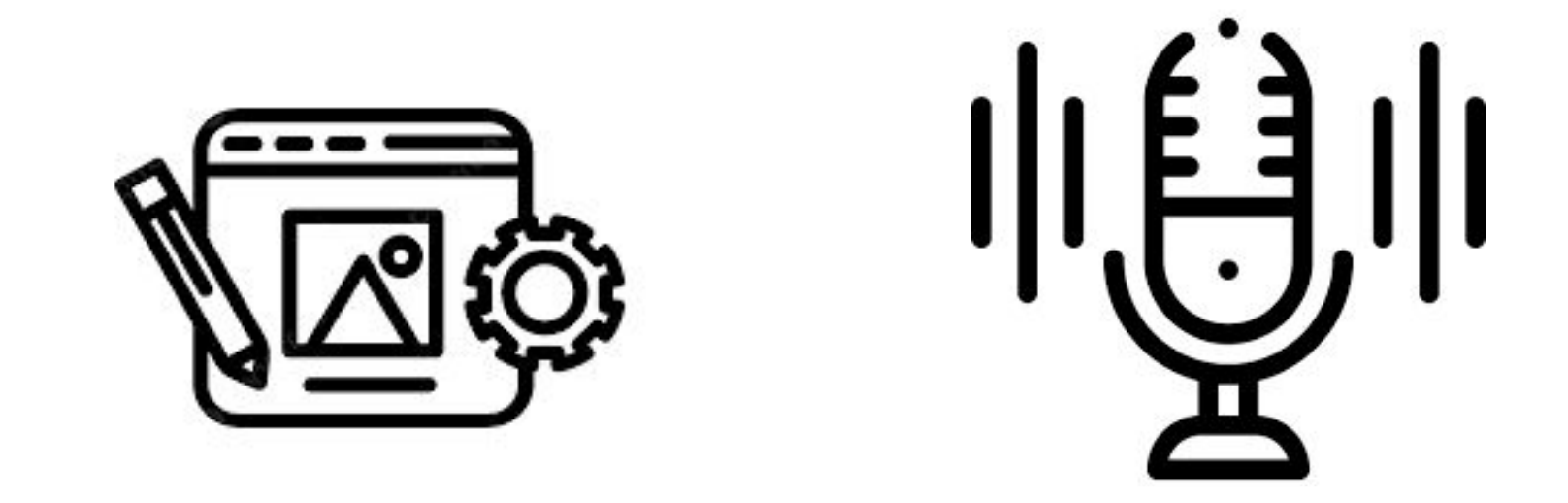

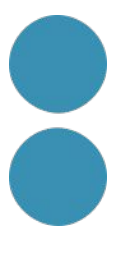

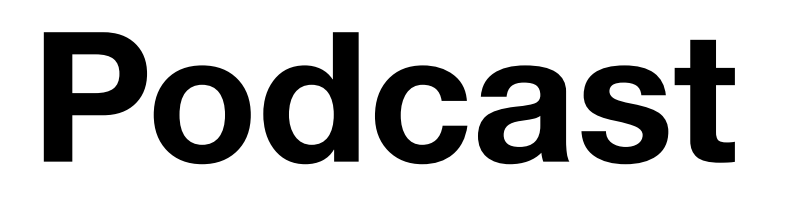

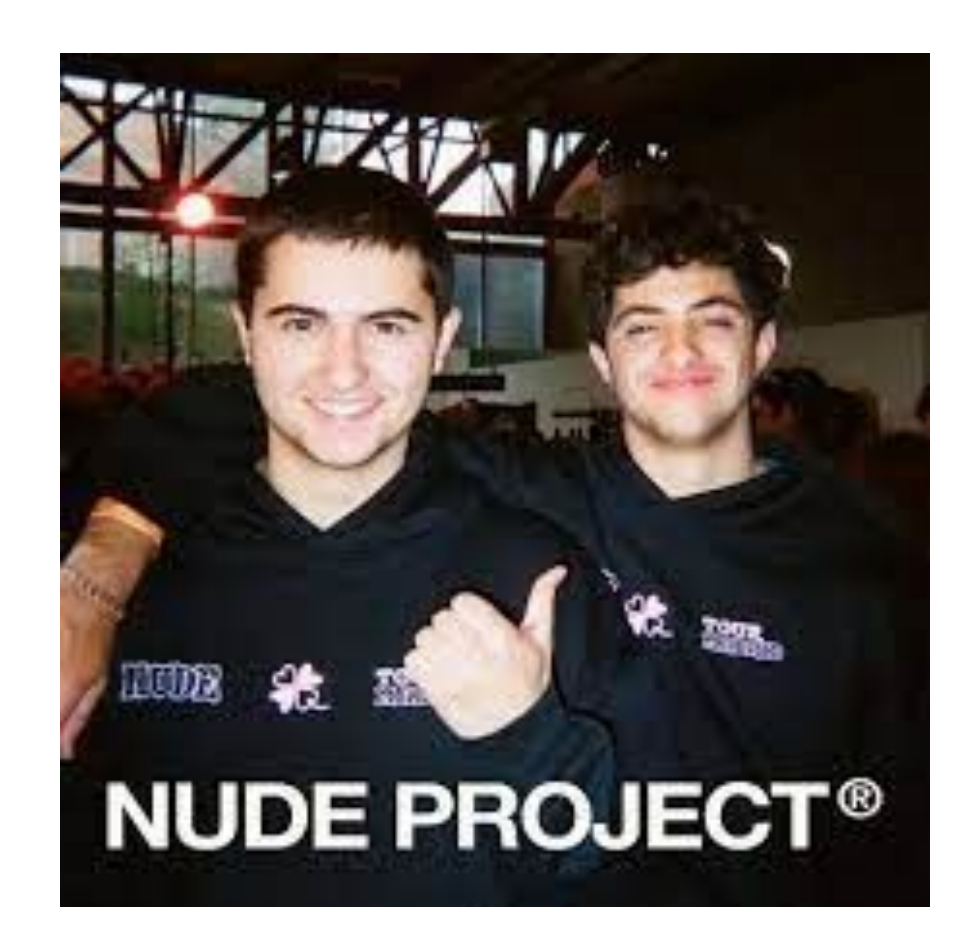

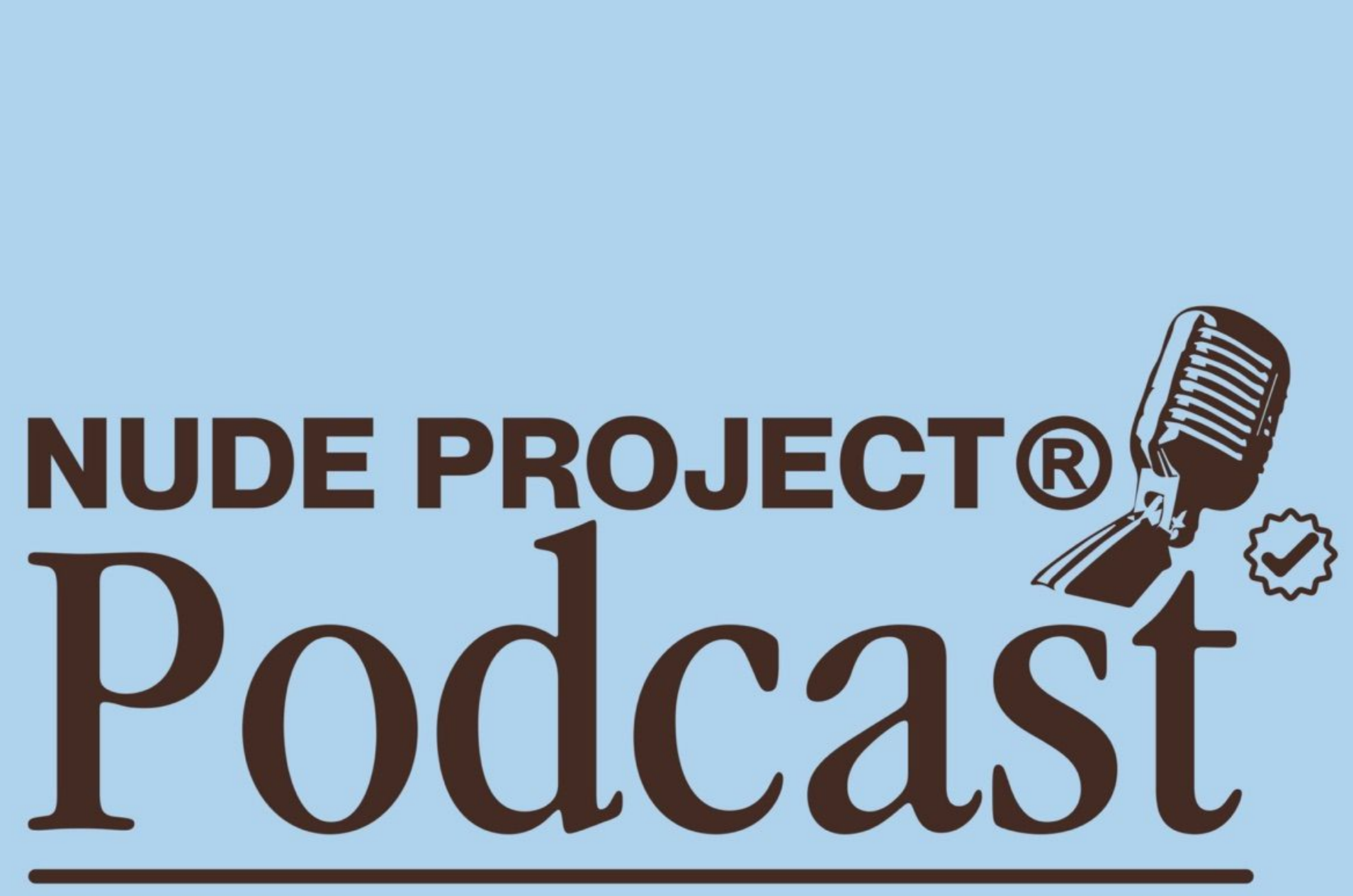

Nothing but Gold

By Artists for Artists

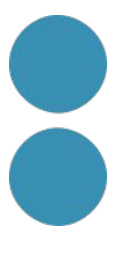

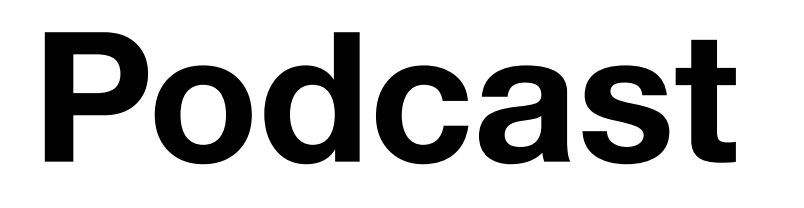

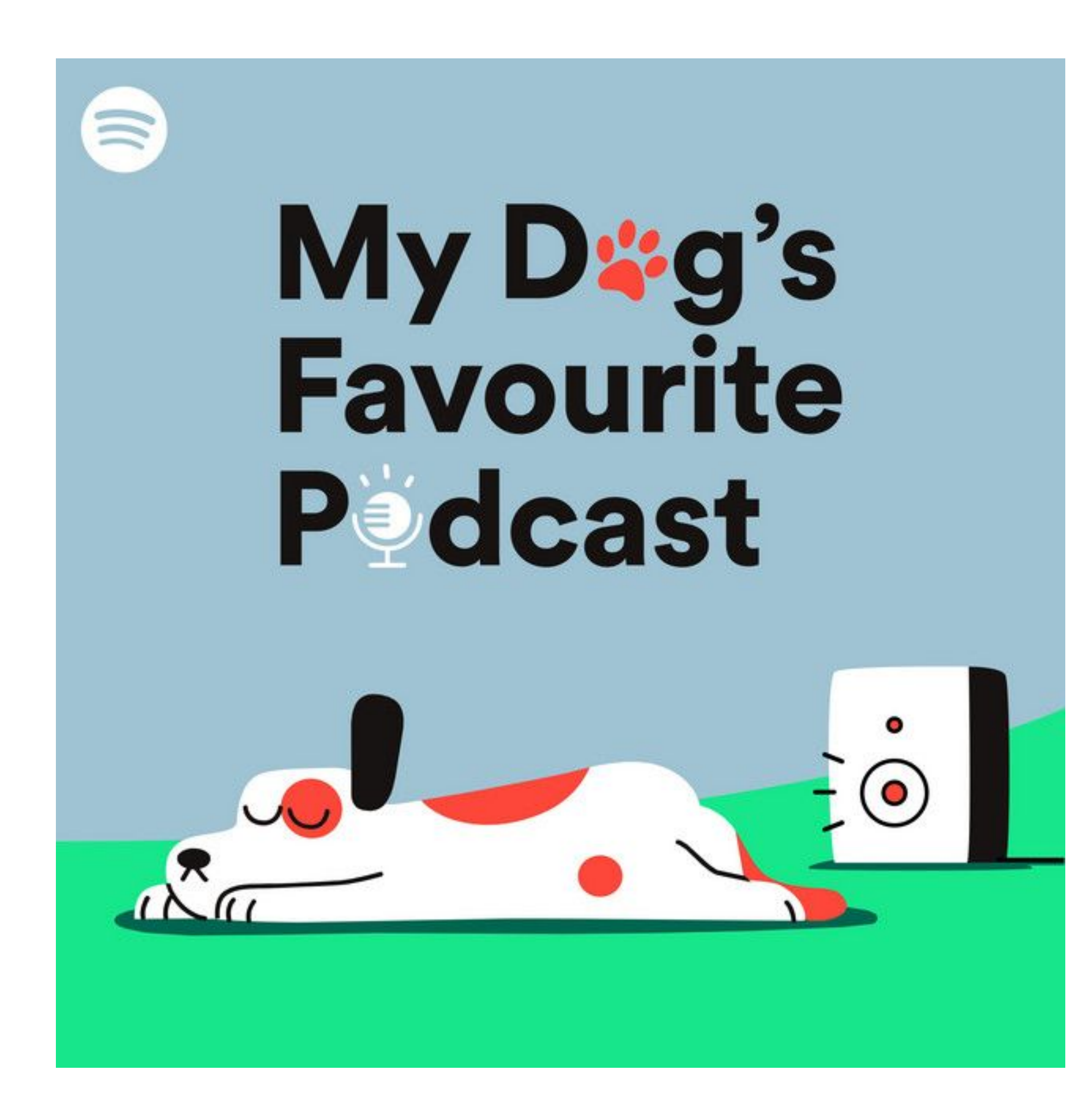

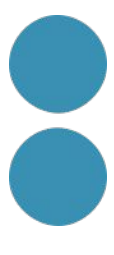

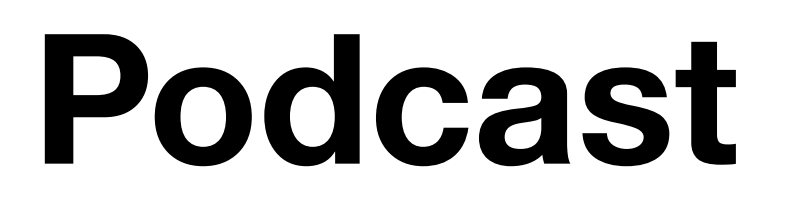

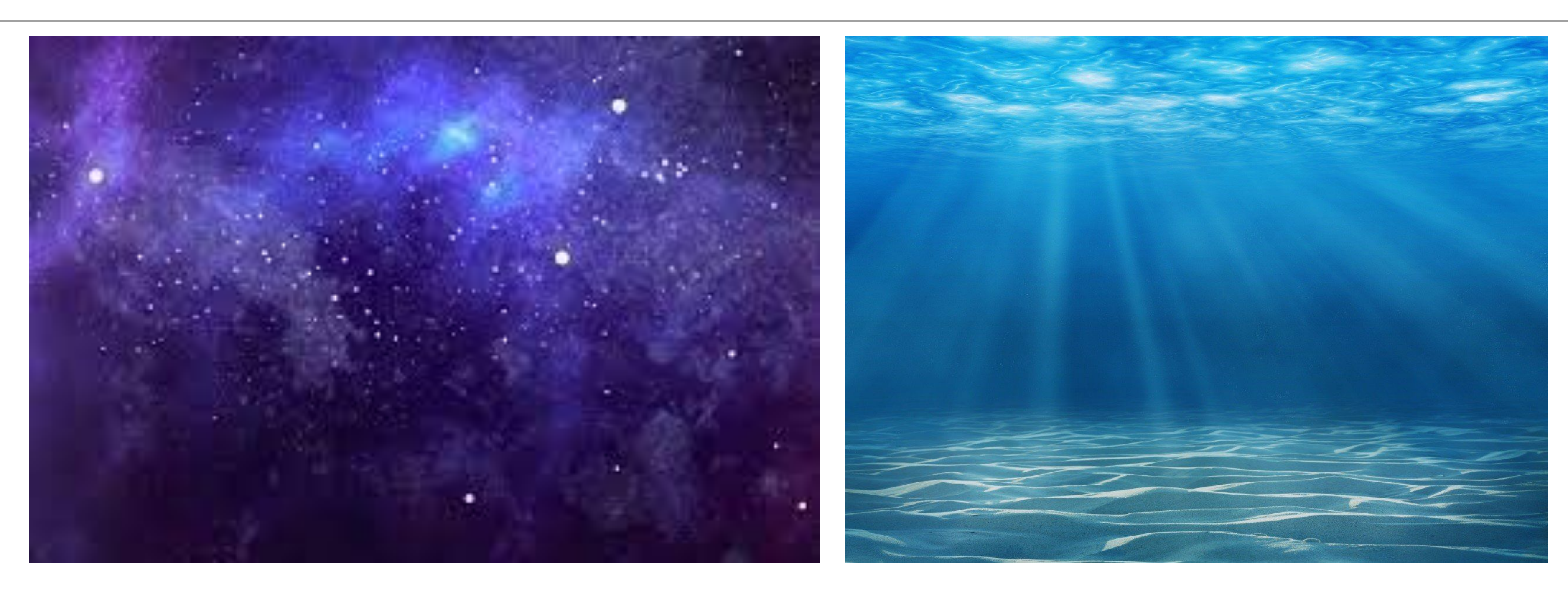

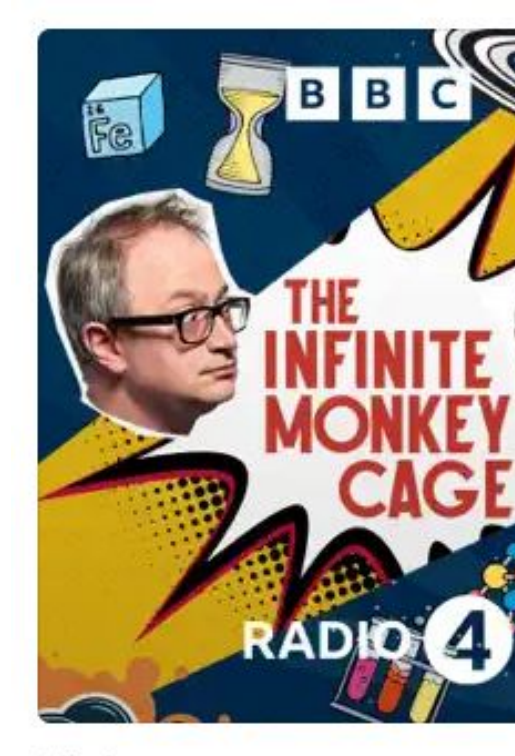

42 min

#### Exploring our solar system

#### The Infinite Monkey Cage

Science

Listen on Apple Podcasts ⊼

Requires subscription and<br>macOS 11.4 or higher

The Infinite Monkey Cage teleports to California for this special episod Propulsion Laboratory. They are joined by comedian and talk-show ho Dr Katie Stack Morgan and Dr Kevin Hand, and discuss the incredible of life within our own solar system. From the iconic Mars Rovers curre to amazing future missions to Jupiter's icy moon Europa, the panel dis finding signs of life this close to home, and the incredible engineering planning these missions.

Producer: Alexandra Feachem

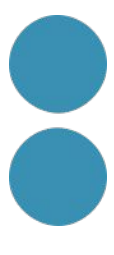

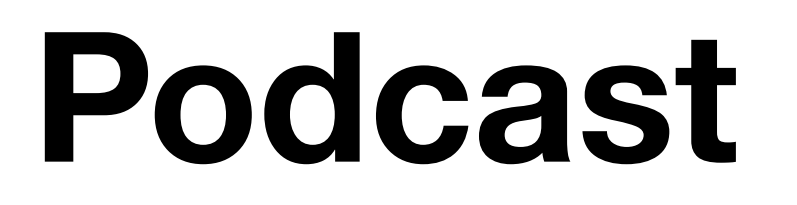

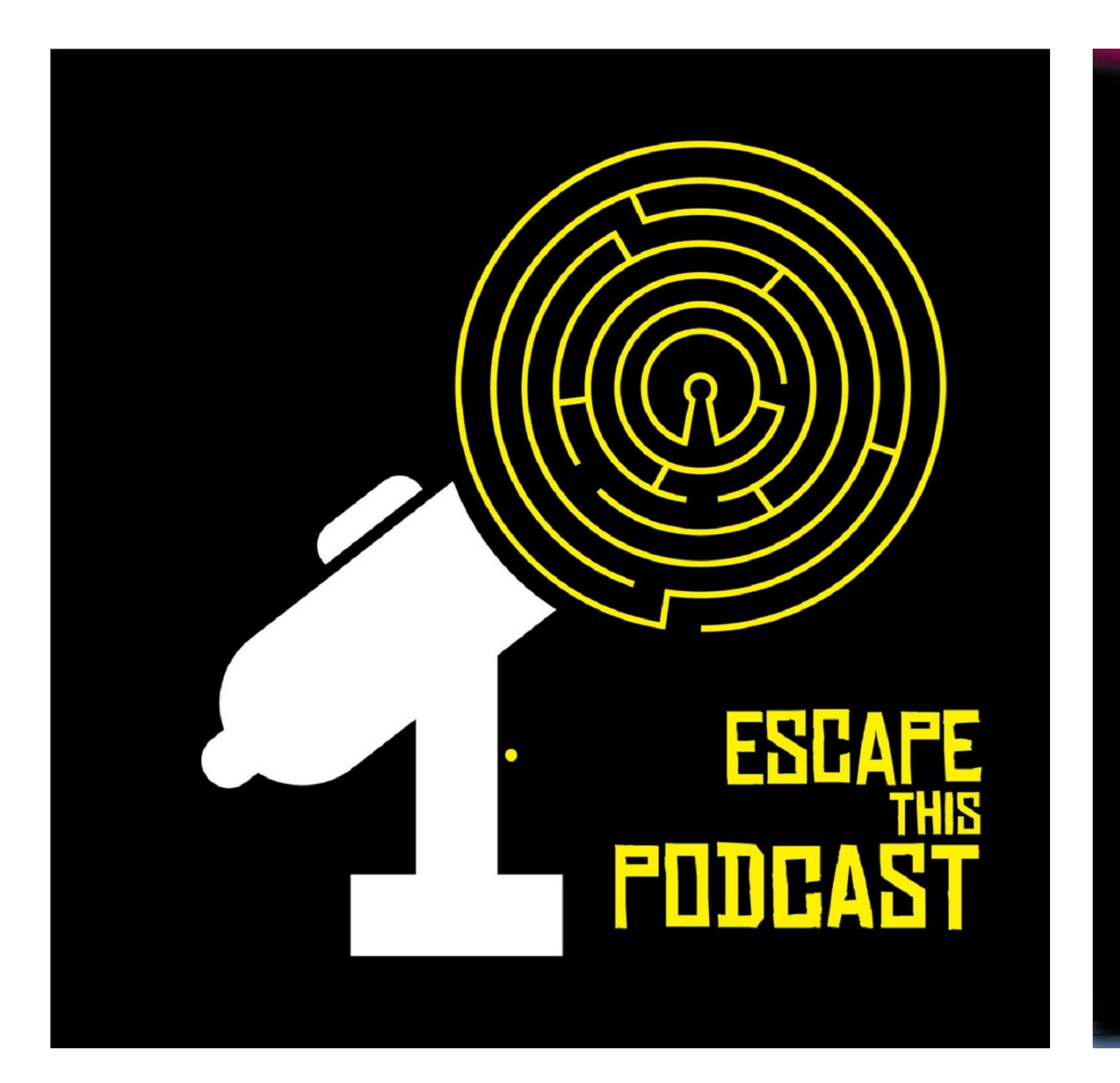

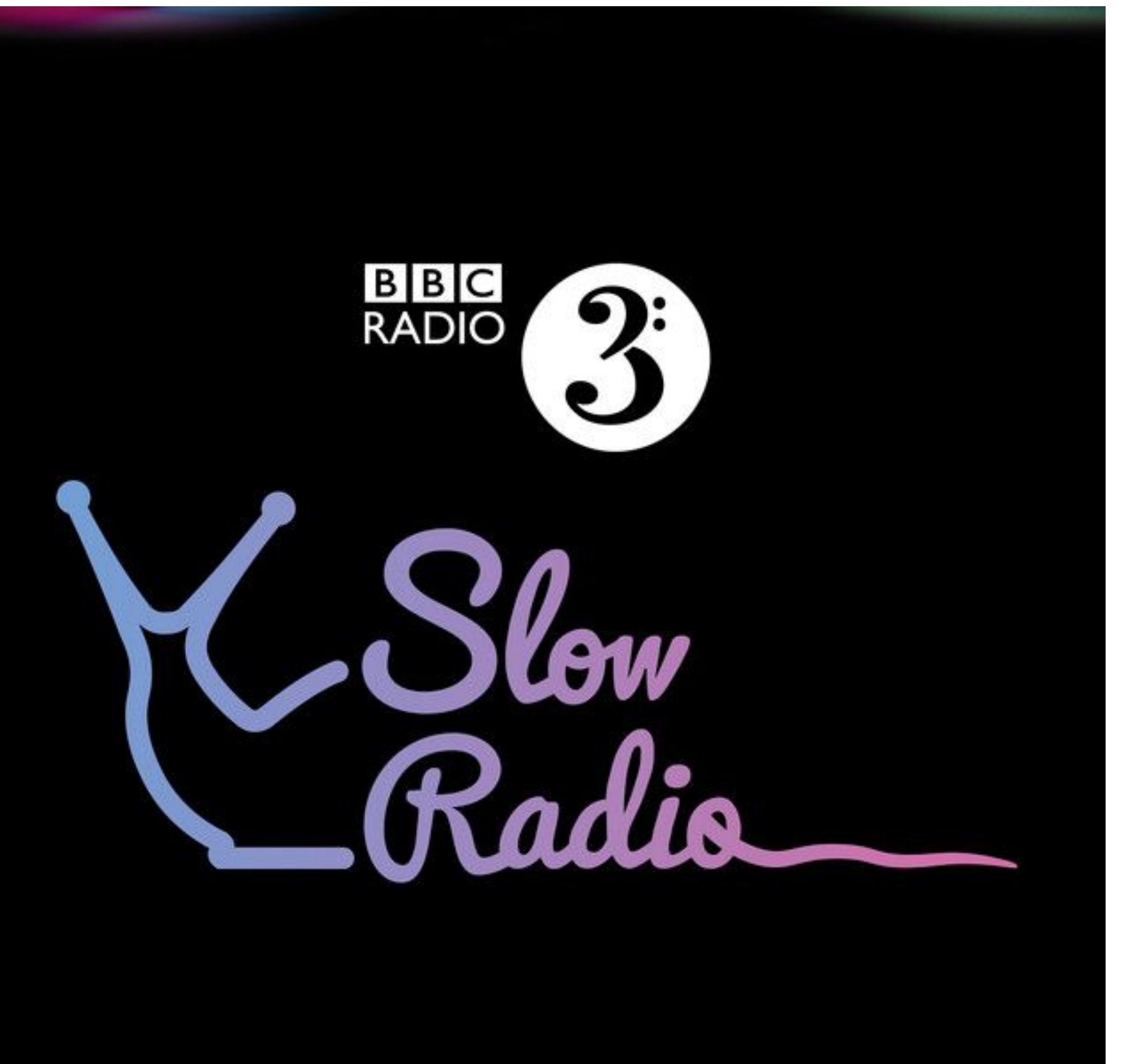

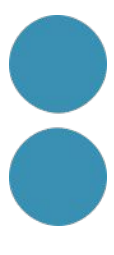

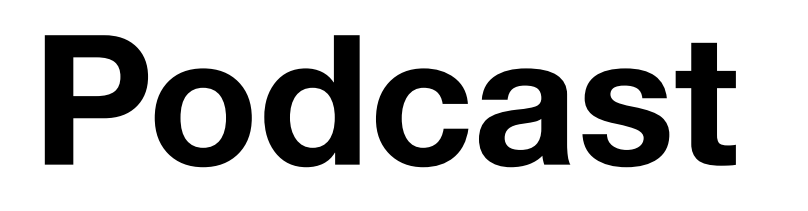

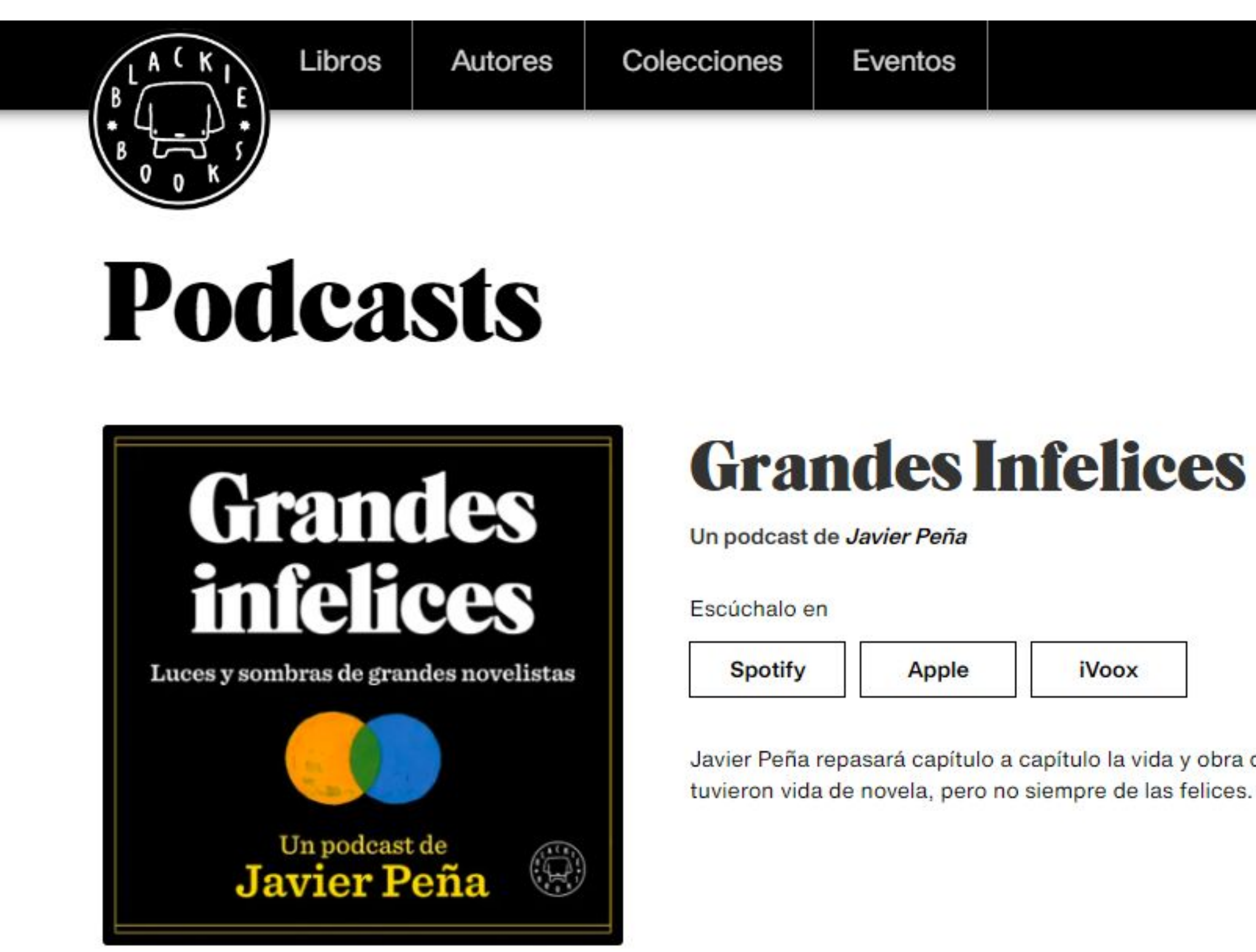

https://blackiebooks.org/podcasts/

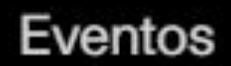

Javier Peña repasará capítulo a capítulo la vida y obra de destacados escritores y escritoras, que a veces

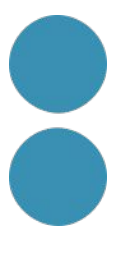

### **Podcast**

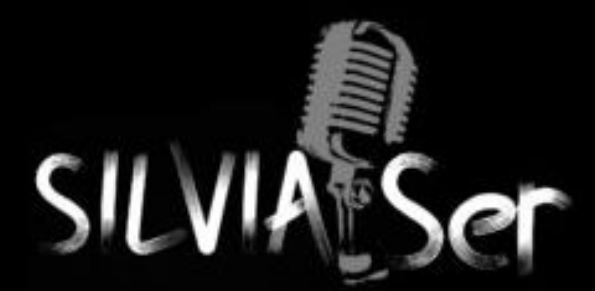

Inicio » La Abuela de las Tres Guerras

#### La Abuela De Las Tres Guerras

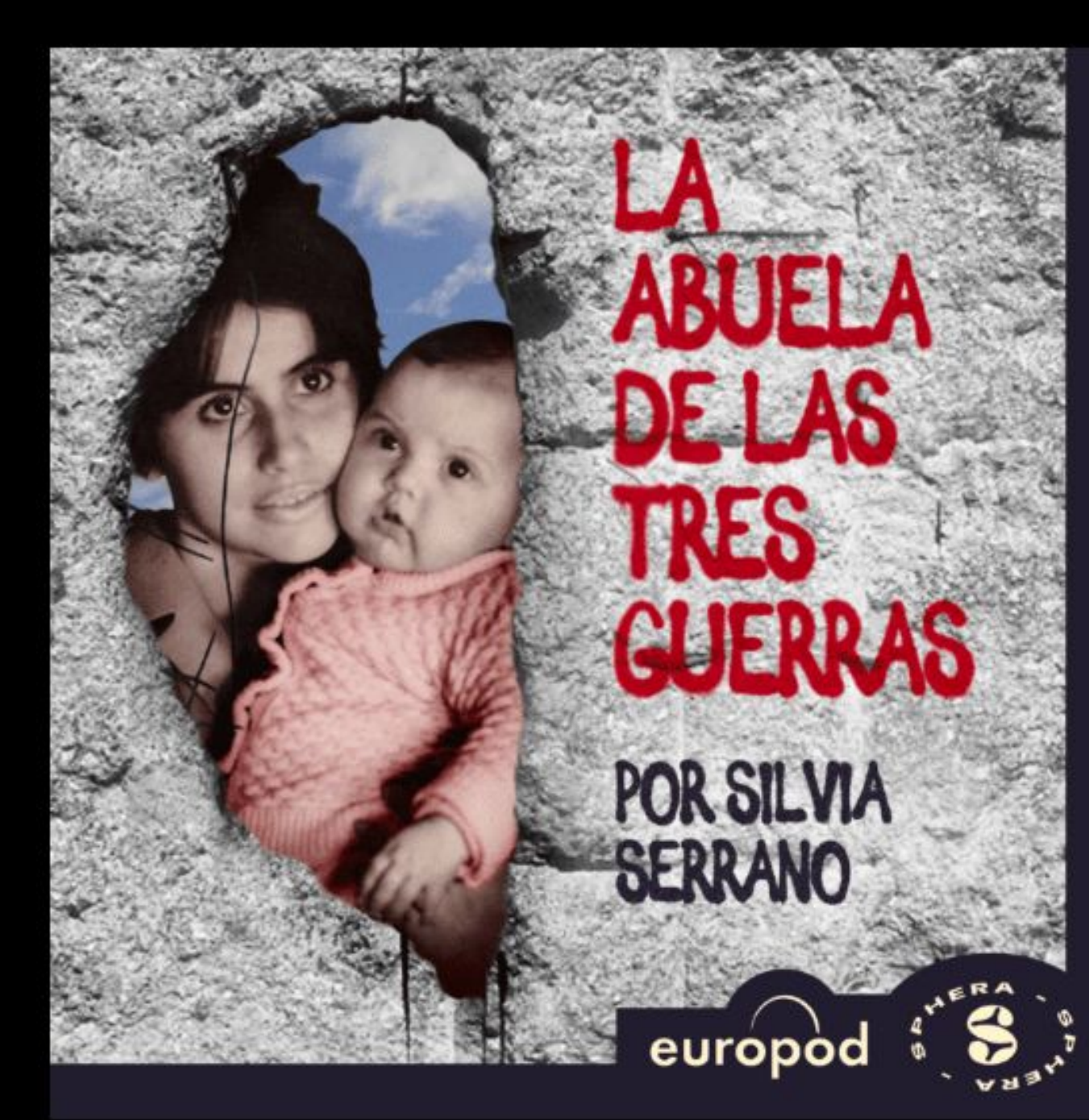

Nunca pregunté por qué mi abuela Mercedes habla ruso, alemán, francés y español a la perfección.

#### <https://www.silviaser.com/laabueladelastresguerras/>

Sobre mi

Podcasts  $\vee$ 

Audio curiosidades  $\sim$ 

Contacto  $\sim$  $\alpha$ 

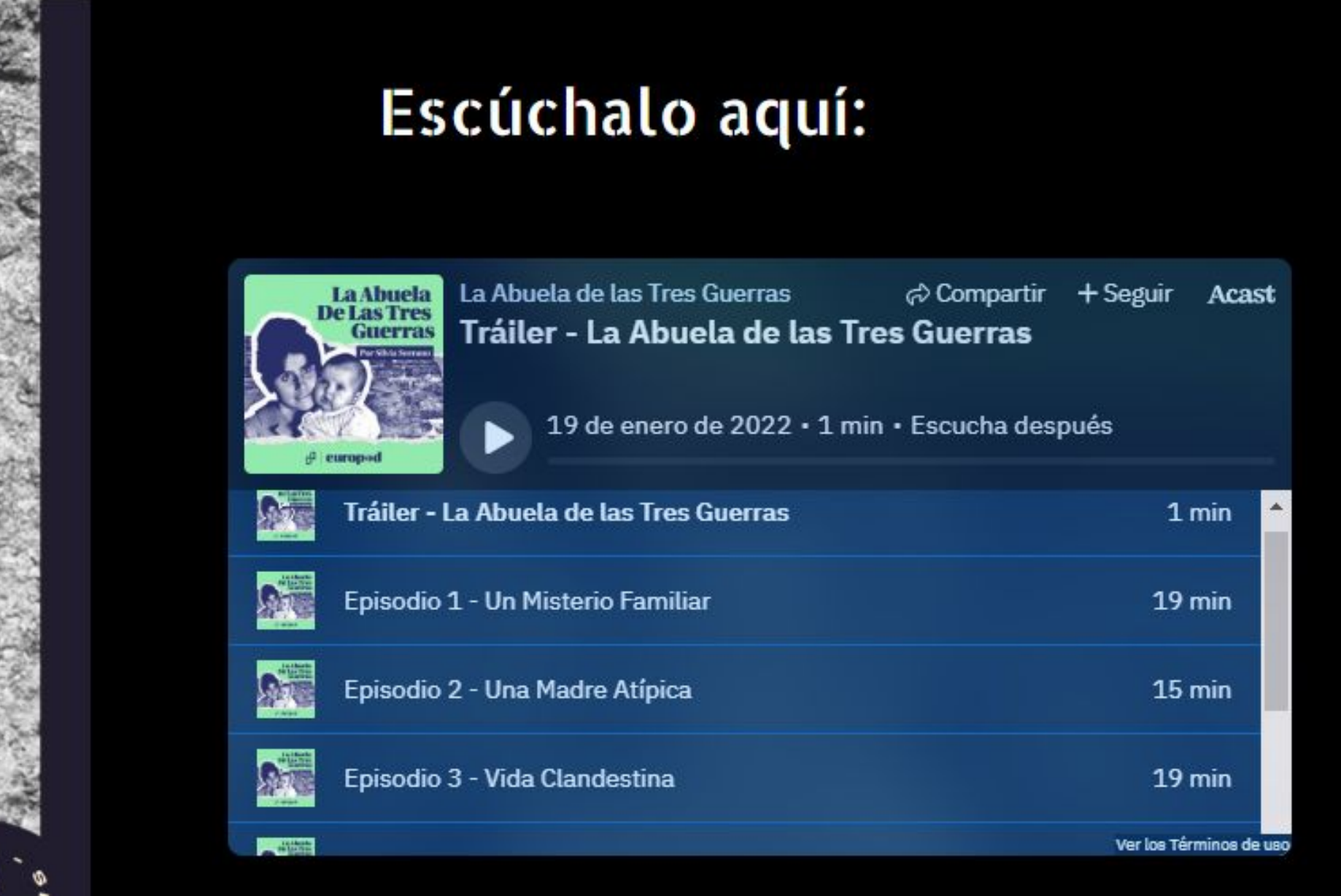

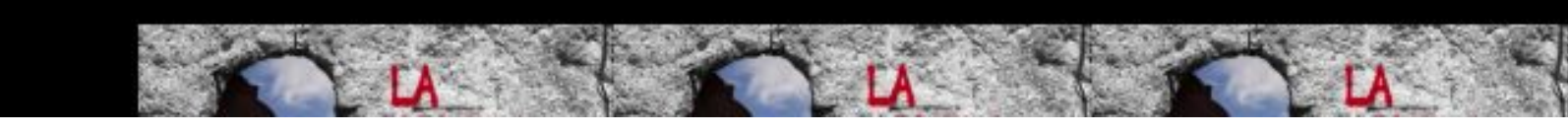

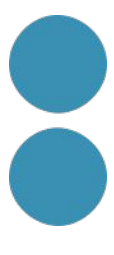

### **Podcast**

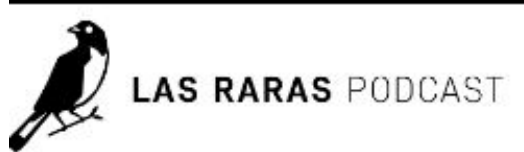

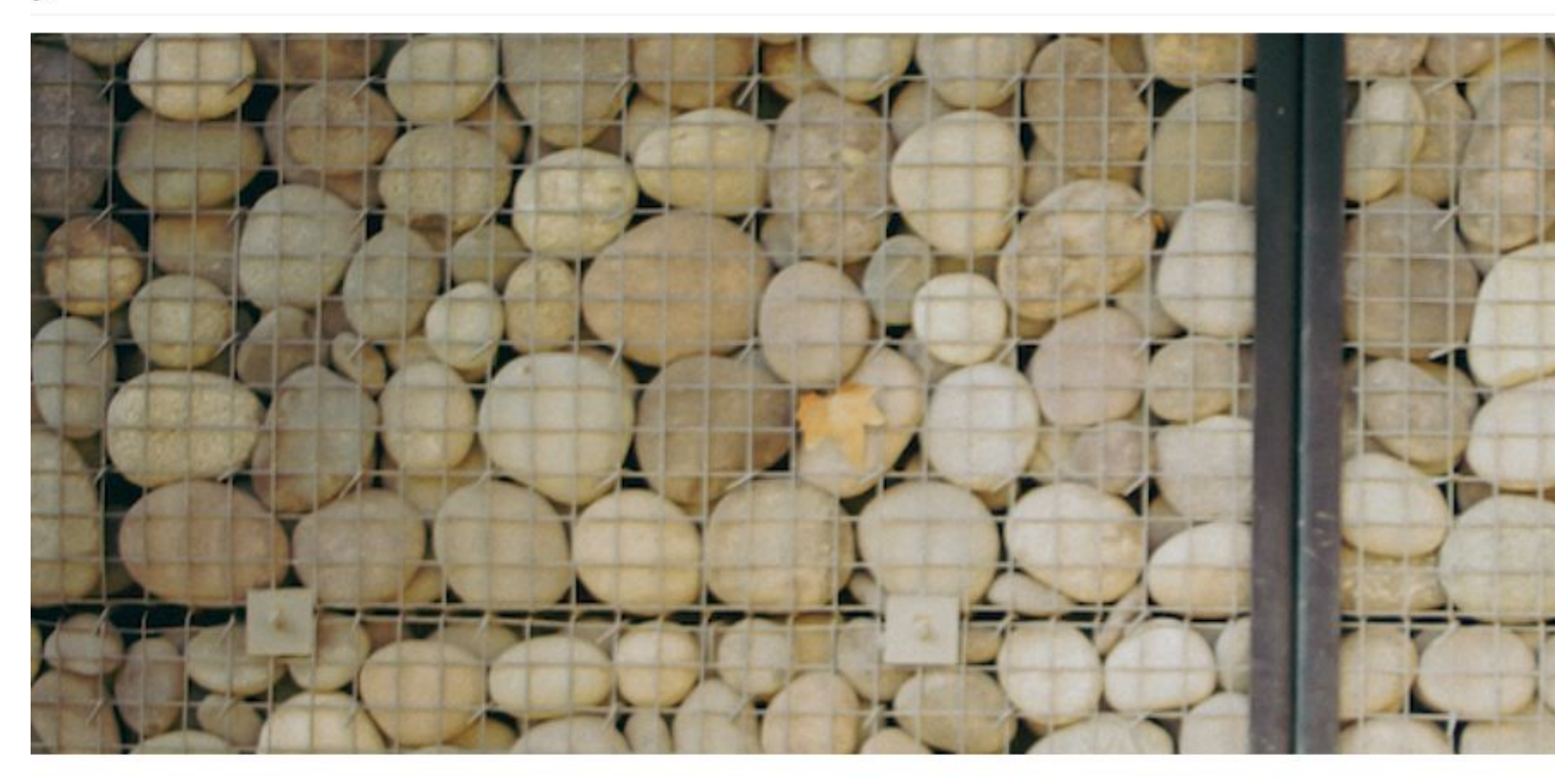

Somos un podcast documental. Contamos relatos sobre personas que rompen las reglas. Los llamamos Historias de Libertad. Amplificamos voces que no se encuentran en los medios de comunicación tradicionales. Cubrimos temas como medioambiente, arte, ciencia, movimientos sociales, género, amor, maternidad, migración, derechos humanos y más.

Consideramos al sonido nuestra materia prima estética y narrativa. Hacemos entrevistas y registro documental en terreno. Usamos música original. Trabajamos con archivos sonoros, recreaciones, foley y más. El cuidado diseño de sonido es

#### <https://lasraraspodcast.com/nosotros/>

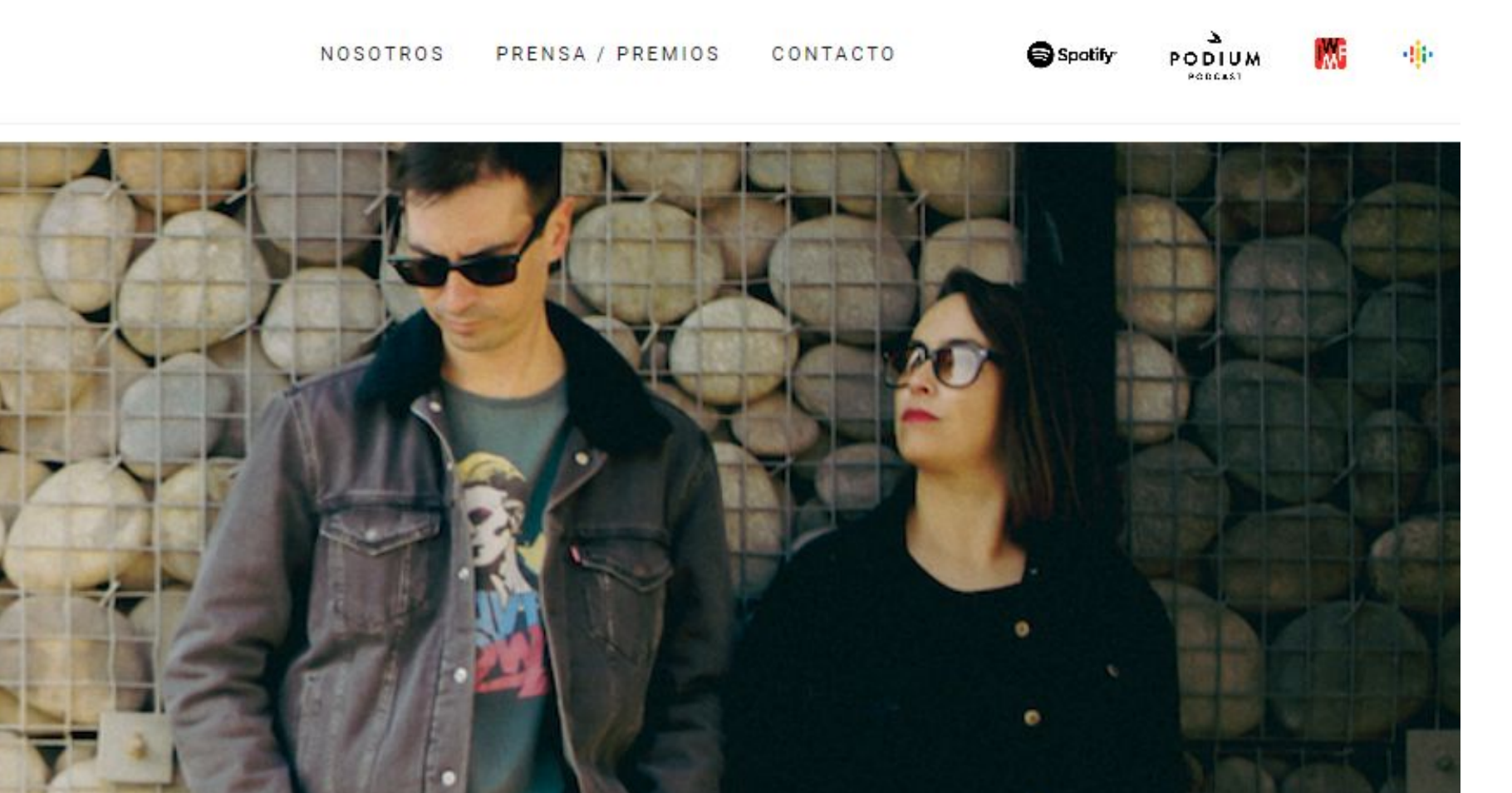

Nuestra directora de contenido y narradora es Catalina May, periodista chilena que trabajó más de diez años en prensa escrita y academia antes de crear Las Raras.

SIUULNUS EN STU

Nuestro director de sonido es Martín Cruz, ingeniero en sonido chileno que trabajó en producción audiovisual, principalmente enfocada en la difusión científica, antes de crear Las Raras.

Nacimos como un podcast independiente y autogestionado. Con el tiempo hemos establecido diferentes alianzas que nos permiten seguir creciendo. Nuestra séptima temporada es una

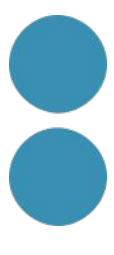

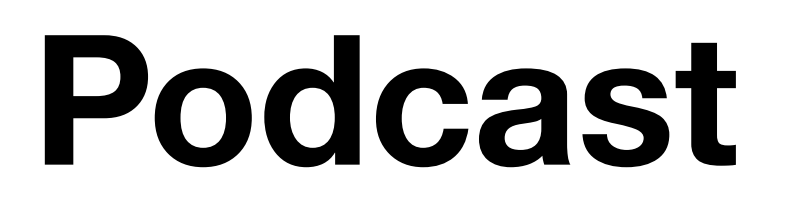

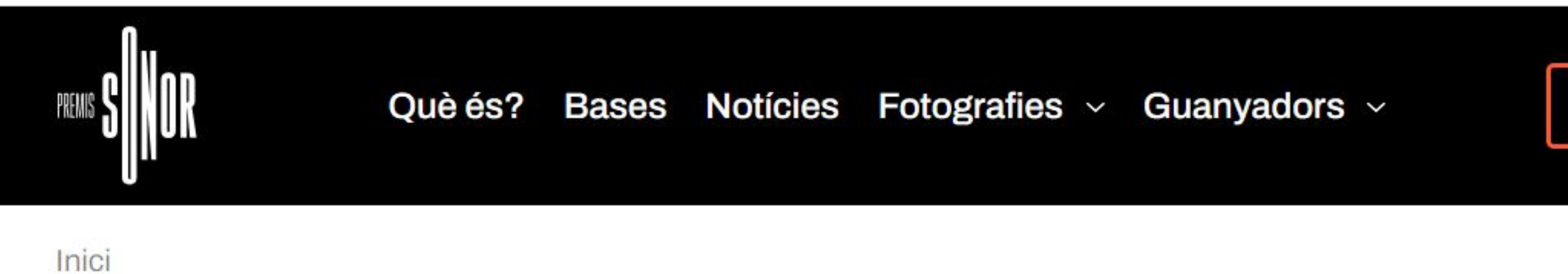

#### El 'top 10' dels pòdcasts en català

Aquests són els guanyadors dels Premis Sonor 2023

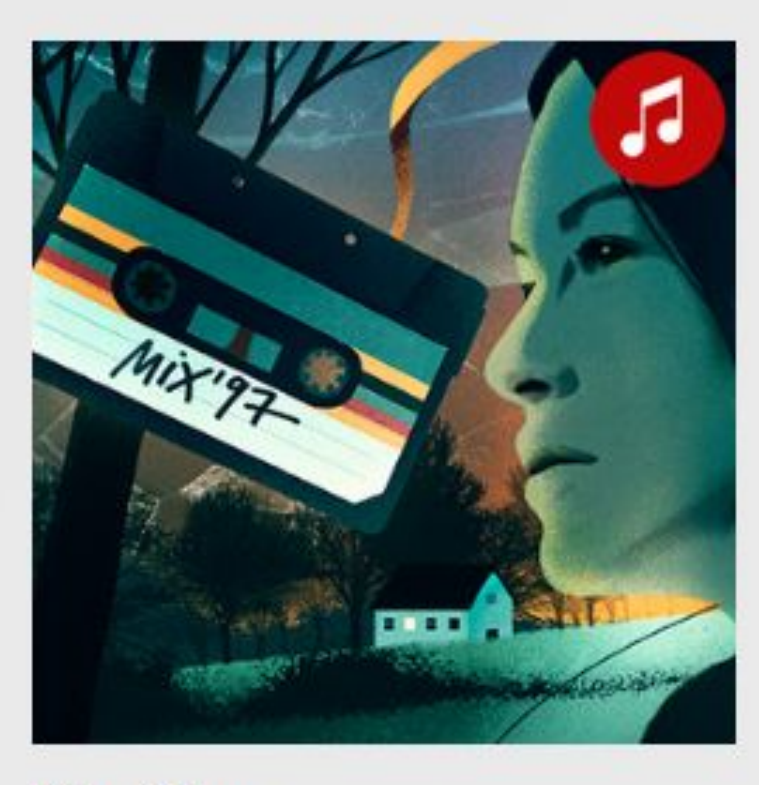

Finalistes:

- El somni de la ciutat
- · L'Habitació Màgica

#### Millor pòdcast de ficció **Mix 97**

Amanda Samper, una escriptora de novel·la negra, s'instal·la en un petit poble per escriure. A l'altell de la casa hi troba uns cassets que porten per títol "Mix 97" i amb ells descobreix una història d'una mort que no és el que sembla.

#### **Candidatures**

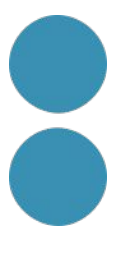

### Podcast

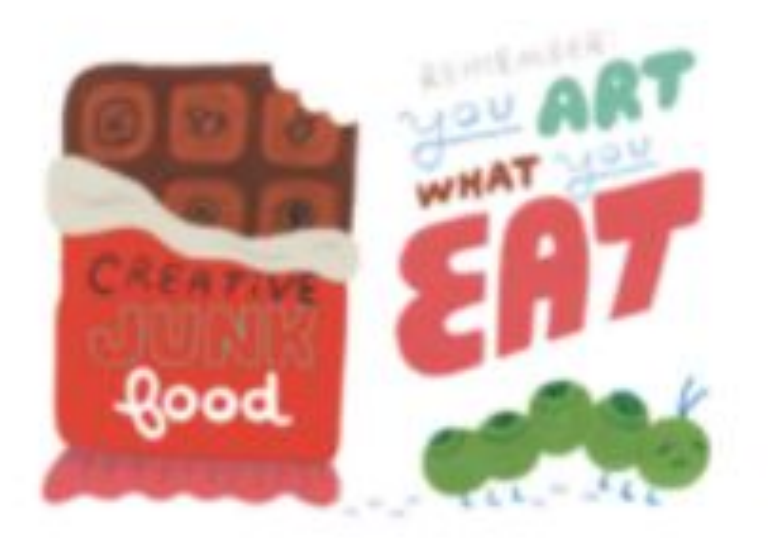

TO 10 ALL THE CREATIVE STURE CONTEST, NOVE ORIGINE AND ONE CHEESE!

#### 268 - FEELING LIKE JUNK? 4 WAYS HOW TO GET INSPIRED **NOW** Mar 17, 2020

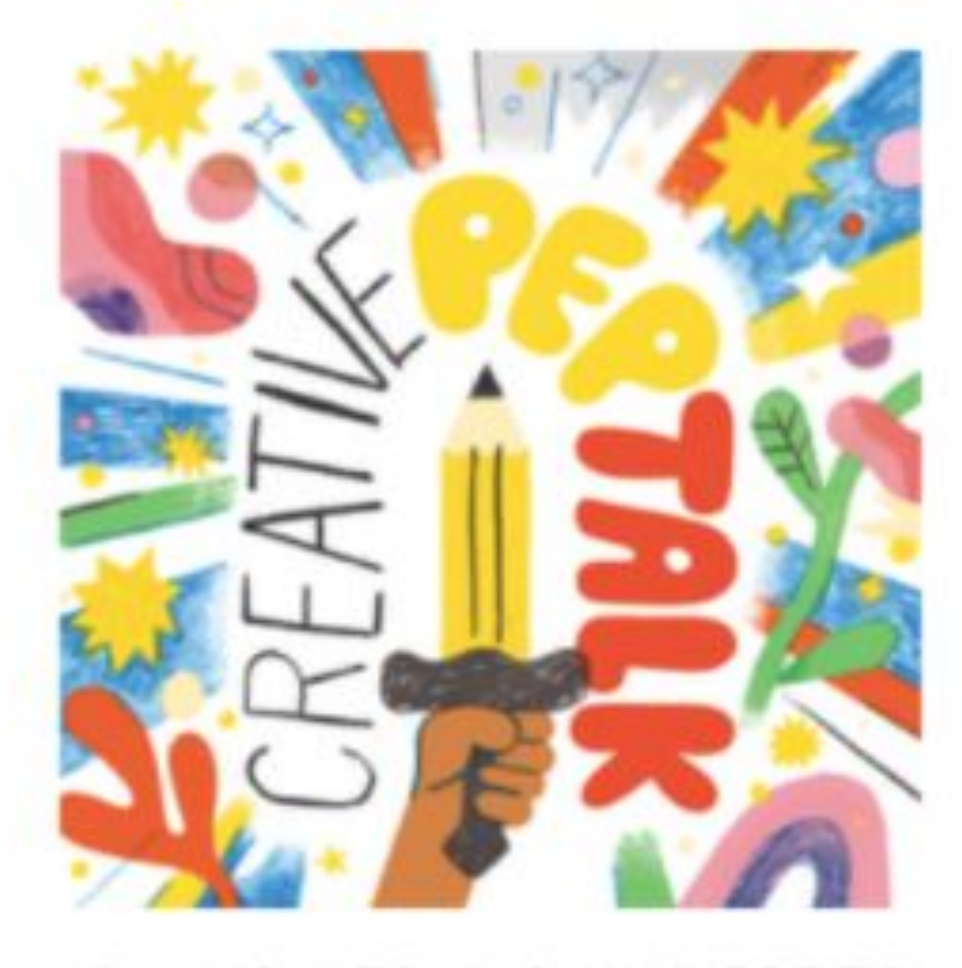

267 - HOW TO KNOW WHERE TO FOCUS YOUR CREATIVE ENERGY Mar 10, 2020

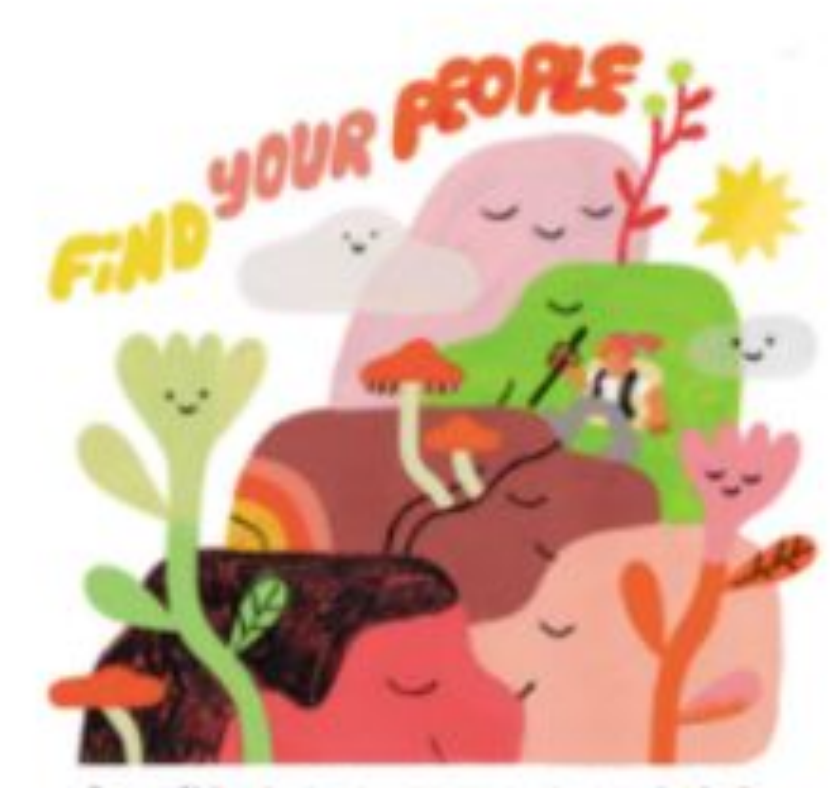

& YOU'RE HALF WAY TO FINDING YOUR SELF

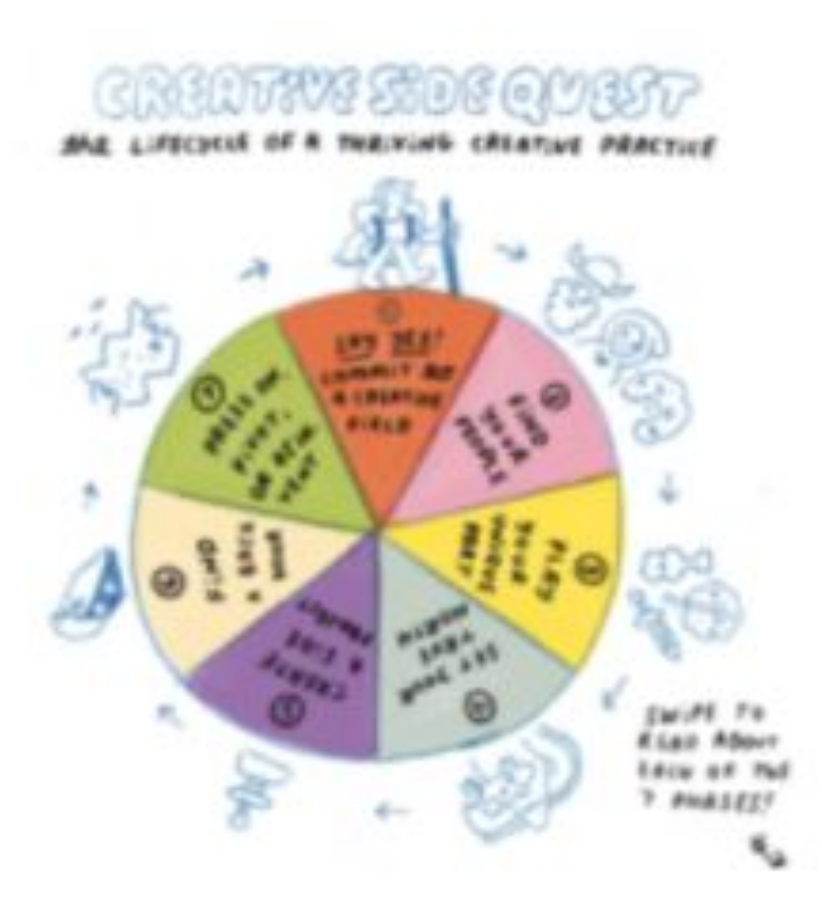

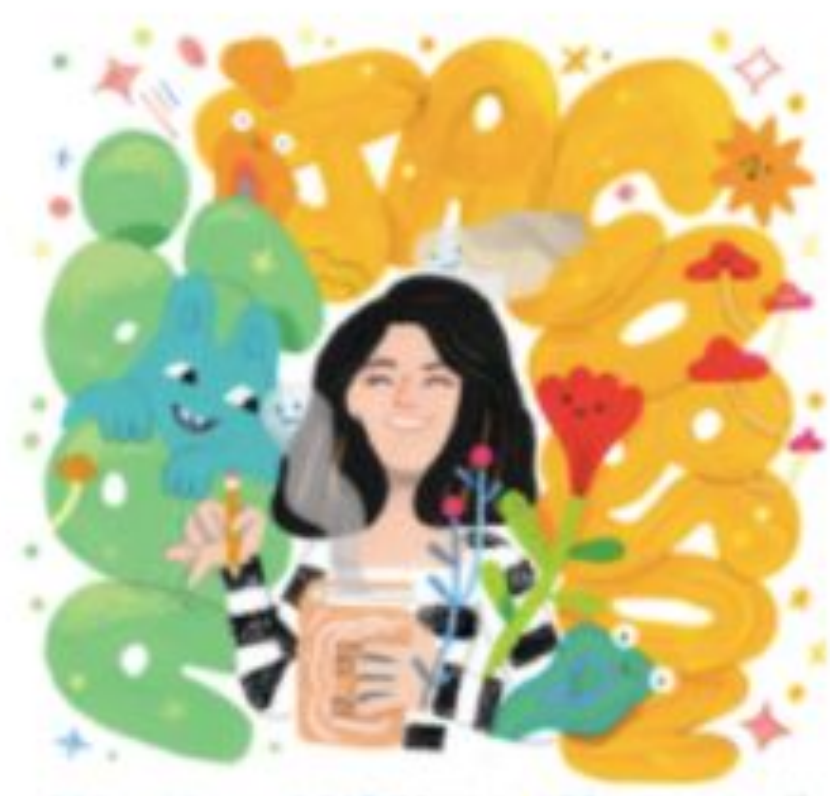

266-CREATIVE FEP TALK X ABEI JACOBION!

266 - MAKE THE SPACE WITH ABBI JACOBSON Mar 3, 2020

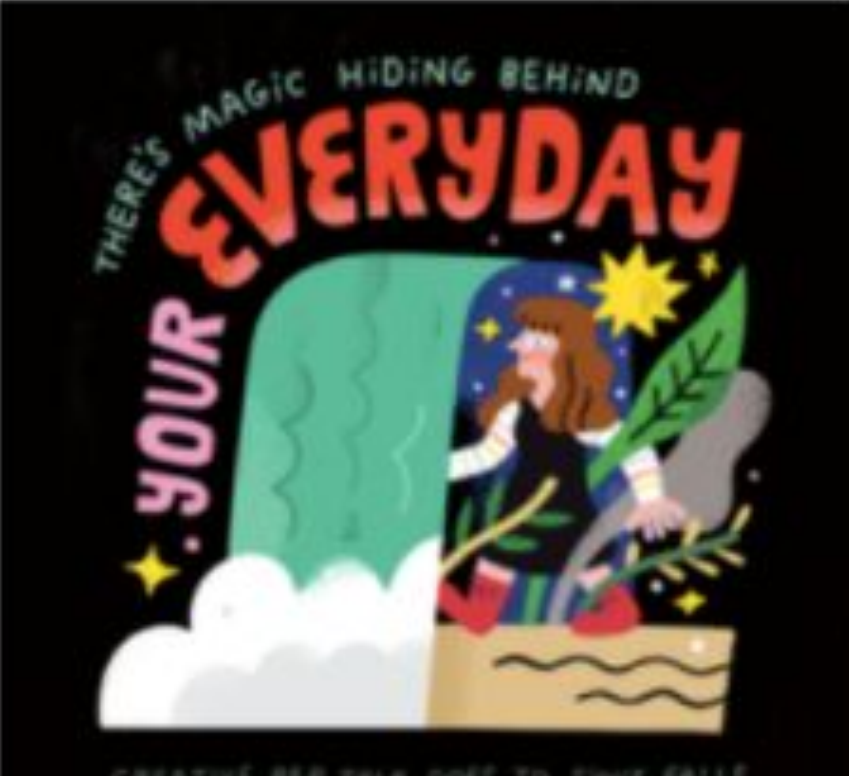

CREATIVE PEP TRLK GOLF TO SOUT FALLE

265 - FEELING CRUSHED? THIS IS PROOF THAT NOTHING CAN STOP YOUR CREATIVITY! Feb 25, 2020

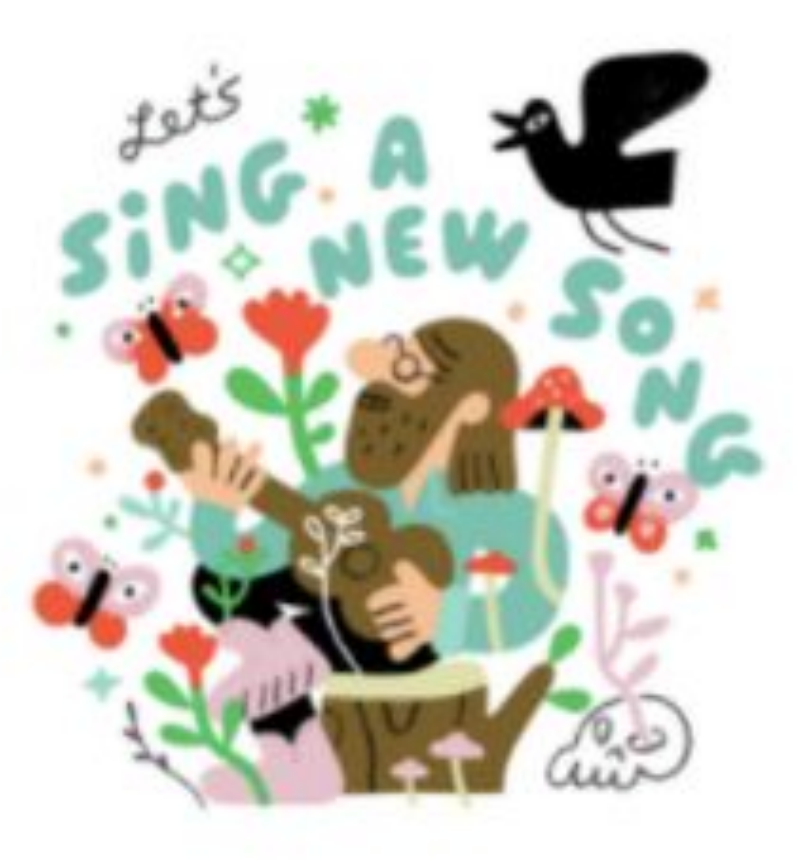

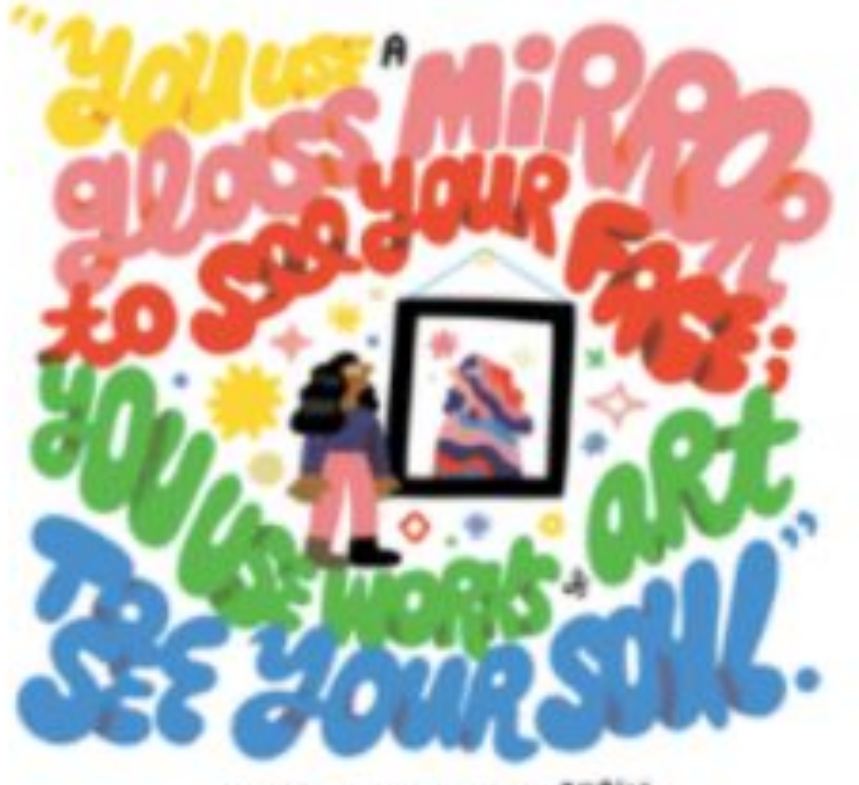

-GEORGE BERNARD SHAW

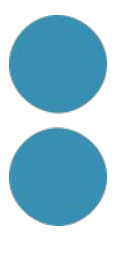

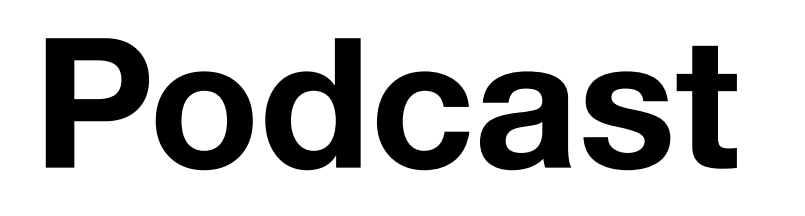

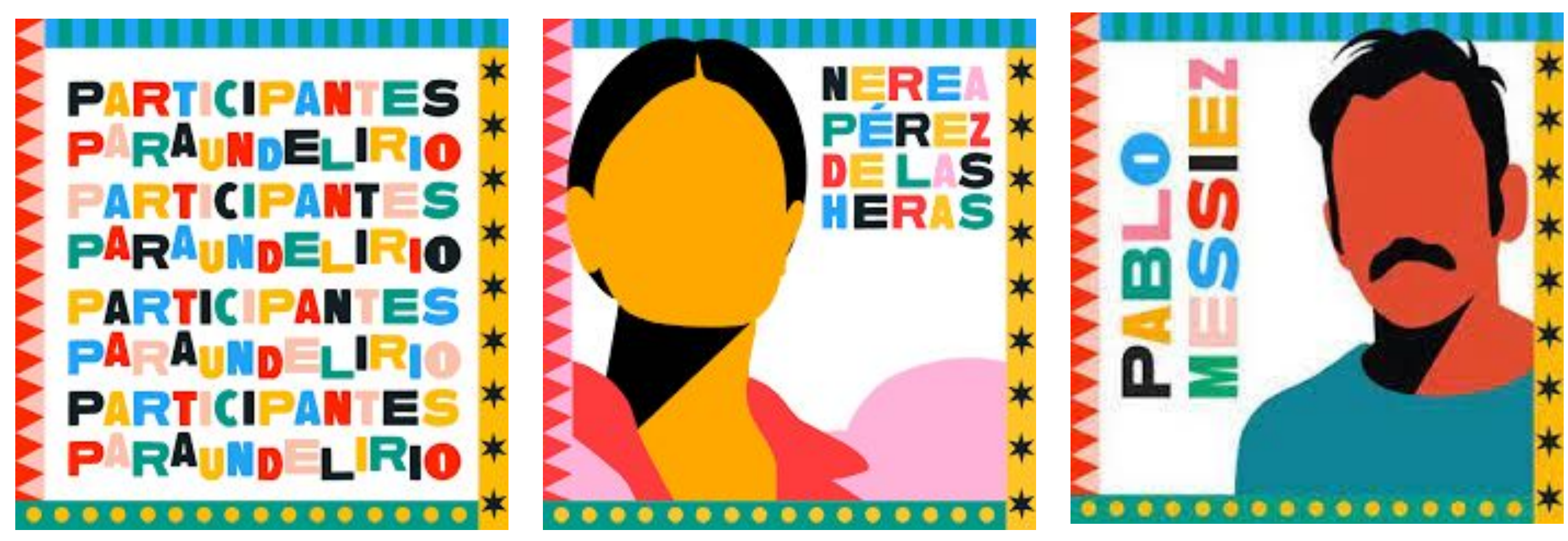

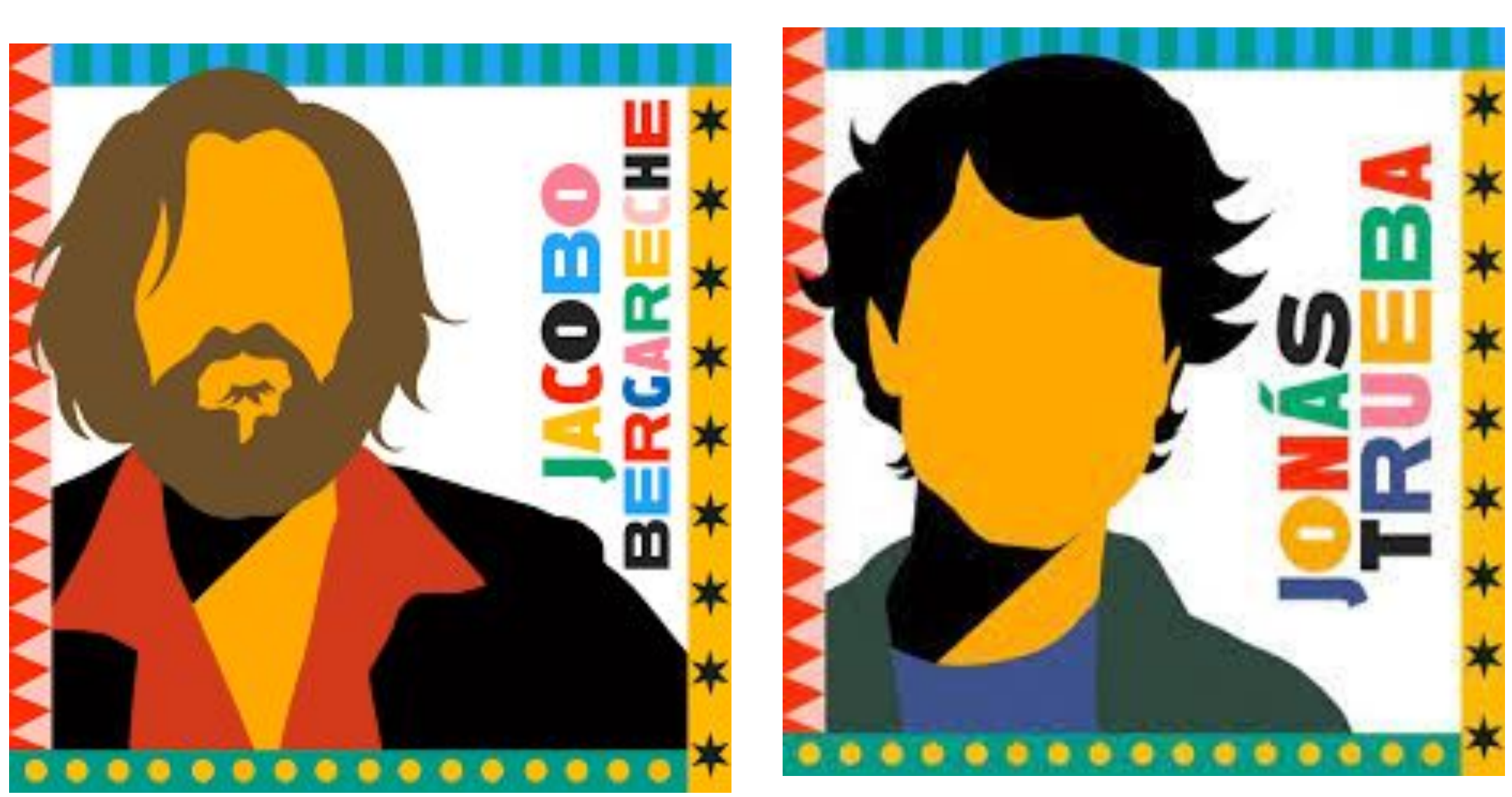

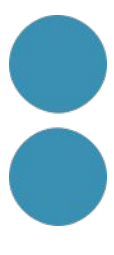

### Podcast

Adobe Podcast BETA Tools  $\vee$ 

Features

### **Al-powered audio** tools that elevate your voice

Create high-quality podcasts and voiceovers that sound professional with Adobe Podcast.

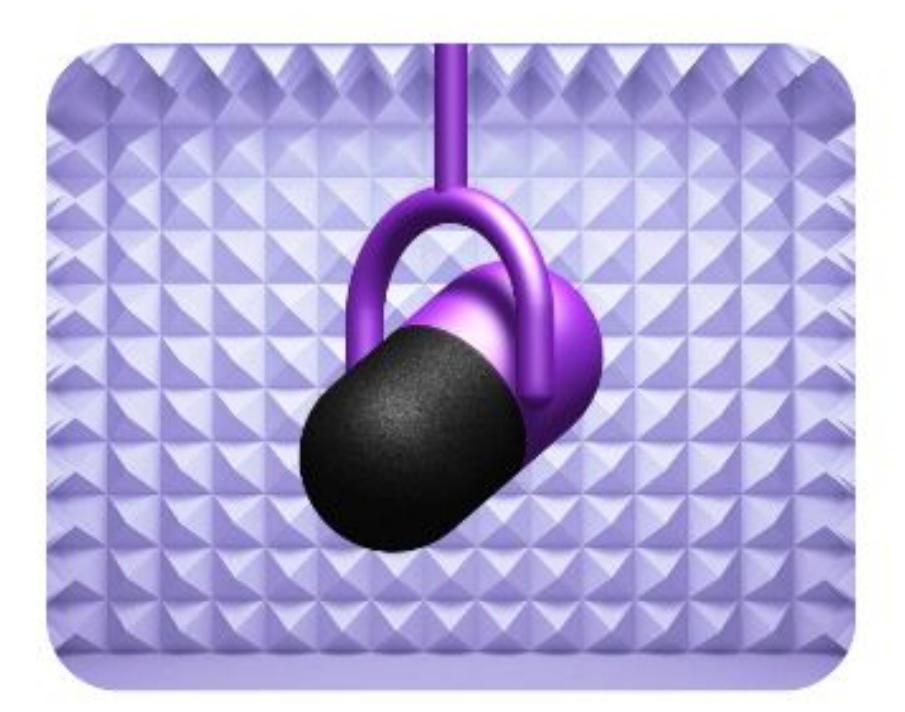

**Enhance Speech** Remove noise and echo from voice recordings

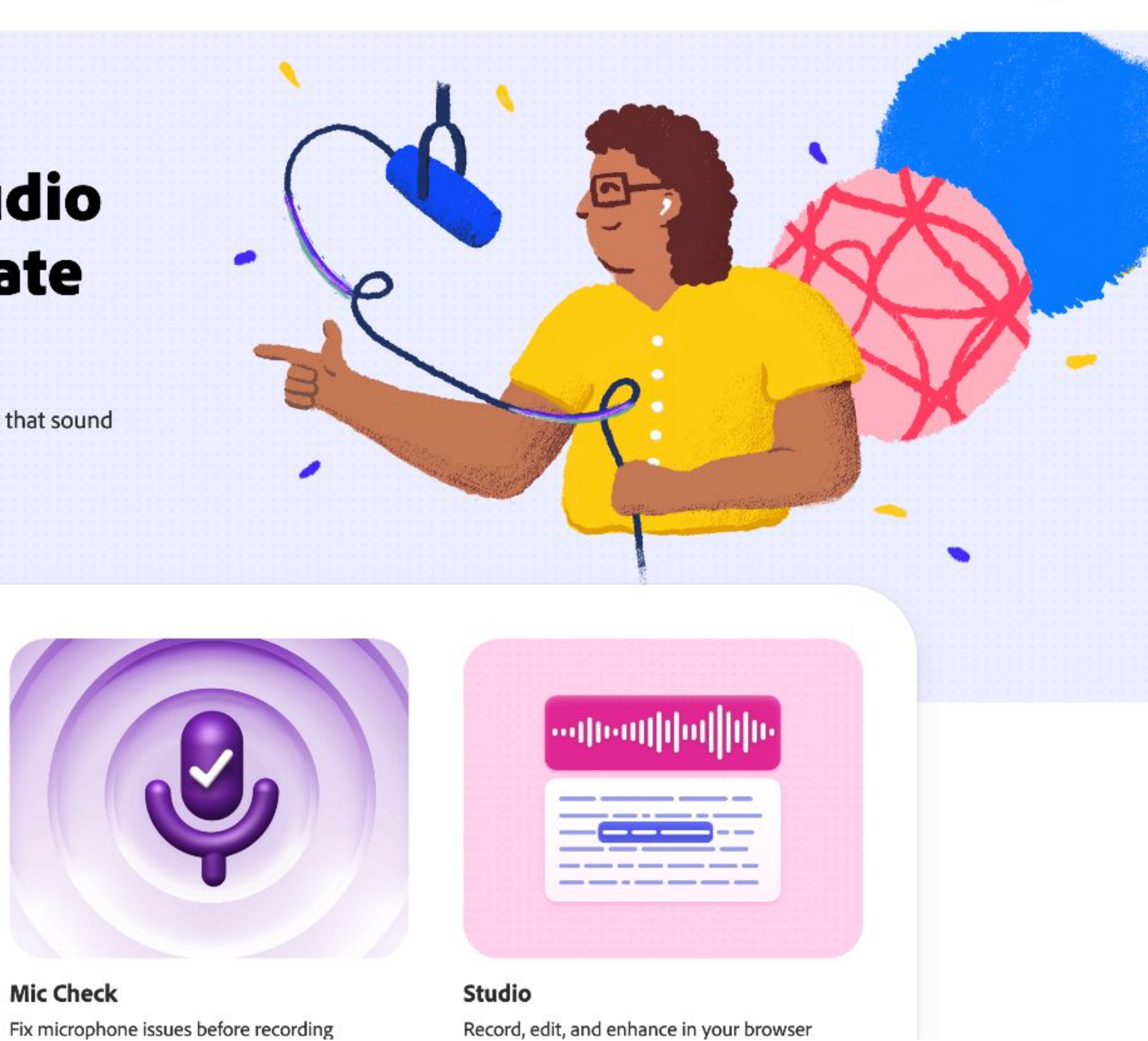

**Mic Check** 

Sign in

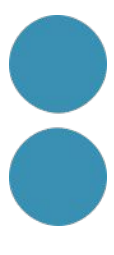

### **Màrqueting**

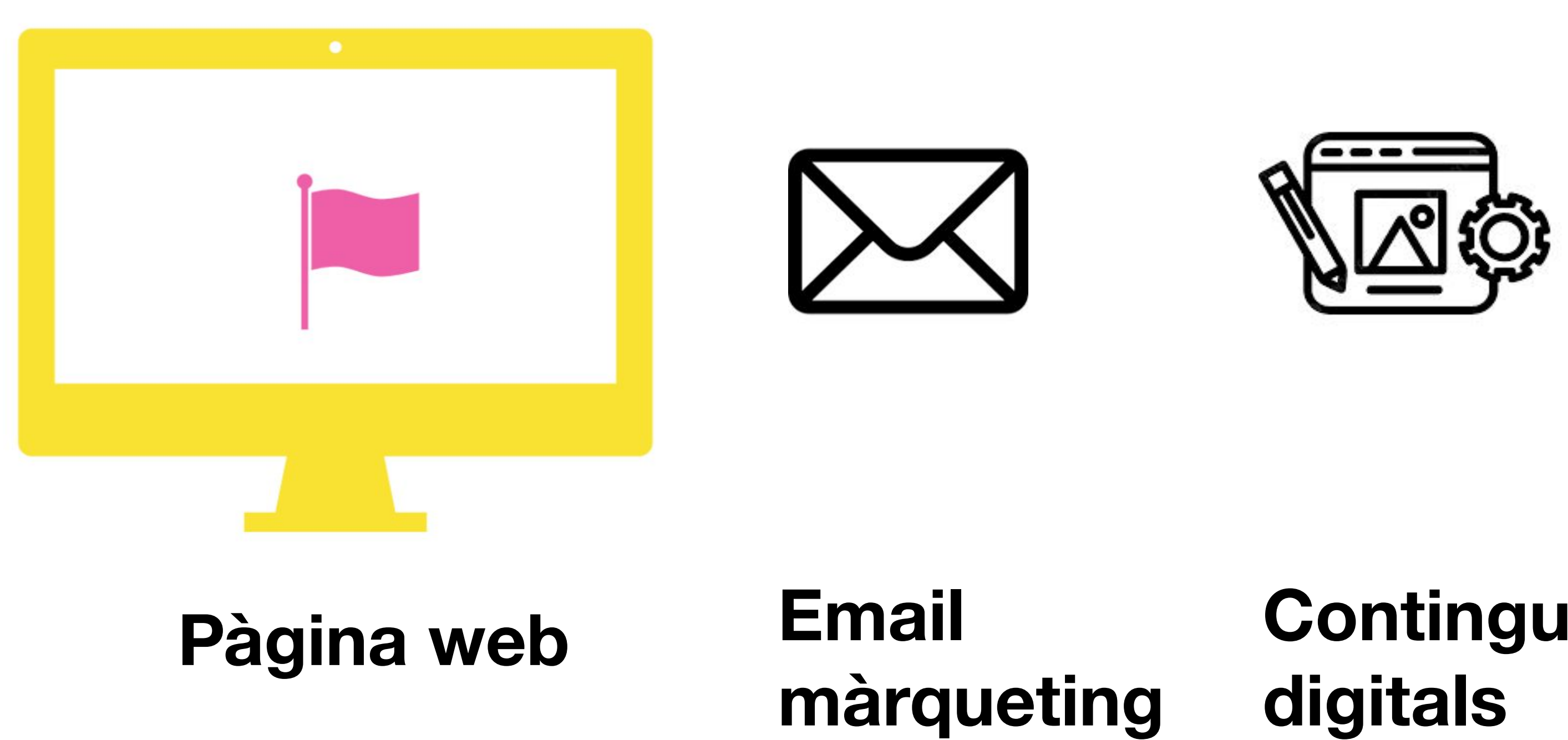

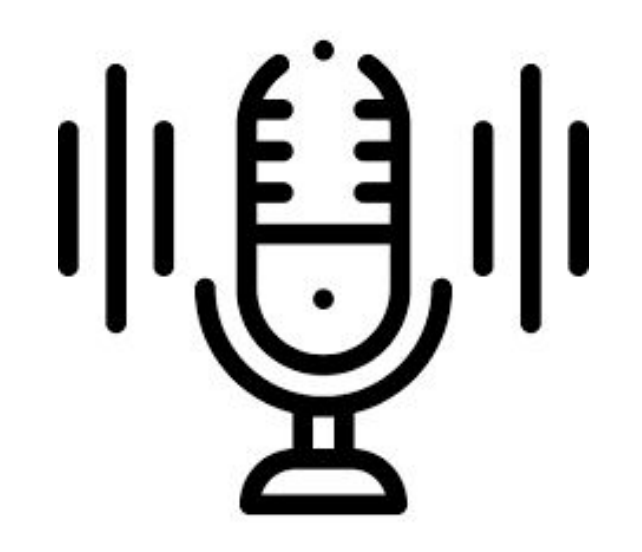

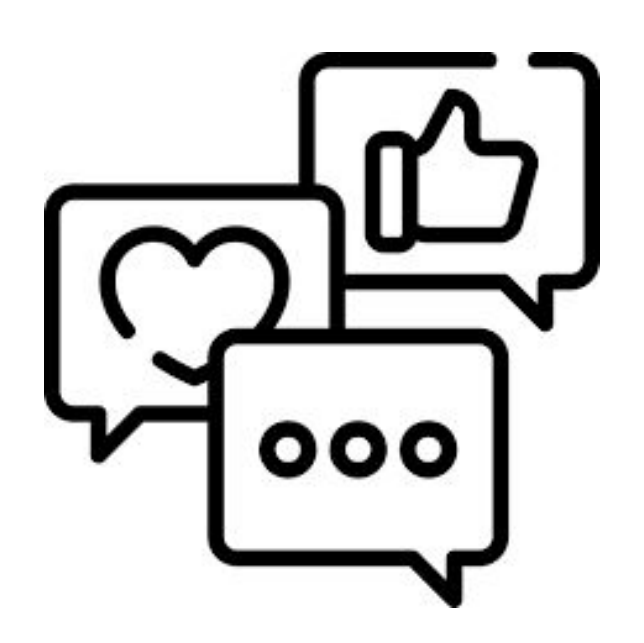

**Continguts digitals**

**Podcast Gestió de Xarxes socials**

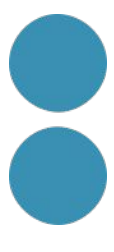

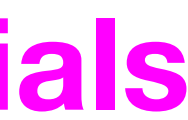

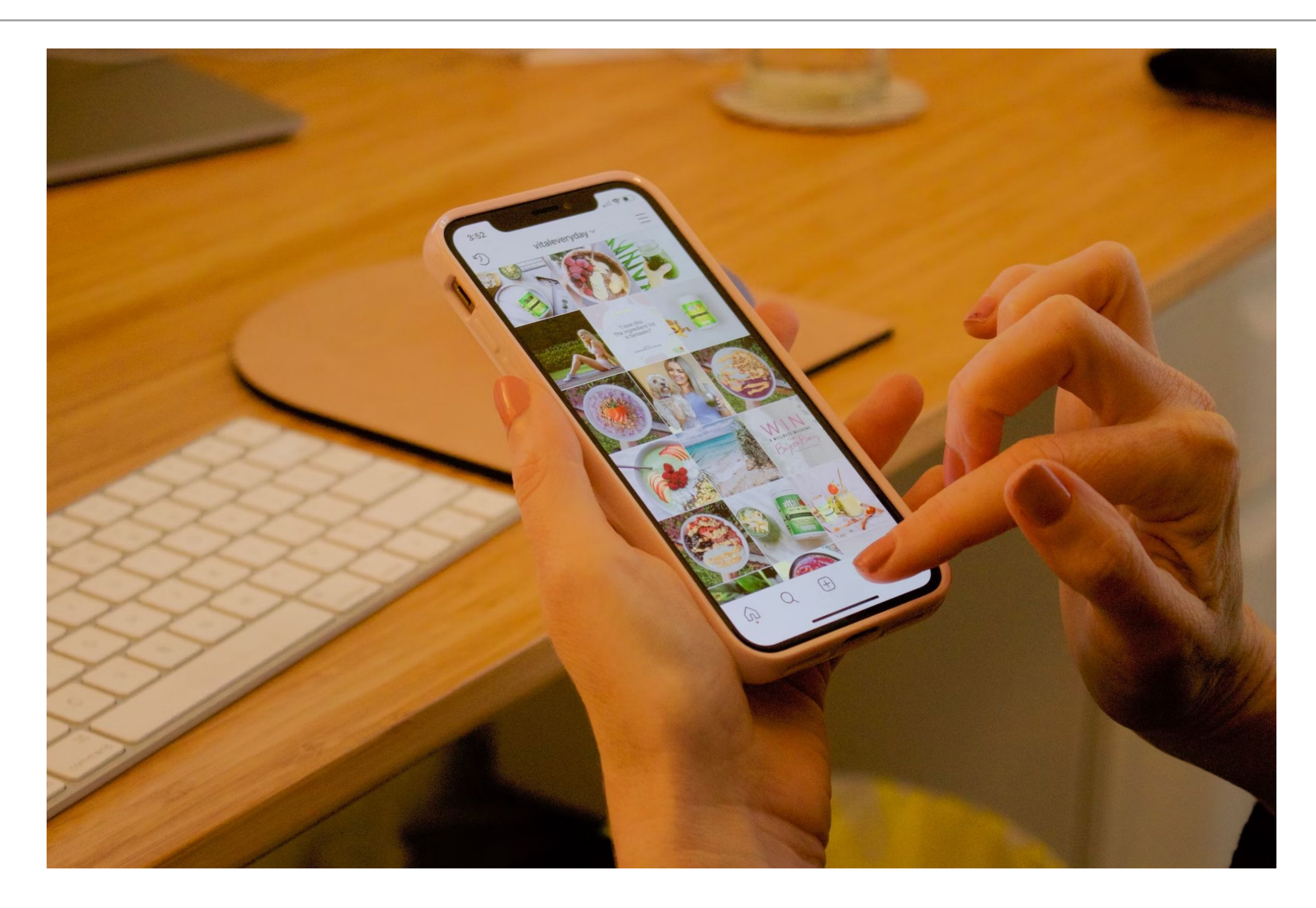

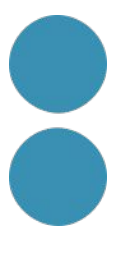

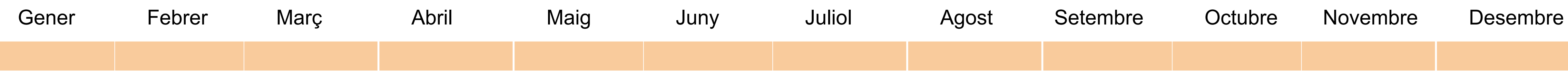

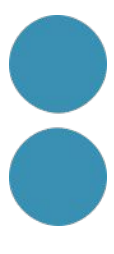

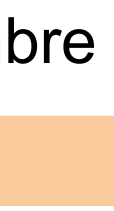

### **Calendari anual Planificació**

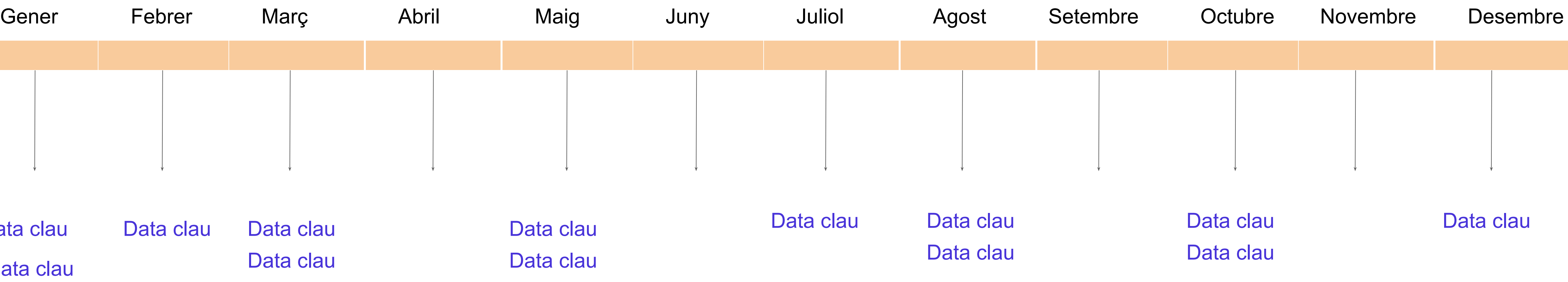

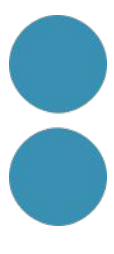

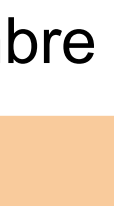

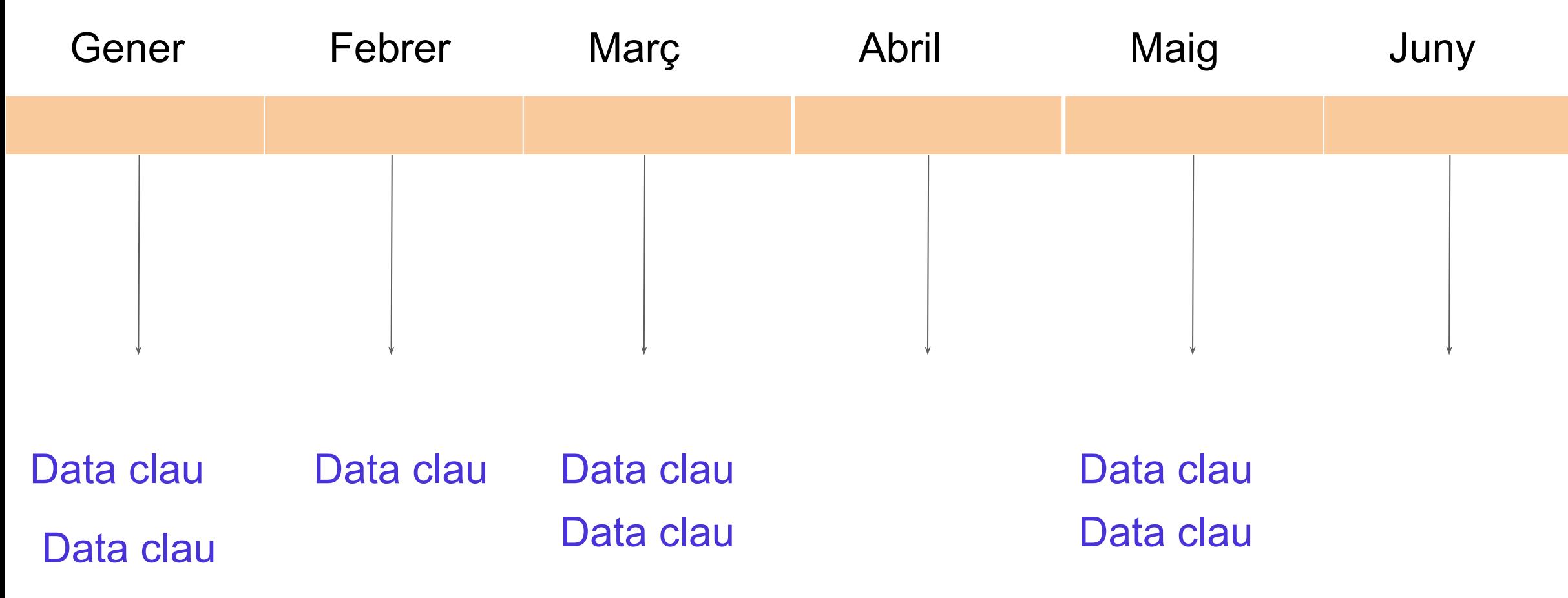

### **Calendari anual Dates clau**

### **Buyer Persona**

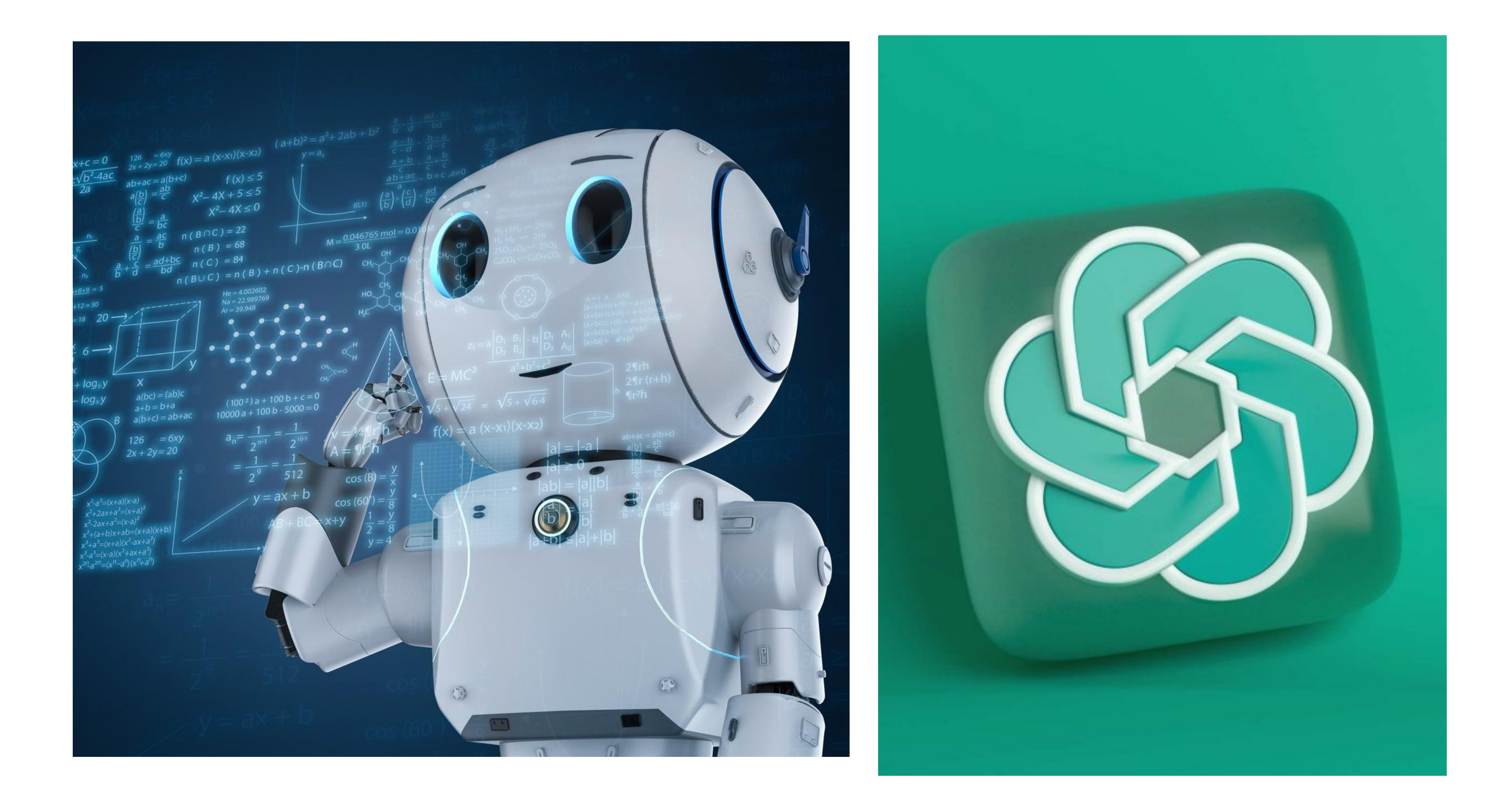

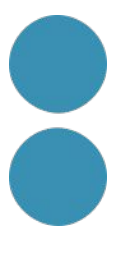

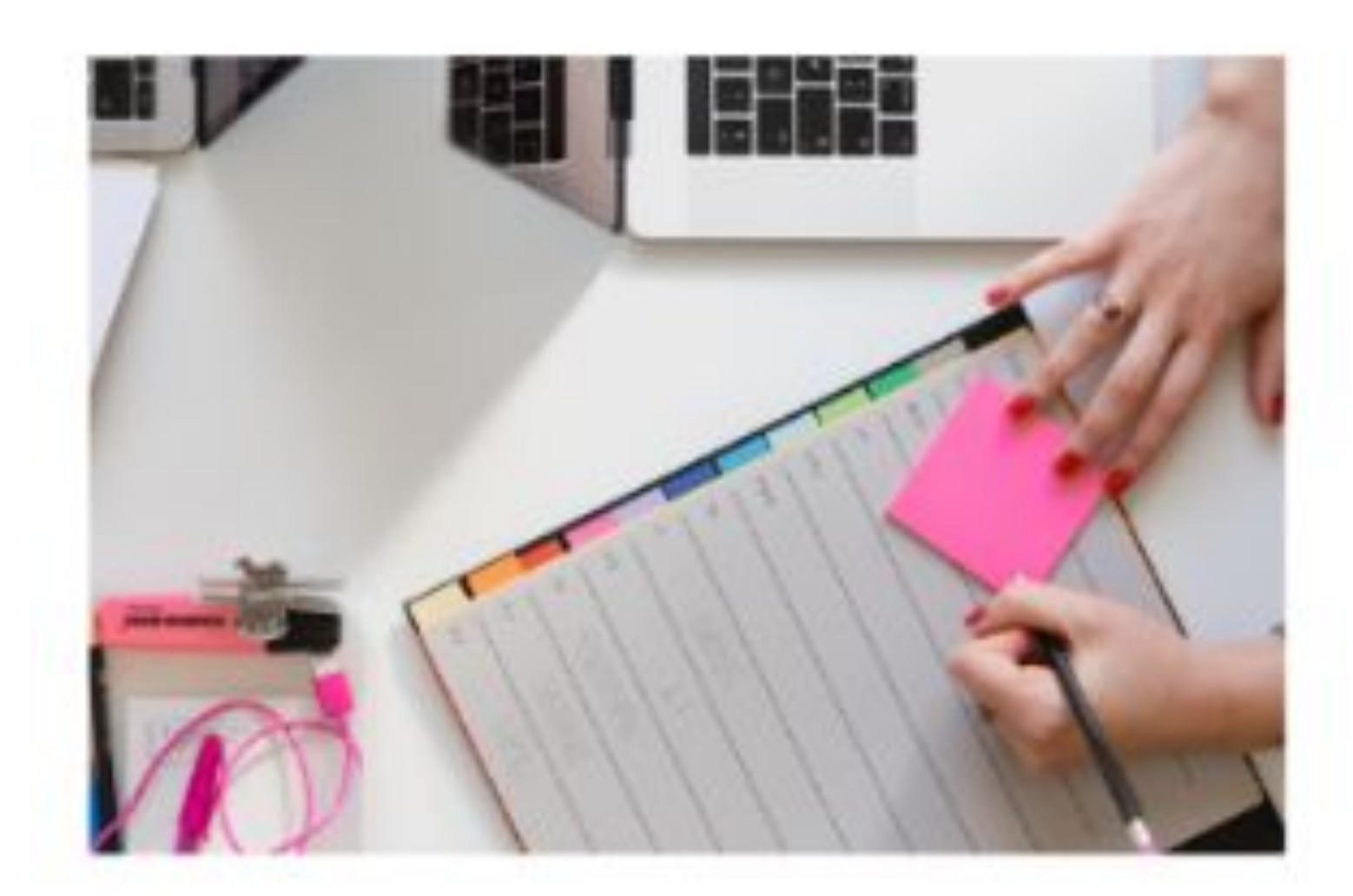

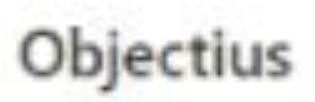

#### Planificació anual

> Objectius anuals

#### Planificació per cuatrimestres

- > 1. Cuatrimestre Gener / Abril
- > 2. Cuatrimestre -Maig /Agost
- > 3. Cuatrimestre -Setembre /Desembre

#### Planificació Mensual

Gener / Desembre

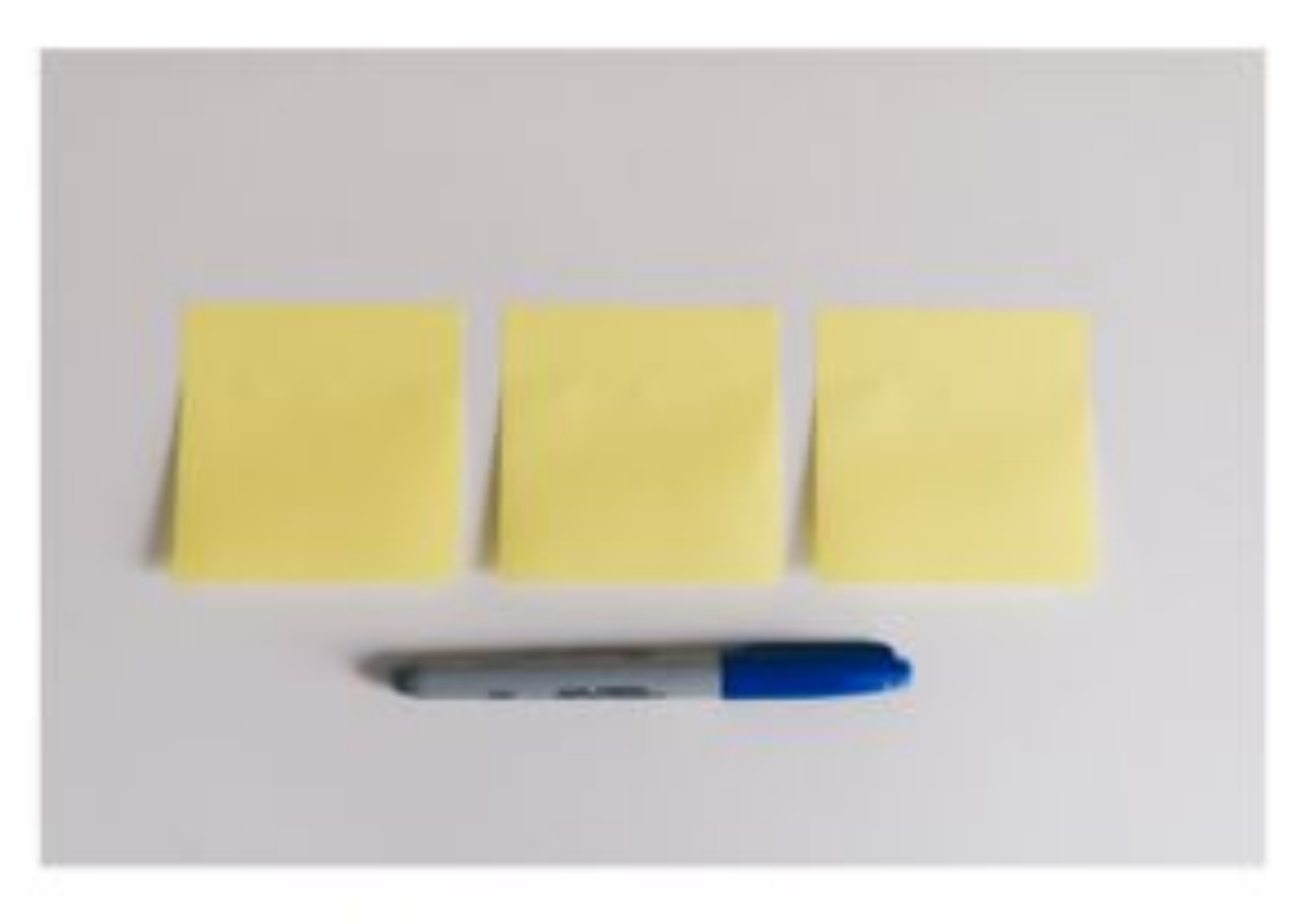

#### Línia editorial

#### Xarxes socials

> Xarxes que farem servir

#### Línia editorial

> De què parlaré a les xarxes?

#### Important!

 $\blacktriangleright$  Tenir en compte

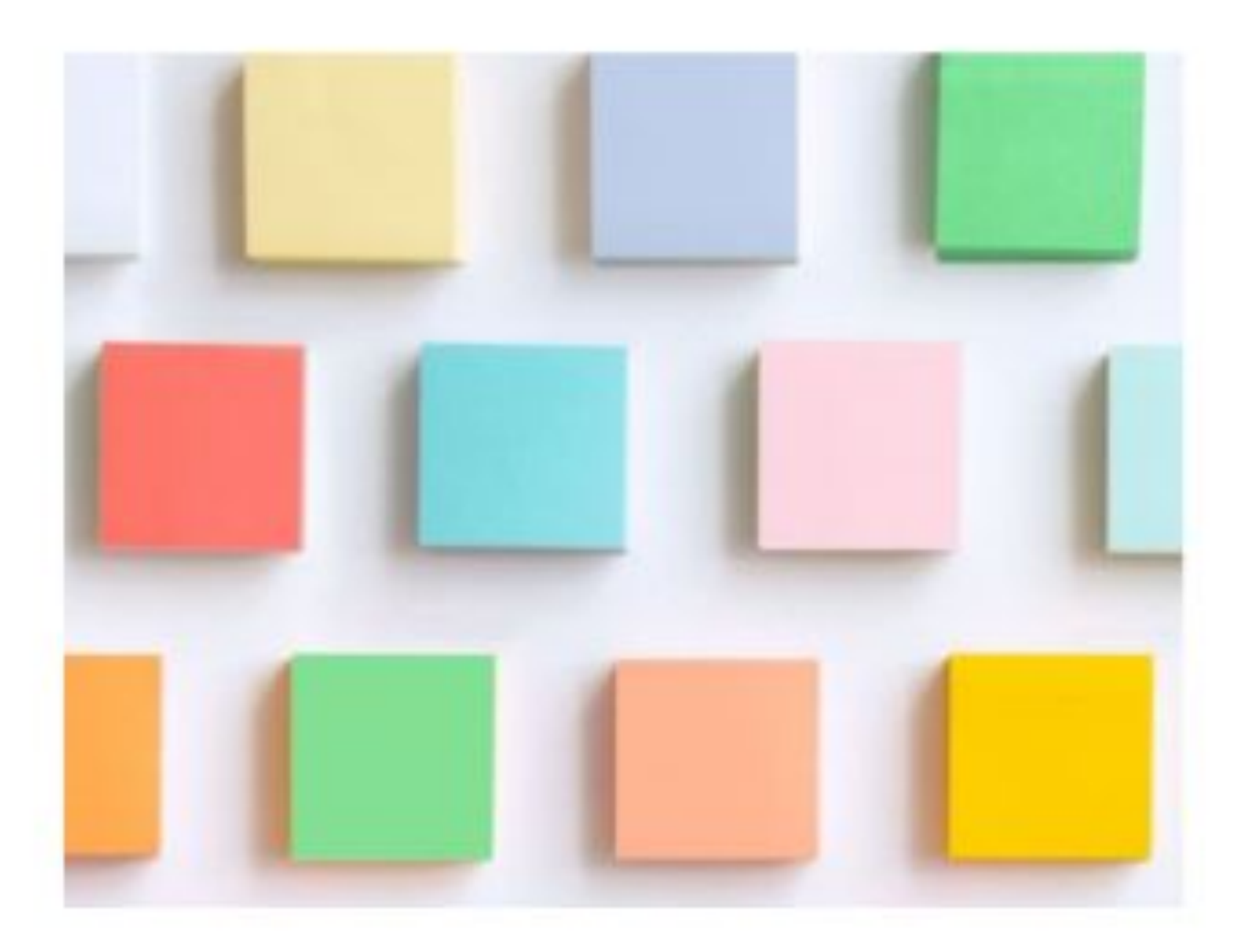

#### Fabrica de continguts

#### Branding

Actius de marca

#### Eines

- $\blacktriangleright$  Retocar fotos
- $\blacktriangleright$  Editar videos
- $\blacktriangleright$  Crear gifs

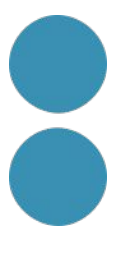

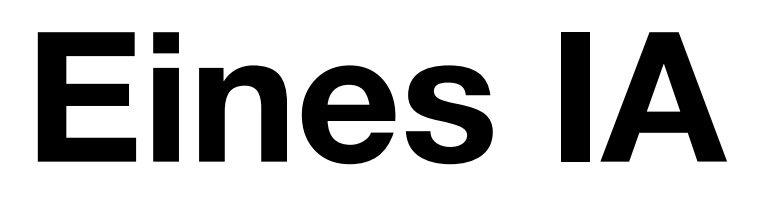

# rapidely

https://rapidely.app/

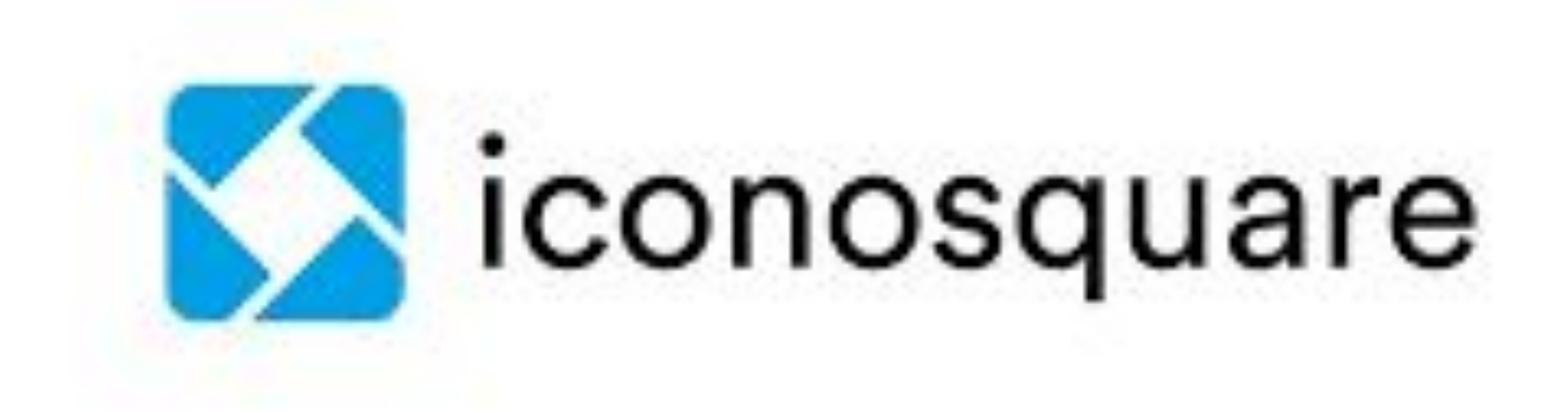

https://www.iconosquare.com

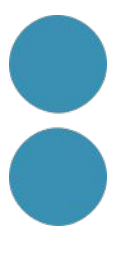

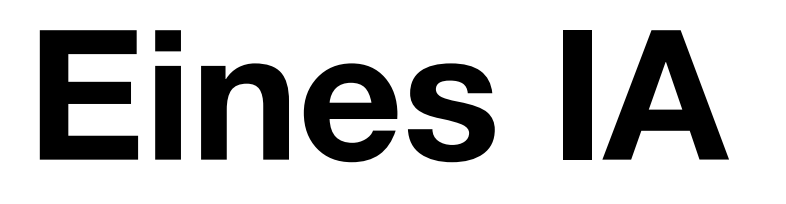

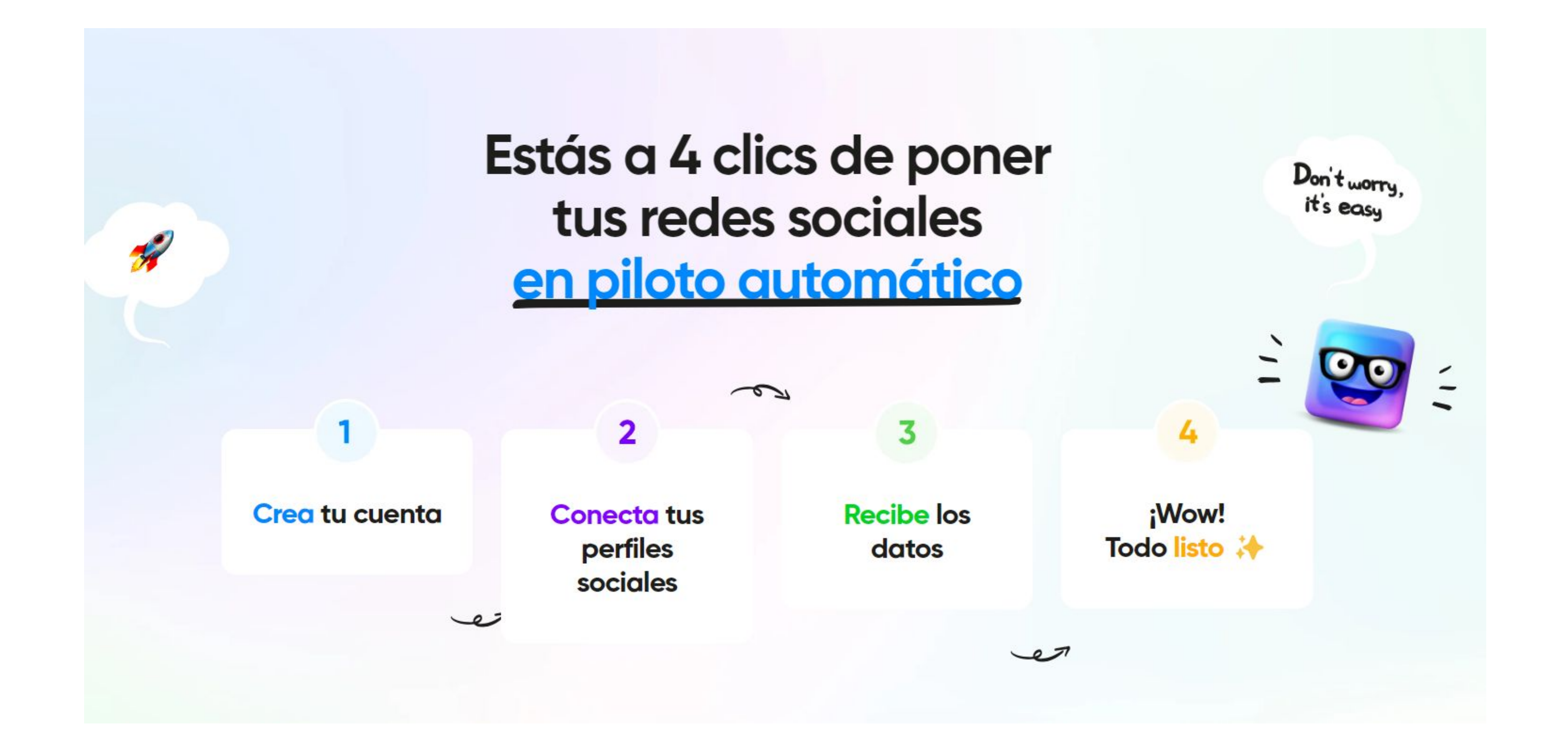

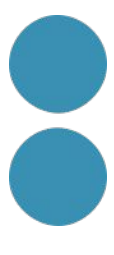

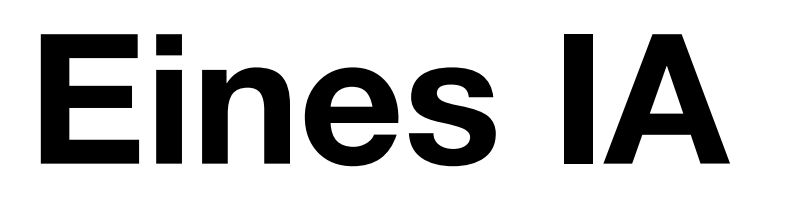

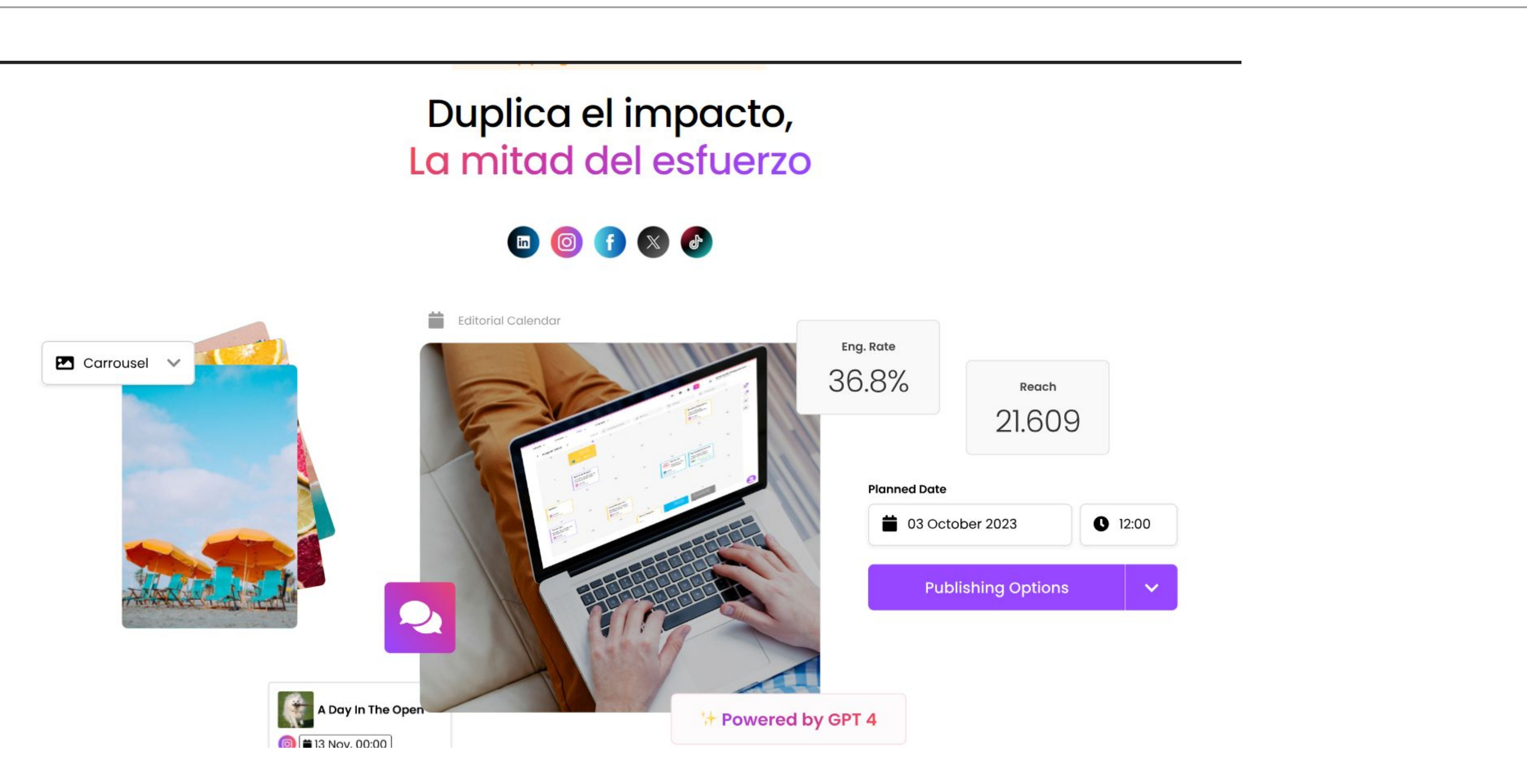

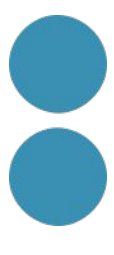

### **Eines IA**

metricool Producto ▼ Redes sociales ▼ Precios Novedades

### La navaja suiza del social media manager

Más de 1,7 millones de profesionales, agencias y marcas utilizan Metricool como su centro único de operaciones para la gestión de redes sociales y anuncios online.

Crea tu cuenta gratuita  $\rightarrow$ 

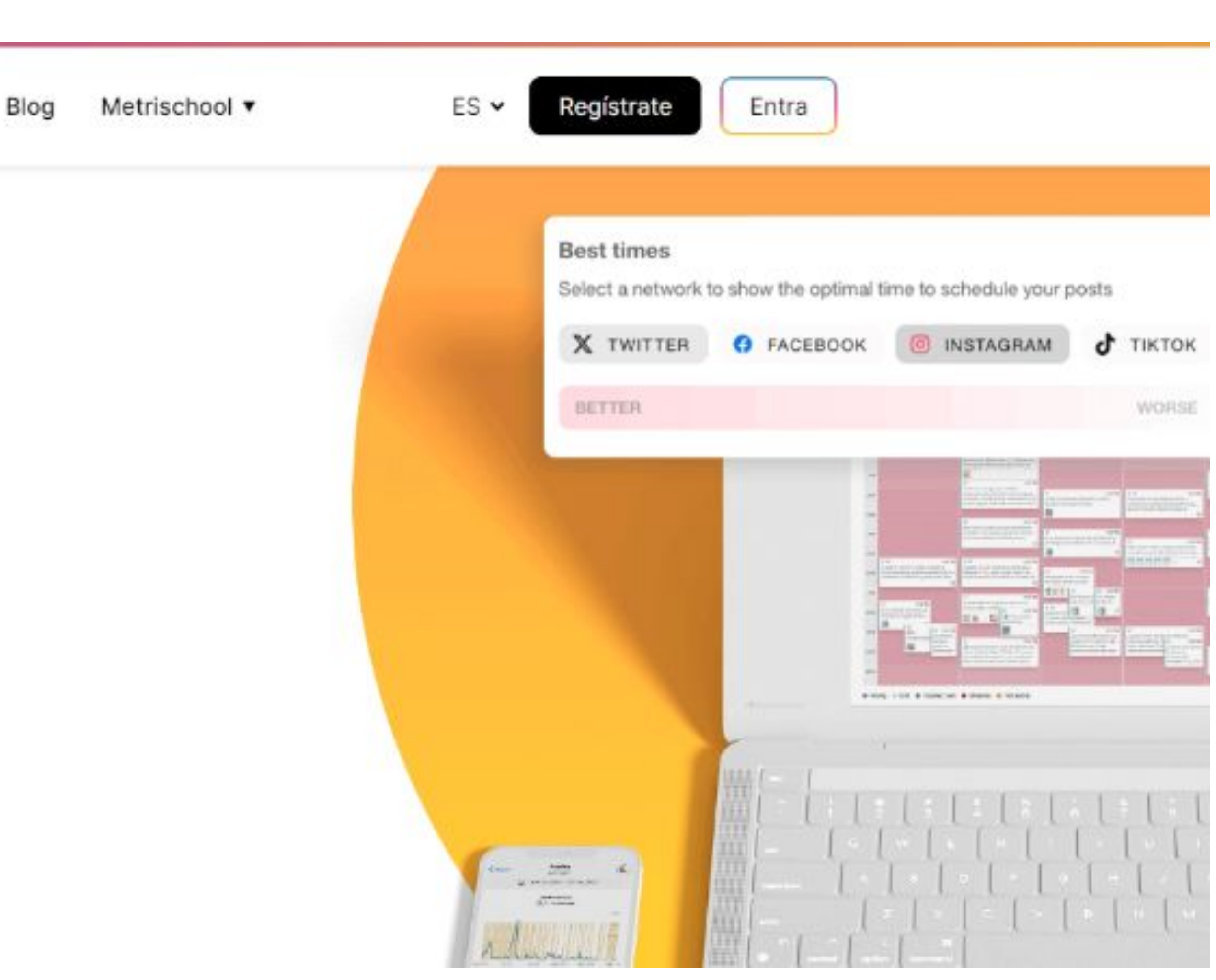

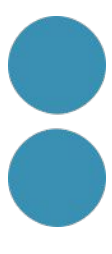

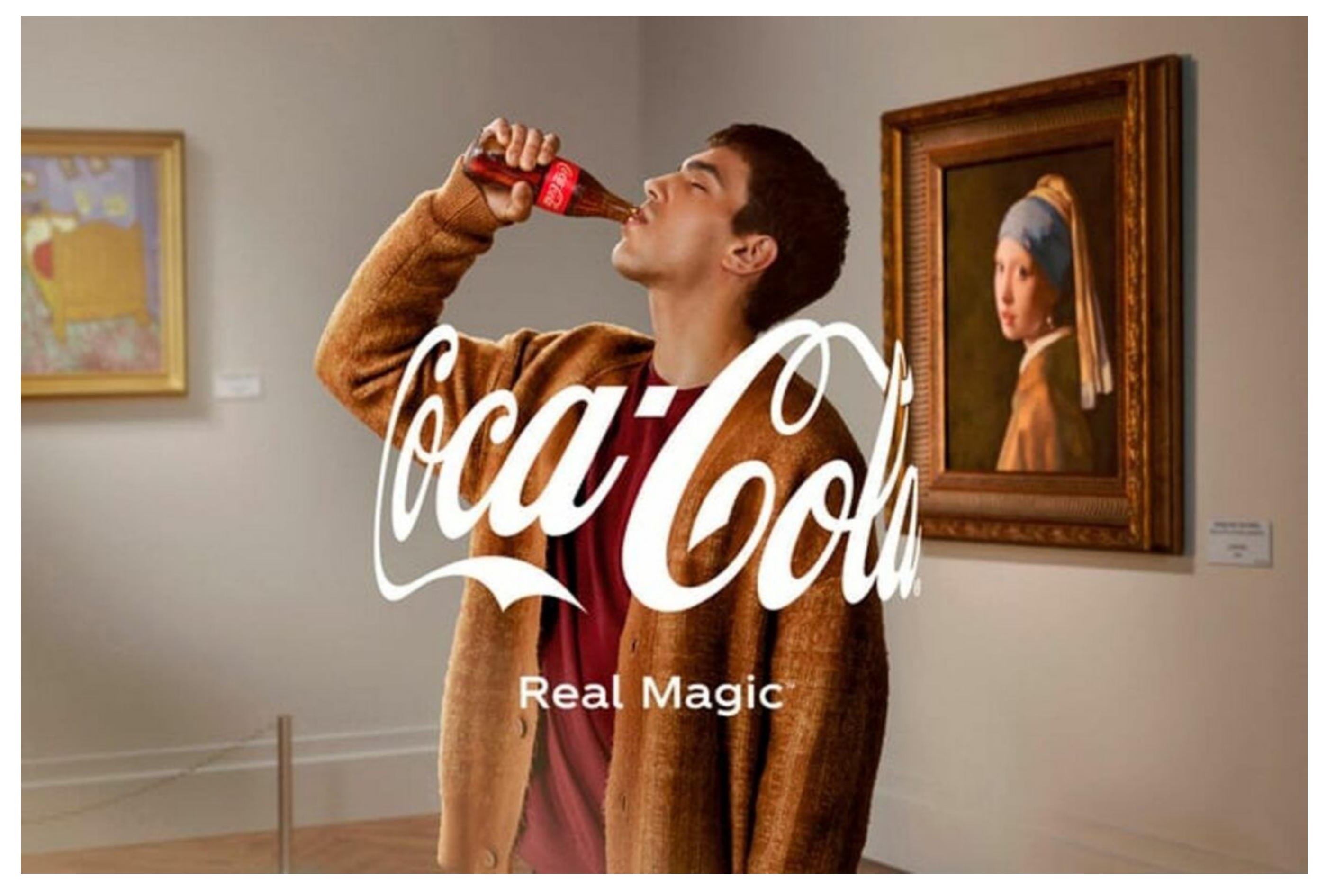

https://www.youtube.com/watch?v=2NYXwetrQtc

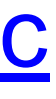

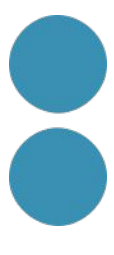

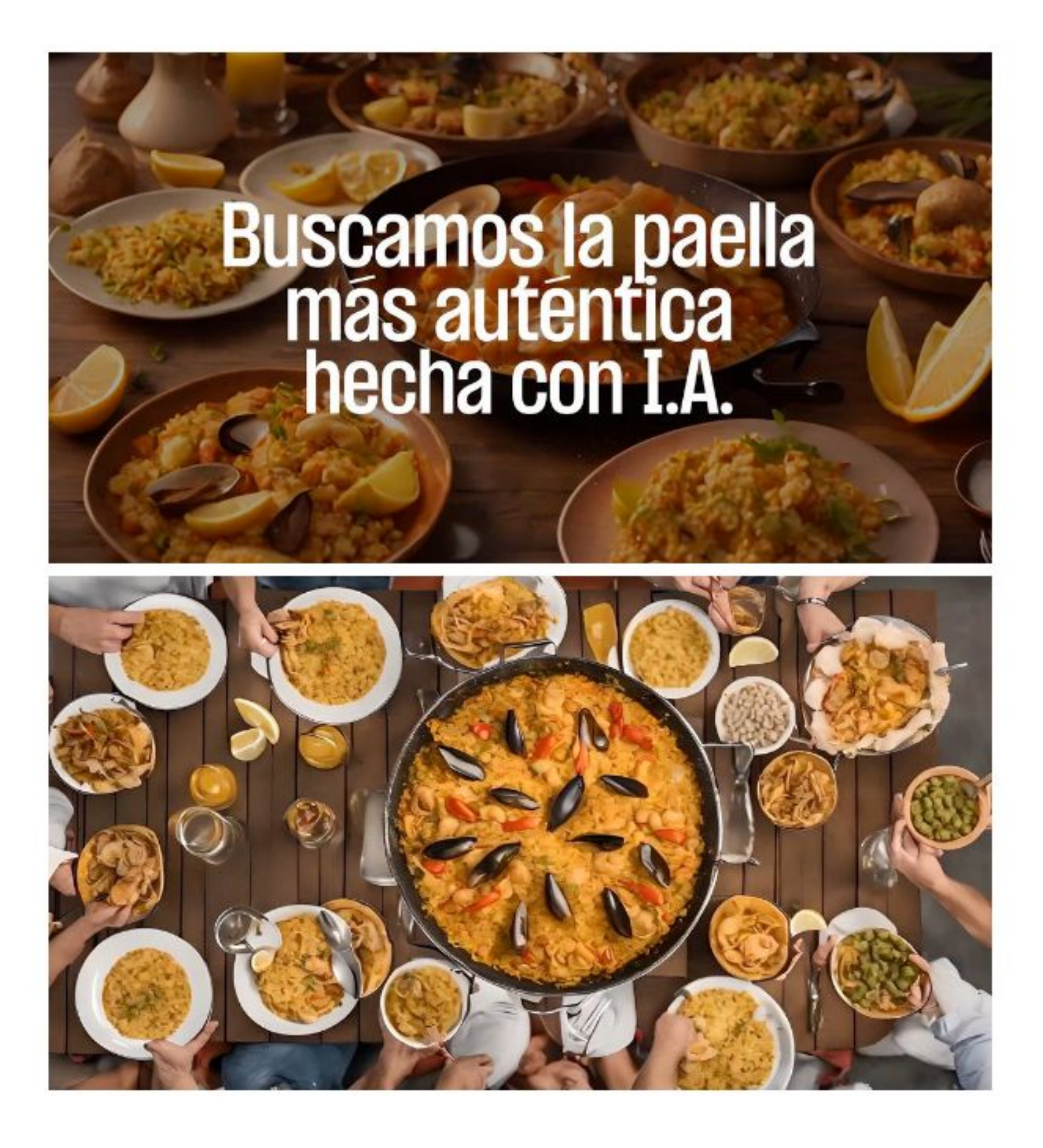

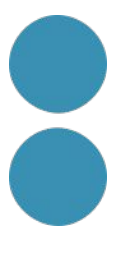

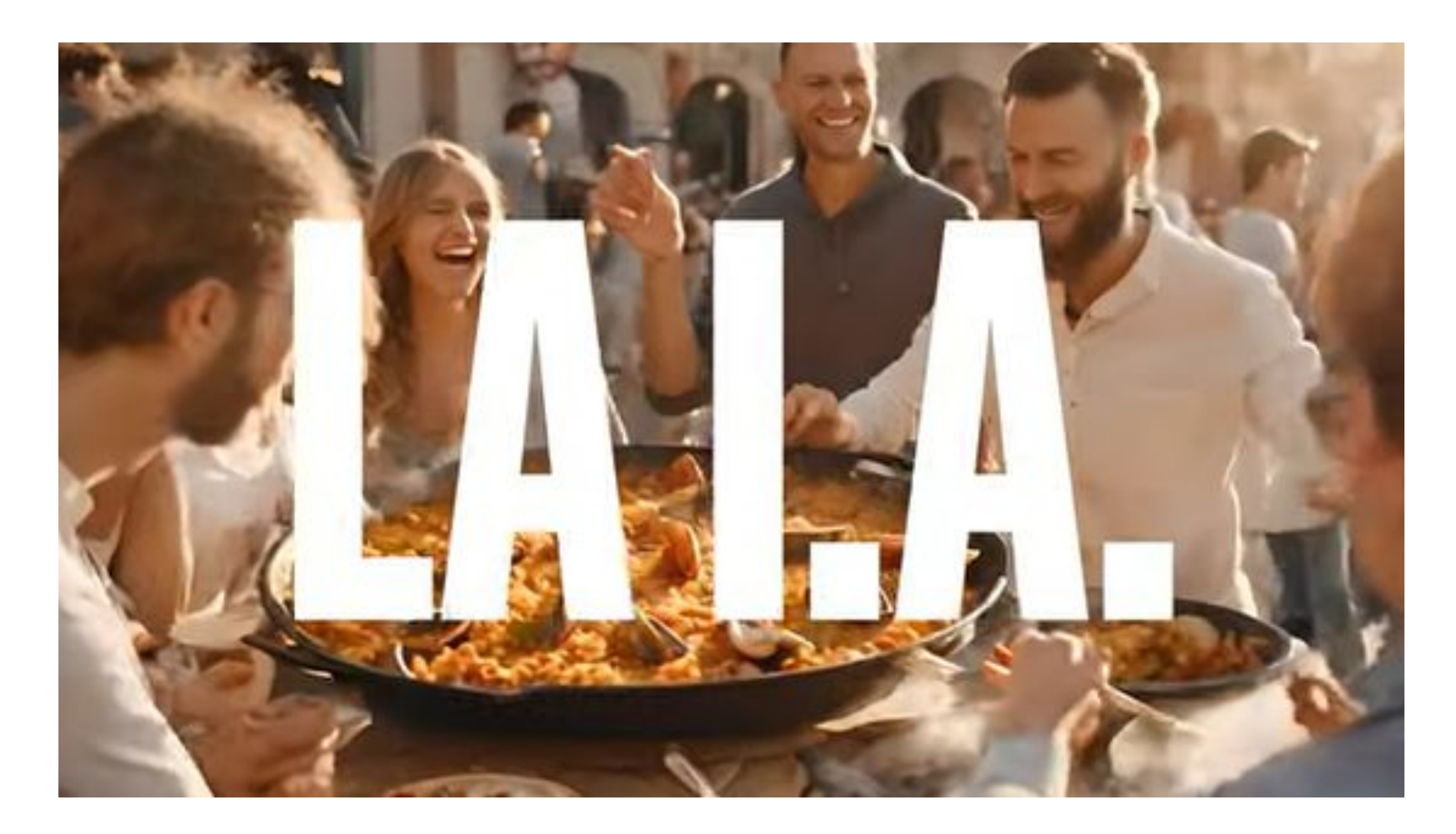

<https://www.youtube.com/watch?v=PKlBMPmnAP0>

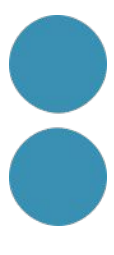

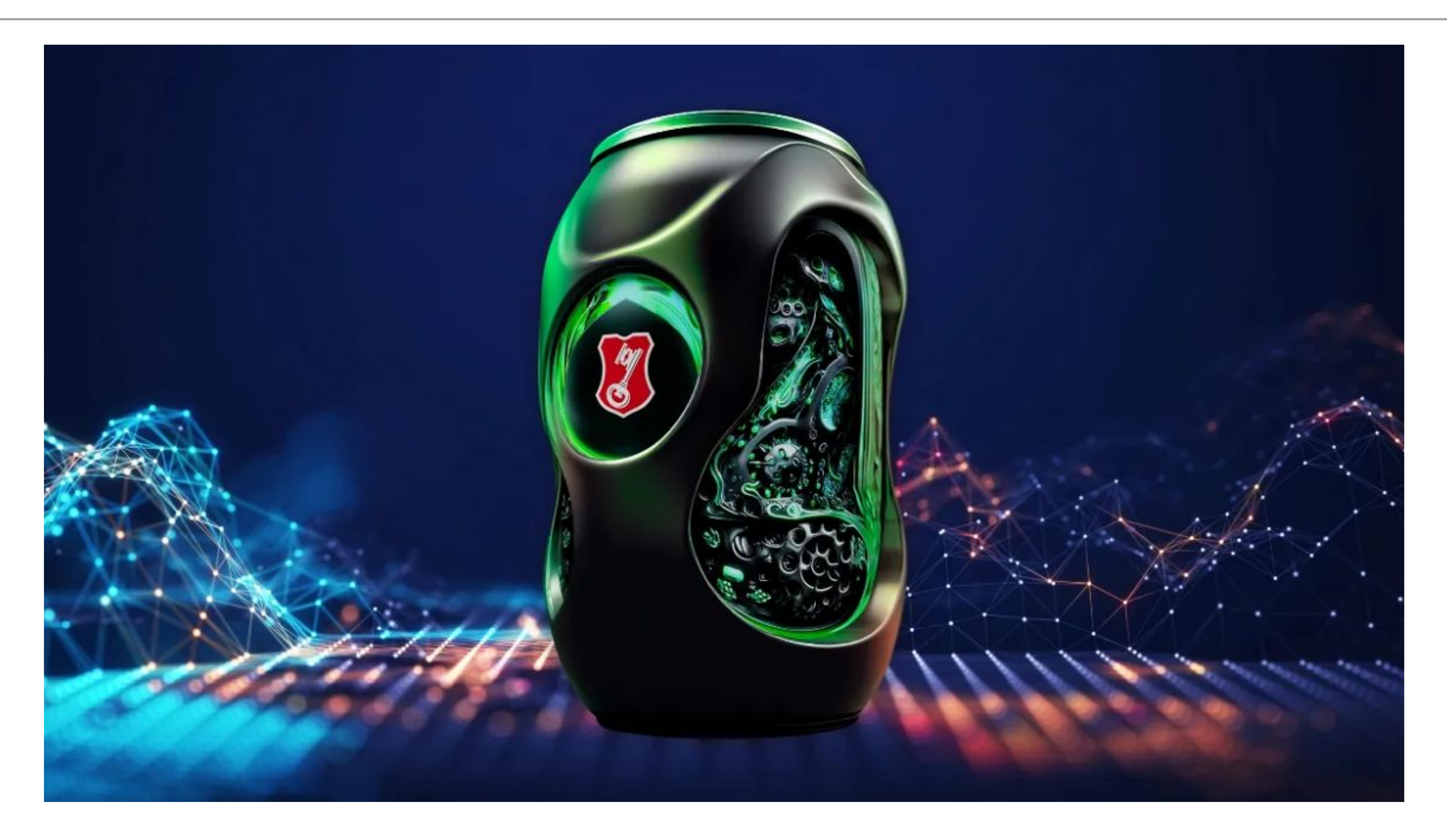

https://becks.de/Al/index.php?lang=en

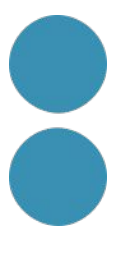

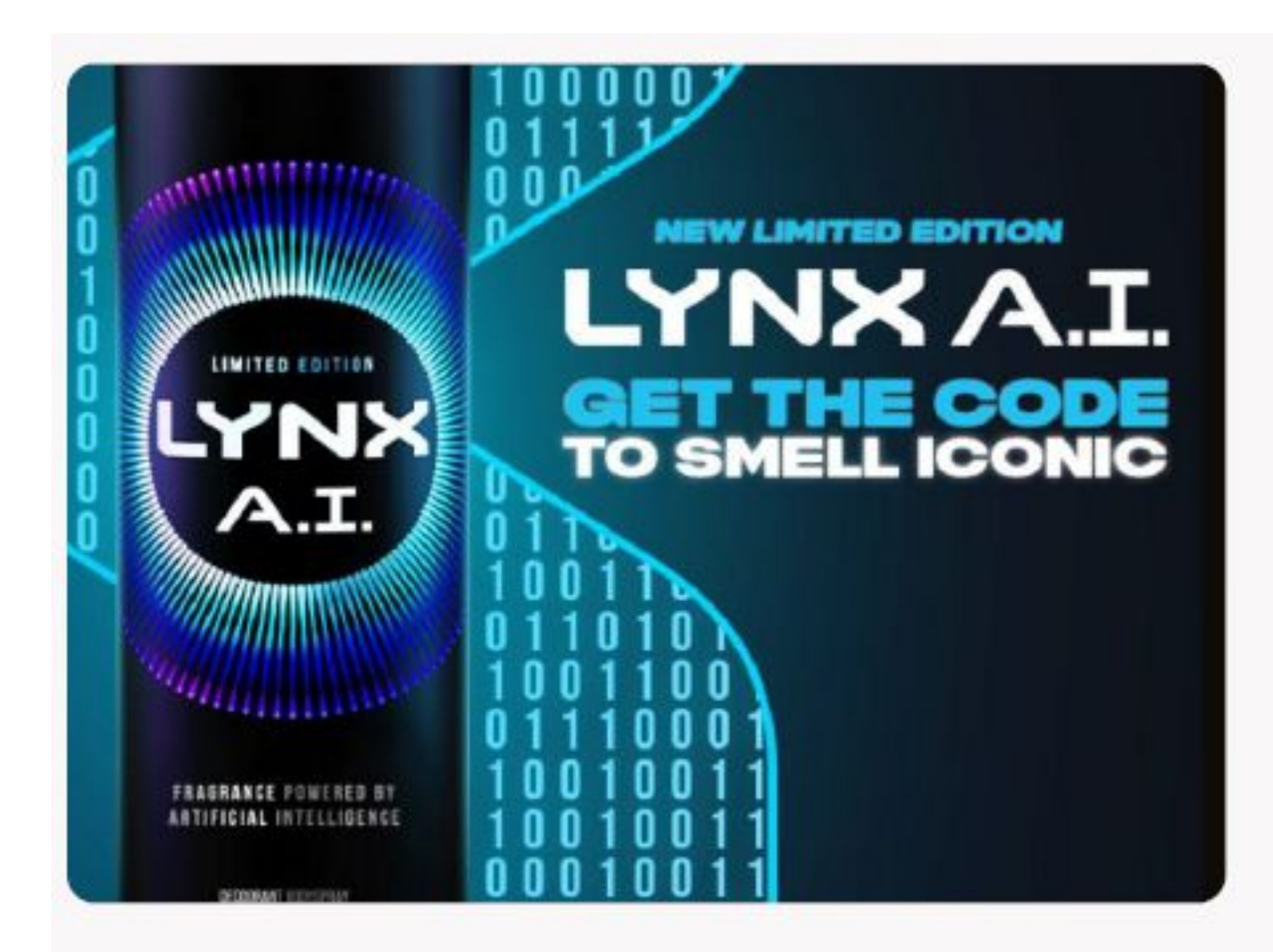

To create this product for Gen Z, Unilever worked with specially designed AI to analyze 6,000 perfume ingredients with 3.5 million potential combinations.

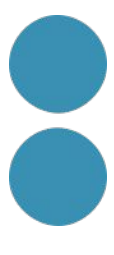

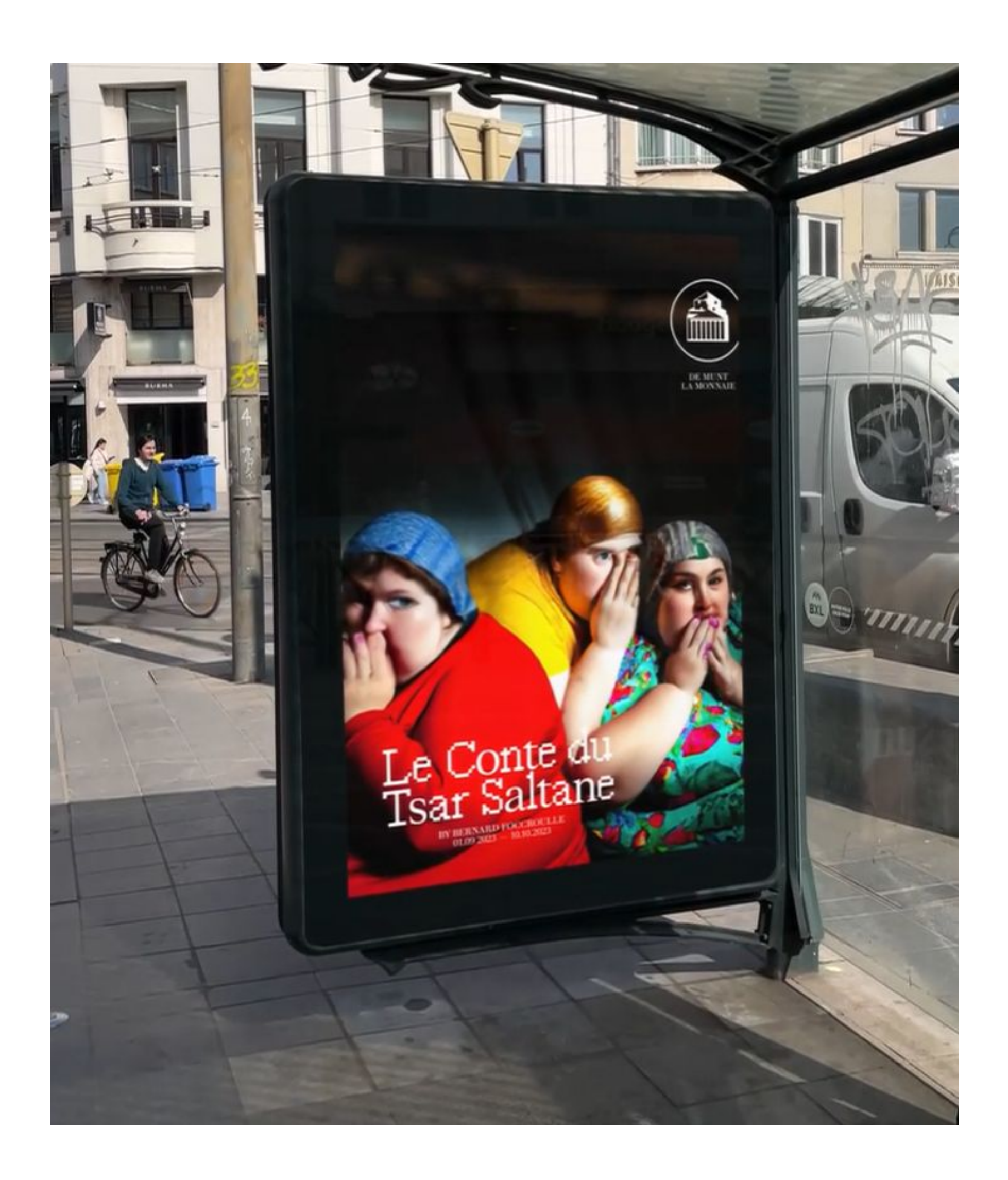

[https://www.youtube.com/watch?v=](https://www.youtube.com/watch?v=nUAuyTz6cg8) [nUAuyTz6cg8](https://www.youtube.com/watch?v=nUAuyTz6cg8)

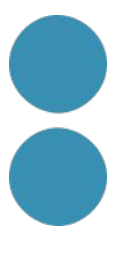

### Material de la formació

#### http://tinyurl.com/materialsde

#### IA aplicada al sector cultural

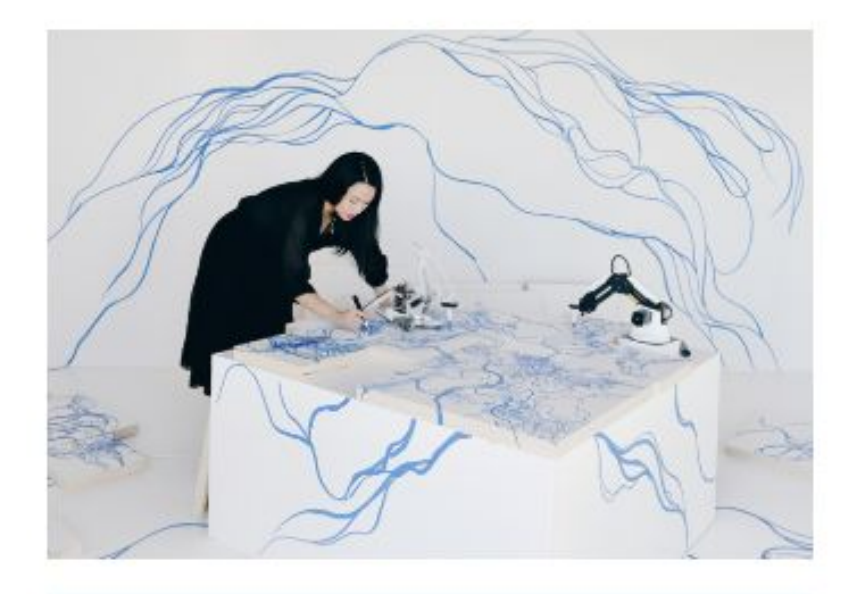

#### Intel·ligència Artificial i Creativitat

- · Introducció a la relació entre Intel.ligència Artificial i Creativitat
- · Exploració dels reptes i oportunitats que la Intel·ligència Artificial ofereix al sector creatiu.
- · Aplicacions pràctiques de l'ús de la Intel·ligència Artificial en el sector creatiu.

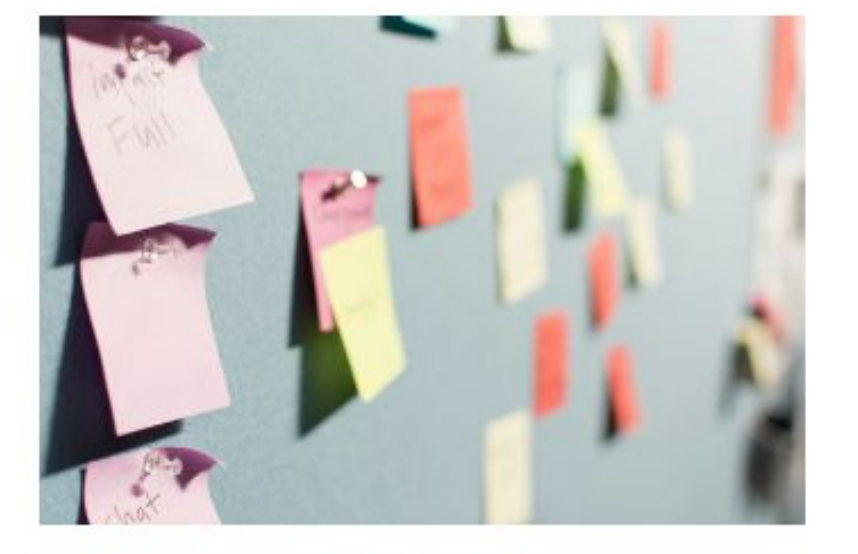

#### IA en Processos d'Ideació

- · Com utilitzar la Intel·ligència Artificial per millorar processos de generació d'idees.
- · Aplicacions pràctiques de la Intel·ligència Artificial per potenciar la innovació.

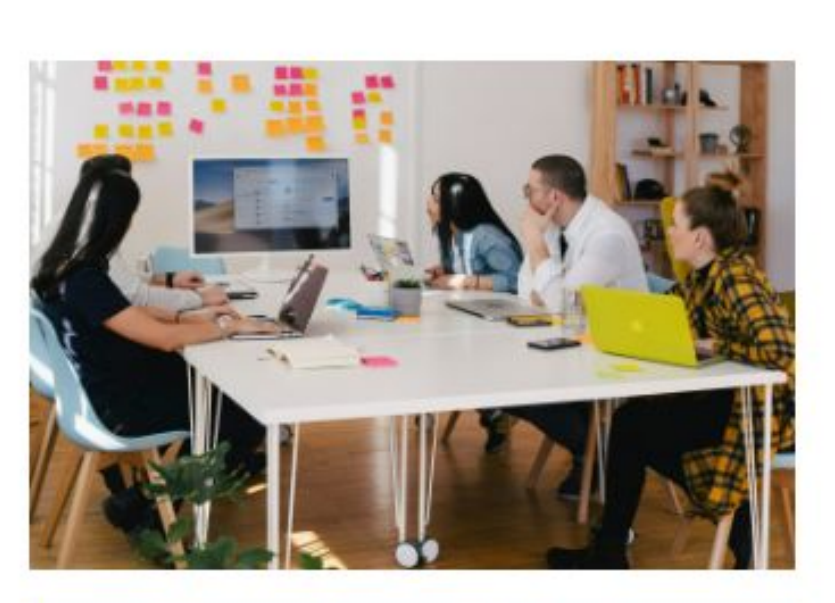

#### IA en el Desenvolupament de Projectes

- · Com optimitzar la gestió de projectes mitjançant la Intel·ligència Artificial
- · Aplicacions pràctiques de la Intel·ligència Artificial per treballar de forma més productiva.

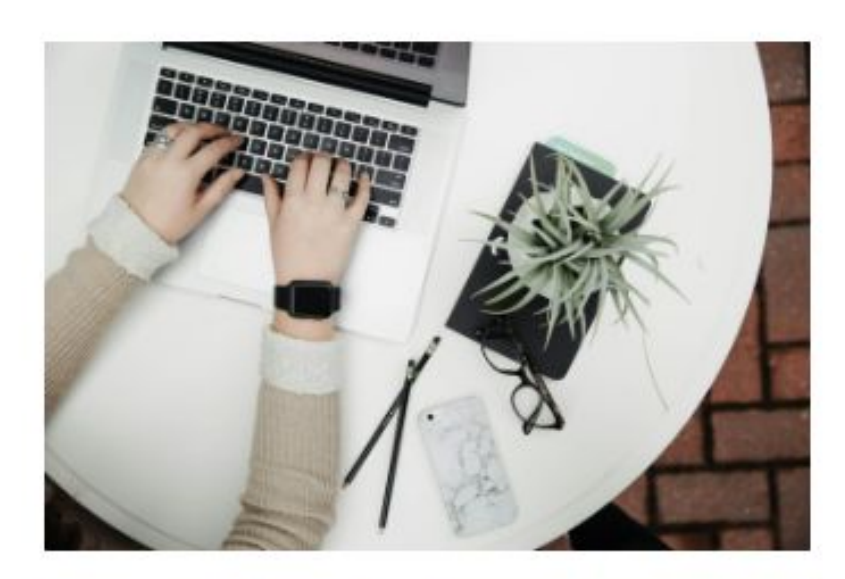

#### IA per Comunicar Projectes

- · Com integrar la Intel·ligència Artificial en el pla de màrqueting d'un projecte.
- · Com incorporar la Intel·ligència Artificial en la gestió de xarxes socials.

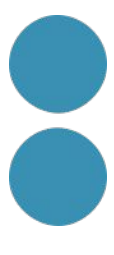

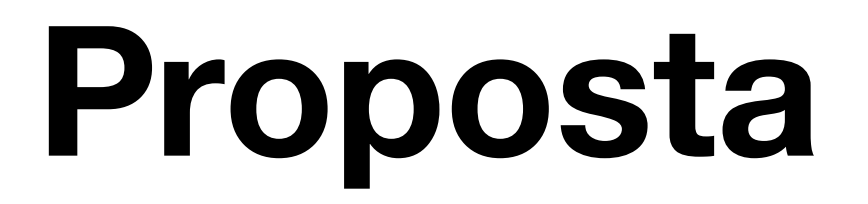

### **Utilitzar el material per crear un quadern d´exercicis personalitzat**

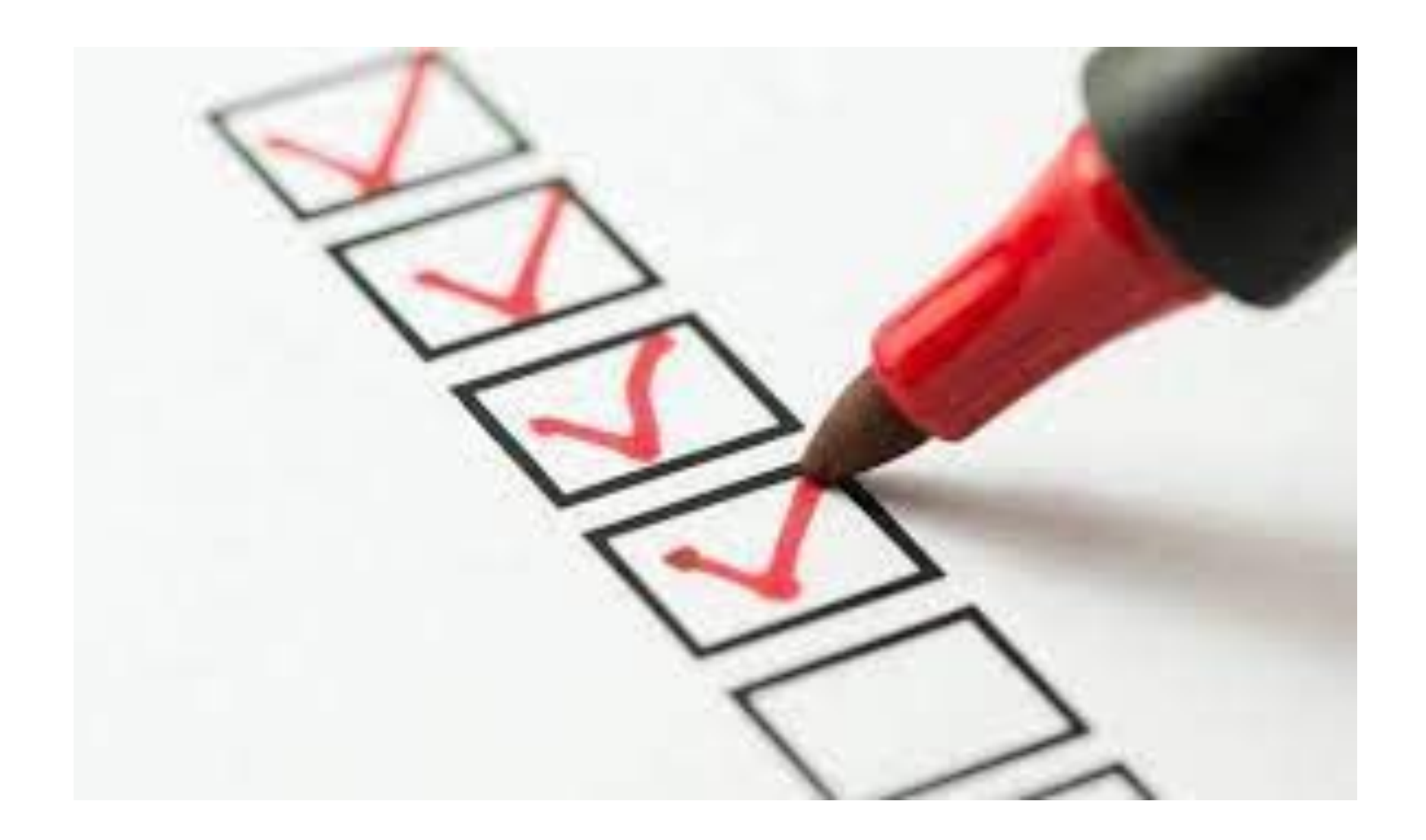

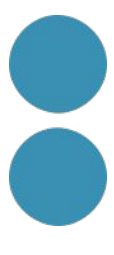

### Quadern d'exercicis

### Llegir

# **ATLAS DE IA**

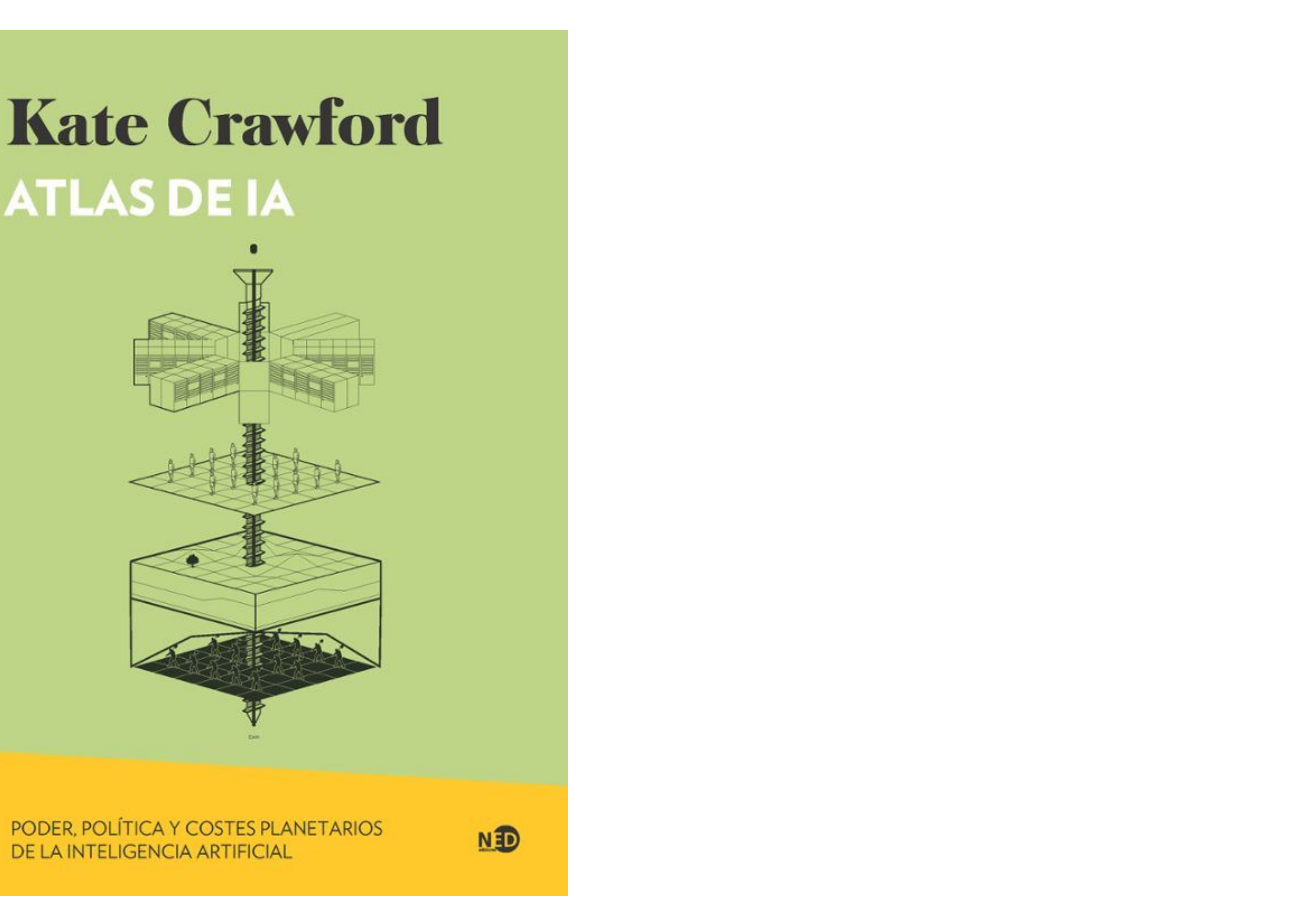

PODER, POLÍTICA Y COSTES PLANETARIOS DE LA INTELIGENCIA ARTIFICIAL

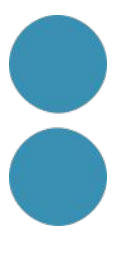

### Quadern d'exercicis

### Llegir

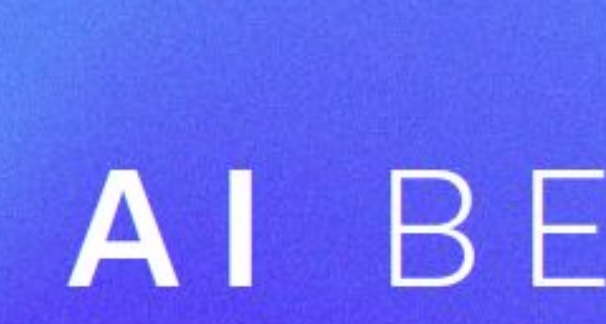

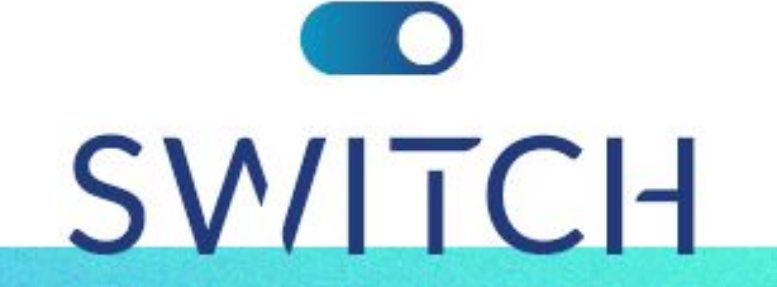

TRENDS FOR A CHANGING AUDIOVISUAL INDUSTRY

### AI BEHIND THE SCREEN

Artificial Intelligence in the Audiovisual Industry: best tools, top companies, main trends

Joan Rosés

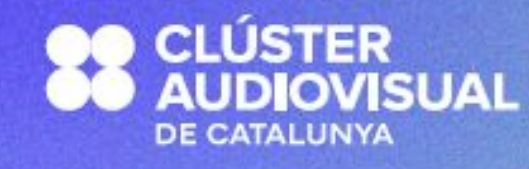

**State Integral SPECIAL**<br>EDITION

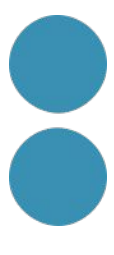

January 2024
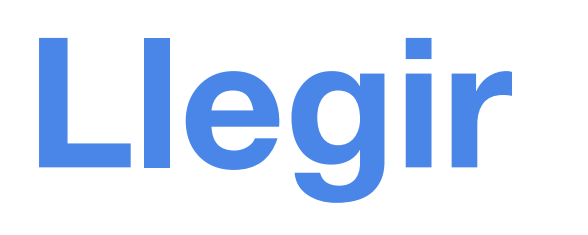

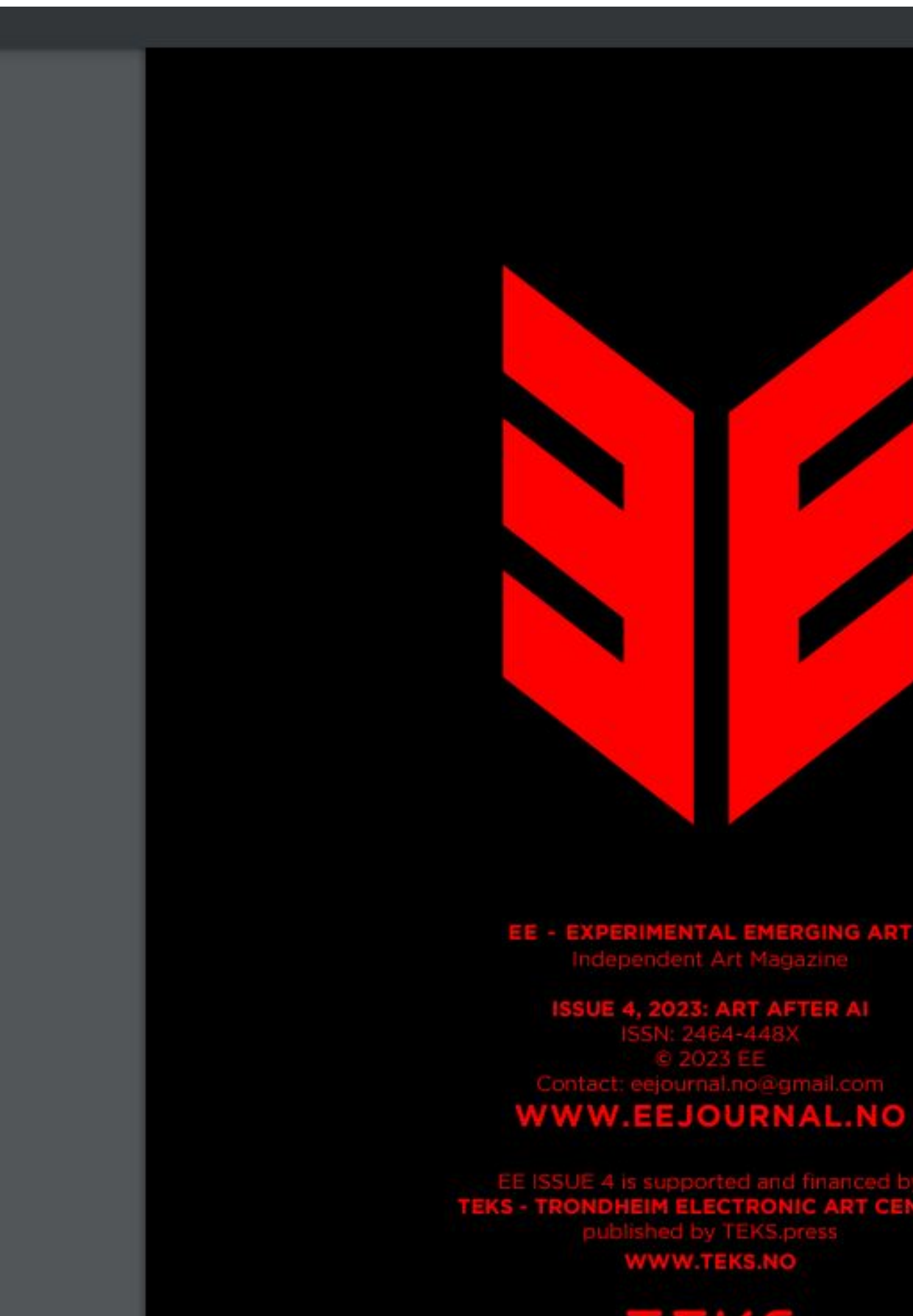

#### **ISSUE 4 INDEX**

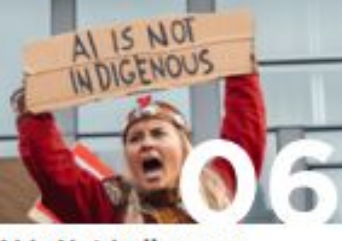

Al Is Not Indigenous Andersson & Bergman

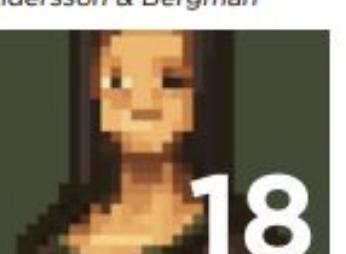

Al Stealing the NFT Market Article

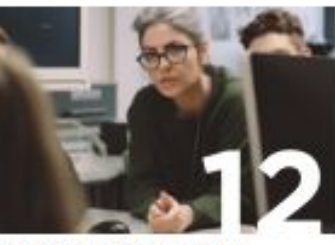

**Art Education and Al** Ava Garcia

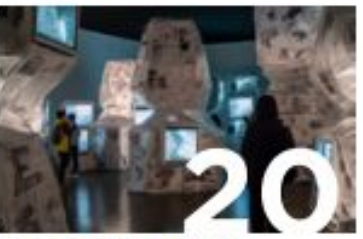

**Al for Artists Rights** 

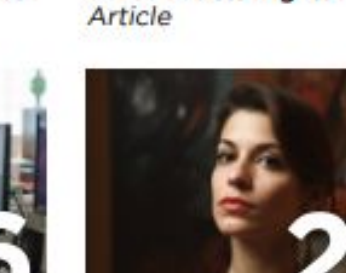

AI Will Never Create Great Art Fingers For Diversity Sophia Hernandez

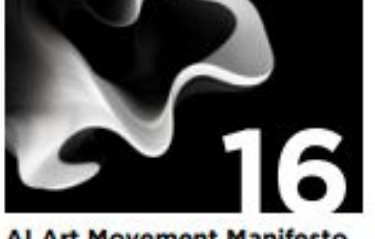

**Al Art Movement Manifesto** FutureAesthetics.eu

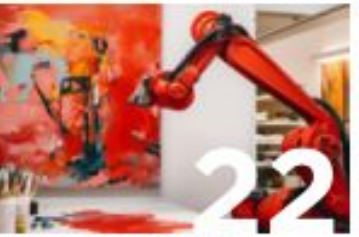

**Art Beyond the Grave** David Clarke

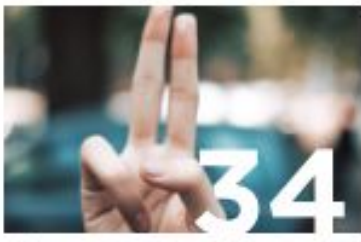

David Jonhson

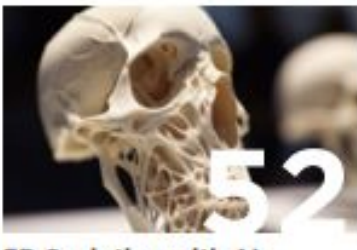

3D Sculpting with AI

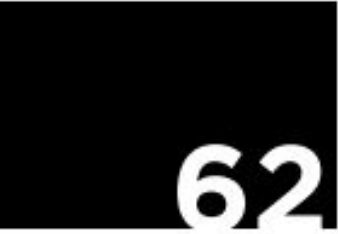

**Open Letter Against Al** AHAC

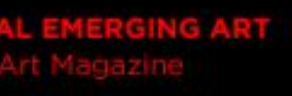

3: ART AFTER AI

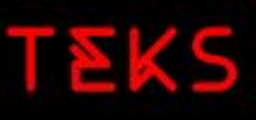

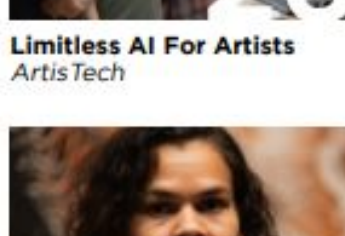

**Gene-editing the Indigenous** Yirrkala Dhunba

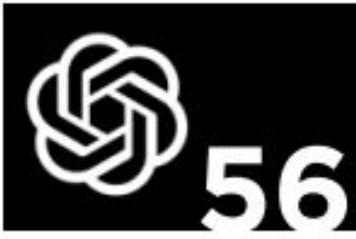

A Chat with ChatGPT ChatGPT

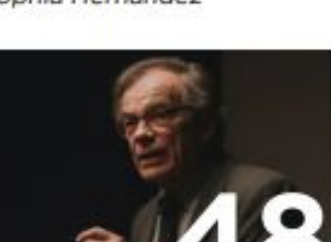

**Al And Future Aesthetics** Dr. Johannes Müller

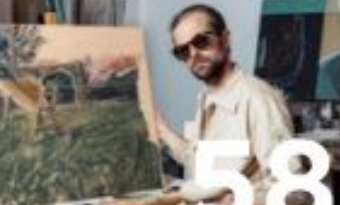

**Ruined by Al Daniel Miles** 

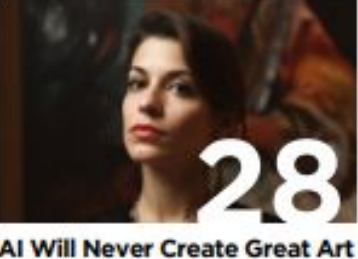

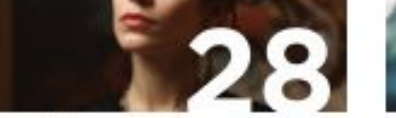

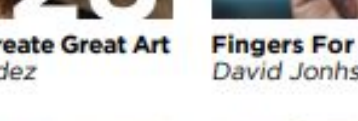

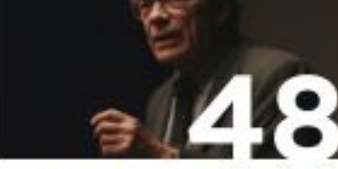

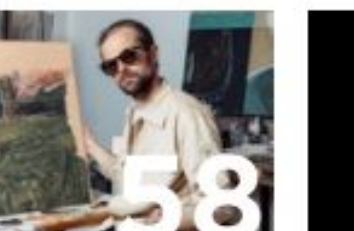

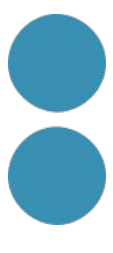

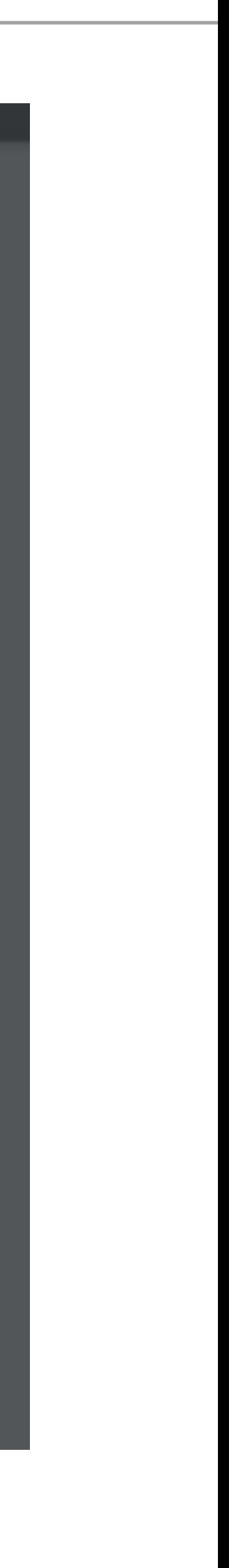

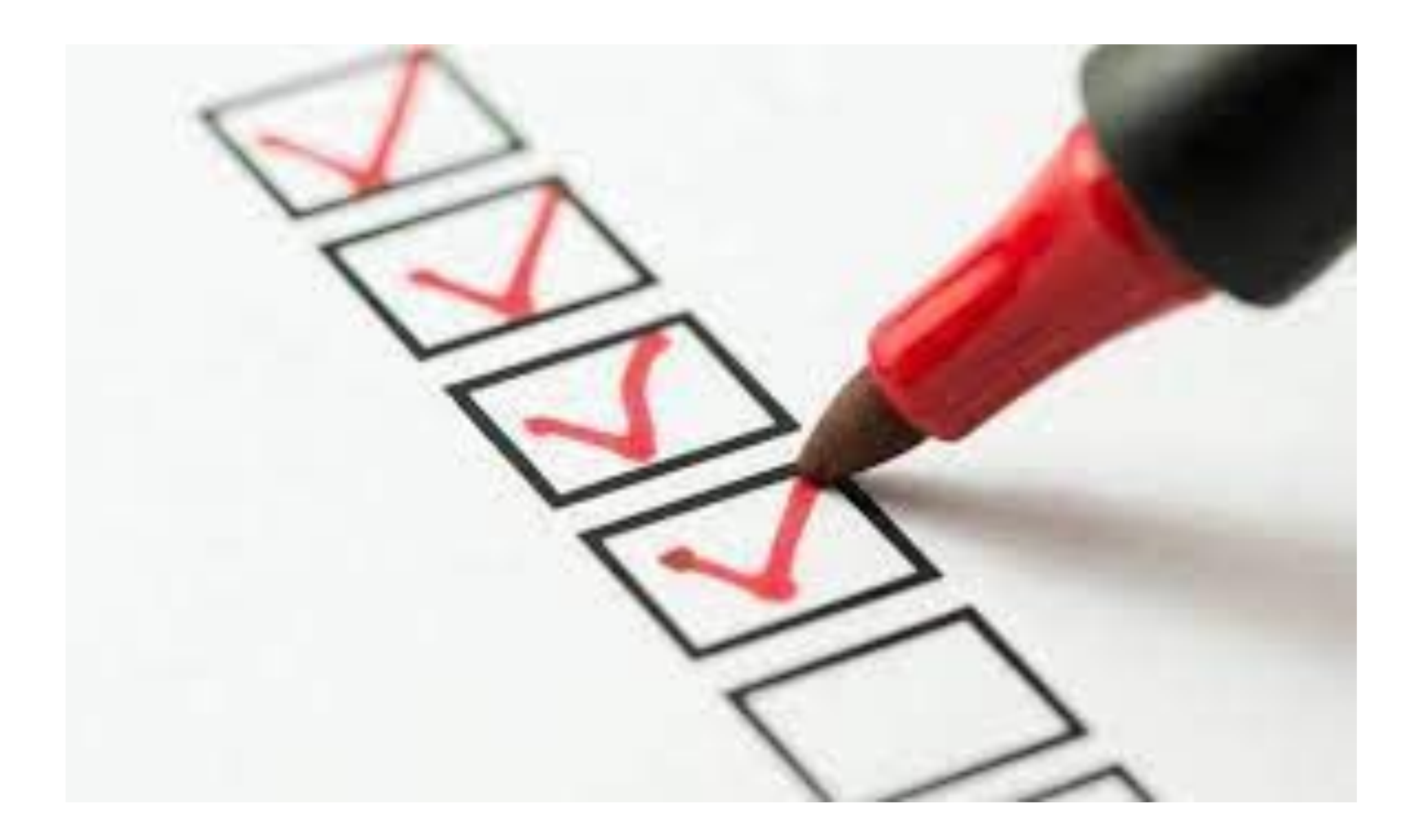

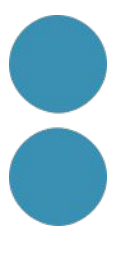

### Visitar una expo

CCCB Contemporània

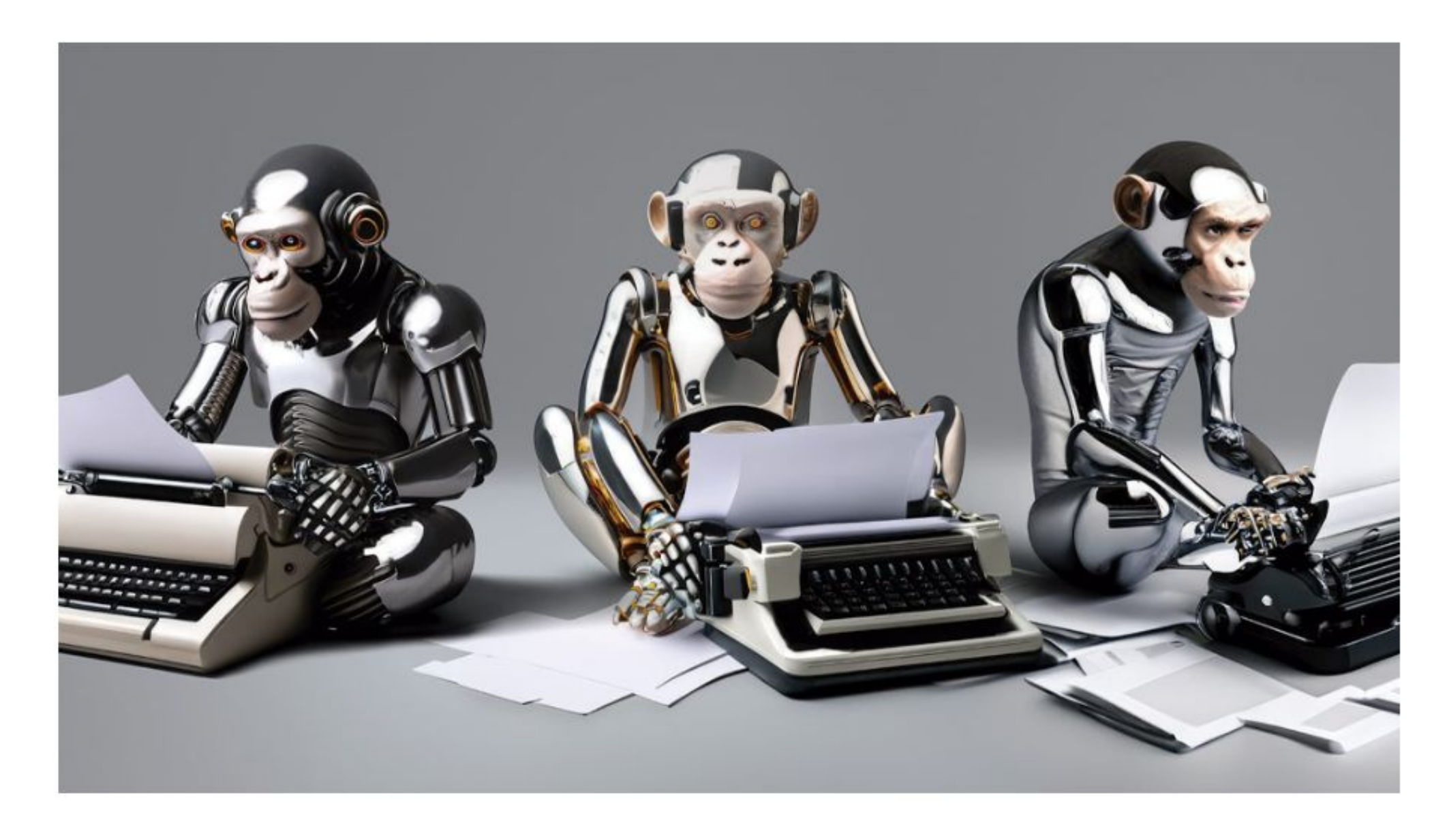

#### **Visita Exposiciones y Actividades**

**Crear y Aprender** 

Vídeos y Publicaciones 0

Exposición

#### IA: Inteligencia artificial

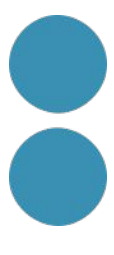

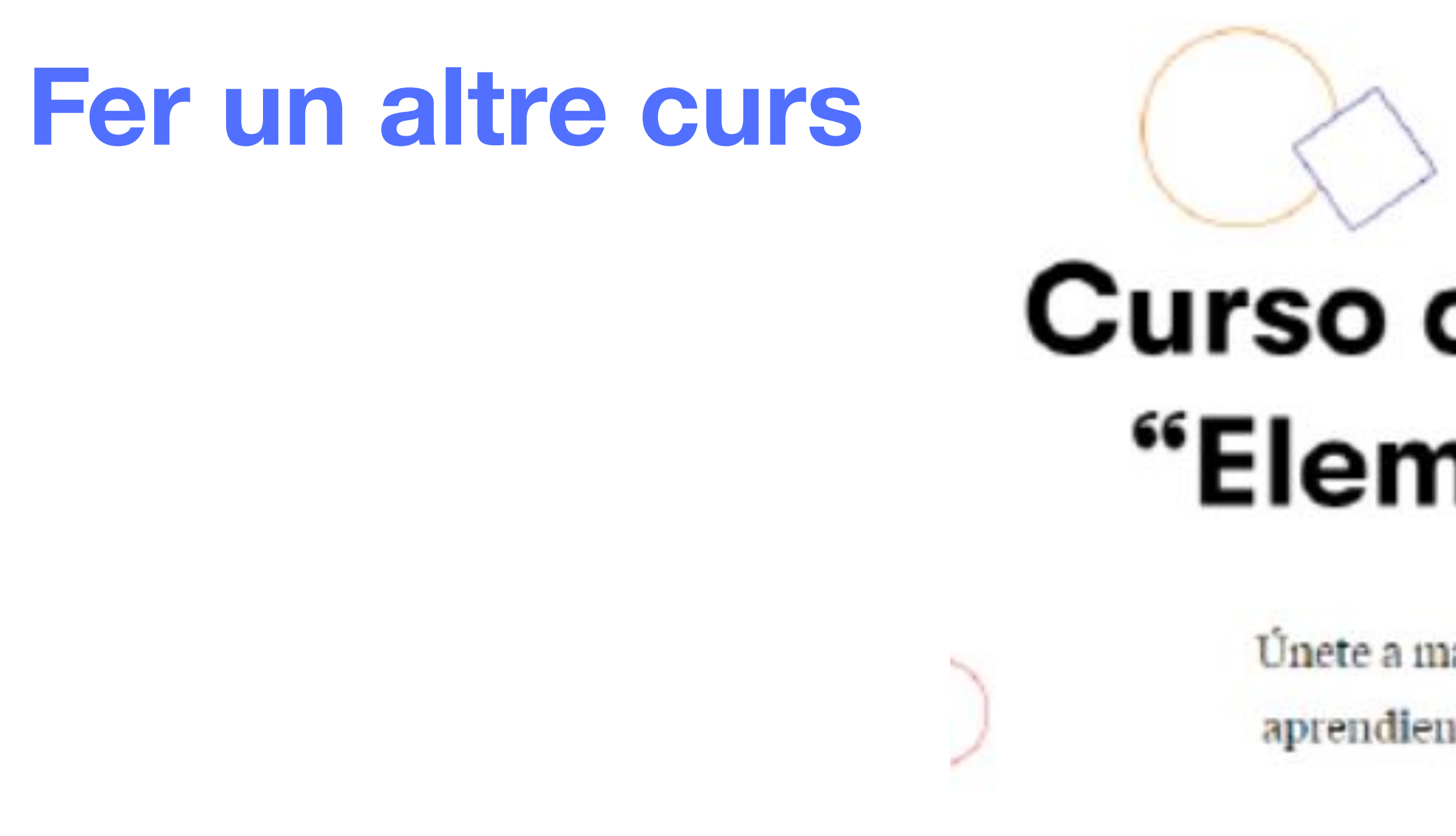

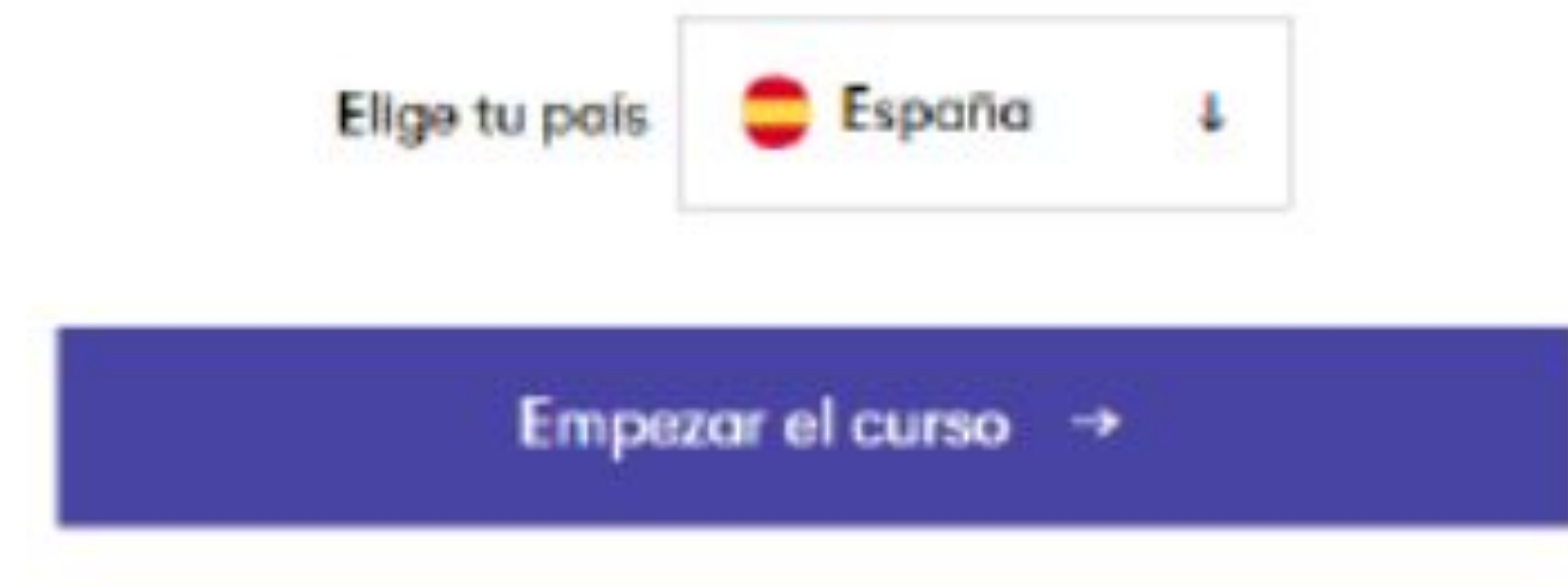

# **Curso online gratuito** "Elementos de IA"

Unete a más de 1 millón personas que están aprendiendo los principios básicos de la IA

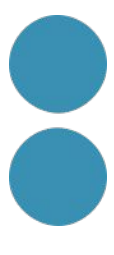

**Fer una dinàmica per plantejar-nos com poden adaptar-nos aquest canvis**

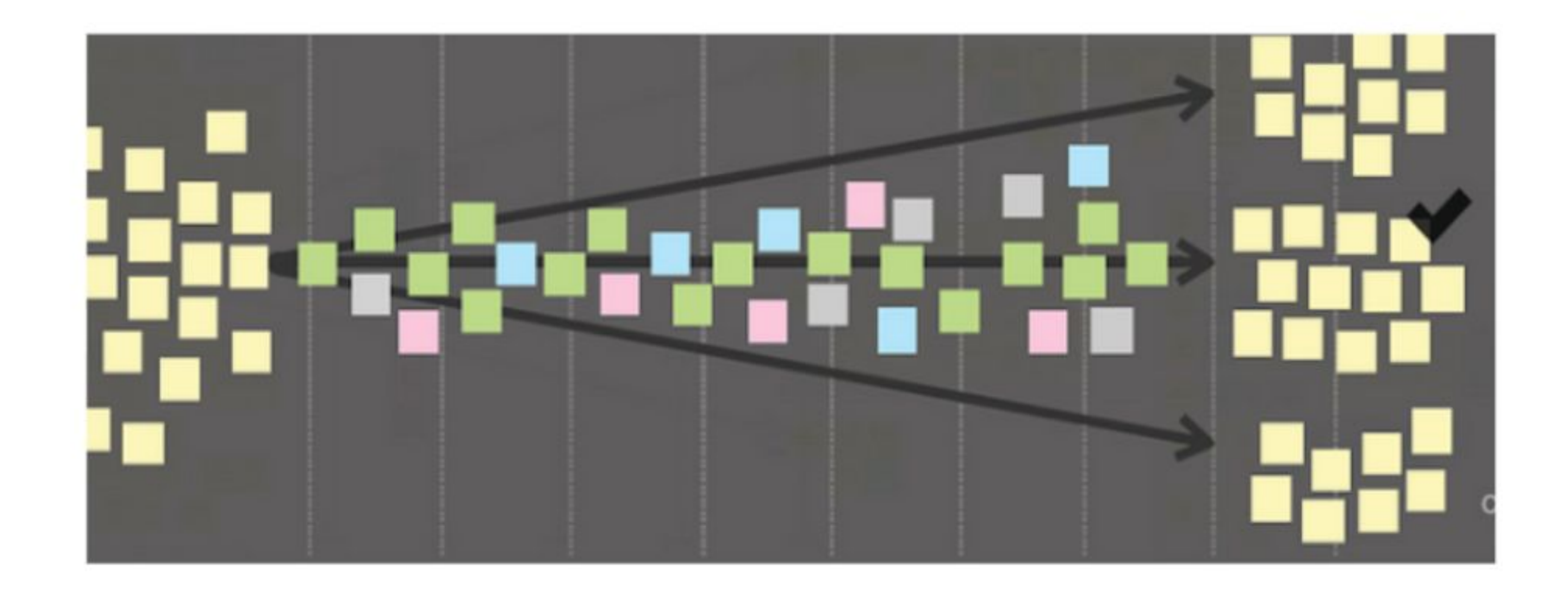

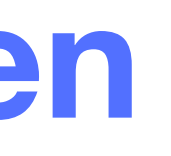

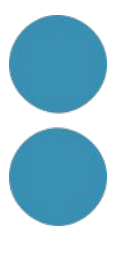

### **Crear una guía d´ús de Intel.ligència Artificial en el nostre projecte**

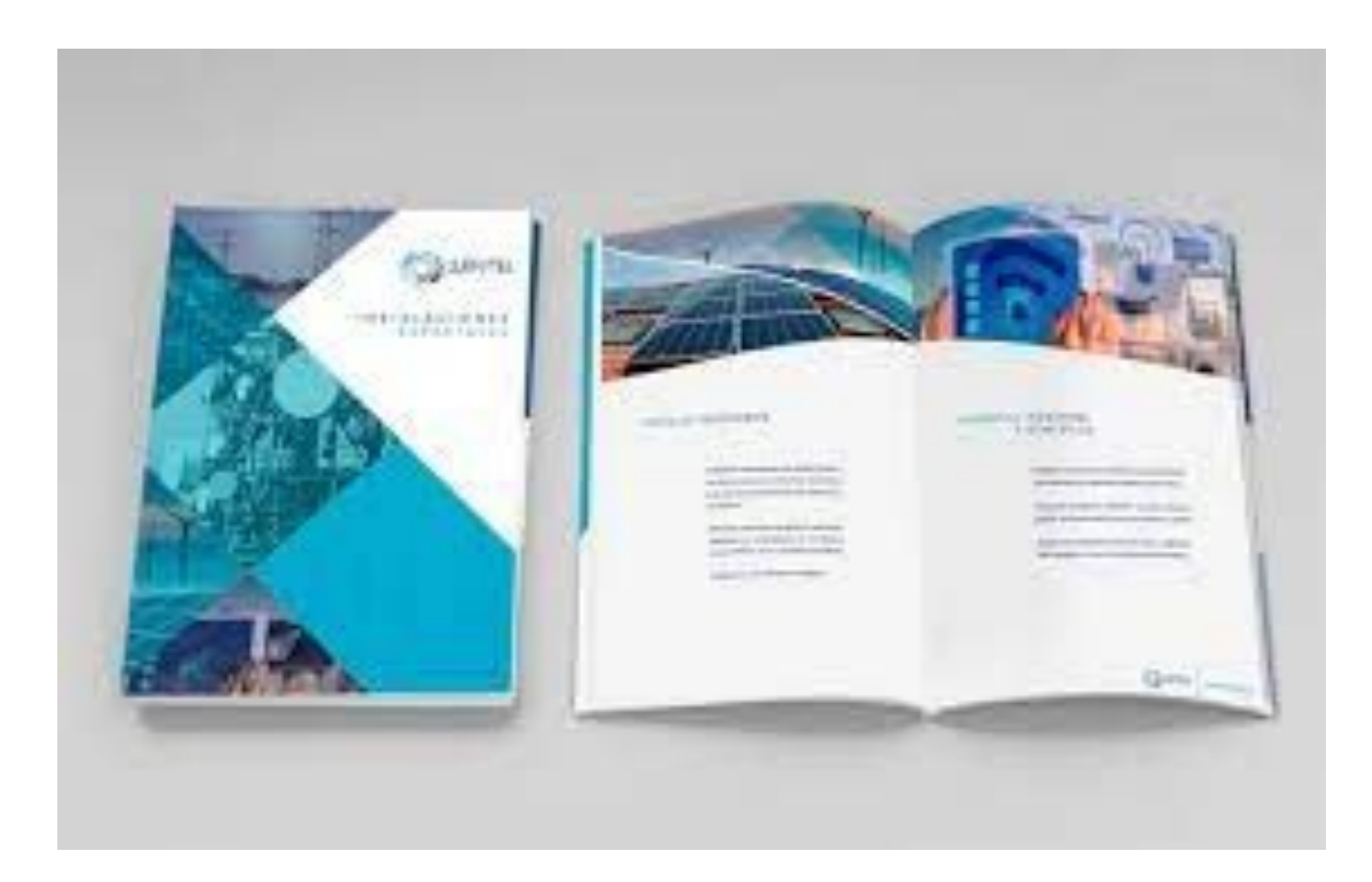

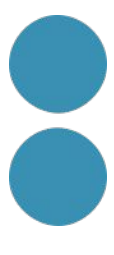

### Provar eines d'Intel.ligència Artificial Generativa

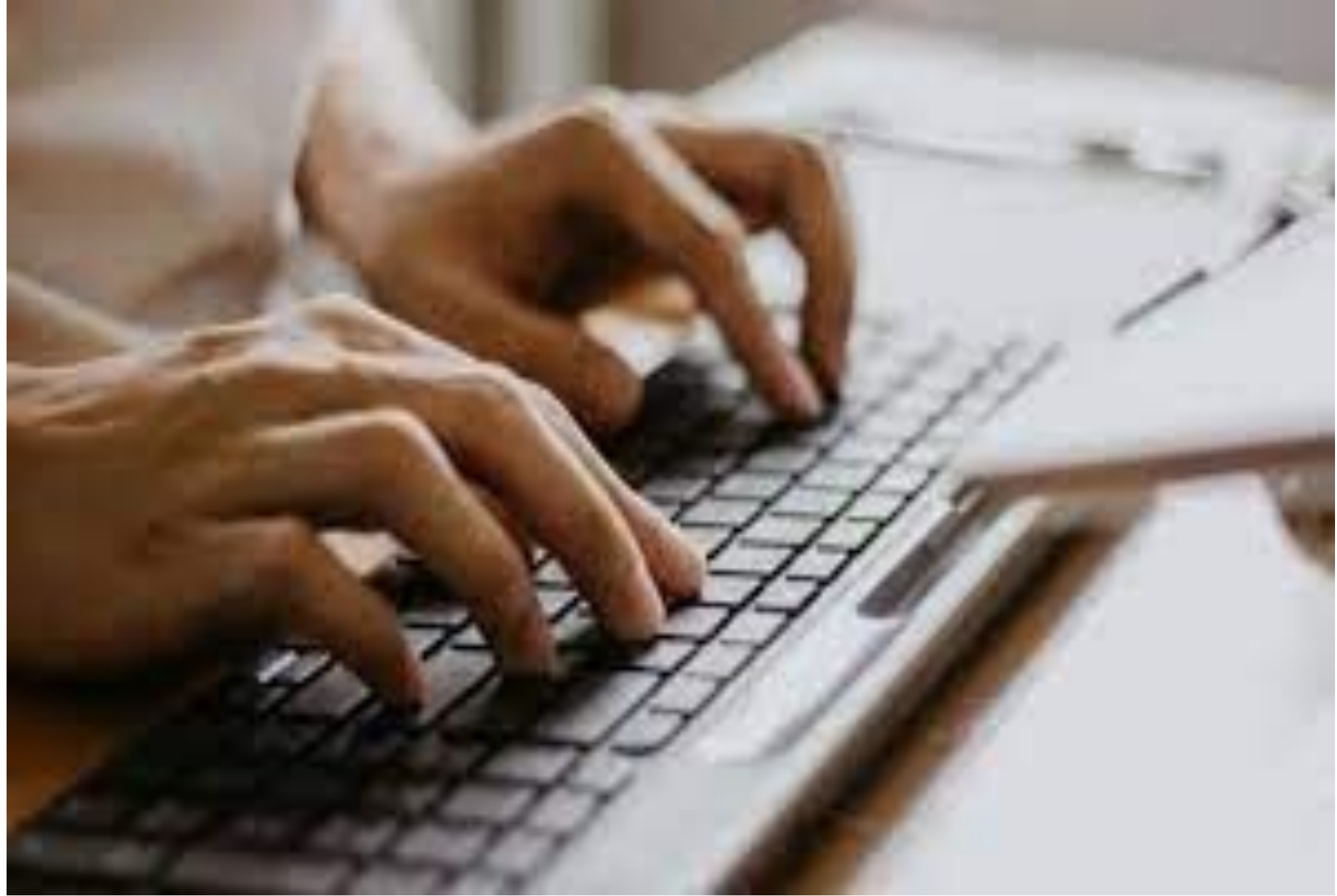

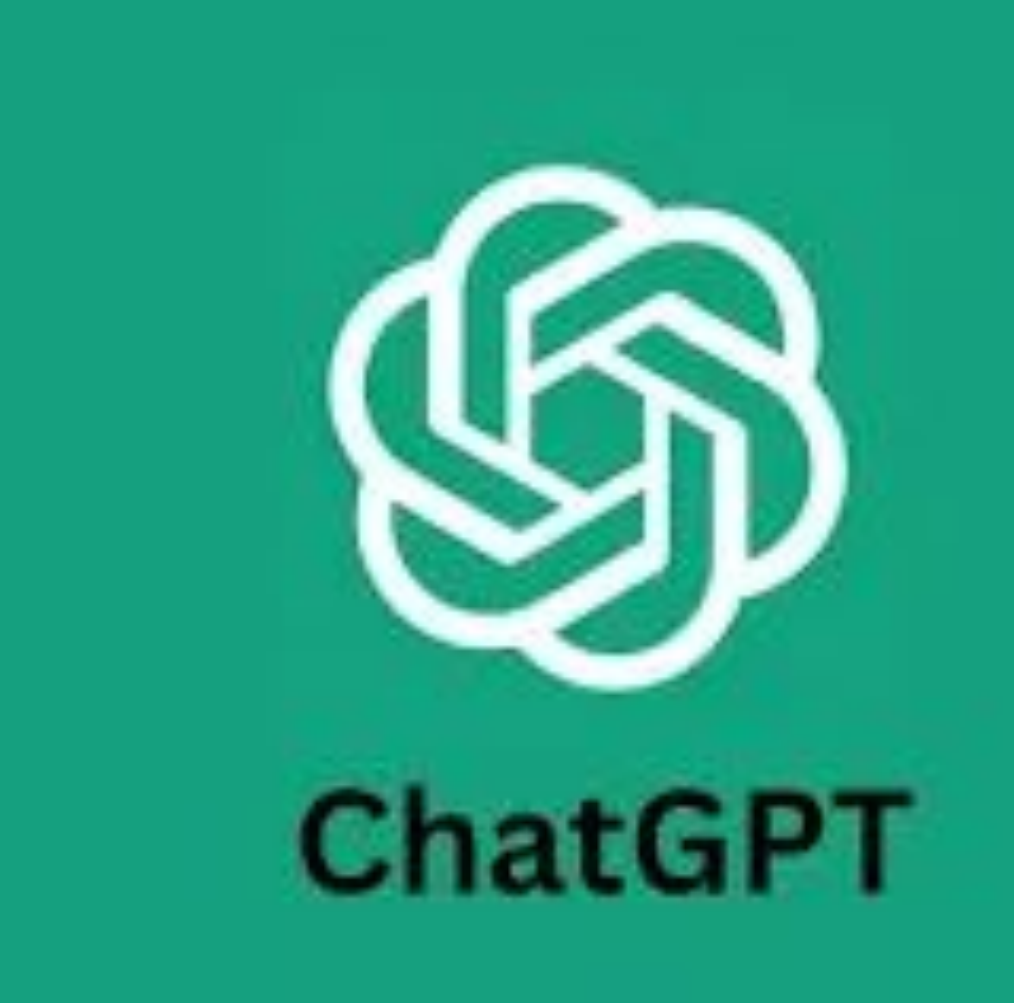

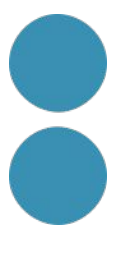

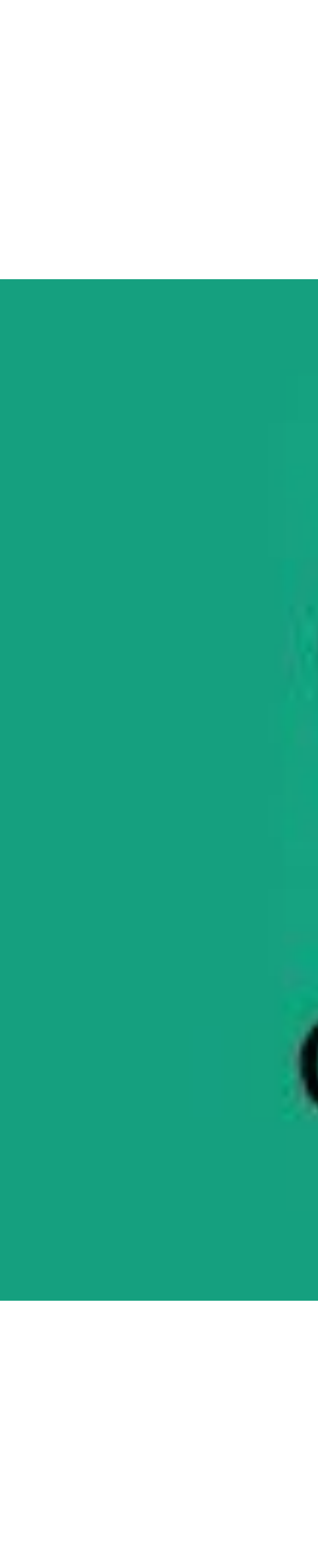

#### **Combinar tècniques de creativitat** amb IA

**\*neuronilla\*** CREATIVIDAD INTEGRAL

#### **Técnicas para generar ideas**

- Análisis morfológico
- Analogías
- **Biónica**
- Brainstorming o Lluvia de Ideas
- **Brainswarming**
- **Blue Slip**
- **Brainwriting**
- Conexiones morfológicas forzadas
- Crear en sueños
- **E** CRE-IN
- **DOIT**
- El arte de preguntar
- El catálogo
- El porqué de las cosas (la brújula)
- **Estratal**
- Galería de famosos (Hall of Fame)
- · Ideart
- deas animadas
- dentificación o empatía
- Imanchin
- Inspiración por colores
- · Inspiravideo
- La flor de loto (técnica MY)
- La inversión
- Listado de atributos
- Mapas mentales
- Método 635
- · Microdibujos
- · Mitodología
- Morphing

FORMACIÓN Y CONSULTORÍA CULTURA Y RECURSOS Y BLOG CONTACTO

- 
- 
- 
- 
- Ojos limpios (fresh eyes)
- · Provocación
- Relaciones forzadas (palabra al azar)
- SCAMPER
- Técnica Dalí (imágenes hipnogógicas)
- Técnica de Da Vinci
- $-$  TRIZ
- $4X4X4$
- Generación de ideas a distancia
- Método Delfos (Delphi)
- **Brainwhatsapping**
- **Braintwitting**
- Braingoogleplussing

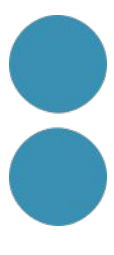

#### Combinar gramàtica de la Fantasia amb IA

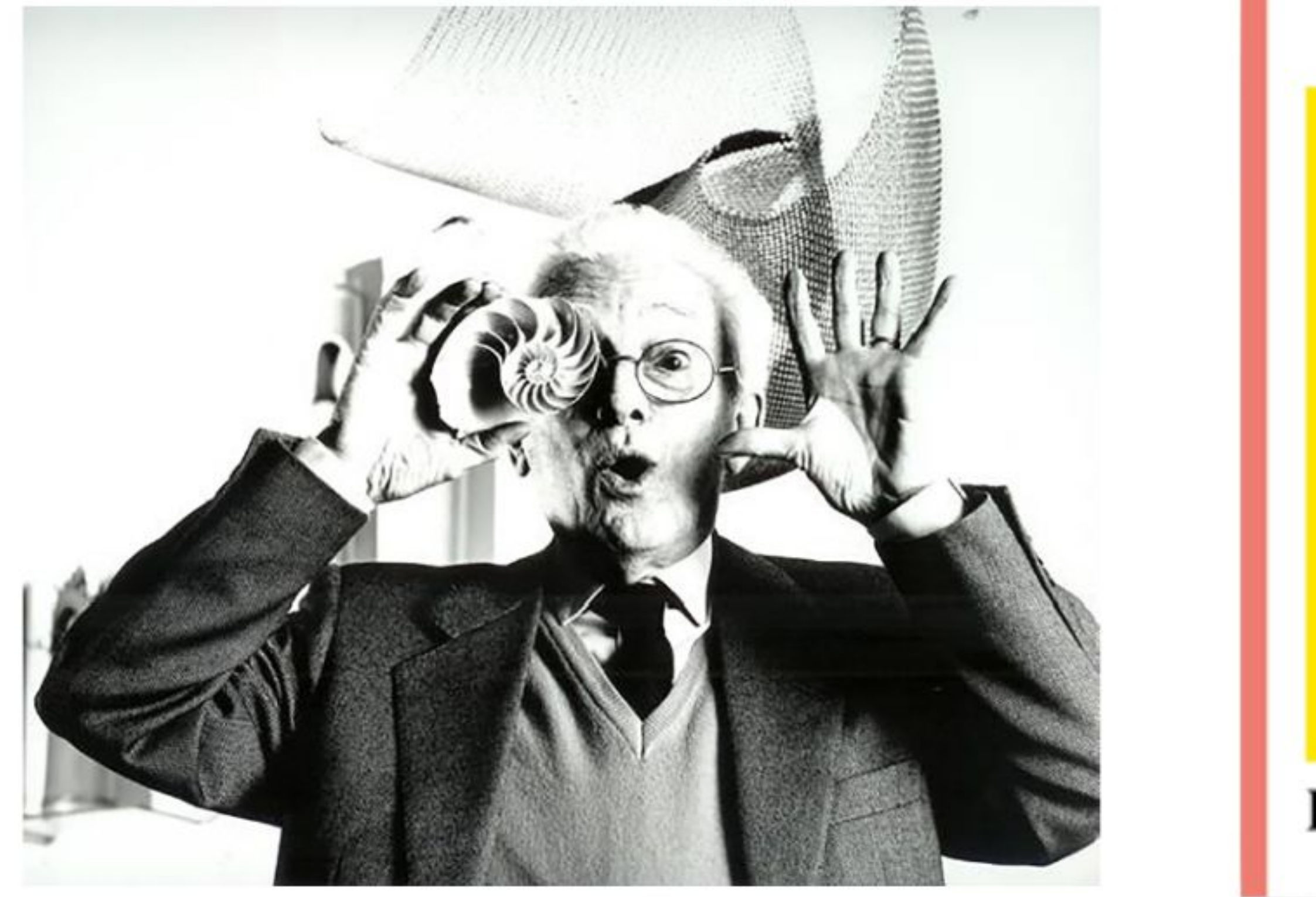

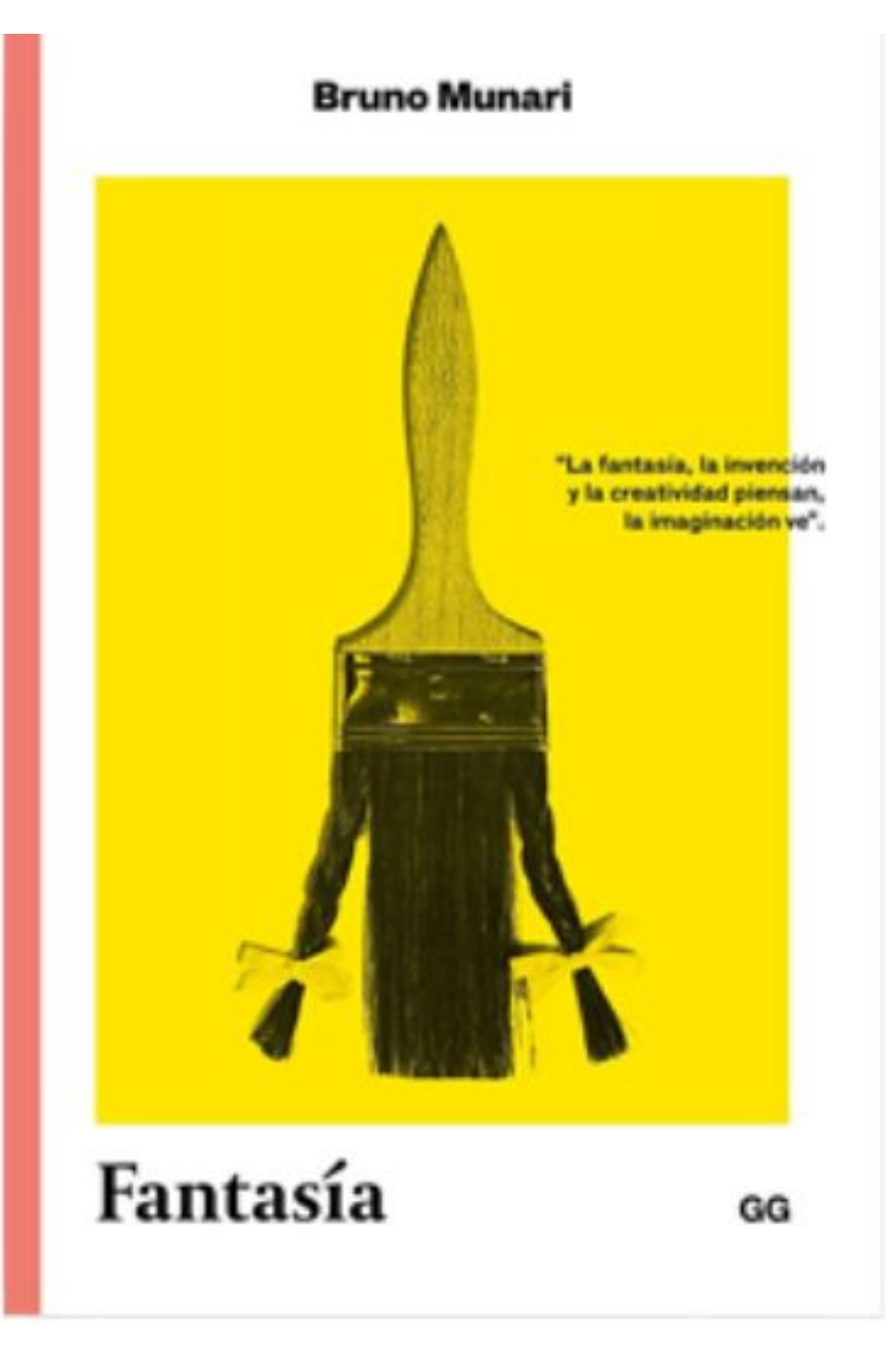

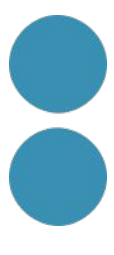

### **Observar creacions amb IA**

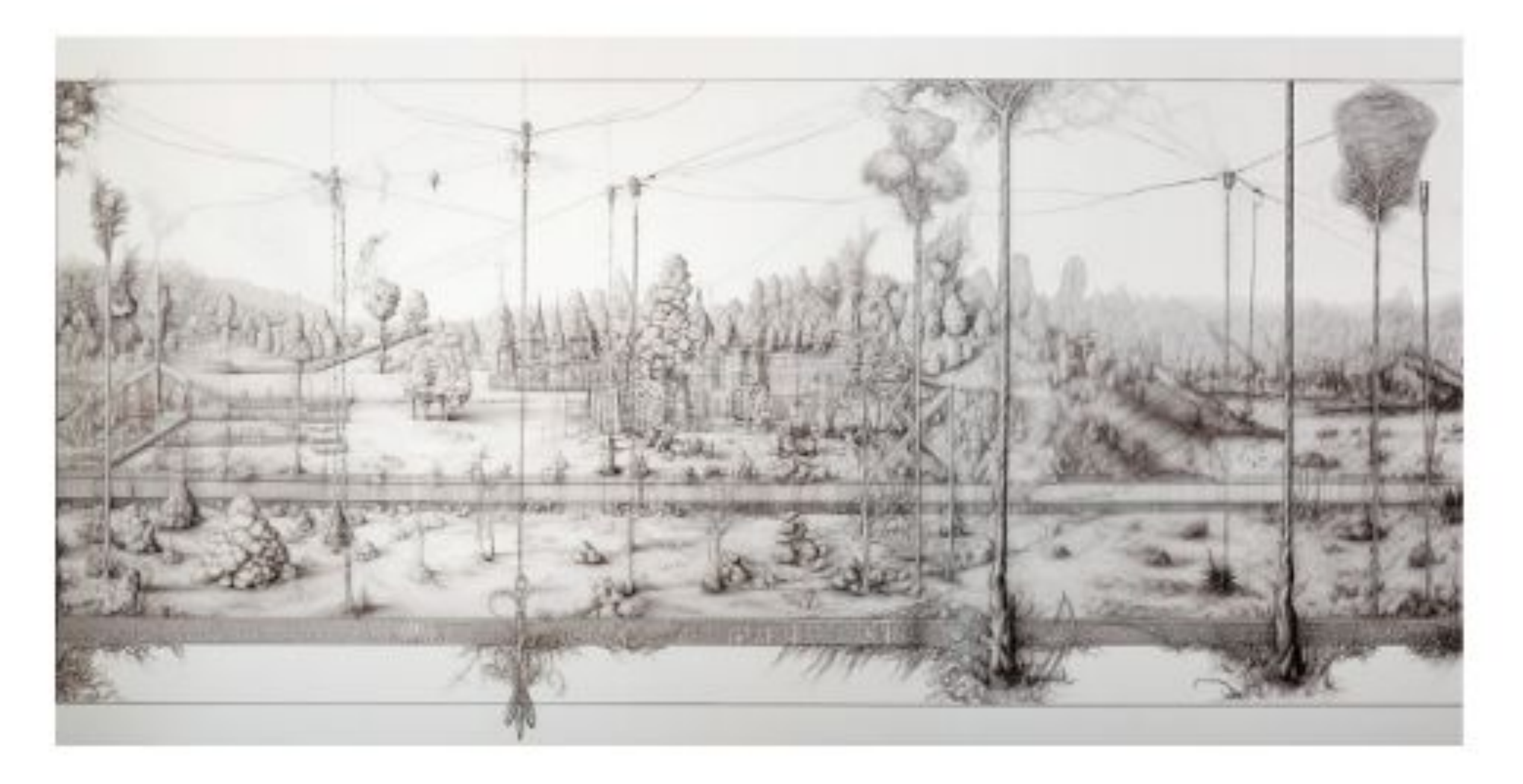

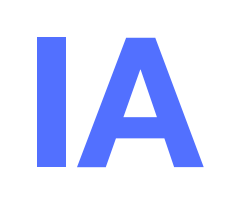

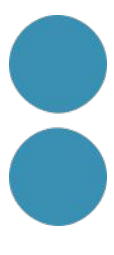

#### **Provar eines**

**Miro** ¿Qué es Miro? v Soluciones v Recursos v Enterprise v Precios

#### Miro Assist. Tú y tu equipo con superpoderes.

Estás aquí para crear la próxima gran cosa y nosotros estamos aquí para ayudarte. Libera el poder de tus ideas con Miro Assist, tu nueva plataforma de creatividad, colaboración y productividad.

Regístrate para acceso a la beta  $\rightarrow$ 

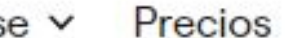

Comunícate con Ventas

Entra a la pizarra

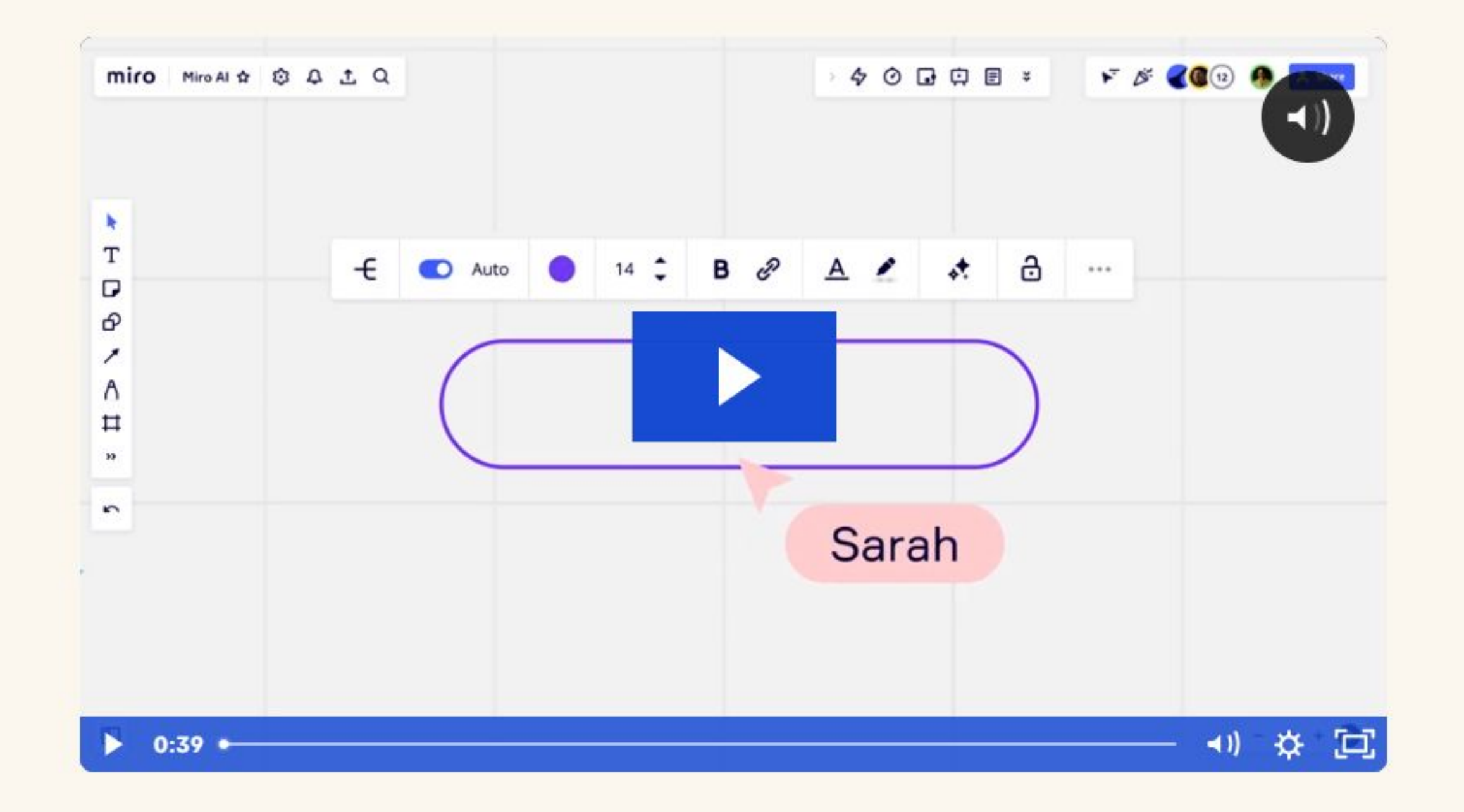

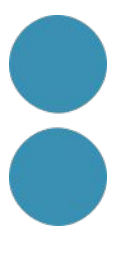

#### **Provar eines**

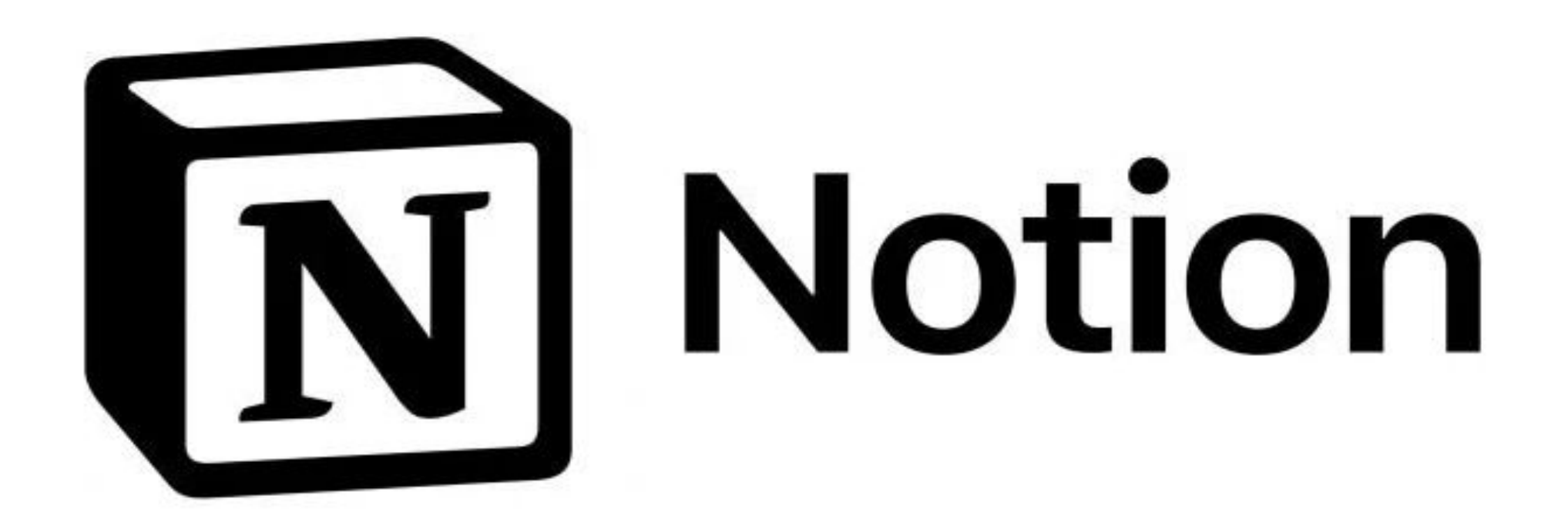

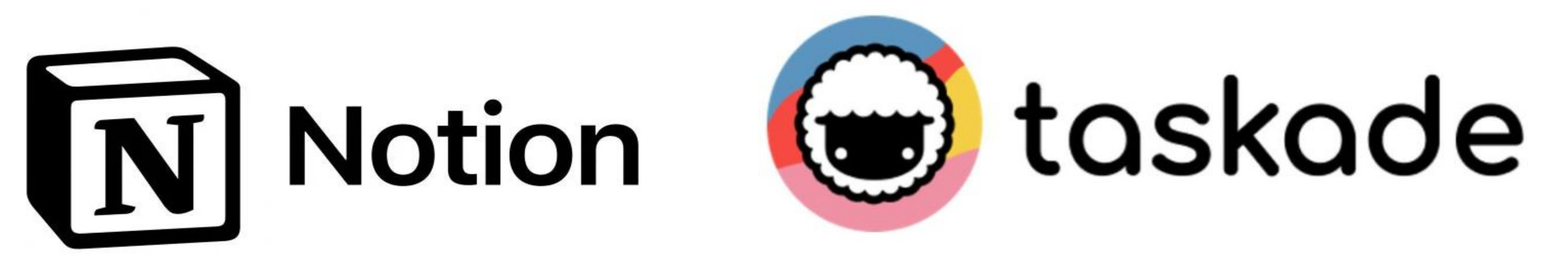

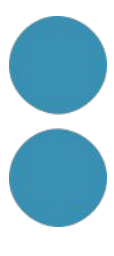

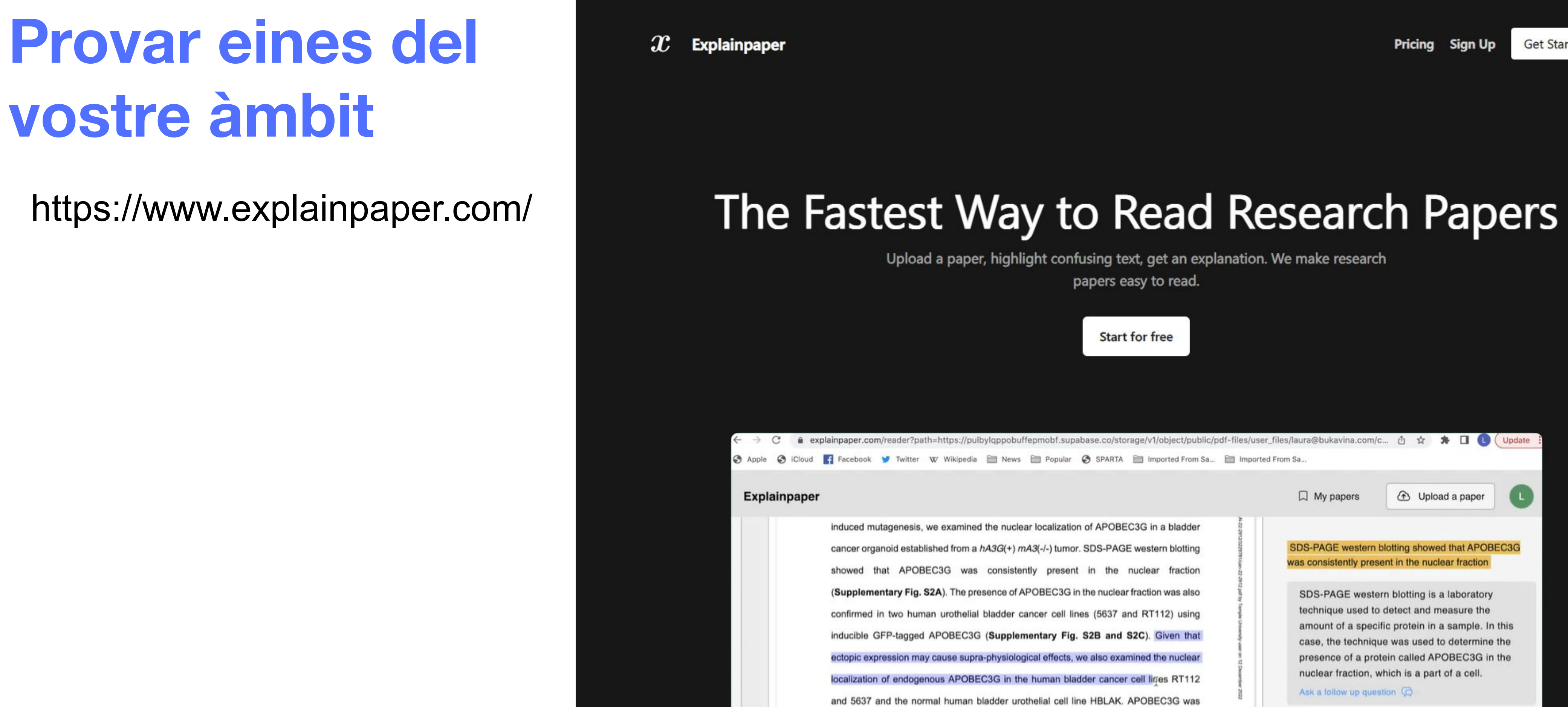

v **Get Started** 

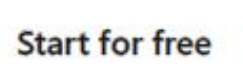

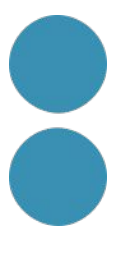

#### **Provar eines amb** un propòsit

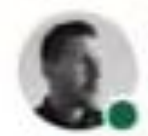

Eric Groza - You International Creative Director - Keynote Speaker - Mentor Tw - Edited - CO

I have been using AI to generate brand collaborations. It's reallilly fun to remix styles and get quick results.

Al is a huge accelerator to the process, but you still need to know how to describe what you want. The brief has become more important than ever.

I fed Midjourney some prompts for a brand collaboration because Patagonia and IKEA both have a commitment to sustainability and environmental causes.

A collaboration between the two companies could highlight their shared values and explore a unique new territory for both brands. For IKEA it would push the boundaries of their furniture to a new frontier. For Patagonia, it would showcase how their sustainable multifunctional comfort can be used indoors as well.

Together they could co-create a limited-edition collection of eco-friendly home goods and outdoor gear, as an initiatives to promote sustainable living.

#### #midjourney #ai #aigenerated

This is getting shared a lot, so I need to clarify:

This is an experimental research project aimed at exploring the results of Al image generation. The results do not reflect the views or plans of either brand. The brand names are used as a reference for the public to critique each company's design and aesthetic patterns without the aim to promote any product or service. This post is meant for educational purposes. The origin of the images are from text prompts which I submitted to the Midjourney image generator bot and raw results have been reposted here on my LinkedIn Social Media.

 $...$ 

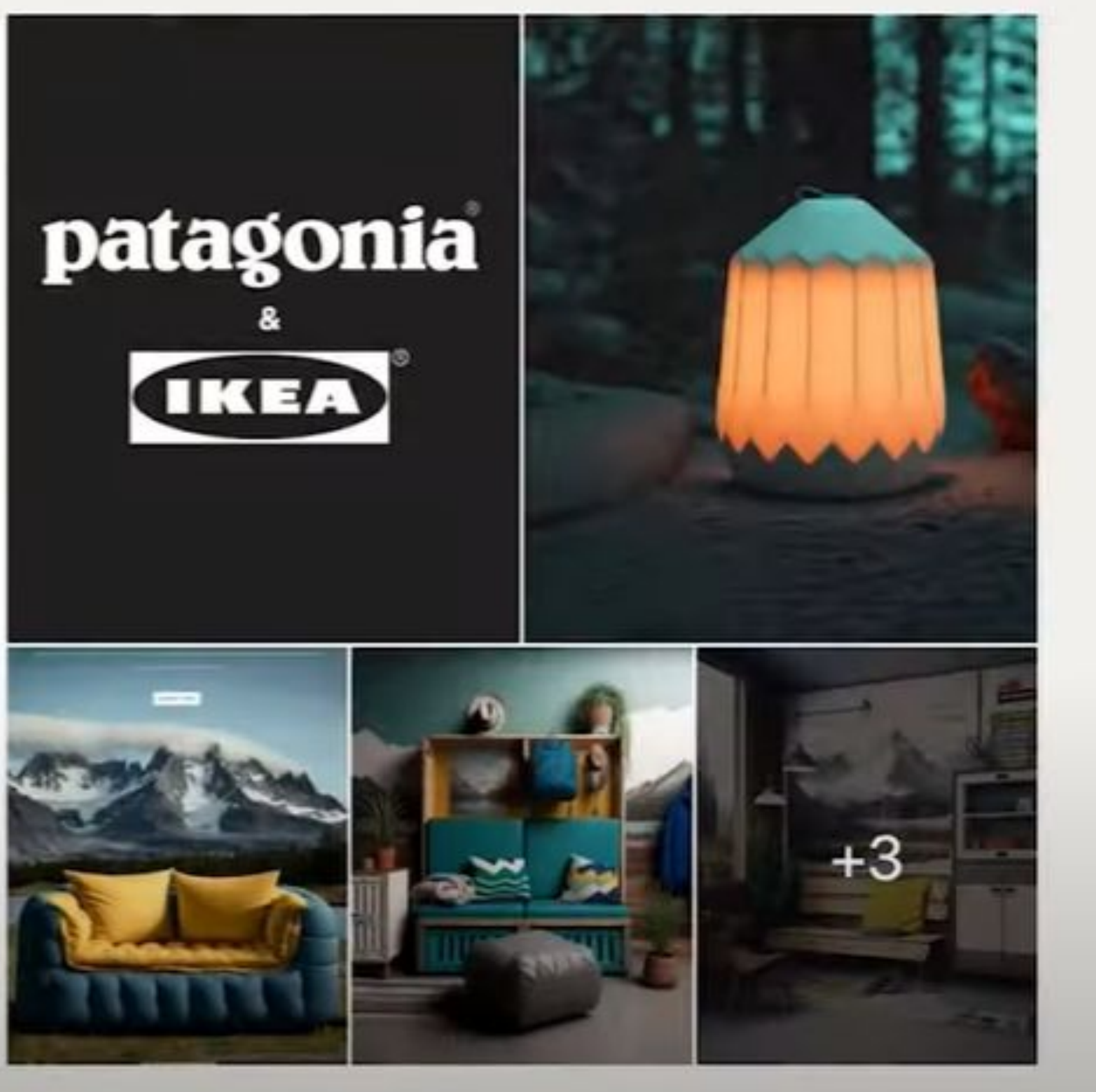

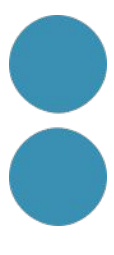

## Provar eines amb un propòsit

#### **Bing Create**

#### Crea imágenes a partir de palabras con Al

ritie la imagen que te gustarla crew

25 University and

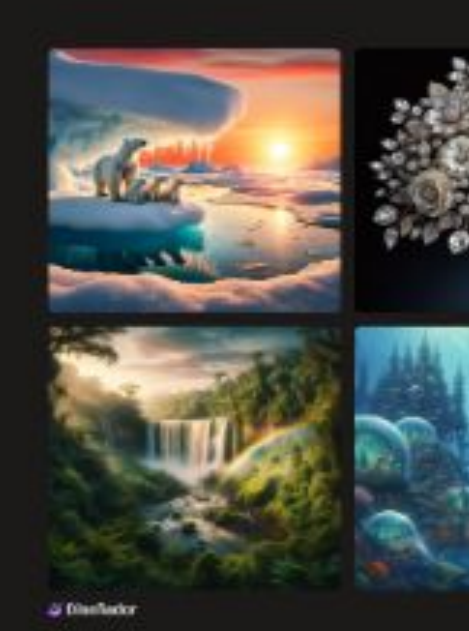

#### Ideogram

#### Leonardo **AI**

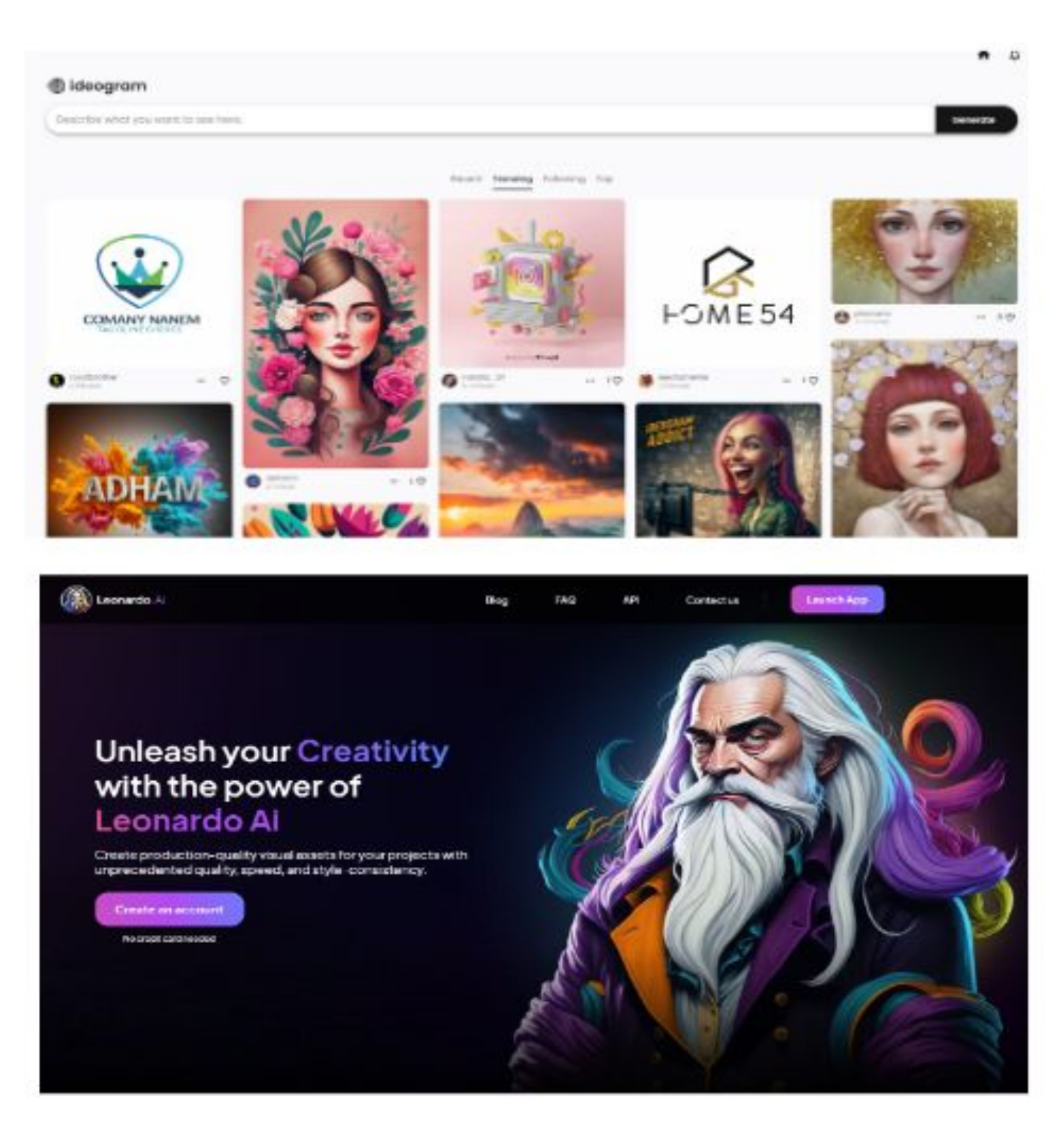

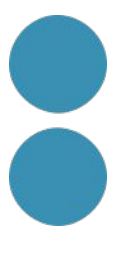

### Provar eines amb un propòsit

 $\left\langle 1 \right\rangle$ 

6. SAN BRUNO

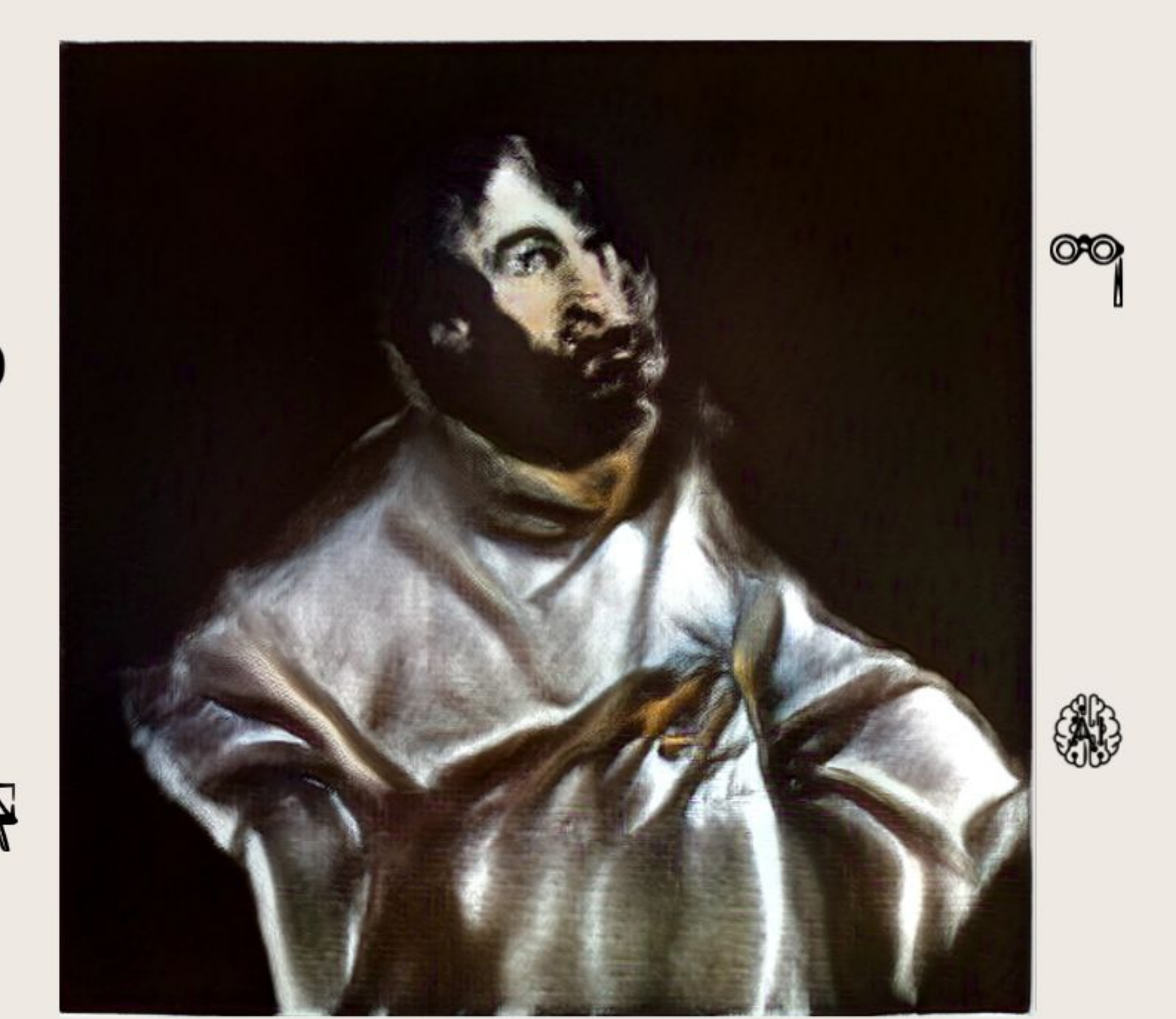

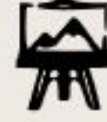

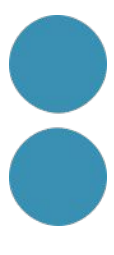

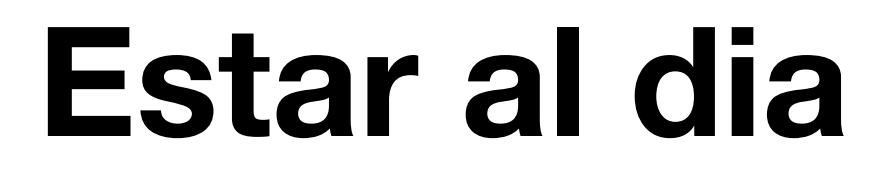

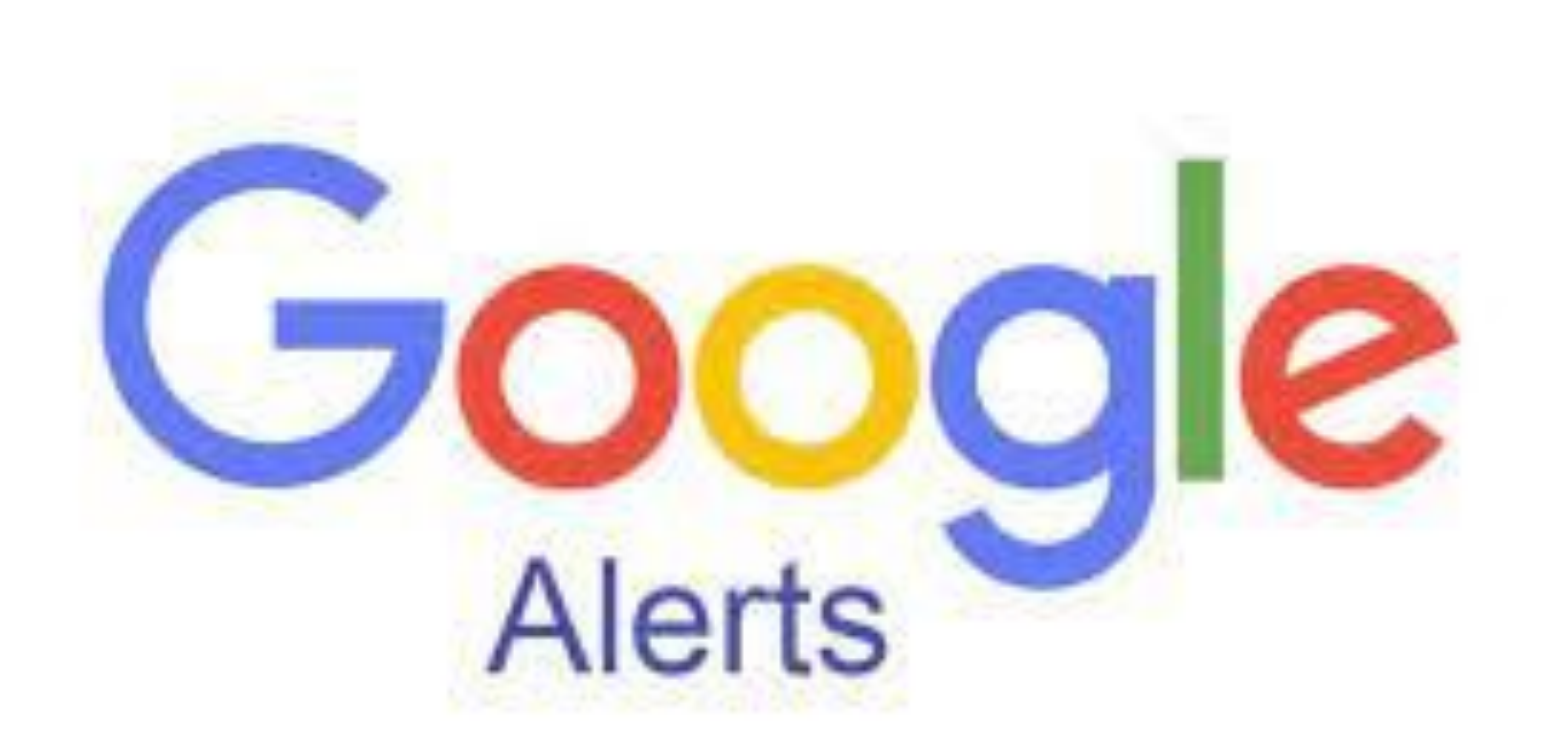

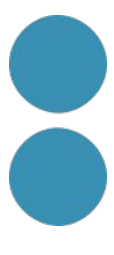

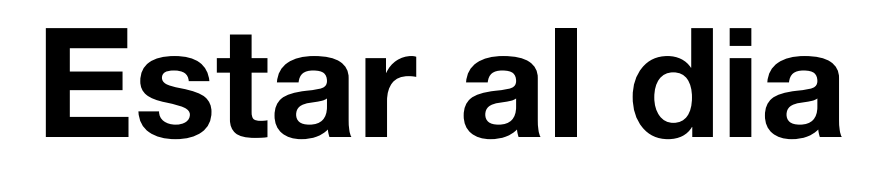

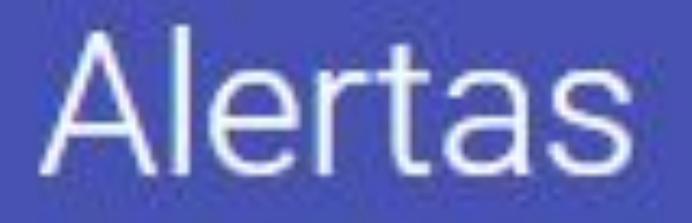

Supervisa la Web para encontrar nuevos contenidos interesantes

Q Crear una alerta sobre...

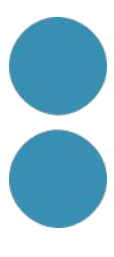

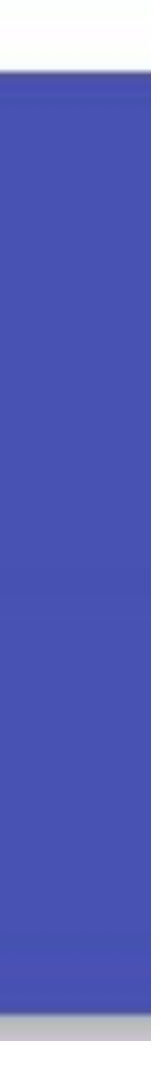

#### **Estar al dia**

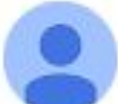

Google Alerts <googlealerts-noreply@google.com> Anular suscripción para mí ·

#### Google Alertas

#### **Generative AI**

Notificaciones diarias - 18 de febrero de 2024

NOTICIAS

#### One Tech Tip: Ready to go beyond Google? Here's how to use new generative AI search sites

AP News

A lot people think Google searches are getting worse. And the rise of generative AI chatbots is giving people new and different ways to look up ...

**Kanadian** Marcar como no importante

#### Generative AI Could Help Dynatrace Grow Faster Than 25% - Forbes

#### Forbes

"Instead of releasing new code once a week or once a month, Generative AI means new versions are released several times a day," he adds. " ...

 $f \times$ 

Marcar como no importante

#### One Tech Tip: Ready to go beyond Google? Here's how to use new generative AI ... - Yahoo Finance

Yahoo Finance

One Tech Tip Generative AI Searches. A portion of a Opera page showing the incorporation of AI technology is shown in London, Tuesday, Feb. 13, 2024.

Marcar como no importante

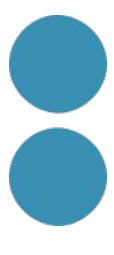

### Estar al dia

https://wai-newsletter.beehiiv.com/

Q Buscar publicaciones...

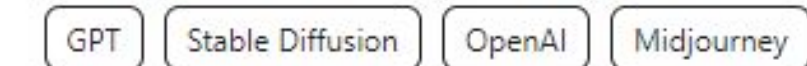

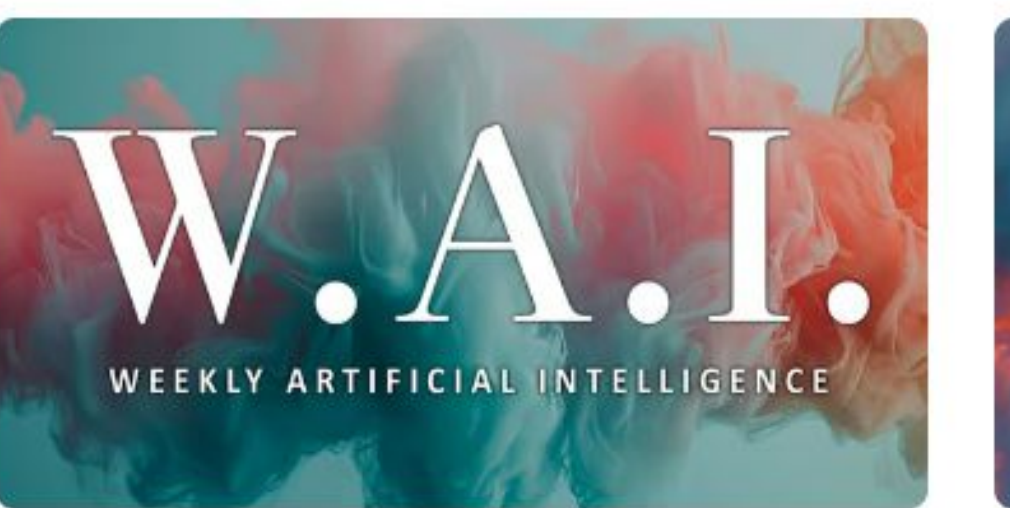

#### W.A.I. #57

Claude 3 revienta expectativas, Madonna pionera de la IA y Runway dice que superará a Sora

Mar 10, 2024

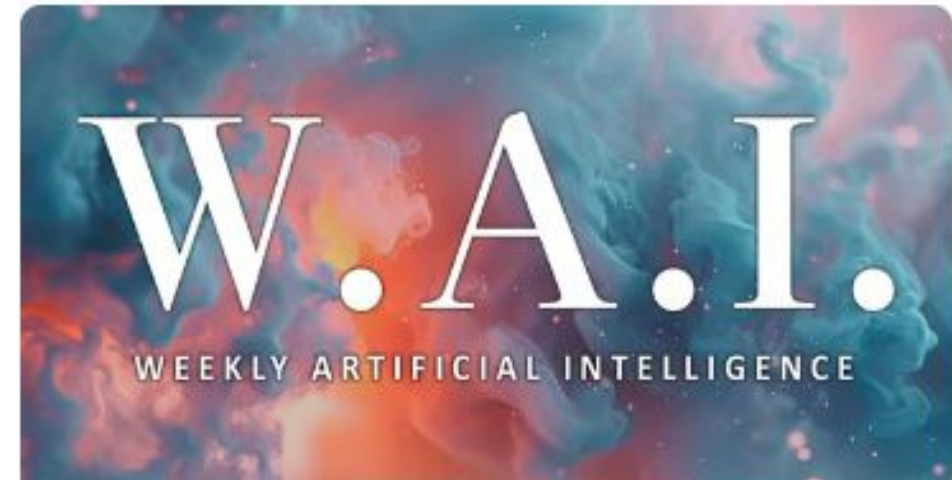

W.A.I. #56

David Garrido Feb 25, 2024

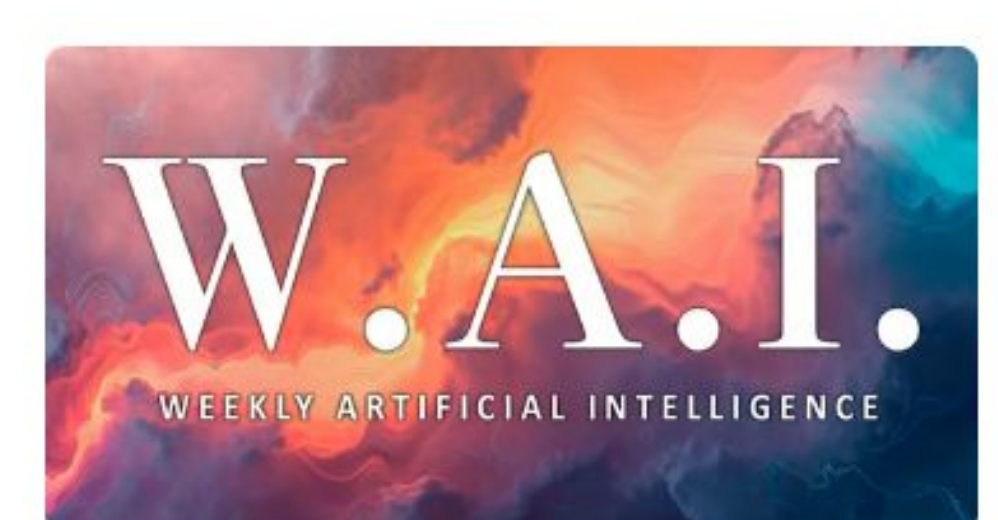

W.A.I. #54 Gemini Ultra se carga a Bard, estafan 25 millones con IA y Midjourney crea el dreamteam

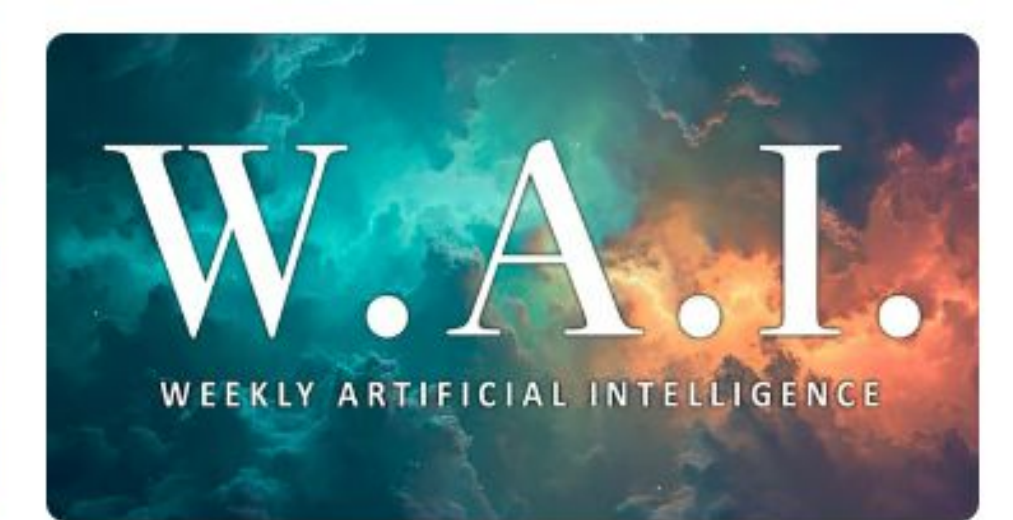

W.A.I. #53

Llega Stable Diffusion V3, la IA de Google la lía y novios humanos vs novios IA

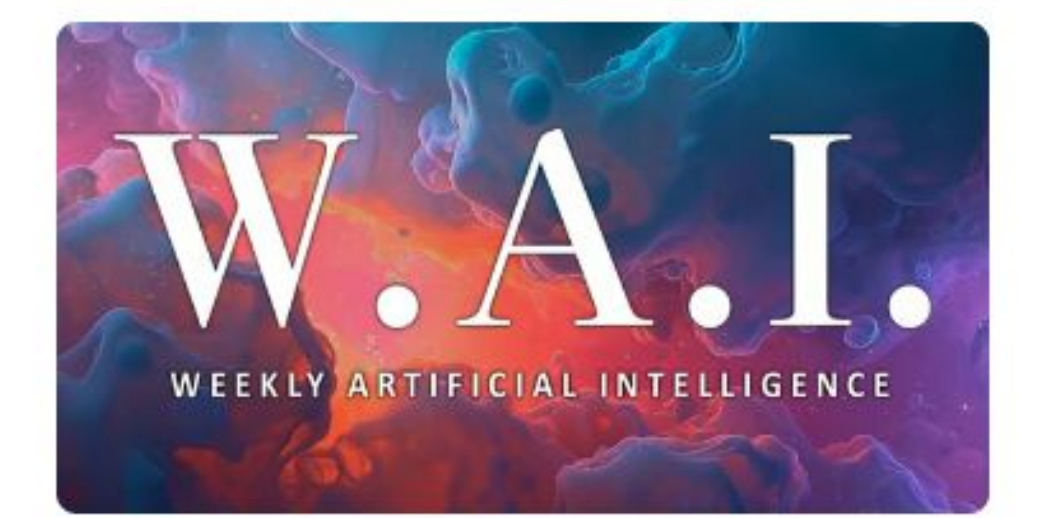

#### W.A.I. #55

Google saca la artillería, OpenAI revoluciona el vídeo con IA y ¿podremos trabajar en sueños?

David Garrido Feb 18, 2024

Midjourney mejora, Bard sube al podio y el Papa dice que haya paz con la IA

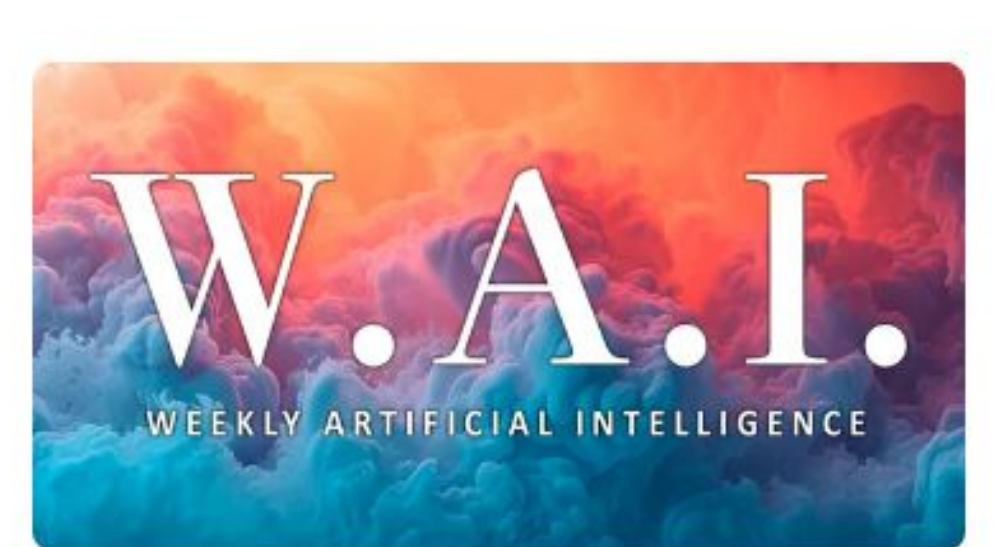

W.A.I. #52 GPT-5 en el horizonte, un conejo de 200\$ y ¿Claude multimodal?

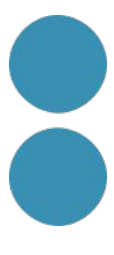

# Comiat

#### https://emojikitchen.dev/

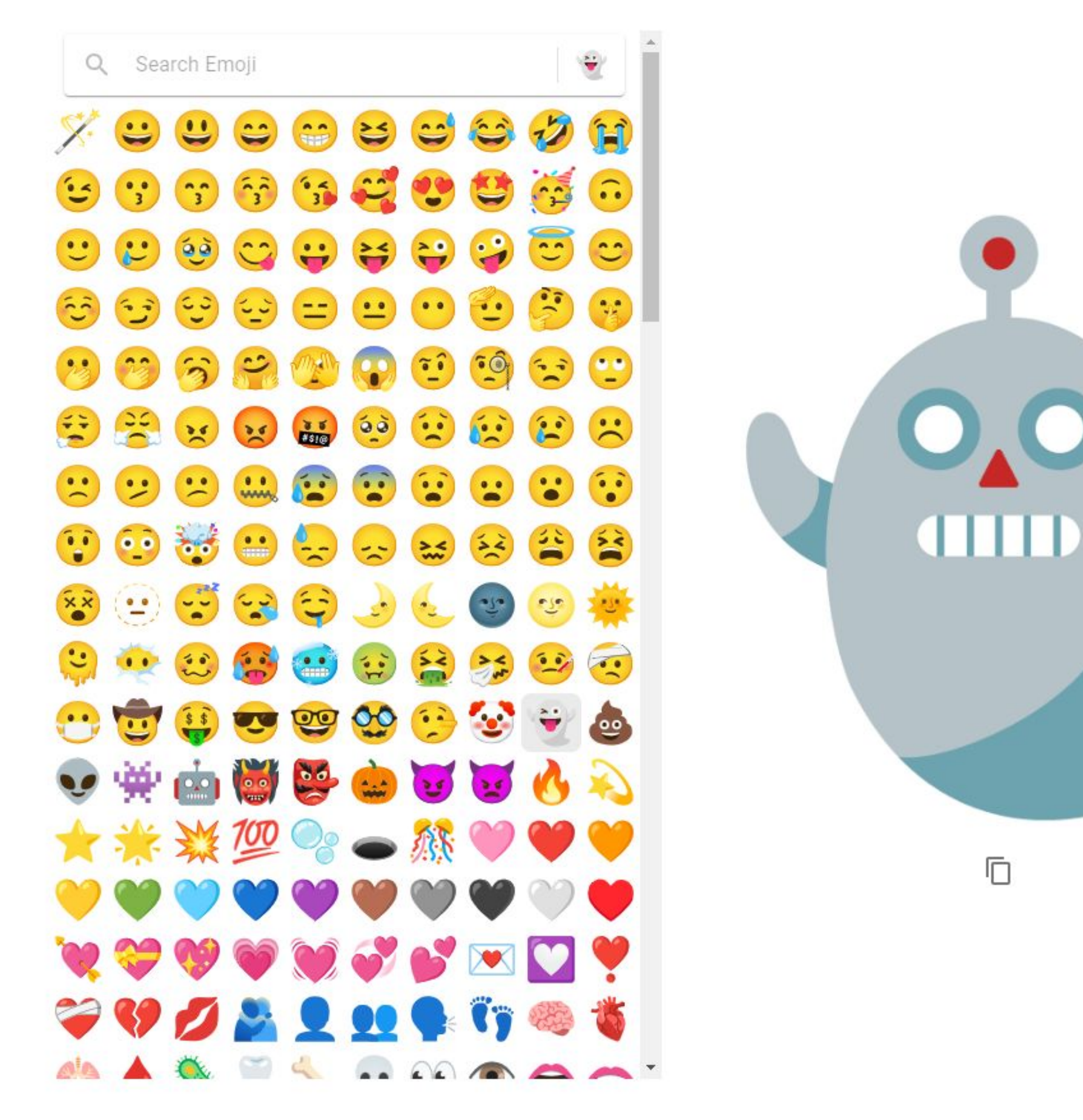

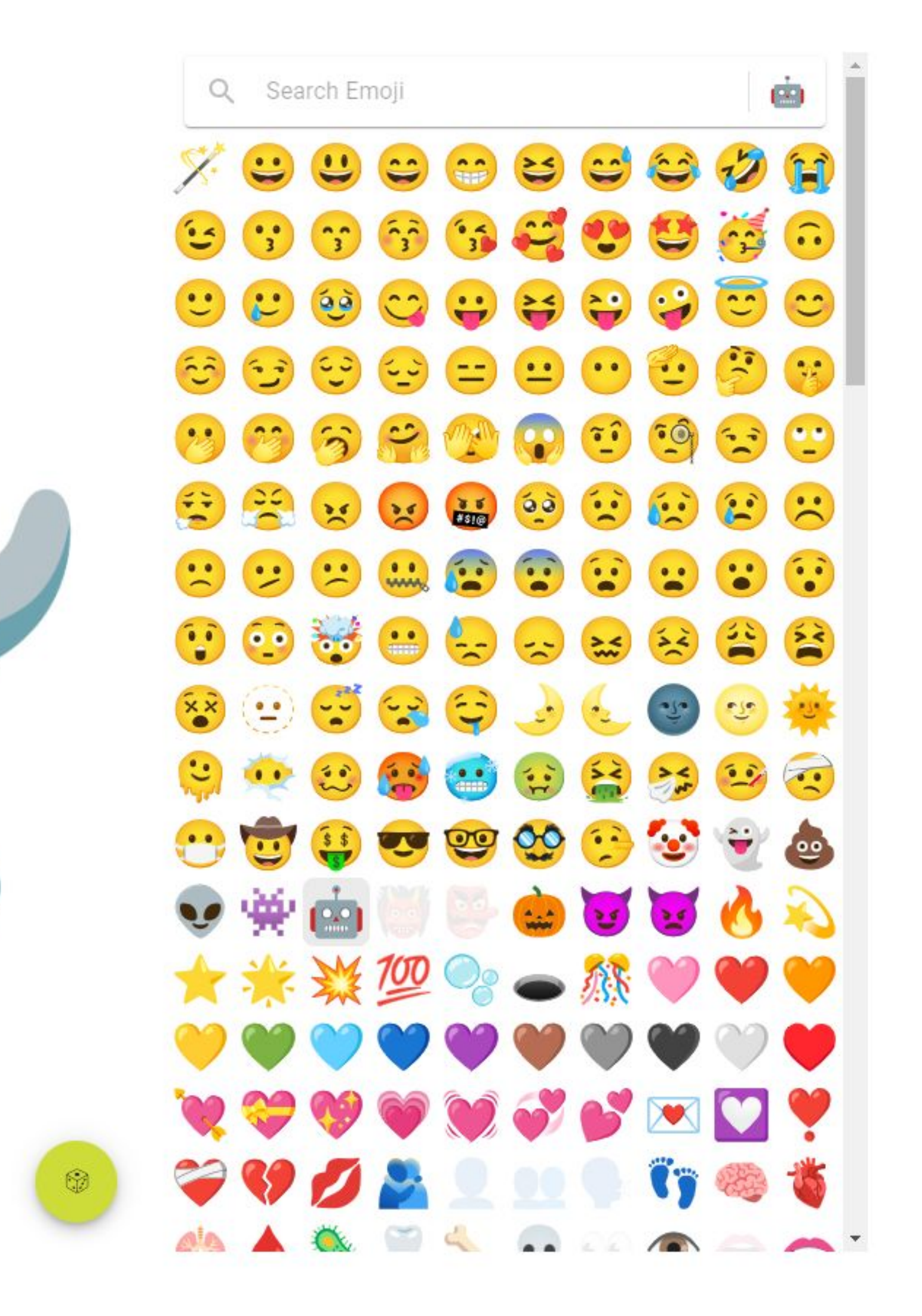

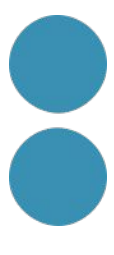

#### **Gràcies**

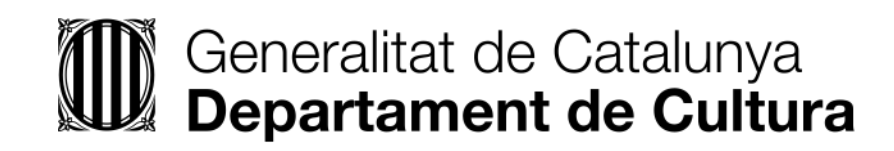

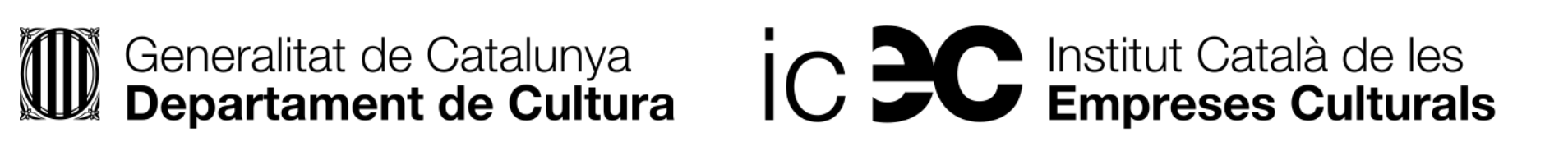

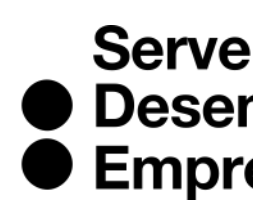

Servei<br>
• Desenvolupament<br>
• Empresarial

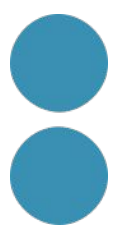